**REPUBLIQUE ALGERIENNE DEMOCRATIQUE ET POPULAIRE** Ministère de l'Enseignement Supérieure de la Recherche Scientifique Université Abderhmane MIRA de Bejaia Faculté de technologie **Département de GENIE CIVIL** Mémoire de fin d'étude **En vue de l'obtention du diplôme MASTER en génie civil Option : Matériaux et structures.** *Thème* Etude d'un bâtiment (R +10+Sous**-**sol) à usage d'habitation et Commercial contreventé par un Système Mixte (Voiles – Portiques) **Encadré par : Réalisé par: Mr . REDOUANE A/ Halim Mme. S/ OURABAH Mr . REKIKA Djamel Jury : 1. Mr. OURABAH 2. Mr.MERIDJA**

 *Promotion 2011 - 2012*

## **Remerciements**

*Au terme de ce modeste travail, nous tenons à exprimer notre profonde gratitude et nos vifs remerciements :*

*Avant tous, nous remercions ALLAH le tout puissant pour nous avoir donné la force et la patience pour mener à terme ce travail.*

*A nos familles : qui nous ont toujours encouragés et soutenus durant toutes nos études.*

*A Mlle S Ourabeh : notre promotrice, pour avoir accepter de nous guider sur le bon chemin du travail.*

*Aux membres de jury : pour avoir accepté de juger notre travail.*

*A tous ceux qui ont contribué de près ou de loin à la réalisation de ce mémoire.*

*Djamel & Halim*

# *Dédicaces*

## *Je dédie ce modeste mémoire ;*

*A ma chère mère pour avoir semé en moi le germe de la foi et en témoignage de son affection et son sacrifice ;*

*A ma chère bien aimée pour ses encouragements durant tout ce travail ;*

*A tout mes frères et sœurs en témoignage de leurs affections ;*

> *A la famille de mon grand frère et le petit coucou yanis ;*

*A tout mes collègues du Génie Civil ; A tout mes amis.*

*Djamel*

# *Dédicaces*

# *Je dédie ce modeste travail ; A mes parents pour leurs affections et leurs sacrifices ;*

*A ma chère grande mère à qui je souhaite longue vie ;*

*A mes frères et sœur en témoignage de leurs affections ;*

*A ma chère bien aimée pour ses encouragements durant tout ce travail ;*

> *A tout mes collègues du Génie Civil ; Et à tous mes amis.*

> > *Halim*

## *Sommaire*

Introduction générale.

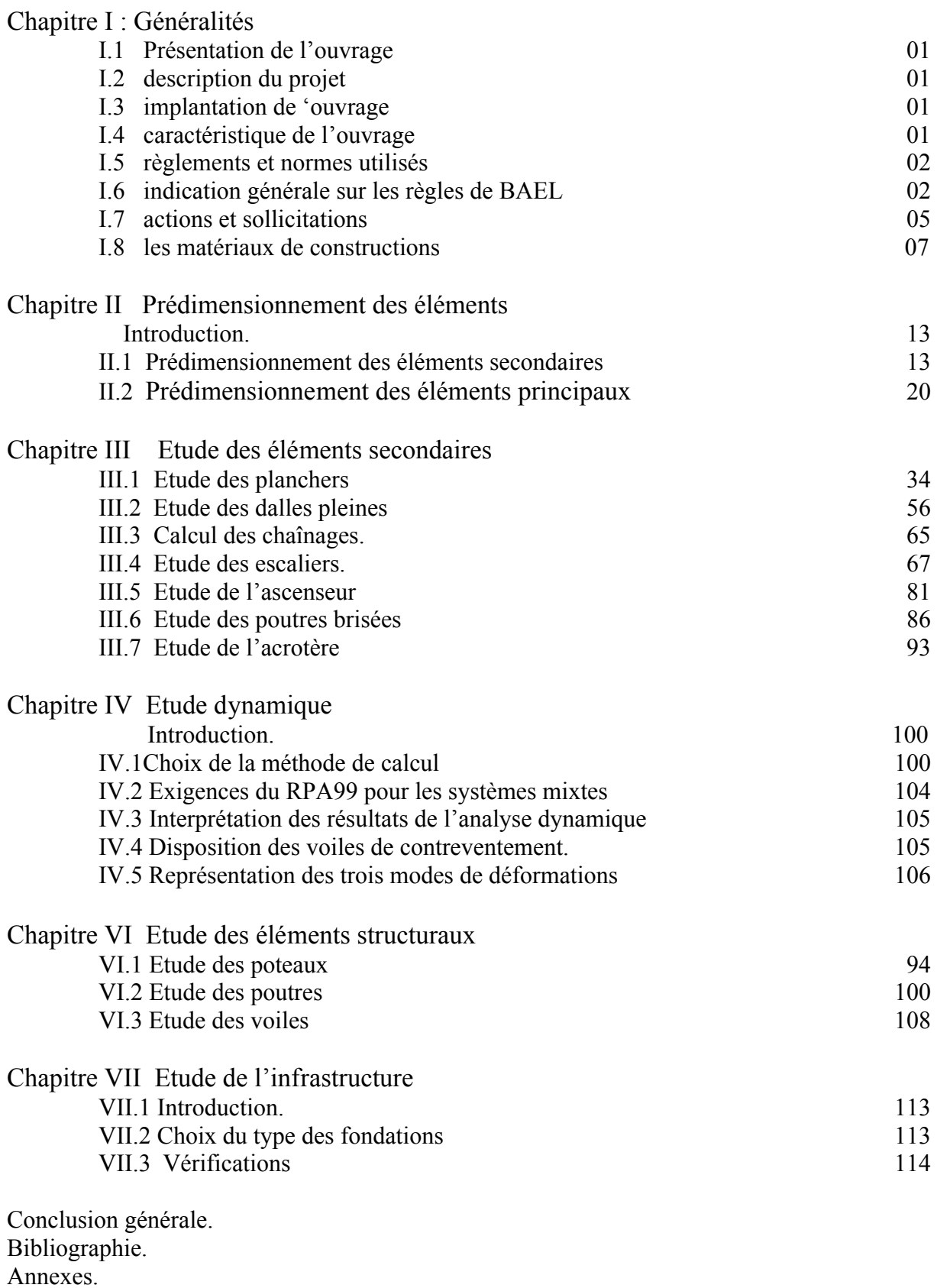

## **Symboles Et Notations**

- **A', Aser :** Section d'aciers comprimés et section d'aciers à l'ELS respectivement.
- **Au** : Section d'aciers pour l'ELU.
- **At** : Section d'un cours d'armature transversal.
- **A :** Coefficient d'accélération de zone
- **B** : Aire d'une section de béton.
- **Br :** Section réduite.
- **B :** la largeur (m).
- **C :** Constante de compressibilité.
- $C_T$ : coefficient fonction du système de contreventement et du type de remplissage
- $C_u$ : La cohésion du sol  $(KN/m^2)$ .
- **Cr :** Cohésion réduite.
- **D :** Diamètre.
- **De :** Hauteur d'ancrage équivalente (m).
- **D :** Facteur d'amplification dynamique moyen.
- **ELS :** Etat limite de service.
- **ELU:** Etat limite ultime.
- **E :** Module d'élasticité longitudinale, séisme.
- **Ei :** Module d'élasticité instantanée.
- **Es :** Module d'élasticité de l'acier.
- **Eoed:** Module oedométrique.
- $E_a$ ,  $E_a$ : Sont les modules de déformation.
- **F :** Force ou action générale.
- **Fc28 :** Résistance caractéristique à la compression donnée en (MPa).
- **Ft28 :** Résistance caractéristique à la traction donnée en (MPa).
- **F :** Cœfficient de sécurité = 1.5
- **G :** Action permanente.
- **H :** La hauteur d'ancrage d'une fondation (m).
- **H<sub>c</sub>**: la profondeur critique (m).
- $I :$  Moment d'inertie  $(m<sup>4</sup>)$
- **Q :** Charge variable.
- **Q :** Facteur de qualité.
- **L :** Longueur ou portée.

**Lmax :** La plus grande portée entre deux éléments porteurs successifs (m).

**M :** Moment en général.

**Ma :** Moment sur appui.

**Mu :** Moment de calcul ultime.

**Mser :** Moment de calcul de service.

**Mt :** Moment en travée.

**Nc max , Nq max :** Termes de portance pour les fondations profondes.

**Nc , Nq , N<sup>γ</sup> :** Termes de portance pour les fondations superficielles.

**Ns :** Effort normal de service.

**Nu :** Effort normal ultime

**Nr :** Poids du radier (KN).

**N :** Effort normale du aux charges verticales.

**NTot :** Poids total transmis par la superstructure (KN).

**P :** Charge concentrée appliquée (ELS ou ELU).

**Pradier :** Poids du radier (KN).

**QP :** Résistance de pointe d'un pieu.

**QS :** Frottement latéral.

**QL :** Charge limite d'un pieu.

**R :** coefficient de comportement global.

**S :** Section.

 $S_r$ : surface du radier  $(m^2)$ .

 $S<sub>bat</sub>$ : Surface totale du bâtiment  $(m<sup>2</sup>)$ .

**St :** Espacement des armatures.

**T :** Effort tranchant.

**T2:** période caractéristique, associé à la catégorie du site.

**V :** Effort tranchant.

**Vser :** Effort normal en service.

**Vu:** Effort tranchant vis-à-vis de l'état limite ultime.

**W:** poids propre de la structure.

 $W_{0i}$ : Charges d'exploitation.

W<sub>G</sub>: poids du aux charges permanentes et à celles d'équipement fixes éventuels.

**X, Y** et **Z :** Coordonnées en général.

**Z :** Coordonnée d'altitude, bras de levier

- Z : profondeur au dessous de la fondation (m).
- a : Epaisseur.
- **b**<sub>0</sub> : Epaisseur brute de l'arme d'une section
- **d :** Hauteur utile.
- **e :** Excentricité, épaisseur.
- **e :** Indice des vides.
- **f :** Flèche
- **fe :** Limite d'élasticité
- **h**<sub>t :</sub> hauteur total du radier (m).
- **h** *<sup>N</sup>* **:** hauteur mesurée en mètre à partir de la base de la structure jusqu'au dernier niveau.
- **σ<sup>b</sup> :** Contrainte de compression du béton.
- **σ<sup>s</sup> :** Contrainte de compression dans l'acier
- **υ :** Coefficient de poison
- **σ :** Contrainte normale.
- $\gamma_h$ : Poids volumique humide (t/m<sup>3</sup>).
- **γ<sub>w</sub>:** Poids volumique de l'eau (t/m<sup>3</sup>).
- **:** Angle de frottement interne du sol (degrés).
- **σadm :** Contrainte admissible au niveau de la fondation (bars).
- **e :** Variation des indices des vides.
- **qs max :** Frottement latéral unitaire limite
- **q :** Contrainte transmise par la structure au sol (bars).
- **qu :** Contrainte effective de rupture de la semelle (bars).
- **q :** Contrainte transmise au sol par la structure (bars).
- **k**<sub>c</sub>: Coefficient de portance.
- **q**<sub>0</sub> : Contrainte effective verticale initiale au niveau de fondation (bars).
- **<sup>f</sup> :** Contrainte effective finale (bars).
- **:** Variation de la contrainte effective (bars).
- $\tau_{\text{min}}$  : Valeur de cisaillement limite donné par le BAEL (MPa).
- **:** Coefficient dépendant de la nature de sol.
- $\tau_u$ : Contrainte de cisaillement (MPa).
- **:** Facteur d'amortissement.
- **:** Coefficient de pondération en fonction de la nature et de la durée de la charge d'exploitation.

## **Notations**

- |X| **:** Valeur absolue de X.
- **:** Implique
- **:** Equivalant à**.**
- → **:** Dans le cas….
- **\* :** Multiplication.

## **LISTE DES TABLEAUX**

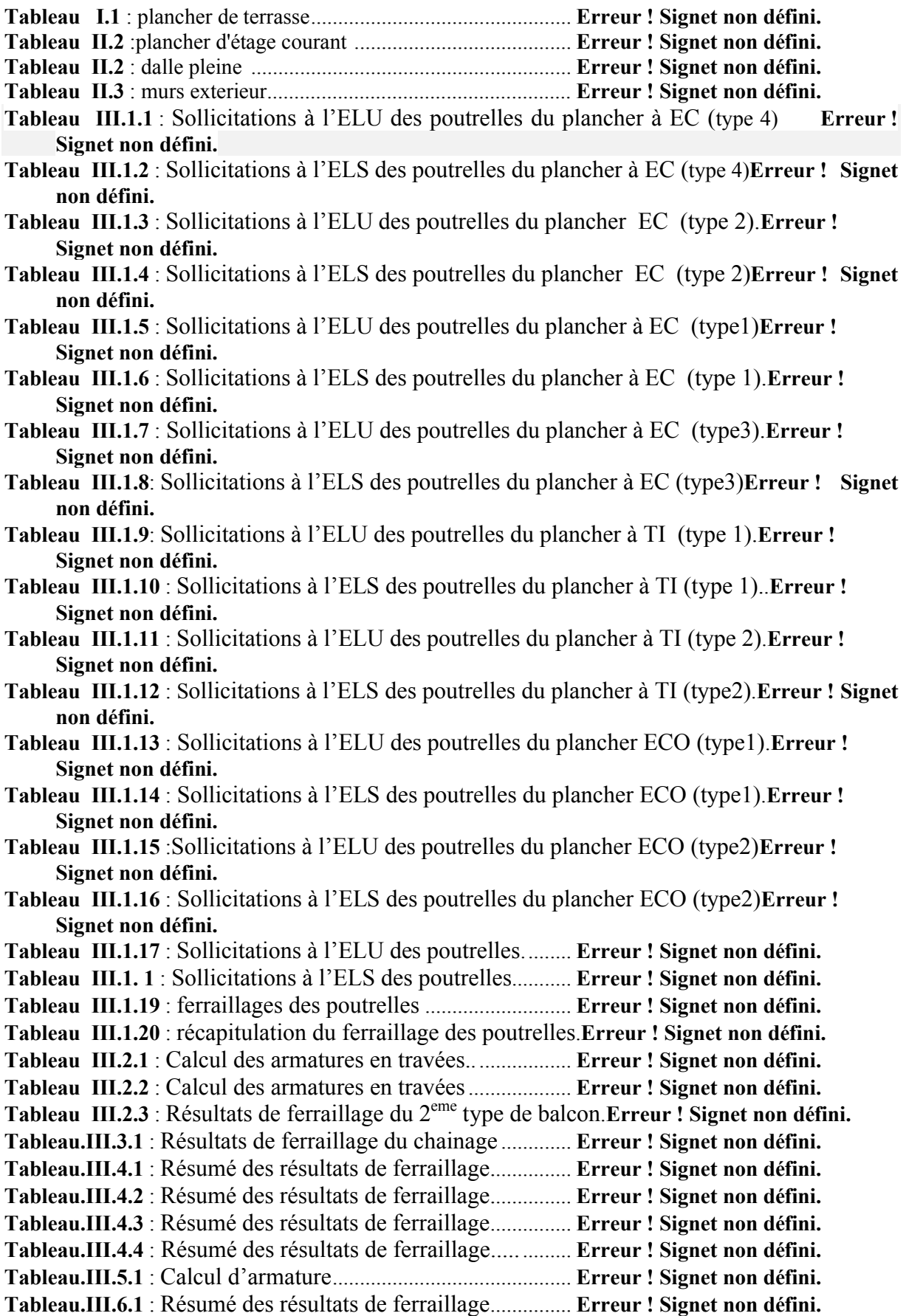

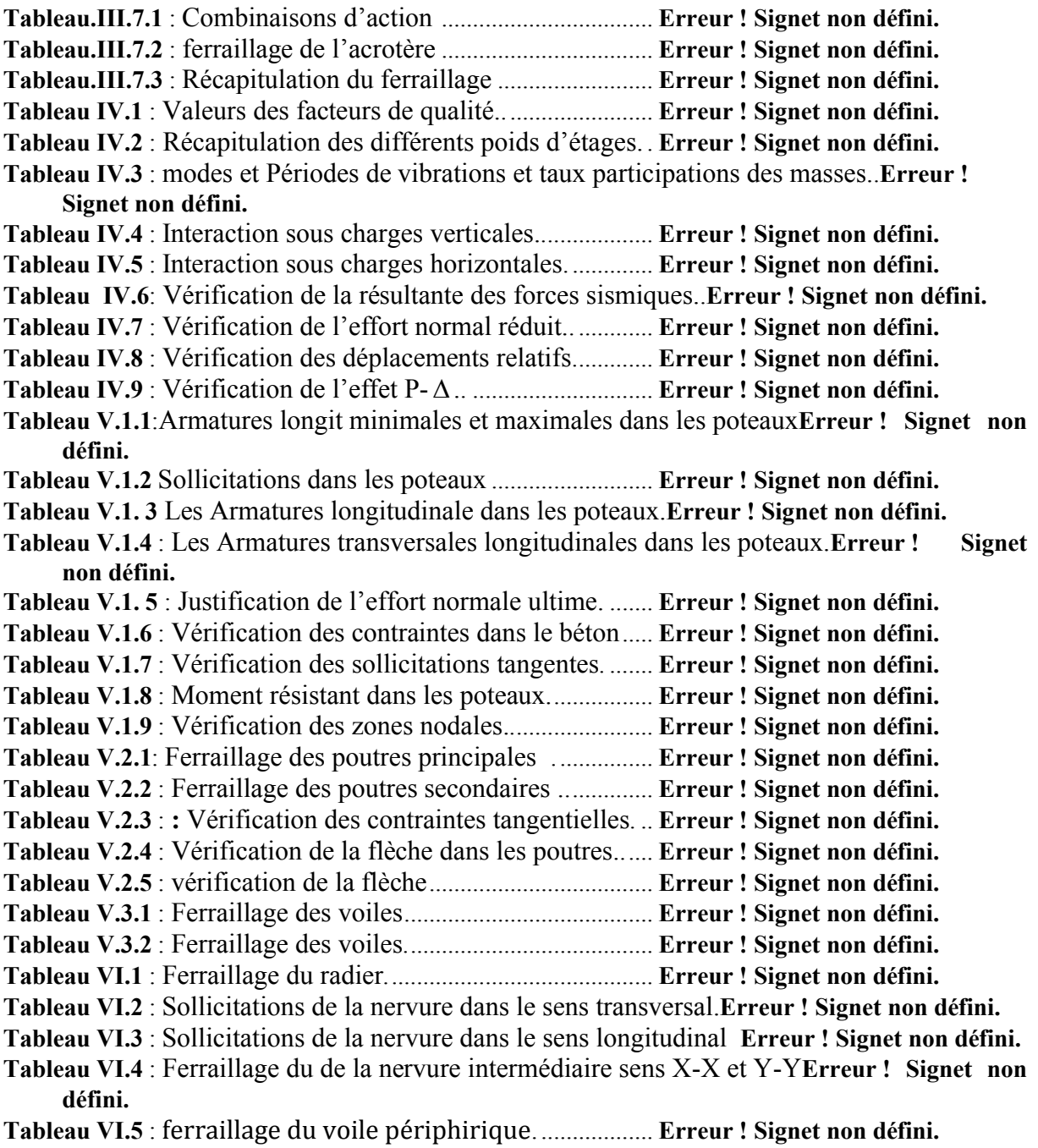

## **Introduction générale**

Notre espace vital est, depuis toujours, menacé par des événements naturels tels que les glissements de terrain, l'éboulement rocheux, séisme, …etc.

Les études de risques montrent que notre sécurité n'est pas prioritairement mise en péril par des dangers naturels connus et répétitif mais plutôt par des évènements rares. Dans notre pays, il s'agit, en particulier, des tremblements de terre vu que l'Algérie est située sur une limite majeure entre deux plaques tectoniques (la plaque eurasienne et la plaque africaine) ce qui résulte en une activité sismique importante au nord. La meilleure prévention est la construction parasismique en respectant les normes qui visent principalement à protéger les personnes et à limiter les dégâts.

Notre travail consiste en l'étude d'un bâtiment R+ 10+ sous sol contreventé par un système mixte (voiles-portiques) conformément aux règles parasismiques en vigueurs.

Ainsi, notre travail est organisé selon le plan de travail suivant :

Le premier chapitre donne les caractéristiques de la structure ainsi que celle des matériaux utilisés. Le deuxième chapitre concerne le pré dimensionnement des éléments composant notre structure. Le chapitre trois est consacré pour le calcul des éléments secondaires.

Au quatrième chapitre on entame la modélisation et l'étude dynamique de notre structure ; Le cinquième chapitre est réservé pour l'étude des éléments structuraux.

Le calcul de l'infrastructure est l'objet du sixième chapitre, et on termine par une conclusion générale.

## **I.1. Introduction :**

L'étude d'un bâtiment en béton armé nécessite des connaissances de base sur lesquelles l'ingénieur prend appuis, et cela pour obtenir une structure à la fois sécuritaire et économique.

A cet effet, on consacre ce chapitre pour donner quelques rappels et des descriptions du projet à étudier.

### **I.2. Description du projet :**

 Le projet qui nous a été confié consiste à l'étude d'une tour (R+10+sous sol) bi fonctionnelle qui regroupe commerce et logements d'habitation, classé dans le groupe d'usage 2 selon la classification du RPA 99 (Article 3.2).

### **I.3. Implantation de l'ouvrage :**

Le bâtiment est implanté dans l'ex-zone industriel de Bejaia, à 250m environ à l'Ouest du Boulevard KARIM Belkacem classée comme une zone de moyenne sismicité, zone IIa **(** RPA99 version 2003).

### **I.4. Caractéristiques de l'ouvrage :**

### **I.4.1. Les caractéristiques de la structure sont :**

- La hauteur du bâtiment : 39.95m.
- Hauteur du sous sol : 3.74m.
- Hauteur de RDC : 5.61m
- Hauteur d'étage courant : 3.06m.
- Longueur du bâtiment : 24.20m.
- Largeur du bâtiment : 18.90m.

#### **I.4.2Caractéristiques du sol**

Les études qui sont faites sur le sol de notre projet nous renseignent sur :

- La contrainte admissible du sol tirée de la portance : **σadm=1,5 bar** pour une profondeur

supérieure à 4.5mètres par rapport à la côte du terrain naturel.

#### **I.4.3 Règlement et normes utilisés**

Notre étude sera faite conformément aux règlements suivants :

- RPA 99/version 2003.
- CBA 93 (Code du béton armé).
- DTR BC 2.2 (Charges permanentes et surcharges d'exploitation).
- BAEL 91 modifié99.

## **I.4.4. L'ossature :**

É tant donne que la hauteur du bâtiment dépasse les 14m. L'ossature de notre bâtiment est constituée d'une structure mixte formée de portiques et de voiles avec interaction. **(RPA art** 

### **3.4.A.1.a).**

## **I.4.5.Les planchers :**

Tous les planchers des étages seront semi pré fabriqué en corps creux, avec une dalle de compression armée d'un treillis soudé, rendant l'ensemble monolithique.

Les balcons, la dalle de l'ascenseur et paliers d'escalier seront réalisés en dalles pleines.

## **I.4.6. Les escaliers :**

Notre bâtiment comprend des escaliers qui seront réalisés en béton armé coulé sur place.

## **I.4.7. La maçonnerie :**

- les murs extérieurs : ils sont réalisés en briques creuses à doubles parois séparées par une lame d'air d'épaisseur 5cm pour l'isolation thermique et phonique.
- les murs intérieurs sont en simples parois réalisés en briques d'épaisseur de 10cm.

## **I.4.8. La terrasse :**

Dans notre projet la terrasse est accessible.

**I.4.9. L'acrotère :** C'est un élément encastré dans le plancher terrasse réalisé en béton arme, qui va servir comme garde corps.

## **I.6. Indication générale sur les règles de BAEL 91 :**

## **I.6.1. Définition de l'état limite :**

C'est un état dans lequel se trouve une structure ou un élément de structure et tel que, s'il est dépassé dans le sens défavorable, cette structure ou cet élément ne répond plus aux fonctions pour lesquelles il est conçu.

Il existe deux états limites :

## **Etat limite ultime ELU :**

 Il correspond à ce que l'on entend généralement par la limite de résistance mécanique au delà de laquelle il y a ruine de l'ouvrage.

Il y'a (03) états limites :

- Etat limite ultime de l'équilibre statique.
- Etat limite ultime de résistance.
- Etat limite ultime de stabilité de forme.

#### **Etat limite de service ELS :**

 C'est la condition que doit satisfaire un ouvrage pour que son utilisation normale et sa durabilité soient assurées, son dépassement impliquera un désordre dans le fonctionnement de l'ouvrage.

Il y'a 03 états limites :

- Etat limite de service d'ouverture des fissures.
- Etat limite de service de déformation.
- Etat limite de service vis-à-vis de la compression du béton.

### **Hypothèse de calcul à l'E L U :**

Ces hypothèses sont au nombre de six. Les trois premières sont celles du calcul classique.

- $\checkmark$  Les sections droites restent planes (le diagramme des déformations est linéaire).
- $\checkmark$  Du fait de l'adhérence, toute armature subissant une déformation linéaire, la gaine du béton subit la même déformation.
- $\checkmark$  La résistance du béton tendu est négligée.
- $\checkmark$  Le raccourcissement relatif de la fibre de béton la plus comprimée est limité à :

En flexion  $\rightarrow \varepsilon_{bc} = 3.5\%$ 

En compression simple  $\rightarrow \varepsilon_{bc} = 2\%$ 

- $\checkmark$  L'allongement relatif des armatures les plus tendues, supposé concentré en leur centre de gravité, est limité à 10 ‰.
- $\checkmark$  Le diagramme linéaire des déformations passe par l'un des trois pivots A, B, C (la règle des trois pivots).

#### **Règle des trois pivots :**

Les calculs de dimensionnement sont conduits en supposant que le diagramme des déformations passe par l'un des trois pivots A, B, ou C définis par la (fig. I.1). On distingue trois domaines :

 Dans le domaine 1, pivot A, l'état-limite ultime est défini par l'atteinte de l'allongement limite de 10 ‰ de l'armature la plus tendue : la section est soumise à la traction simple, flexion simple ou composée.

 Dans le domaine 2, pivot B, l'état-limite ultime est défini par l'atteinte du raccourcissement limite de 3,5 ‰ de la fibre la plus comprimée : la section est soumise à la flexion simple ou composée.

 Dans le domaine 3, pivot C, l'état-limite ultime est défini par l'atteinte du raccourcissement limite de 2 ‰ à une distance de la fibre la plus comprimée égale aux 3/7 de la hauteur totale *h* de la section (comme cela résulte des propriétés des triangles semblables du diagramme ci dessous : celle-ci est entièrement comprimée et soumise à la flexion composée ou à la compression simple.

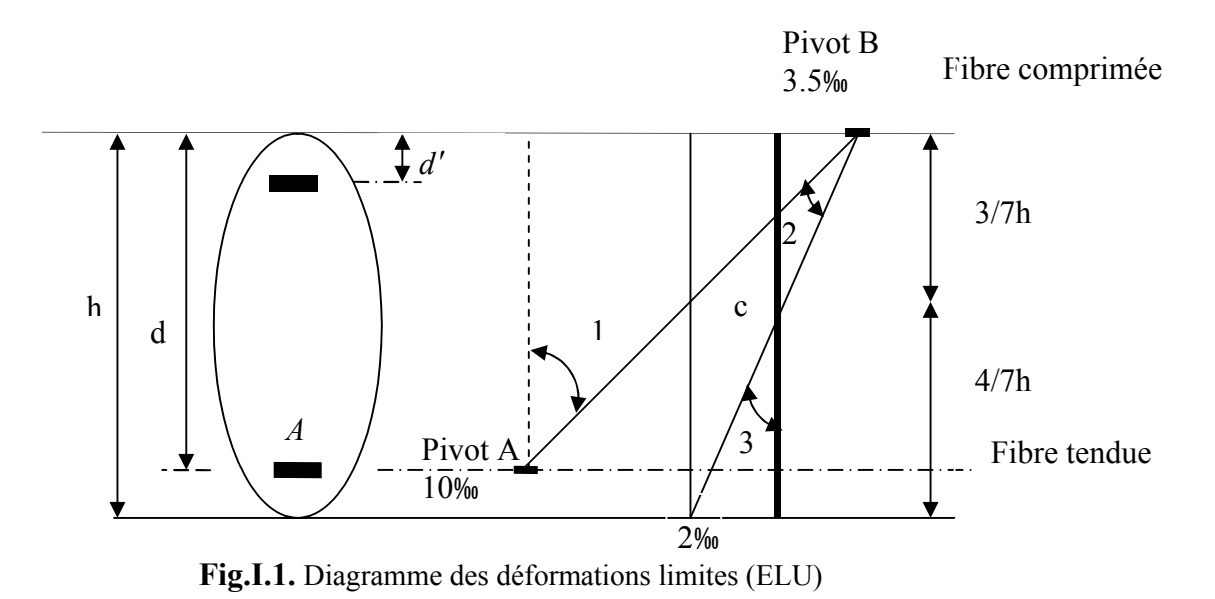

- **Hypothèse de calcul à l'E L S :**
- $\checkmark$  Conservation des sections planes.
- $\checkmark$  Les contraintes sont proportionnelles aux déformations.
- $\checkmark$  La résistance à la traction du béton est négligée.
- $\checkmark$  Le glissement relatif entre le béton et l'acier est négligé.
- $\checkmark$  Par convention le coefficient d'équivalence entre le béton et l'acier est :

$$
n = \frac{E_s}{E_b} = 15
$$

#### **I.6.2 Principe d'application des règles BAEL :**

Le principe consiste à vérifier pour une section donnée, l'inégalité d'état limite :  $S \leq S_{res}$ Avec :

S : sollicitations de calcul.

*Sres* : Sollicitations résistantes de calcul, les justifications font intervenir :

- Les résistances caractéristiques des matériaux, acier et béton ( $f_e$ ,  $f_{c28}$ )
- Les valeurs respectives des actions.
- Les combinaisons spécifiques aux états limites considérés.
- $\bullet$  Les coefficients de sécurité ( $\gamma_s$ ,  $\gamma_b$ )

## **I.7. Actions et sollicitations :**

## **I.7.1 Définition des actions :**

Les actions sont les forces et les couples dues aux charges appliquées à une structure et aux déformations imposées, elles proviennent donc :

- **.** Des charges permanentes,
- **.** Des charges d'exploitations,
- **.** Des charges climatiques.

## **Actions permanentes (G) :**

Ce sont des actions dont l'intensité est constante ou peu variable dans le temps, par exemple le poids propre de la structure, le poids des équipements fixes, les forces de poussée des terres et des liquides ou les déformations imposées à la structure.

## **Actions variables (Q)** :

Ce sont celles dont l'intensité varie fréquemment de façon importante dan le temps, elles correspondent aux charges d'exploitation, les charges appliquées durant l'exécution, les charges climatiques et les effets dus à la température.

## **Actions accidentelles (FA) :**

Elles se produisent rarement et leurs durées sont très courtes, (Séismes, incendies, chocs,...etc.)

## **I.7.2. Les sollicitations :**

On appelle sollicitations les moments de flexion ou de torsion, les efforts normaux et les efforts tranchants provoqués par les actions.

On note par :

*Gmax* : ensemble des actions permanentes défavorables.

*Gmin* : ensemble des actions permanentes favorables.

*Q1* : action variable dite de base.

*Qi* : autres actions variables dites d'accompagnement.

**Sollicitations de calcul vis-à-vis l'ELU :**

$$
1.35G_{\text{max}} + G_{\text{min}} + \gamma_{Q_1} Q_1 + \sum 1.3 \psi_{0i} Q_i.
$$

 $\mathbf{Ou}$  :  $\gamma_0$  = 1.5 en général.

 $\Psi_{0}$  coefficient de pondération (égale à 0.77 pour les bâtiment a usage courant)

Dans le cas d'une vérification à l'ELU on devra justifier :

- **.** La résistance de tous les éléments de construction,
- **.** La stabilité des éléments compte tenu de l'effet de second ordre,
- **.** L'équilibre statique de l'ouvrage.

Les trois types de vérification seront effectués à partir des mêmes combinaisons de charge.

**Sollicitations de calcul vis-à-vis l'ELS :** 

$$
G_{\max}+G_{\min}+Q_{1}+\sum\psi_{0i}Q_{i}.
$$

Les vérifications à effectuer dans ce cas sont :

- **.** La contrainte maximale de compression du béton,
- **.** La fissuration du béton,
- **.** La déformation des éléments.
	- **Sollicitations accidentelles :**

 $1.35 G_{\text{max}} + G_{\text{min}} + F_A + \psi_{11} \times Q_1 + \Sigma \psi_{21} \times Q_1$ 

- $F_A$  : Valeur de l'action accidentelle.
- $Q_i$ : Charge variable d'accompagnement.
- $\psi_1, \psi_2$ : Coefficient correspondant à la nature de la charge.

#### **I.7.3. Les combinaisons d'action :**

Les combinaisons d'action à considérer pour la détermination des sollicitations et des déformations sont:

Situations durables:

\n
$$
\begin{cases}\nELU: 1.35 \times G + 1.5 \times Q \\
ELS: G + Q\n\end{cases}
$$
\nSituations accidentalles:

\n
$$
\begin{cases}\nG + Q \pm E \\
G + Q \pm 1.2 \times E \\
0.8 \times G \pm E\n\end{cases}
$$
\nuniquement pour les poteaux

## **I.8. Les matériaux de construction :**

#### **I.8.1. Béton :**

#### **1. Définition** :

Le béton est un matériau hétérogène constitué d'un mélange de liant hydraulique (ciment), des matériaux inertes appelés granulats (sable, gravier...), de l'eau et d'adjuvants si c'est nécessaire.

Le béton utilisé dans la construction de l'ouvrage doit être conforme aux règles techniques d'étude et de conception des ouvrages en béton armé (BAEL),

Le béton doit présenter les avantages suivants :

- **.** Une bonne résistance à la compression,
- **.** Une souplesse d'utilisation,
- **.** Une bonne résistance aux feux,
- **.** Une possibilité d'obtenir des éléments préfabriqués de différentes formes.

#### **2. Caractéristiques du béton :**

#### **2.1. Résistance mécanique à la compression**  $f_c$  :

Le béton est caractérisé par sa résistance à la compression à l'âge de 28 jours, dite valeur caractéristique requise ; notée  $f_{c28}$ .

Cette valeur est mesurée par compression axiale d'un cylindre droit de révolution de diamètre 16cm, et de hauteur de 32cm.

Pour les éléments principaux le béton doit avoir une résistance  $f_{c28}$  au moins égale à 20 MPa et au plus égale à 45 MPa.

$$
f_{cj} = \frac{j \times f_{c28}}{4.76 + 0.83 \times j}
$$
 Pour  $f_{c28} \le 40$ Mpa (j < 28 jours)  
\n
$$
f_{cj} = \frac{j \times f_{c28}}{1.40 + 0.95 \times j}
$$
 Pour  $f_{c28} > 40$ Mpa (j < 28 jours)  
\n**BAEL91** (Article A.2.1.11)  
\n**BAEL91** (Article A.2.1.11)

<sup>7</sup> g 1.40 + 0.95 × j  
Pour l'évaluation de la deformation, pour de grandes valeurs de j, on a : 
$$
f_{cj} = 1.1 \times f_{c28}
$$
.

Pour l'étude de notre projet, on prendra  $f_{c28} = 25 \text{ MPa}$ .

## **2.2. Résistance à la traction**  $f_i$ :

La résistance caractéristique du béton à la traction à l'âge de j jours notée  $(f_i)$  est conventionnellement définie par :

$$
f_{ij} = 0.6 + 0.06 \times f_{cj}
$$
 Avec  $f_{cj} \le 60 Mpa$  CBA93 (Article A.1.2.1.2)  
Pour notre cas  $f_{c28} = 25 Mpa$  donc  $f_{c28} = 2.1 Mpa$ 

#### **2.3. Contraintes limites :**

#### **2.3.1 Etat limite ultime**

a-Contrainte ultime de compression

Pour le calcul à l ELU on adopte le diagramme parabole-rectangle (voir fig 1.2)

$$
f_{bu} = \frac{0.85 \times f_{c28}}{\theta \times \gamma_b}
$$
 **BAEL91** (Article A.4.3.4)

Avec :

Pour les situations durables ou transitoires.  $\left(1.15\right.$  Pour les situations accidentelles.  $=\begin{cases} 1.5\\1.15 \end{cases}$  $\mathcal{Y}_b$ 

Avec :

- $\check{\theta} = 1$ : Lorsque la durée probable d'application de la combinaison d'action > 24h.
- $\check{\theta}$  = 0.9 : Lorsque la durée probable d'application de la combinaison d'action est comprise entre 1h et 24h.
- $\check{\theta} = 0.8$ : Lorsque la durée probable d'application de la combinaison d'action<1h.

 Le coefficient réducteur 0,85 tient compte du risque d'altération du béton sur les parements comprimés et du fait que la valeur de *f <sup>c</sup>* 28, obtenue en appliquant aux éprouvettes des charges quasi instantanées, est plus forte que la valeur sous charges longtemps maintenues ( $q = 1$ ). En revanche, il n'a pas à être considéré en cas de charges de faible durée d'application (q = 0,85). b- Contrainte ultime de cisaillement du béton :

Dans le cas où les armatures d'âme sont droites ou comportent à la fois des barres droites et des barres relevées, d'après l'article A.5.2.11 de BAEL91 on a :

 $\tau_{\text{adm}} = \min (0.20 f_{\text{ci}}/\gamma_{\text{b}}; 5 \text{Mpa})$  pour la fissuration peu nuisible.  $\tau_{\text{adm}} = \min (0.15 f_{\text{ci}}/\gamma_{\text{b}}; 4 \text{Mpa})$  pour la fissuration préjudiciable.

Dans notre cas on a  $f_{c28} = 25$  MPa donc :

8  $\tau_{\text{adm}} = 3.33 \text{Mpa}$  fissuration peu nuisible.  $\tau_{\text{adm}} = 2.50 \text{Mpa}$  fissuration préjudiciable.

#### **2.3.2 Contrainte limite à l'ELS :**

 Il consiste à l'équilibre de sollicitations d'action réelles (non majorée) et les sollicitations résistantes calculées sans dépassement des contraintes limites, cette contrainte est donnée par la relation suivante :  $\sigma_{bc} = 0.6 \times f_{c28} = 15 MPa$  *CBA93* (Article A.4.5.2)

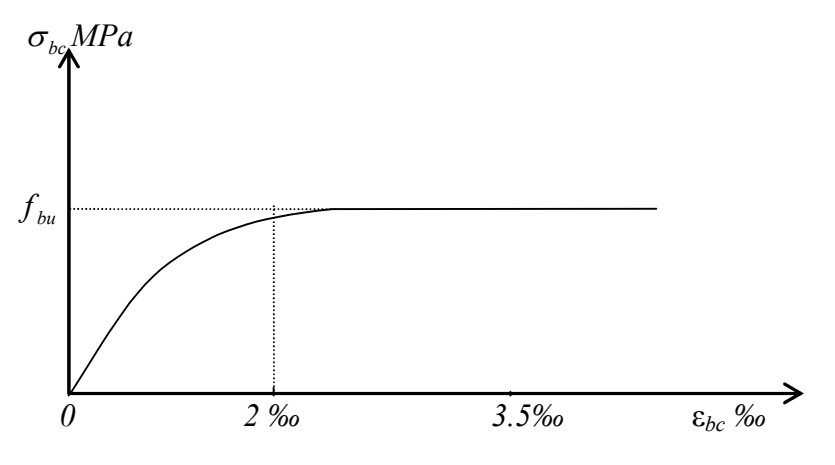

**Fig.I.2.** Diagramme contraintes-déformation.

Le diagramme (parabole rectangle) ci dessus est utilisé dans le calcul relatif à l'état limite ultime de résistance, le raccourcissement relatif à la fibre la plus comprimée est limité à :  $2^{0}/_{00}$  : en compression simple ou en flexion composée avec compression.  $3.5^0/_{00}$  : en flexion simple ou composée.

Pour 0≤ ε<sub>bc</sub> ≤ 2<sup>0</sup>/<sub>00</sub> 
$$
f_{bc}
$$
 =0.25<sup>\*</sup> $f_{bu}$ \*10<sup>3</sup>\*ε<sub>bc</sub> (4\*10<sup>3</sup>\*ε<sub>bc</sub>).  
2≤ ε<sub>bc</sub> ≤3.5<sup>0</sup>/<sub>00</sub>  $f_{bc}$ = $f_{bu}$ =0.85\* $f_{c28}/\theta$ \*γ<sub>b</sub>

#### **2.4 Module de déformation longitudinale du béton :**

- Pour des charges d'une durée d'application inférieure à 24h, nous définissons le module de déformation instantanée du béton :  $E_{ij} = 11000 \times \sqrt[3]{f_{cj}}$ *ij cj E f CBA93 (Article A.2.1.2.1)*
- Pour des charges de longue durée d'application, le module de déformation différée du béton à j jours est :  $E_{\nu j} = 3700 \times \sqrt[3]{f_{c j}}$

Pour les vérifications courantes :  $j > 28$  jours on a  $E_{ij} = 11000 \times \sqrt[3]{f_{c28}}$ 

$$
E_{vj} = 3700 \times \sqrt[3]{f_{cj}}
$$
  
Four :  $f_{c28} = 25 \text{Mpa on a}$ :  

$$
E_{i28} = 32164.20 \text{Mpa}
$$
  

$$
E_{v28} = 10818.86 \text{Mpa}
$$

#### **2.4. Module de déformation transversale :**

La valeur du module d'élasticité transversale G est donnée par :  $G = E/2(1+v)$  et en simplifiant  $G = 0.417 E$ 

### **2.5 Coefficient de Poisson :**

C'est le rapport entre les déformations transversales et les déformations longitudinales.

à L'ELS**………………CBA93 (Article A.2.1.3) .** à L'ELU 0 2.0 

#### **I.8.2. L'Acier :**

#### **1. Définition :**

 Les aciers utilisés pour le béton armé sont nécessaires généralement pour reprendre les efforts de traction et éventuellement de compression pour limiter les fissurations.

#### **2. Différents types d'aciers :**

Les aciers utilisés pour constituer les pièces en béton armé sont :

#### **2.1. Les ronds lisses (R.L) :**

Les ronds lisses sont obtenus par laminage d'un acier doux. Comme leur nom l'indique, leur surface ne présente aucune aspérité en dehors des irrégularités de laminage qui sont négligeables, on utilise les nuances FeE215 et FeE235 et les diamètres normalisés 6, 8, 10, 12, 14, 16, 20, 25, 32,40 et 50mm.

 $-f_e=215$ Mpa (contrainte à la limite élastique).

 $-f_u=330$  à 490Mpa (contrainte à la limite de rupture).

 $-f_e = 235 MPa$ .

 $-f<sub>u</sub>=410$  à 490MPa.

#### **2 .2 Les aciers à haute adhérence (H.A) :**

Dans le but d'augmenter l'adhérence béton-acier, on utilise des armatures présentant une forme spéciale. Généralement obtenue par des nervures en saillie sur le corps de l'armature. On a deux classes d'acier FeE400 et FeE500 les mêmes diamètres que les ronds lisses.

Les aciers utilisés dans notre bâtiment sont des FeE400 de type 1 caractérisés par :

- Limite élastique :  $f_e$ =400Mpa.
- Contrainte admissible :  $\sigma_s$ =348Mpa.
- Coefficient de fissuration :  $\eta$ =1.6
- Coefficient de sécurité :  $\gamma_s=1.15$
- Module d'élasticité :  $E_s = 2.10^5$  MPa.

#### **2.3 Treillis soudés :**

Les treillis soudés sont constitués par des fils se croisant perpendiculairement et soudés électriquement à leurs points de croisement.

\* TL50( $\phi$ >6mm) ;  $f_e$ =500Mpa.

\* TL52 ( $\phi \le 6$ mm) ;  $f_e = 520$ Mpa.

#### **3. Diagramme des contraintes – déformations (acier) :**

Le diagramme contrainte  $(\sigma_s)$  déformation( $\varepsilon_s$ ) est conventionnellement définit comme suit :

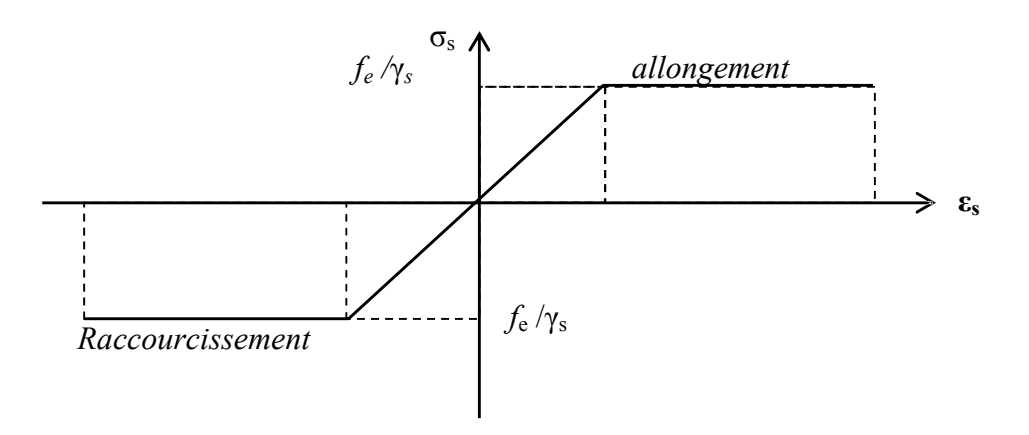

**Fig.I.3.** Diagramme de contrainte- déformation

Le diagramme de calcul permet de connaître la contrainte de l'acier  $\sigma_s$ , lorsque l'on connaît sa déformation relative  $\varepsilon_{s}$ .

 $f_e$ : limite d'élasticité de l'acier.

 $\gamma_s$  : coefficient de sécurité ayant pour valeur :

 $\gamma_s = 1$  situation accidentelle (choc et séisme).

 $\gamma_s = 1.15$  situation durable ou transitoire.

#### **5. Contrainte limite des aciers** *:*

**.**Etat limite ultime : la contrainte de l'acier est *s e s f* γ  $\sigma_{\rm s} =$ 

**.**Etat limite de service : on distingue les cas suivants :

- $\checkmark$  Cas où la fissuration est peu préjudiciable, la vérification à l'état limite ultime est suffisante.
- $\checkmark$  Cas ou la fissuration est préjudiciable.

La contrainte est limitée à :

$$
\overline{\sigma}_s \le \min\left[\frac{2}{3} \times f_e; 110 \times \sqrt{(\eta \times f_y)}\right] \text{[MPa]}
$$
 **BAEL91** (Article A.4.5.32)

 $f_{ti}$ : résistance à la traction du béton à l'âge de j jours.

 $\checkmark$  Cas où fissuration très préjudiciable :

$$
\overline{\sigma}_s \le \min \left[ \frac{1}{2} \times f_e ; 90 \times \sqrt{(\eta \times f_{ij})} \right] [MPa]
$$

: Coefficient de fissuration avec :

 $\eta$ =1 : pour les ronds lisses, treilles soudés.

 $\eta$ =1.6 : pour les hautes adhérences  $\phi \ge 6$ *mm*.

 $\eta$ =1.3 : pour les hautes adhérences  $\phi$  < 6mm.

**BAEL91** (Article A.4.5.32)

## **Introduction**

Le prédimensionnement a pour but " le pré calcul "des sections des différents éléments résistants. Il sera fait selon les règles du BAEL 91 et le RPA 99 modifié **2003**, pour arriver à déterminer une épaisseur économique afin d'éviter un sur plus d'acier et du béton.. Les résultats obtenus ne sont pas définitifs, ils peuvent être augmentés après vérifications dans la phase du dimensionnement.

## **II.1 Prédimensionnement des éléments secondaires**

## **II.1.1 Les Planchers**

Ce sont des aires planes limitant les différents niveaux d'un bâtiment, il sont supposés avoir une rigidité infinie dans leur plan horizontal, ce qui leur permet d'assurer la transmission des efforts horizontaux aux déférents éléments de contreventement et la répartition des charges et surcharges sur les éléments porteurs, en plus de cette participation à la stabilité de la structure, les planchers isolent du point de vu thermique et acoustique les différents étages et offrent une protection contre les incendies.

## **Planchers à corps creux**

Les planchers les plus utilisés dans le domaine du bâtiment sont composés de poutrelles ourdis et une dalle de compression. Ils nécessitent un dimensionnement judicieux basé sur un certain nombre de critères, parmi lesquels on citera le plus important qui est celui de la flèche. (Selon).**Art B.6.8.4,2 CBA93**

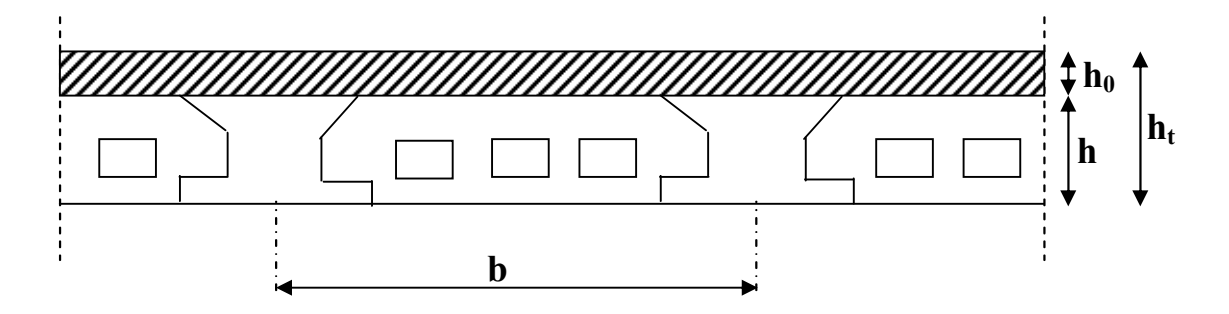

**FigII.1.** plancher a corps creux

 $h_{\text{0}}$ : Hauteur de la dalle de compression.

: Hauteur de l'ourdis (corps creux).

 $h<sub>t</sub> = h<sub>0</sub> + h$ : Hauteur totale du plancher (dalle de compression + entrevous)

b : distance entre axes des poutrelles.

La hauteur totale du plancher  $h_t$  doit vérifier la condition suivante :

$$
h_t \geq \frac{L_{max}}{22.5}
$$

 $L_{max}$ : La portée maximale entre nu d'appui suivant la disposition des poutrelles.

Dans notre projet **:**  $L_{max} = 445 - 40 = 405$  cm ce qui donne :  $h<sub>c</sub> = 18$  cm.

Donc on opte :

## $h<sub>e</sub> = 16 + 4 = 20$  cm

- Hauteur du corps creux : h= 16 cm.

- Hauteur de la dalle de compression :  $h_0$  = 4 cm.

## **Dalles pleines**

Une dalle est un élément horizontal, généralement de forme rectangulaire, dont une des directions (l'épaisseur e) est petite par rapport aux deux autres (les portées  $\ell x$  et  $\ell y$ ). On désigne par  $lx$  la plus petite des portées. Son prédimensionnement se fait en se basant sur les critères suivants ·

CRITÈRE DE RÉSISTANCE :

$$
\begin{cases} \frac{L_x}{35} \le e \le \frac{L_x}{30} & \text{pour une dalle sur deux appuis} \\ e \ge \frac{L_x}{20} & \text{pour une dalle sur un seul appui} \\ \frac{L_x}{50} \le e \le \frac{L_x}{40} & \text{pour une dalle sur trois ou quatre appuis} \end{cases}
$$
  
CRITÈRE DE COUPE FEU

CRITÈRE DE COUPE FEU :

#### $(e \ge 7 cm)$ pour une heure de coupe feu  $le > 11 cm$ pour deux heures de coupe feu

On remarque que dans notre projet toutes les dalles pleines (y compris les balcons) ont de petites portées se qui nous pousse à les dimensionner suivant le critère de coupe feu.

On prend  $e=14$  cm

## **II.1.2 Les Poutrelles**

Ce sont des éléments préfabriqués en béton armé destinés à transmettre les charges verticales aux poutres principales.

## **Disposition des poutrelles**

Il y a deux critères qui conditionnent le choix de sens de disposition qui sont :

 Critère de la plus petite portée : les poutrelles sont disposées parallèlement à la plus petite portée.

 Critère de continuité : les poutrelles sont disposées selon la travée qui comporte le plus grand nombre d'appuis possibles.

 Dans notre projet nous disposons nos poutrelles dans le sens qui correspond au critère de la plus petite portée comme le montre la figure suivante :

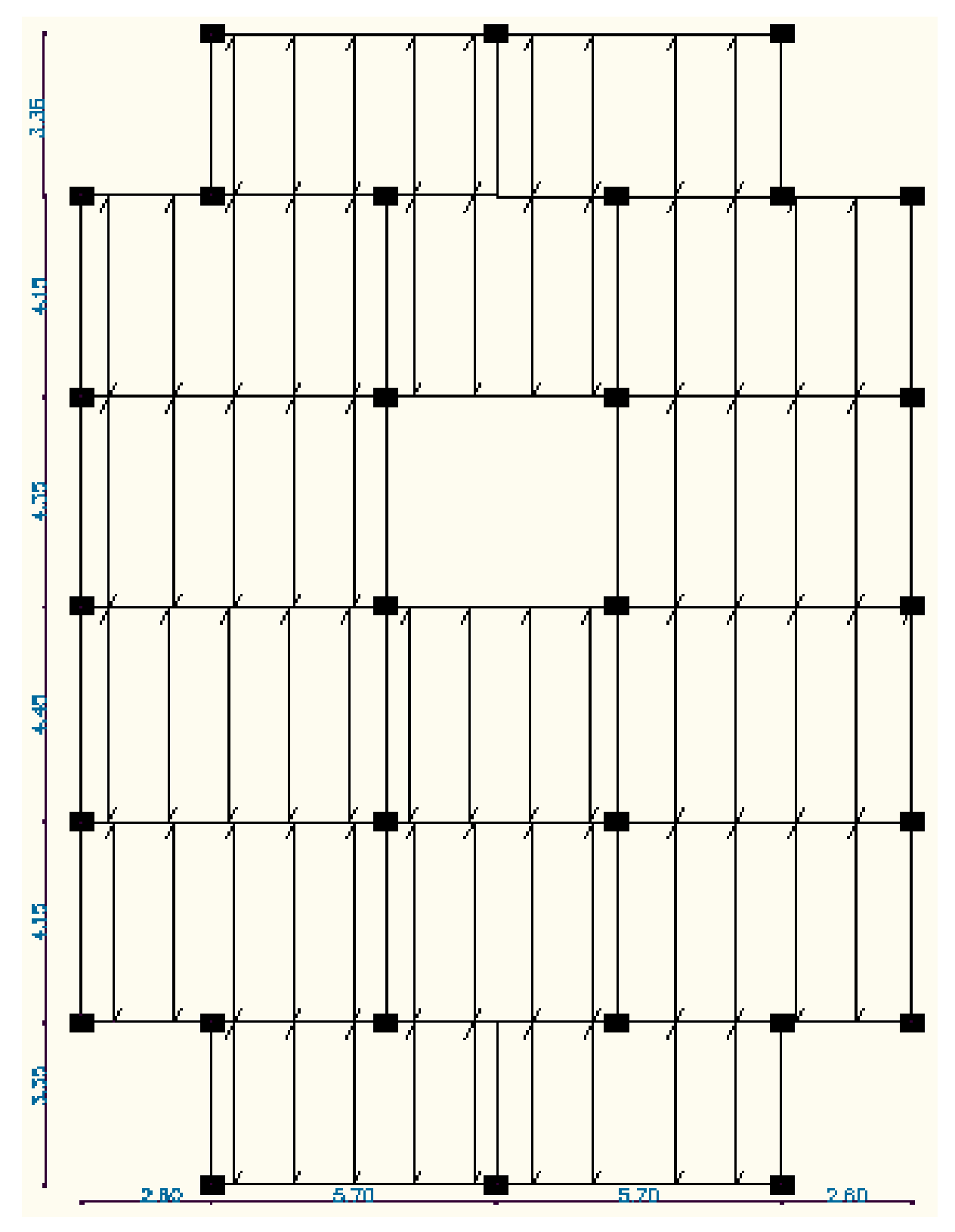

**FigII.2** dispositions des poutrelles

h<sub>t</sub>: Hauteur du plancher ( $h_t = 20 \text{ cm}$ ). h<sub>0</sub> : Hauteur de la dalle de compression ( $h_0 = 4$  cm). b0 : Largeur de la nervure ; tel que :

$$
b_0 = (0.4 \text{ d } 0.8) * h_t
$$

*b0 =(0.4 à 0.8)\*20*

$$
b_0=10\;cm
$$

b : Largeur efficace de la dalle donnée par la formule suivante :

$$
\frac{b-b_0}{2}\leq min\left(\frac{L_x}{2};\frac{L_y}{10}\right)
$$

Où

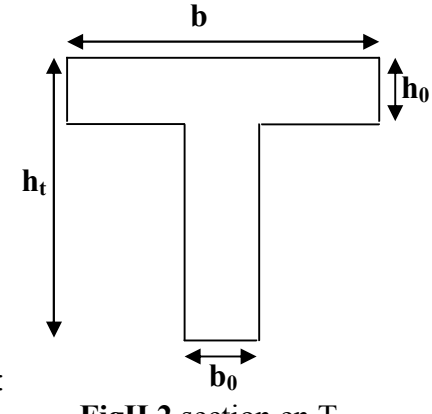

**FigII.2** section en T

 $L_x$ : Est l'entre axe de deux poutrelles successives.

Ly : est la distance minimale entre nus d'appuis de deux poutres secondaires

 $cm$ 

Dans notre projet, on a

$$
L_x = 65 - 10 = 55 \; cm
$$

$$
L_{\gamma} = 445 - 40 = 405 \, \text{cm}
$$

Donc

$$
\frac{b-10}{2} \le \min\left(\frac{55}{2}, \frac{405}{10}\right) = \min(27.5, 40.5)
$$
  
Ce qui donne  $b \le 65.00 \text{ cm}$ 

Ce qui donne

On opte pour 
$$
b = 65,00
$$

## **II.1.3 Les escaliers**

Les escaliers sont des éléments secondaires qui servent à relier les différents niveaux d'une construction, leur utilisation régulière exige un bon dimensionnement, afin d'assurer une sécurité et un confort aux usagées.

## **II.1.3.1 Terminologie**

**a-** La **marche** est la partie horizontale, là où l'on marche.

**b-** La **contremarche** est la partie verticale, contre la marche.

**c-** L'**emmarchement** est la longueur utile de chaque marche.

**d-** Le **giron** est la largeur de la marche prise sur la ligne de foulée dont cette dernière est tracée à  $0.5m$  de la ligne de jour.

**e-** La **paillasse** supporte les marches et contremarches.

α est l'inclinaison de la paillasse par rapport à l'horizontale.

Un ensemble de marches, de palier à palier, est une **volée**.

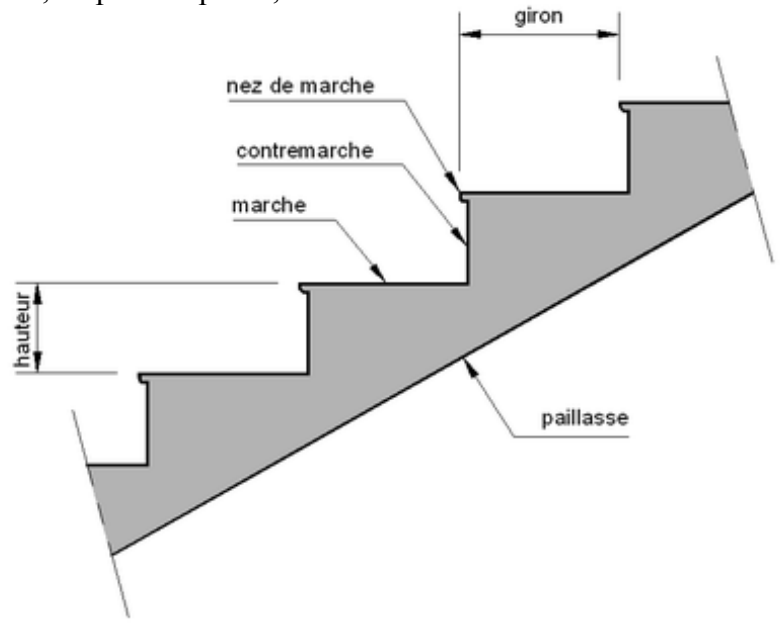

**FigII.3** d'étail d'un escalier droit

Pour le dimensionnement des marches  $(g)$  et les contres marches  $(h)$  on utilise la formule de

## **BLONDEL:**

#### $g + 2h = m$  $(1)$

Avec :  $m$  variant de 59 cm (escaliers courants d'appartements) à 66 cm (locaux publics).

Plus couramment on prend :

$$
g+2h=64\ cm
$$

$$
A \text{vec} \qquad h = \frac{H}{n} \quad ; \qquad g = \frac{L}{(n-1)}
$$

H :hauteur de la volée.

L :longueur de la volée.

Soit

### $n: n^{bre}$  de contre marche

#### $n^{br}$  de marche  $(n-1)$ :

En remplace les valeurs de g et h dans  $(1)$ , on aura :

$$
\frac{L}{(n-1)}+2\frac{H}{n}=64\ cm
$$

Ou encore

$$
64n^2 - (64 + 2H + L)n + 2H = 0 \qquad (2)
$$

### **II.1.3.2 type d'escalier**

**Type 1:** étages courants à 3 volée

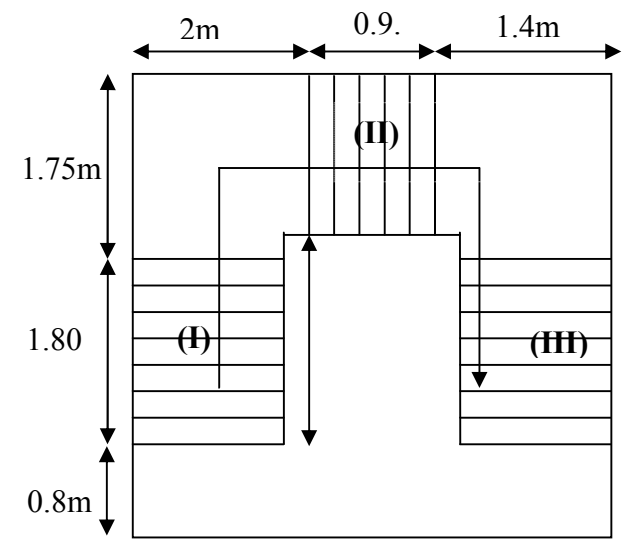

**Fig.II.4** vue en plan de l'escalier type I

**Volée I et III :** 

 $H = 1.19 m$ 

 $L = 1.80 m$ 

On remplace dans  $(2)$ , on aura

 $64n^2 - 482n + 238 = 0$  $(2)$ 

 $n = 7$ D'où le nombre de contres marche est le nombre de marches est  $(n-1) = 6$  $h = \frac{H}{n} = 17$  cm  $g = \frac{L}{(n-1)} = 30$  cm

#### **Epaisseur de la paillasse :**

 Elle est déterminée en assimilant cette dernière à une poutre simplement appuyée, elle est calculée par la relation suivante:

 $L/30 \le e \le L/20 \Rightarrow 350/30 \le e \le 350/20$  $\Rightarrow$  11.66 cm  $\leq$  e  $\leq$ 17.5 cm On prend :  $e = 15$  cm

#### **Poids de la paillasse :**

α γ  $G = \frac{\gamma_b \times e}{\cos \alpha} = \frac{25 \times 0.15}{0.83}$  $G=4.51$  KN/m<sup>2</sup> Avec :  $\alpha = \text{tg}^{-1}(H/L) = \text{tg}^{-1}(1.2/1.80)$  $\Rightarrow \alpha = 33.7$ <sup>o</sup>  $L_p = (L^2 + H^2)^{1/2} = 2.16$  m

**Volée 2:** 

 $H = 0.68 m$ 

 $L = 0.90 m$ 

On remplace dans (2), on aura

 $64n^2 - 290n + 136 = 0$  $(2)$ 

D'où le nombre de contres marche est  $n=4$ 

le nombre de marches est  $(n-1) = 3$ 

$$
h = \frac{H}{n} = 17 \text{ cm}
$$

$$
g = \frac{L}{(n-1)} = 30 \text{ cm}
$$

#### **Epaisseur de la paillasse :**

Elle est déterminée en assimilant cette dernière à une poutre simplement appuyée, elle est calculée par la relation suivante:

L/30  $\le e \le L/20 \Rightarrow 482/30 \le e \le 482/20$ 

 $\Rightarrow$  16 cm  $\leq$  e  $\leq$ 24 cm

On prend :  $e = 15$  cm

**Poids de la paillasse :**

$$
G = \frac{\gamma_b \times e}{\cos \alpha} = \frac{25 \times 0.15}{0.87}
$$

 $G=4.31$  KN/m<sup>2</sup>

**Type 2:** RDC à un seul volée

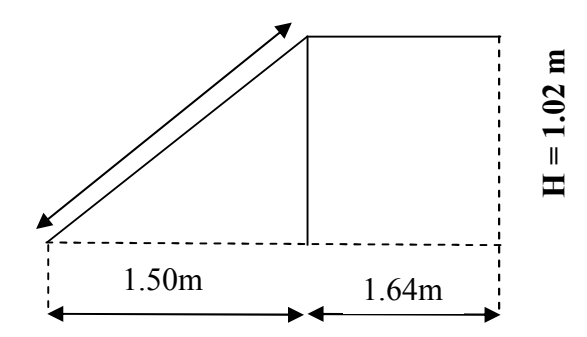

 **Fig III.2.2** Schéma statique

## $H = 1.02m$

 $L = 1.50$  m

On remplace dans  $(2)$ , on aura

 $64n^2 - 418n + 204 = 0$  $(2)$ 

D'où le nombre de contres marche est  $n=6$ 

le nombre de marches est  $(n-1) = 5$ 

$$
h = \frac{H}{n} = 17 \text{ cm}
$$

$$
g = \frac{L}{(n-1)} = 30 \text{ cm}
$$

### **Epaisseur de la paillasse**

L'épaisseur de la paillasse sera déterminée en assimilant cette dernière à une poutre simplement appuyée, l'épaisseur **« e »** sera calculée par la relation suivante :

$$
\frac{L_1}{30} \le e \le \frac{L_1}{20}
$$
\n
$$
L_p = \sqrt{(L^2 + H^2)} = 181 \text{ cm}
$$
\nD'où 11.5  $\le e \le 17.25$ 

*L=* 181+164=345cm

On prend  $e = 15$ cm

## **II.1.4 L'Acrotère**

C'est un élément en béton armé, encastré au niveau du plancher terrasse et ayant pour rôle d'empêcher l'infiltration des eaux pluviales entre la forme de pente et le plancher terrasse. Dans notre projet on a seul type d'acrotère.

## **II.1.4.1 Evaluation des charges**

### **Hypothèses de calcul :**

- ٠le calcul se fera pour une bande de 1 ml.
- ٠la fissuration est considéré préjudiciable.
- ٠l'acrotère sera calculée en flexion composée

### **É valuation des charges et surcharges :**

- **Poids propre :**
	- $G1=25*(0.8*0.1+0.03*0.1/2+0.07*0.1).$ G1=2.121 KN/m.
- **Enduit de ciment de 1.5cm d'épaisseur** G2 =20×0.015×0.8×2 =0.48 KN/m

Donc : W p=G1+G2 = 2.121+0.48 = 2.601 KN/m.

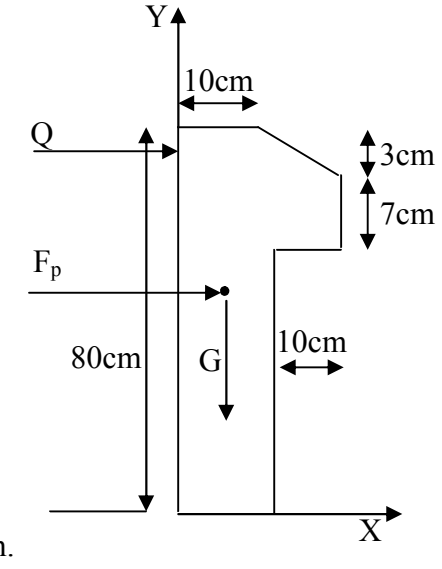

 **Fig II.6** coupe transversale de l'acrotère

**la charge d'exploitation :**

 $Q1 = 1$  KN/m

## **II.2 Prédimensionnement des éléments principaux**

## **II.2.1 Les Poutres principales**

Selon le *BAEL*91 le Prédimensionnement des poutres se fait en utilisant la condition suivante :

$$
\frac{L_{\max}}{15} \leq h \leq \frac{L_{\max}}{10}
$$

Avec

h :hauteur de la poutre.

Lmax : portée maximale entre nus d'appuis des poutres.

$$
L_{max} = 610 - 50 = 560 \, \text{cm}
$$

D'où

## $37.33 \le h \le 56$

On opte pour :

 $h = 45cm$ 

b =35cm (largeur de la poutre principale)

## **Vérification des règles du RPA**

On doit vérifier les dimensions adoptées vis-à-vis des exigences du  $RPA$  qui sont les suivantes

$$
\begin{cases} b \ge 20 \text{ cm} & \text{(condition verify} \text{tie}), \\ h \ge 30 \text{ cm} & \text{(condition verify} \text{tie}), \\ \frac{h}{b} \le 4 \text{ cm}, & \frac{45}{35} = 1,28 \le 4 \text{ (condition verify} \text{tie}). \end{cases}
$$

## **II.2.2 Les Poutres secondaires**

Leur hauteur est donnée par la formule suivante (Condition de flèche) :

$$
\frac{L_{\max}}{15} \le h \le \frac{L_{\max}}{10}
$$

Avec

## h: hauteur de la poutre.

## $L_{max}$ ; por tée maximum entre nus d'appuis des poutres.

$$
L_{\rm max} = 445 - 40 = 405 \; cm
$$

D'où

## $27\leq h\leq 40.5$

On opte pour :

 $h = 35cm$ 

:

b =30cm (largeur de la poutre secondaire)

## **Vérification des règles du RPA**

On doit vérifier les dimensions adoptées vis-à-vis des exigences du  $RPA$  qui sont les suivantes

(condition verifiée).  $\ell b \geq 20$  cm  $\begin{cases} h \geq 30 \text{ cm} & \text{(condition verify lie)}\\ h \geq 4 \text{ cm}, & \text{(condition verify lie)}.\\ \frac{h}{h} \leq 4 \text{ cm}, & \frac{40}{30} = 1,33 < 4 \text{ (condition verify lie)}. \end{cases}$ 

### **II.2.3 Les Voiles**

Les voiles sont des éléments verticaux à deux dimensions dont la raideur hors plan est négligeable. Dans leur plan, ils présentent généralement une grande résistance et une grande rigidité vis-à-vis des charges horizontales.

L'épaisseur des voiles est donnée en satisfaisant à la condition du

RPA99 suivante *:*  $e \ge max\left(\frac{h_e}{20}; 15 \text{ cm}\right)$  Art. 7.7.1

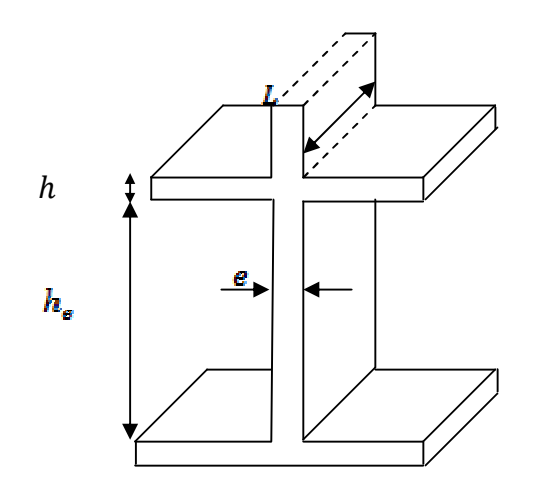

**FigII.7 :** schéma de voile

*e :* épaisseur de voile.

he : hauteur d'étage libre

Sous sol

- h<sub>e</sub> = 3.34  $\pm$  e  $\geq$  max (17.70; 15cm)

## RDC

-  $h_e = 5.41 \pm 1$  e  $\geq$  max (26 ; 15cm)

Etage courant

## he = 2,86m  $\rightarrow$  e  $\geq$  max(14,3;15 cm)

On prend dans un premier temps e=26cm pour le sous sol et RDC. e=20cm pour les autres étages.
### **II.2.4 les Poteaux**

Dans un premier temps, et d'après les conditions du RPA99V2003 (Art. 7.4.1) suivantes :

$$
\begin{cases}\n\min(b, h) \ge 25 \, \text{cm} \\
\min(b, h) \ge \frac{h_e}{20} \quad \text{pour des poteaux rectangulares} \\
0.25 < \frac{b}{h} < 4 \\
D \ge 30 \, \text{cm} \quad \text{pour des poteaux circulaires}\n\end{cases}
$$

On fixera les dimensions des poteaux, tout en vérifiant les recommandations de RPA 99 Version 2003 citées ci-dessus comme suite :

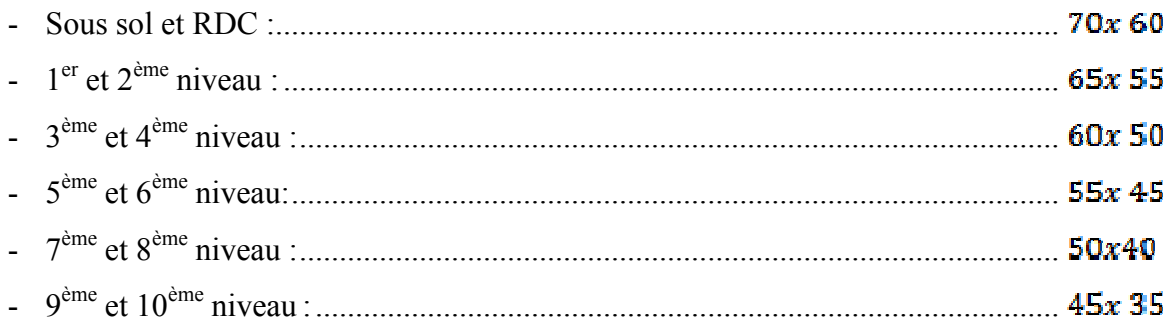

# **II.2.5 Descente de charge**

# **II.2.5.1 Evaluation des charges et des surcharges**

### **II.2.5.1.1 Les planchers**

### **a- Plancher terrasse**

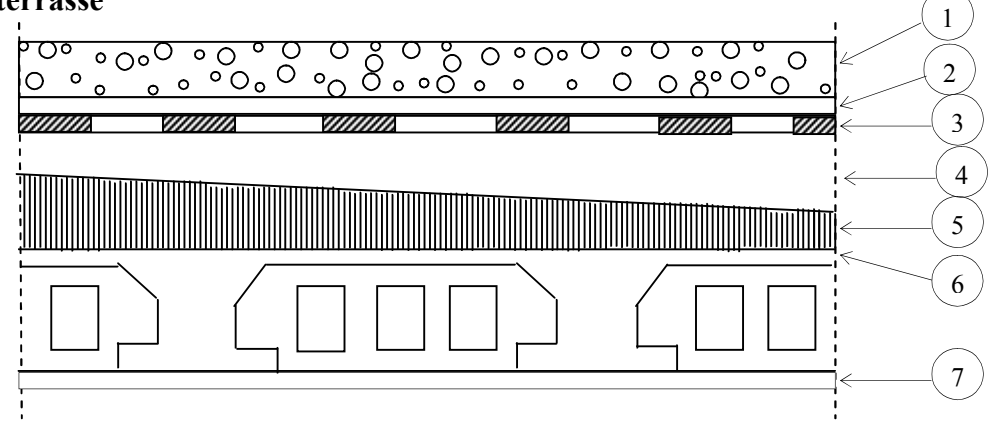

**FigII.7** plancher de terrasse

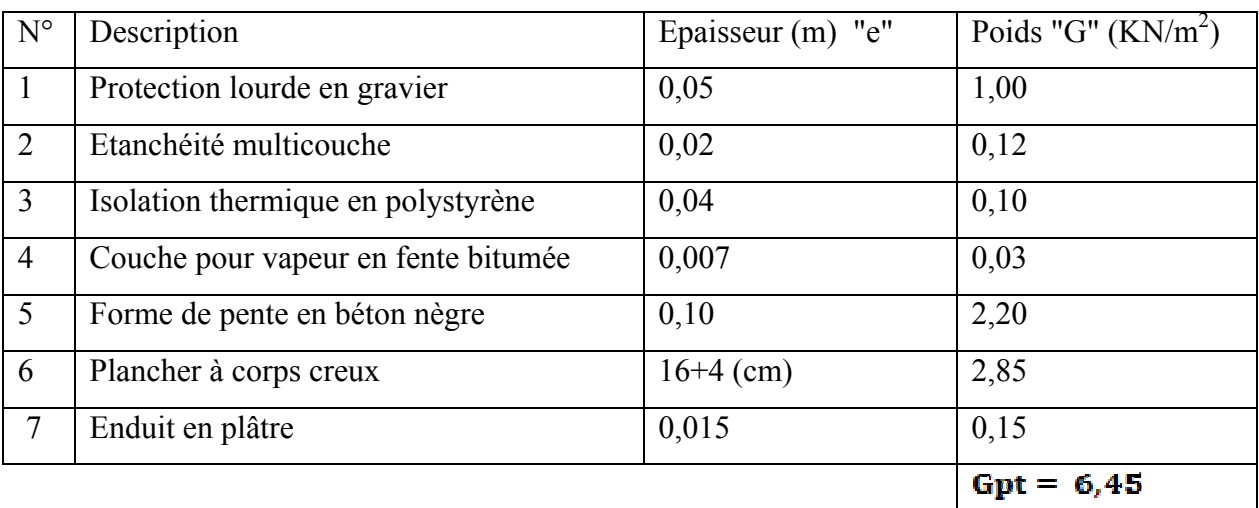

# **Tableaux II.1** plancher terrasse

La surcharge d'exploitation est  $Q_{\text{gr}} = 1 \text{ KN/m}^2$ 

# **b-Plancher étage courant**

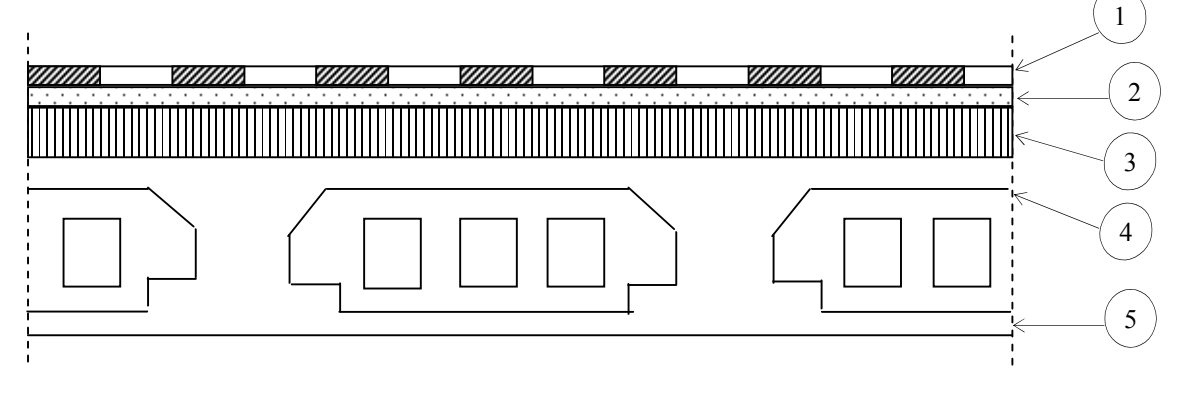

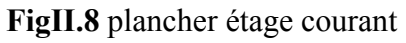

# **Tableaux II.2**

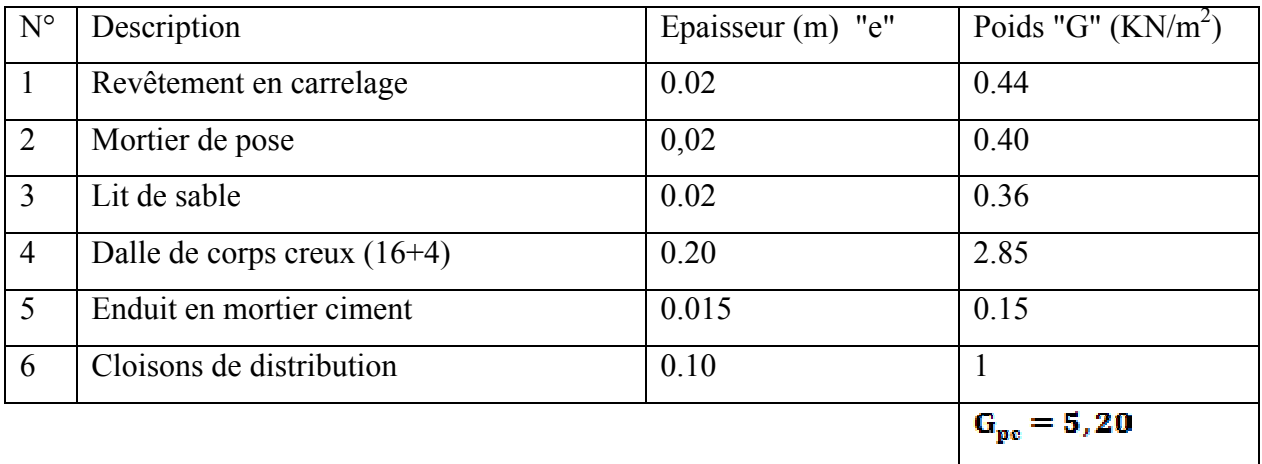

La surcharge d'exploitation à prendre sur les planchers de RDC (planchers de commerce)

est  $Q_{\text{rec}} = 5 \text{ KN/m}^2$ .

La surcharge d'exploitation à prendre sur les autres étages courant est  $Q_{\text{pe}} = 1.5 \text{ KN/m}^2$ .

# **c-Dalles pleines**

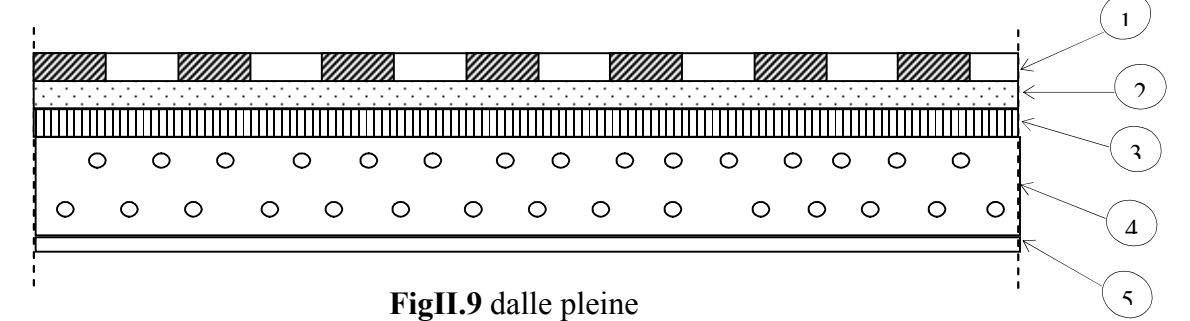

# **Tableaux II.3**

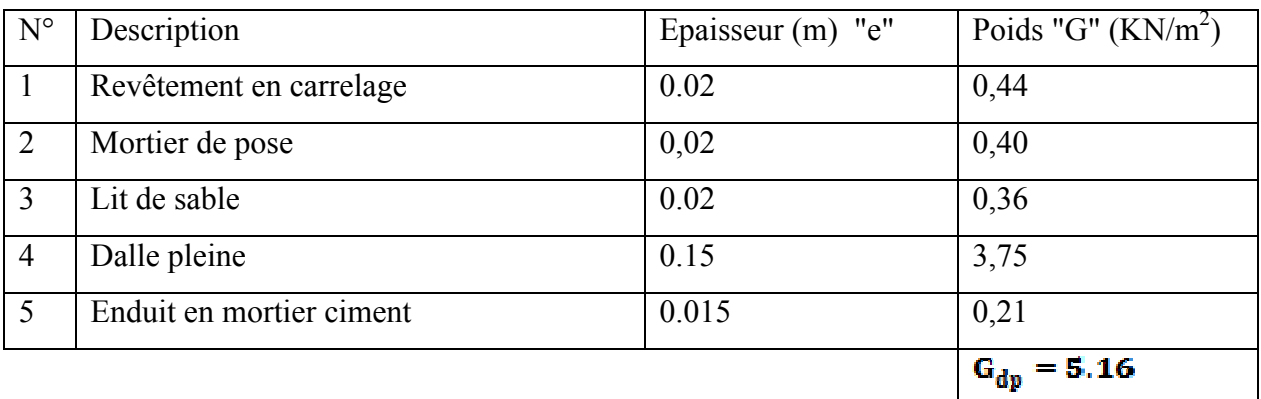

La surcharge d'exploitation sur les balcons est  $Q_{dp} = 3.5 \text{ KN/m}^2$ .

# **II.2.5.1.2 Evaluation des charges sur les murs en double cloisons**

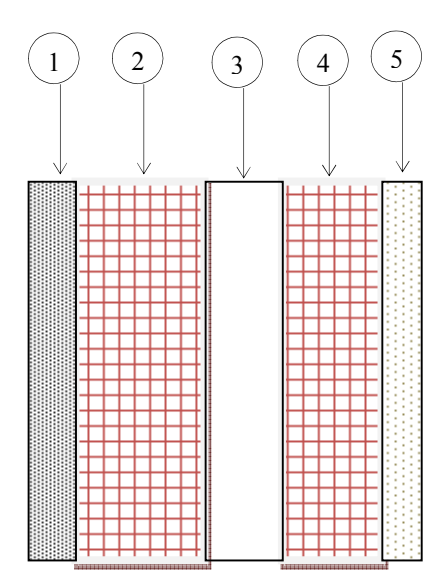

*FigII.10 mur exterieur*

### **Tableaux II.4**

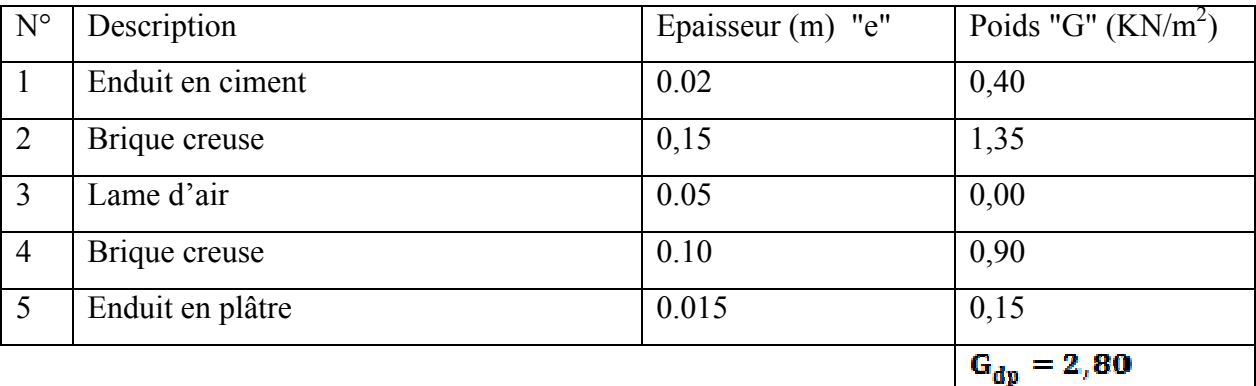

*Remarque* : pour les murs a une seul cloison, et suivant les règlements du

**DTR B.C 2.2 (Art.III.2)** la valeur de la charge permanente égale à  $1 K N/m^2$ .

### **II.2.5.1.3 Evaluation des charges sur les éléments porteurs**

#### **a- Sous-sol**

On fixe la section des poteaux de  $0.70 * 0.60 m^2$ 

$$
P_{vot} = 0.7 * 0.6 * 3.74 * 25 = 39.27 KN
$$

Poutres principales  $0.45 * 0.35 m^2$ 

$$
P_{\rm pp} = 0.45 * 0.35 * 4.9 * 25\ = 19.29~{\rm KN}
$$

Poutres secondaires  $0.40 * 0.30$  m<sup>2</sup>

 $P_{\text{ng}} = 0.40 * 0.30 * 4.05 * 25 = 12.15$  KN

### **b- RDC**

On fixe la section des poteaux de  $0.70 * 0.60$  m<sup>2</sup>

 $P_{\text{pot}} = 0.7 * 0.6 * 5.61 * 25 = 58,90 \text{KN}$ 

### **c- 1er et 2ème niveau**

On fixe la section des poteaux de  $0.65 * 0.55 m^2$ 

$$
P_{pot} = 0.65 * 0.55 * 3.06 * 25 = 27.34 \, KN
$$

# **d- 3ème et 4ème niveau**

On fixe la section des poteaux de  $0.60 * 0.50$  m<sup>2</sup>

$$
P_{\text{tot}} = 0.60 * 0.50 * 3.06 * 25 = 22.95 \text{ KN}
$$

**e-5ème et 6ème niveau**

On fixe la section des poteaux de  $0.55 * 0.45$  m<sup>2</sup>

 $P_{\text{pot}} = 0.55 * 0.45 * 3.06 * 25 = 18.93 \text{KN}$ **e- 7ème et 8ème niveau**

On fixe la section des poteaux de  $0.50 * 0.40$  m<sup>2</sup>

$$
P_{\text{pot}} = 0.50 * 0.40 * 3.06 * 25 = 15.30 \text{ KN}
$$

**f- 9ème et 10ème niveau**

On fixe la section des poteaux de  $0.45 * 0.45 m^2$ 

$$
P_{\text{pot}} = 0.45 * 0.35 * 3.06 * 25 = 12.04 \, \text{KN}
$$

**Surface afférente** 

 $S1 = 5,80$  m<sup>2</sup>

 $S2 = 4.55 m<sup>2</sup>$ 

 $S3 = 5.66$  m<sup>2</sup>

$$
S4 = 4.44 \text{ m}^2
$$

Pour la terrasse et le RDC on prend :

# $S1 + S2 + S3 + S4 = 20.45 m<sup>2</sup>$

Pour les étages courant :

# $S1 + S2 + S3 = 16.01 m<sup>2</sup>$

La surface de la dalle pleine an niveau des étages courants S=  $0.63*2.22=1.39m^2$ .

la surface des escaliers  $S=1.37*1.50=2.46$  m<sup>2</sup>.

 $Q=2.5$  KN/m<sup>2</sup> .pour les escaliers.

**Surface afférente du terrasse** (poteau C-3)

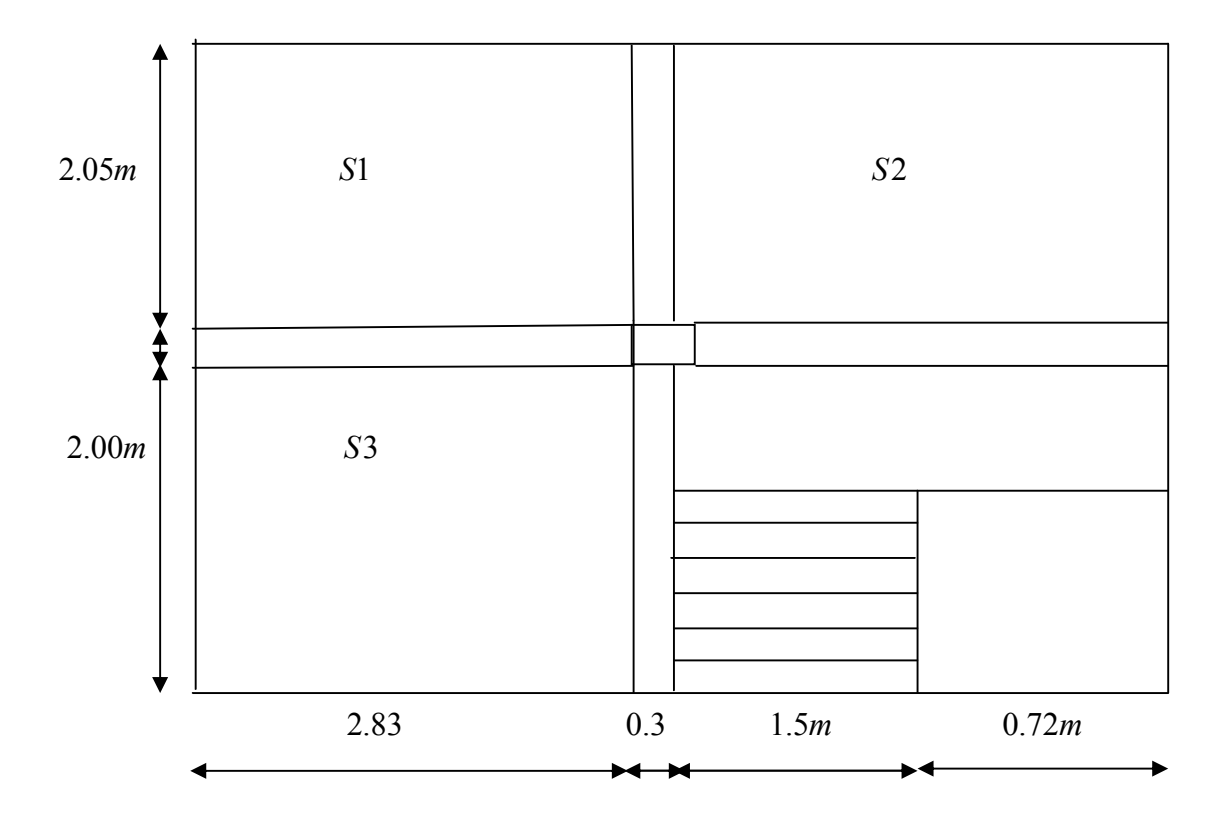

#### **II.2.5.2 La loi de dégression**

La loi de dégression des charges s'applique aux bâtiments à grand nombre de niveaux où les occupations des divers niveaux peuvent être considérées comme indépendantes. C'est le cas des bâtiments à usage d'habitation ou d'hébergement pour lesquels la loi de dégression donnée ci-après est applicable.

La loi de dégression ne s'applique pas pour les planchers à usage commercial, les charges vont se sommer avec leurs valeurs réelles (sans coefficients).

### Enoncé de la loi de dégression *: DTR B.C 2.2 (Art.IV.6.3)*

Lorsque la charge d'exploitation est la même pour tous les étages, la loi de dégression énonce que les charges d'exploitations de chaque étage sont réduites dans les proportions indiquées ci-dessous :

#### Pour la terrasse... $Q_0$

#### Pour le démier étage ... Q

#### Pour l'étage immédiatement inférieur ... 0,90 Q

#### Pour l'étage immédiatement inférieur ...0,80 Q

Et ainsi de suite en réduisant de  $10\%$  par étage jusqu'à  $0.50 Q$ , valeur conservée pour les étages inférieurs suivants.

La loi de dégression ne s'applique pas pour les planchers à usage commercial, les charges vont se sommer avec leurs valeurs réelles (sans coefficients).

# $N^{\circ}12:Q_0 = 20.45KN$

 $N^{\circ}11: Q_1 = 20.45 + 33.63 = 54.08$  KN  $N^{\circ}10: Q_{2} = 54.08 + (0.9 * 33.63) = 84.34$  KN  $N^{\circ}$ 9 : Q<sub>3</sub> = 84.34 + (0,8 \* 33.63) = 111.24KN  $N^{\circ}8: Q_{4} = 111.24 + (0.7 * 33.63) = 134.78$  KN  $N^{\circ}7: Q_s = 134.78 + (0.6 * 33.63) = 154.95KN$  $N^{\circ}6$ : Q<sub>6</sub> = 154.95 + (0,5 \* 33.63) = 171.76KN  $N^{\circ}5: Q_7 = 171.76 + 16.81 = 188.57KN$  $N^{\circ}4:Q_8 = 188.57 + 16.81 = 205.38$ KN  $N^{\circ}3: Q_{\circ} = 205.38 + 16.81 = 222.19KN$  $N^{\circ}2:Q_{10} = 222.19 + 15.33 = 237.52KN$  $N^{\circ}1:Q_{11} = 237.52 + 51.12 = 288.63$  KN

Les resultats de la descente de charge sont présentes dans le tableau suivant :

**Tableaux II.5**

| $N^{\circ}$     | Désignation                     | G (KN) | $Q$ (KN) |  |
|-----------------|---------------------------------|--------|----------|--|
|                 | Plancher terrasse inaccessible. | 131.90 |          |  |
| $N^{\circ}12$   | Poutres principales.            | 19.29  | 20.45    |  |
|                 | Poutres secondaires             | 12.15  |          |  |
| Σ               |                                 | 163.34 | 20.45    |  |
|                 | Venant de N°12.                 | 163.34 |          |  |
|                 | Poutres principales.            | 19.29  |          |  |
| $N^o11$         | Poutres secondaires.            | 12.15  | 33.63    |  |
|                 | Poteaux.                        | 12.04  |          |  |
|                 | Plancher étage courant.         | 100.46 |          |  |
| Σ               |                                 | 307.28 | 54.08    |  |
|                 | Venant de N°11.                 | 307.28 |          |  |
|                 | Poutres principales.            | 19.29  |          |  |
| $N^{\circ}10$   | Poutres secondaires.            | 12.15  | 30.26    |  |
|                 | Poteaux.                        | 12.04  |          |  |
|                 | Plancher étage courant.         | 100.46 |          |  |
| $\sum$          |                                 | 451.22 | 84.34    |  |
|                 | Venant de N°10.                 | 451.22 |          |  |
|                 | Poutres principales.            | 19.29  |          |  |
| N <sup>°9</sup> | Poutres secondaires.            | 12.15  | 26.90    |  |
|                 | Poteaux.                        | 15.30  |          |  |
|                 | Plancher étage courant.         | 100.46 |          |  |
| $\sum$          |                                 | 598.42 | 111.24   |  |
| $N^{\circ}8$    | Venant de N°9.                  | 598.42 |          |  |
|                 | Poutres principales.            | 19.29  |          |  |
|                 | Poutres secondaires.            | 12.15  | 23.54    |  |
|                 | Poteaux.                        | 15.30  |          |  |
|                 | Plancher étage courant.         | 100.46 |          |  |
| $\sum$          |                                 | 745.62 | 134.78   |  |
| $N^o7$          | Venant de N°8.                  | 745.62 | 20.17    |  |

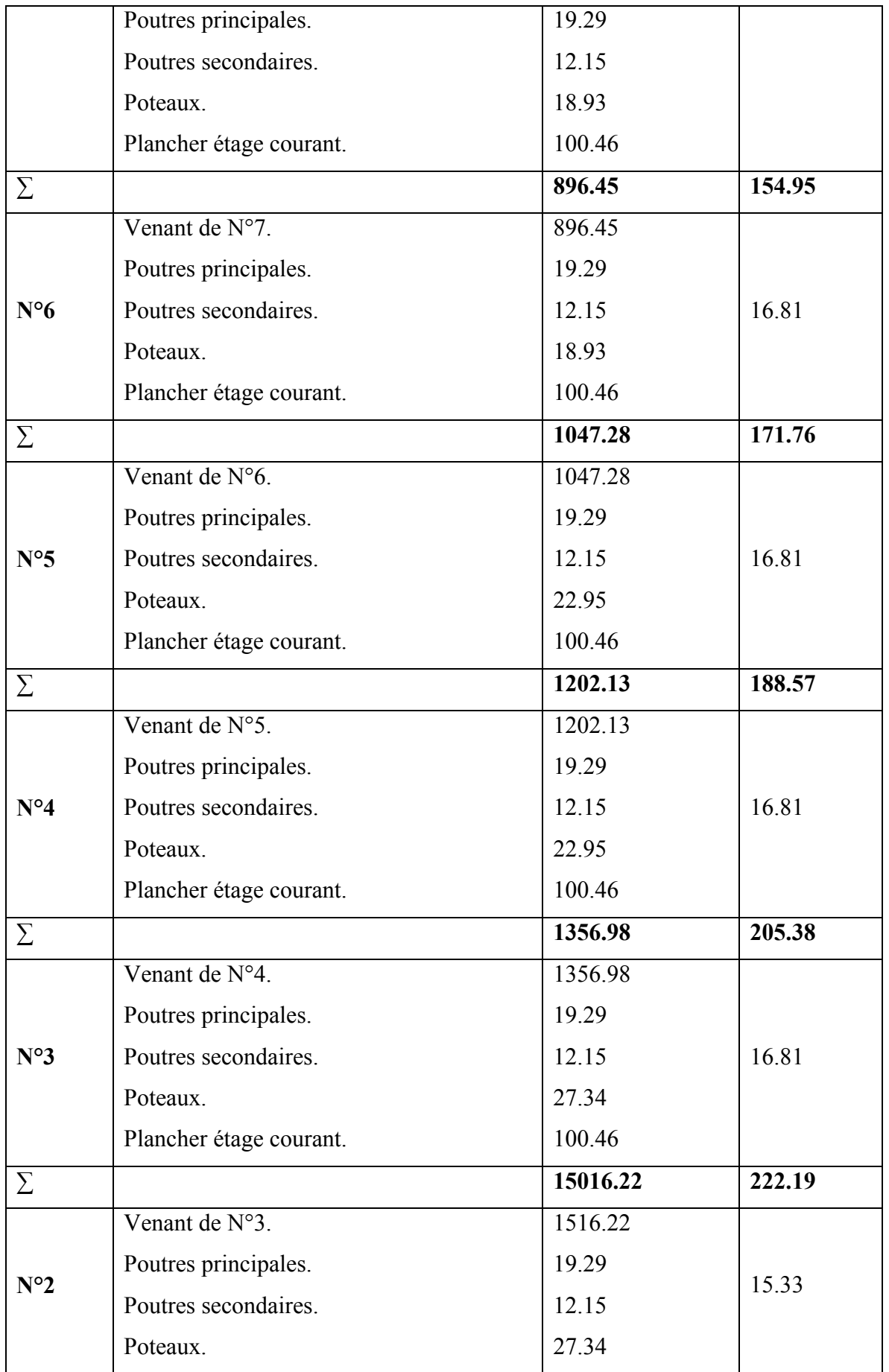

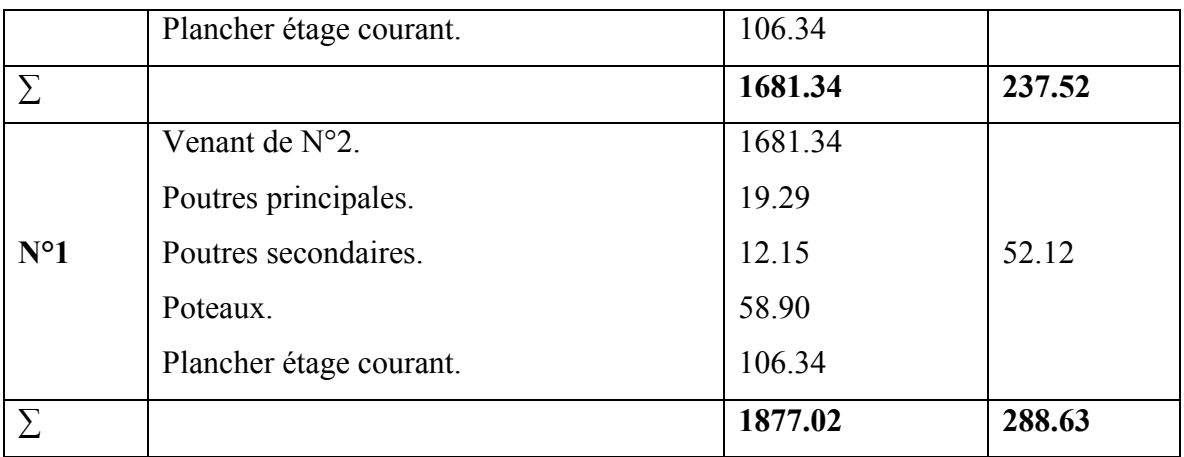

 $P_{II} = 1.35G + 1.5Q$  $P_U = I,35(1877.02) + I,5(288.63)$ 

 $P_U = 2966.92$  KN

**II.2.5.3 Vérification**

Selon le **BAEL** ( $art B.8.1, 1$ ) on doit majorer l'effort normal de compression ultime Nu de 10%

Après majoration on trouve à la base

# $N_{U} = 3263.61KN.$

Les poteaux sont pré dimensionnés selon trois critères :

Le critère de résistance.

- Le critère de stabilité de forme.
- Les règles du RPA99/2003.

**a- Critère de résistance**

$$
\frac{N_u}{B} \leq \overline{\textit{O}}_{b\textit{c}}
$$

Tel que

$$
\overline{\sigma}_{bc} = \frac{0.85 * fc_{28}}{I_1 5} = 14, 2MPa
$$

$$
B \ge \frac{N}{\overline{\sigma}_{bc}} \Rightarrow B \ge \frac{3263.61}{14,2 \times 10^3} \Rightarrow B \ge 0,229 \, m^2
$$

Or, on a

### $S = 0.70 * 0.60 = 0.42 \ge 0.229$  condition vérifiée.

#### **b***-***Critère de stabilité de forme**

Les poteaux doivent être vérifiés à l'état limite de déformation (flambement).

$$
N_u \le N_u = \alpha * \left[\frac{B_r * fc_{2\delta}}{0.9 * \gamma_b} + \frac{A_s * f_s}{\gamma_s}\right]
$$
 (*BAEL91 art B.8.4.1*)

Avec

B<sub>r</sub>: section réduite du béton  $(Br = (a-2)*(b-2))$ .

 $\mu$  : Coefficient de sécurité de béton (cas durable).

 $\gamma_s = I_1 I_2$ : Coefficient de sécurité de l'acier.

 $\alpha$ : Coefficient réducteur qui est fonction de l'élancement  $\lambda$ .

$$
\begin{cases}\n\alpha = \frac{0.85}{1 + 0.2 \left(\frac{\lambda}{35}\right)^2} & \text{st}: \lambda \le 50 \\
\alpha = 0.6 \left(\frac{50}{\lambda}\right) & \text{st}: 50 \le \lambda \le 70\n\end{cases}
$$

Tel que :  $\lambda = \frac{l_f}{i}$  avec  $t = \sqrt{\frac{l}{B}}$  (rayon de giration)

**B** : section du poteau

 $I = \frac{bh^3}{l^2}$  (section rectangulaire)  $l_f$  = Longueur de flambement;  $l_f = 0.7 l_0$  (BAEL91art B.8.3, 31)

$$
I_f = 0.7*5.21 = 3.64 m
$$

$$
\lambda = l_f \frac{\sqrt{12}}{0.7} = 3.64 * \frac{\sqrt{12}}{0.7}
$$
  

$$
\lambda = 18.01 \ \Box \ 50
$$

D'où

$$
\alpha = \frac{0,85}{\left[1 + 0.2\left(\frac{\lambda}{35}\right)^2\right]} = 0.8
$$

D'après le **BAEL91** :  $As = 1\%Br$ 

L'effort de compression ultime doit être majoré de 10%.

D'après l'expression donnée dans le  $\textit{BAEL91}$  art B.8.4.1;

$$
B_r \ge \frac{l, l*N_u}{\alpha \left(\frac{fc_{2\delta}}{0.9\gamma_b} + \frac{f_e}{100\gamma_s}\right)}
$$

 $A. N$ 

$$
B_r \ge \frac{1 \cdot l \cdot 3263.61 \cdot 10^{-3}}{0.8 \left(\frac{25}{0.9 \cdot 1.5} + \frac{400}{100 \cdot 1.15}\right)} = 0.20 \text{ m}^2
$$
  
\n
$$
Br = (a - 0.02)(b - 0.02) = (0.7 - 0.02)(0.6 - 0.02)
$$
  
\n
$$
\Rightarrow Br = 0.3944 \text{ m}^2 \Rightarrow 0.244 \text{ m}^2
$$
  
\n*Donc pas de risque de flambement du poteau.*

#### **b- Vérification des conditions du**

Les dimensions de la section transversale des poteaux doivent satisfaire en zone  $(IIa)$  les conditions suivantes :

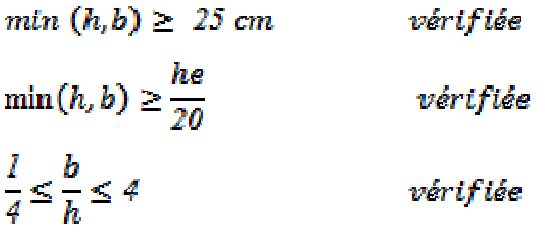

#### **c- Pré-vérification de l'effort normal réduit**

Selon le **RPA99/2003 (Art 7.4.3.1)** l'effort normal de compression de calcul est limité par la condition suivante :

$$
\nu = \frac{N_d}{B_c f_{c2\delta}} \leq 0.3
$$

: Effort normal réduit (sans majoration).

: Section brute du béton

$$
Nd = 2966.92 KN
$$
  
\n
$$
Bc = 0.42 m2
$$
  
\n
$$
v = \frac{2966.92 * 10^{-3}}{0.42 * 25} = 0.28 \le 0.3
$$
 *veinfinite*

### **Conclusion :**

 Après que nous avons fini le Pré dimensionnement des éléments structuraux et que nous avons fait toutes les vérifications nécessaires, nous avons adopte pour les éléments les sections suivantes :

Poutres principales :  $45*35$  cm<sup>2</sup> Poutres secondaires :  $40*30$  cm<sup>2</sup> Poteau du sous sol et de RDC : 70\*60 Poteau de 1<sup>ere</sup> et 2<sup>eme</sup> étages : 65\*55 Poteau de 3<sup>eme</sup> et 4<sup>eme</sup> étages :60\*50 Poteau de 5<sup>eme</sup> et 6<sup>eme</sup> étages :55\*45 Poteau d e<sup>7eme</sup> et 8<sup>eme</sup> étages :50\*40 Poteau de 9<sup>eme</sup> et 10<sup>eme</sup> étages ::45\*35

#### **III.1 Etude des planchers**

 Les planchers les plus utilisés dans les bâtiments sont les planchers à corps creux, composés de corps creux, dalle de compression et de poutrelles préfabriquées ou coulées sur place.

Le choix de type du plancher dépend de son utilisation pour satisfaire les conditions suivantes :

-La résistance mécanique en supportant les sollicitations externes.

-Limitation des flèches.

-L'isolation thermique et acoustique et la résistance au feu.

#### **III.1.1 Prédimensionnement des poutrelles :**

 Les poutrelles sont des sections en Té en béton armé, servent à transmettre les charges réparties ou concentrées vers les poutres principales.

 La disposition des poutrelles se fait selon deux critères ; elles sont disposées parallèlement à la plus petite portée .Si les poutres dans les deux sens sont égales alors on choisit le sens ou on a plus d'appuis (critère de continuité) car les appuis soulagent les moments en travée et diminuent la flèche.

*b* : Largeur de la table de compression.

*h* : Épaisseur du plancher =16+4 cm.

L  $\mu$  : distance maximale entre nus d'appui de deux poutrelles.

*<sup>y</sup> l* : distance maximale entre nus d'appuis de deux poutres Principales.

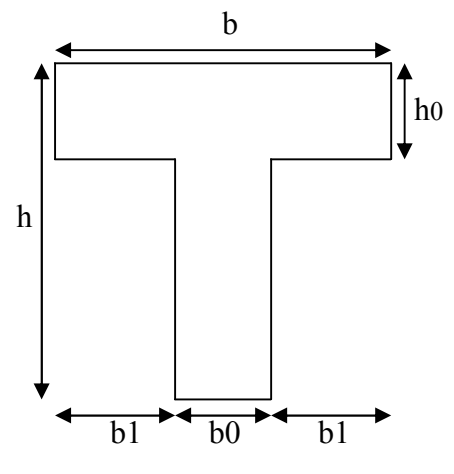

 $b_0 = (0. 4; 0. 6)*h = (8; 12)$  cm. On adopte  $b_0 = 10$  cm.

$$
b_1 = \frac{b - b_0}{2} \le \min(\frac{l_x}{2}, \frac{l_y}{10}) \Rightarrow b \le 2 \cdot \min(\frac{l_x}{2}, \frac{l_y}{10}) + b_0
$$
  
 $l_x = 65 - 10 = 55$ cm.

$$
1_{y} = 445 - 40 = 405
$$
cm.

$$
b_1 = min\left(\frac{55}{2}; \frac{405}{10}\right) = 27.5
$$
cm.  $\Rightarrow$  b = 2 x 27.5 + 10 = 65 cm.

#### **Charges et surcharges :**

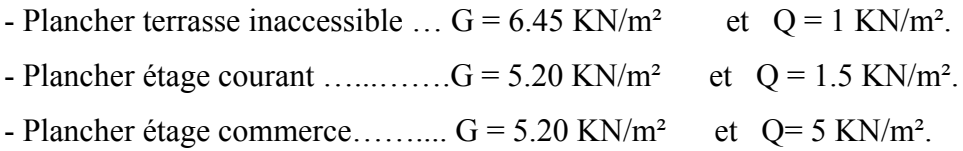

#### **III .1.2 Méthodes de calcul des sollicitations :**

Les deux méthodes utilisées pour le calcul des sollicitations dans les poutrelles :

A- La méthode forfaitaire.

B- La méthode de Caquot.

#### **A. Méthode forfaitaire :**

Elle est applicable essentiellement pour les planchers à surcharges d'exploitations modérées, les conditions d'application sont les suivantes :

- $\checkmark$  Surcharges d'exploitations modérées c.-à-d.: Q  $\leq$ min (2G ; 5 KN/m<sup>2</sup>).
- Moment d'inertie est le même dans toutes les travées.
- Les portées successives sont dans le rapport compris entre  $0,8$  et 1,25.
- $\checkmark$  La fissuration est peu nuisible.

Cette méthode est aussi applicable pour les poutres continues, et les dalles pleines portant dans un

seul sens lorsque les conditions précédentes sont satisfaites et le rapport :  $\frac{i_{x}}{i} \leq 0.4$ *y l*  $\frac{l_x}{l_x} \le 0.4$ .

#### **B. Méthode de Caquot :**

 Elle est applicable généralement pour les planchers à surcharges élevées Q> (2G ; 5KN/m²) mais elle peut s'appliquer aussi à des planchers à surcharges modérées si une condition de la méthode forfaitaire n'est pas satisfaite.

#### **III.1.3 Les différents types des poutrelles :**

Vue en plan la disposition des poutrelles dans le cas de notre projet : on a 4 types de poutrelles a étudiées :

#### **Type 01** :

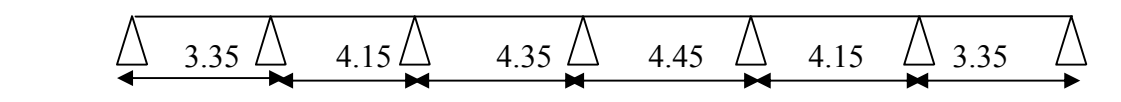

**Type 02 :**

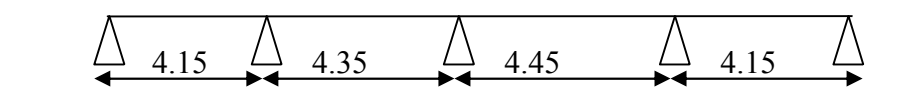

**Type 03 :**

$$
\begin{array}{c|cccc}\n\hline\n\end{array}
$$
 3.35 
$$
\begin{array}{c|cccc}\n\hline\n\end{array}
$$
 4.15 
$$
\begin{array}{c|cccc}\n\hline\n\end{array}
$$
 4.45 
$$
\begin{array}{c|cccc}\n\hline\n\end{array}
$$

**Type 04 :**

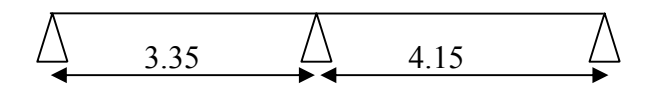

### **d)- Méthode de calcul des poutrelles :**

#### **La méthode forfaitaire** *:*

On applique la méthode forfaitaire pour le calcul des planchers à surcharge modérée.

### **Condition d'application** :

Plancher à surcharge modérée :  $Q \le \min(2 \times G; 5)$  *KN* /  $m^2$ .

Plancher terrasse inaccessible :

$$
G = 6{,}45KN/m2
$$
  
Q = 1.00KN/m<sup>2</sup>  $\Rightarrow$  1.00  $\leq$  min(2 × 6,45;5) $KN/m2$  Vérifiée.

Plancher étage courant :

$$
G = 5.20KN/m2
$$
  
Q = 1.5KN/m<sup>2</sup>  $\Rightarrow$  1.5  $\leq$  min(2 × 5.2;5) $KN/m2$  Vérifiée.

Plancher étage commercial :

$$
G = 5.20KN/m2
$$
  
 
$$
Q = 5KN/m2 \Rightarrow 5 \le \min(2 \times 5.2;5)KN/m2
$$
 Vérifiée.

- Le moment d'inertie est constant sur tout le long de la travée. Vérifiée.
- Le rapport  $0.8 \leq \frac{v_i}{1} \leq 1.25$ 1  $\leq \frac{r_i}{r} \leq$ *i i l l* Type  $1: 0.8 \le \frac{3,33}{1,15} \le \frac{1,33}{1,15} \le 1.25$ 4.45  $0.8 \le \frac{3.35}{4.15}; \frac{4.35}{4.45} \le 1.25$  Vérifiée.

Type 2 : 
$$
0.8 \le \frac{4.15}{4.35} \le 1.25
$$
 Vérifiée.

Type 3 : 
$$
0.8 \le \frac{4.35}{4.15} \le 1.25
$$
 Vérifiée.

Fissuration peu nuisible.

### **-Exemple de calcul :**

4eme type de poutrelle (plancher à étage courant) :

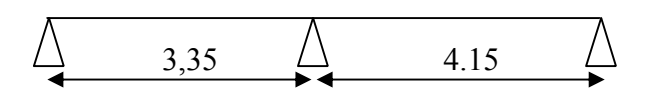

On voit que les conditions d'application de la méthode forfaitaire sont satisfaites  $\left(\frac{l_i}{l_{i+1}}\right) = \frac{3.35}{4.15} = 0.8$ 1  $=\frac{3.55}{1.45}$  = *i i l*  $\frac{l_i}{l} = \frac{3.35}{1.15} = 0.8$ ); donc on applique la méthode forfaitaire.

### **Moments isostatiques :**

À l'ELU :

$$
\text{Travée A-B}: \, M_0 = \frac{ql^2}{8} = \frac{6,02 \times 3,35^2}{8} = 8,44 \, \text{KN} \, \text{m}
$$

Travée B-C :  $M_0 = 12,95KN.m$ 

À l'ELS :

Travée A-B :  $M_0 = 6,10KN.m$ 

**Fig II.1.1** Schéma statique d'une poutrelle

A  $3,35$  B  $4,15$  C

Travée B-C :  $M_0 = 9,37KN$ *.m* 

**Moments sur les appuis :**

Appuis de rive :

$$
M_A=M_C=0
$$

Sur les appuis de rive, le moment et nul, mais il faut toujours mettre des aciers de fissuration équilibrant un moment égal à  $0.15 \times M_0$ .

Appuis intermédiaires :

# À l'LEU :

 $M_B = 0.6 \times M_{BC}^0 = 0.6 \times 12{,}95 = 7{,}78KN.m$ À l'ELS :

$$
M_B = 0.6 \times M_{BC}^0 = 0.6 \times 9,37 = 5,62KN.m
$$

### **Moments en travées :**

$$
\alpha = \frac{Q}{Q+G} = \frac{1,5}{1,5+5.20} = 0.224
$$
\n
$$
\alpha = 0,224 \implies \begin{cases} 1+0,3\alpha = 1,067. \\ 1,2+0,3\alpha = 1,267. \end{cases}
$$
\n
$$
\hat{A} \text{I'ELU :}
$$
\n
$$
\begin{cases} M_t + \frac{M_s + M_t}{2} \ge \max[(1+0,3\alpha)M_0;1,05M_0] \\ M_t \ge \frac{1,2+0,3\alpha}{2}M_0 \end{cases}
$$

Travée A-B

$$
\begin{cases}\nM_t \ge 1.05 \times 8,44 - \frac{7,78}{2} = 4,97KN.m \\
M_t \ge 5,34KN.m\n\end{cases}
$$

Travée B-C :

$$
\begin{cases} M_t \ge 1.05 \times 12.95 - \frac{7.78}{2} = 9.70KN.m \\ M_t \ge 8.20KN.m \end{cases}
$$

À l'ELS :

Travée A-B :

$$
\begin{cases} M_t \ge 3{,}59KN.m\\ M_t \ge 3{,}86KN.m \end{cases}
$$

Travée B-C :

$$
\begin{cases} M_t \ge 7,28KN.m\\ M_t \ge 5,93KN.m \end{cases}
$$

 **Les efforts tranchants :** À L'ELU : Travée A-B :

 $V_B = 1.15 \times V_A = 11,59KN$  $V_A = \frac{0.02 \times 0.05}{2} = 10,08KN$ 2  $=\frac{6,02\times3,35}{2}$ 

Travée B-C :

 $V_c = 12,49KN$  $V_B = 1.15 \times \frac{0.02 \times 1.15}{2} = 14,36KN$ 2  $= 1.15 \times \frac{6,02 \times 4,15}{2} =$ 

À l'ELS :

 $V_B = 1.15 \times V_A = 8,37 K N$  $V_A = \frac{7,33 \times 3,33}{2} = 7,28KN$ 2  $=\frac{4,35\times3,35}{2}$ 

Travée B-C :

 $V_c = 9,02KN$  $V_B = 1.15 \times \frac{4.55 \times 4.15}{2} = 10,38KN$ 2  $=1.15\times\frac{4,35\times4,15}{2}$ 

**Tableau III.1.1** Sollicitations à l'ELU des poutrelles du plancher à l'étage courant (type4).

| Travée    | L(m) | $M_0$<br>(KNm) | $M_i$<br>$M_{i+1}(KNm)$  | V(KN)                          | Mt(KN.m) |
|-----------|------|----------------|--------------------------|--------------------------------|----------|
| AB        | 3,35 | 8,44           | $M_a=0$<br>$M_B = -7,78$ | $V_A = 10,08$<br>$V_B = 11,59$ | 5,34     |
| <b>BC</b> | 4,15 | 12,95          | $M_B = -7,78$<br>$M_C=0$ | $V_B = 14,36$<br>$V_c = 12,49$ | 9,70     |

**Tableau III.1.2** Sollicitations à l'ELS des poutrelles du plancher à l'étage courant (type4).

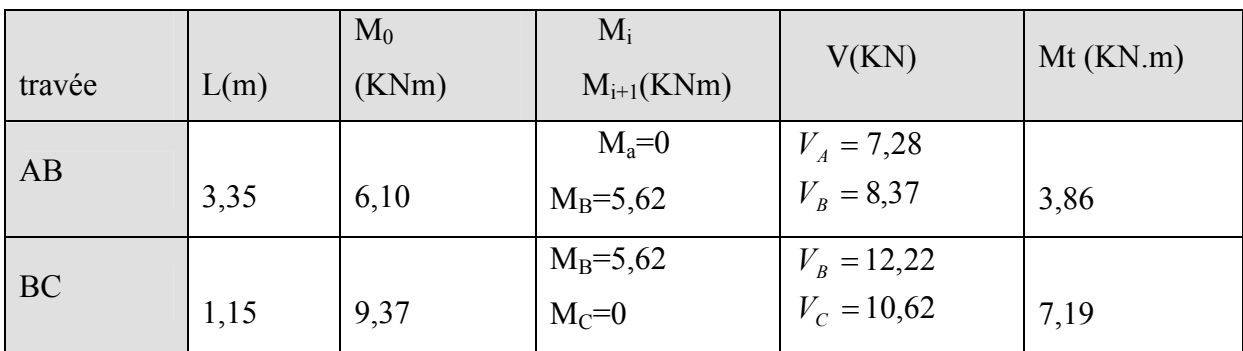

# **Poutrelles du plancher à l'étage courant :**

# **Poutrelle de type 2 :**

 $P_u = 6,02KN/m$  $P_s = 4,35$  KN/m  $G= 5,20$  KN/m<sup>2</sup>  $Q= 1.5$  KN/m<sup>2</sup>  $\alpha = 0,224$ 

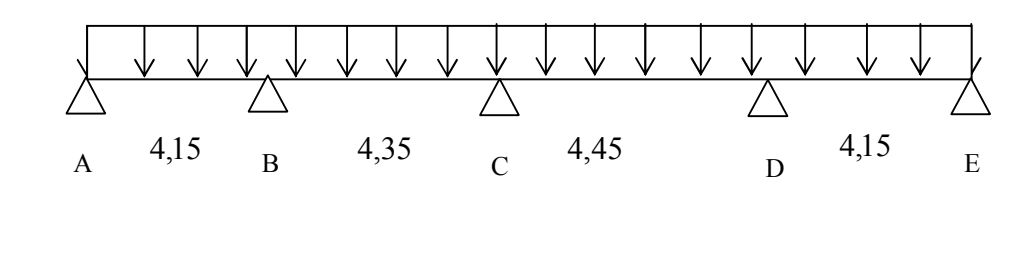

**Fig III.1.2** Schéma statique de la poutrelle type 2

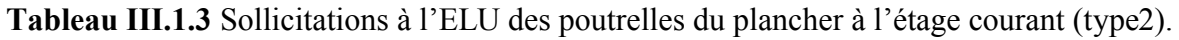

|           |      | $M_0$ | $M_i$          |                  |          |
|-----------|------|-------|----------------|------------------|----------|
| travée    | L(m) | (KNm) | $M_{i+1}(KNm)$ | V(KN)            | Mt(KN.m) |
| AB        |      |       | $M_a=0$        | $V_{A} = 12,50$  |          |
|           | 4,15 | 12,97 | $M_B = -7,12$  | $V_R = -13,75$   | 10,28    |
| <b>BC</b> |      |       | $M_B = -7,12$  | $V_{R} = 14,41$  |          |
|           | 4,35 | 14,25 | $M_C = -5.96$  | $V_c = -13,40$   | 8,66     |
|           |      |       | $M_C = -5.96$  | $V_c = 13,40$    |          |
| CD        | 4,45 | 14,91 | $M_D = -7,46$  | $V_D = -14,74$   | 9,20     |
| DE        |      |       | $M_D = -7,46$  | $V_p = 13,75$    |          |
|           | 4,15 | 12,97 | $M_E=0$        | $V_{F} = -12,50$ | 10,11    |

**Tableau III.1.4** Sollicitations à l'ELS des poutrelles du plancher à l'étage courant (type 2).

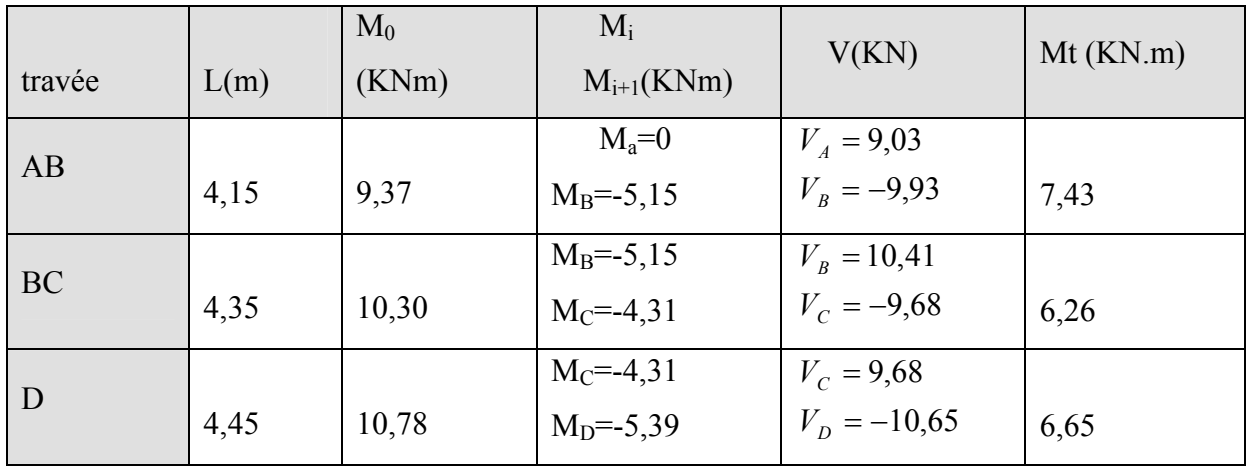

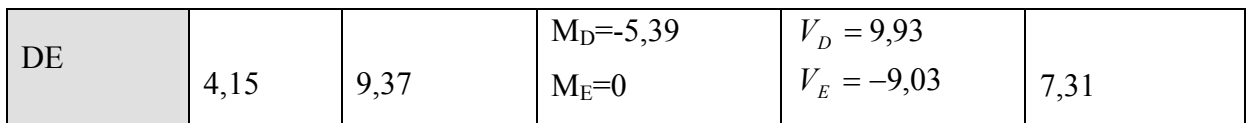

**Poutrelles du plancher à l'étage courant :**

**Poutrelle de type 1 :**

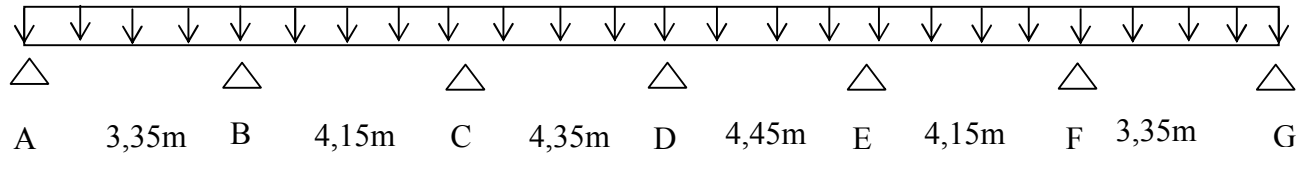

**Fig III.1.3** Schéma statique de la poutrelle type 1

**Tableau III.1.5** Sollicitations à l'ELU des poutrelles du plancher à l'étage courant (type1)

|           |      | $M_0$ | $M_i$          | V(KN)                | Mt(KN.m) |
|-----------|------|-------|----------------|----------------------|----------|
| travée    | L(m) | (KNm) | $M_{i+1}(KNm)$ |                      |          |
|           |      |       | $M_a=0$        | $V_{A} = 10,09$      |          |
| AB        | 3,35 | 8,45  | $M_B = -6,48$  | $V_{\rm B} = -11,10$ | 5,77     |
| <b>BC</b> |      |       | $M_B = -6,48$  | $V_{\rm B} = 13,75$  |          |
|           | 4,15 | 12,97 | $M_C = -5,70$  | $V_c = -12,50$       | 7,75     |
| CD        |      |       | $M_C = -5,70$  | $V_c = 13,10$        |          |
|           | 4,35 | 14,25 | $M_D = -5.96$  | $V_p = -13,10$       | 9,37     |
| DE        |      |       | $M_D = -5,96$  | $V_p = 13,40$        |          |
|           | 4,45 | 14,91 | $M_E = -5.96$  | $V_E = -13,40$       | 9,95     |
| EF        |      |       | $M_E = -5,96$  | $V_{F} = 12,50$      |          |
|           | 4,15 | 12,97 | $M_F = -6,48$  | $V_F = -13.75$       | 7,61     |
| FG        |      |       | $M_F = -6,48$  | $V_F = 11,10$        |          |
|           | 3,35 | 8,45  | $M_G=0$        | $V_c = -10,09$       | 5,77     |

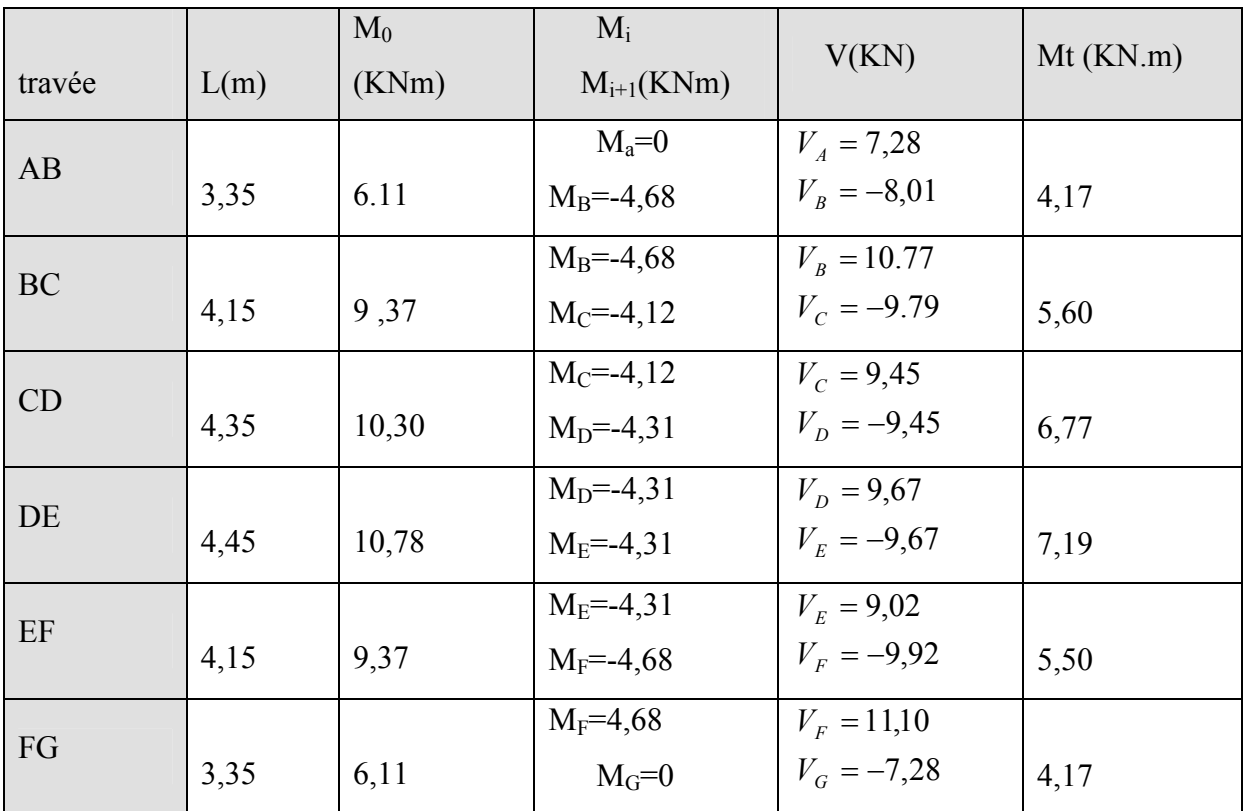

**Tableau III.1.6** Sollicitations à l'ELS des poutrelles du plancher à l'étage courant (type 1).

# **Poutrelles du plancher à l'étage courant :**

# **Poutrelle de type 3 :**

**Fig III.1.4** Schéma statique de la poutrelle type 3

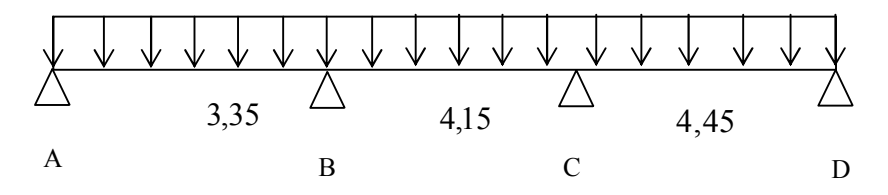

**Tableau III.1.7** Sollicitations à l'ELU des poutrelles du plancher à l'étage courant (type3).

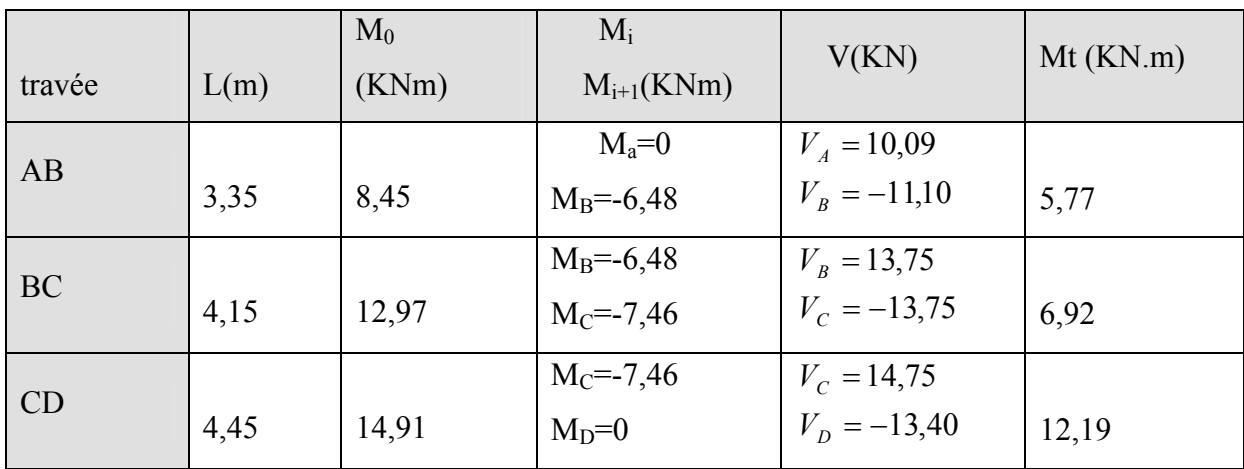

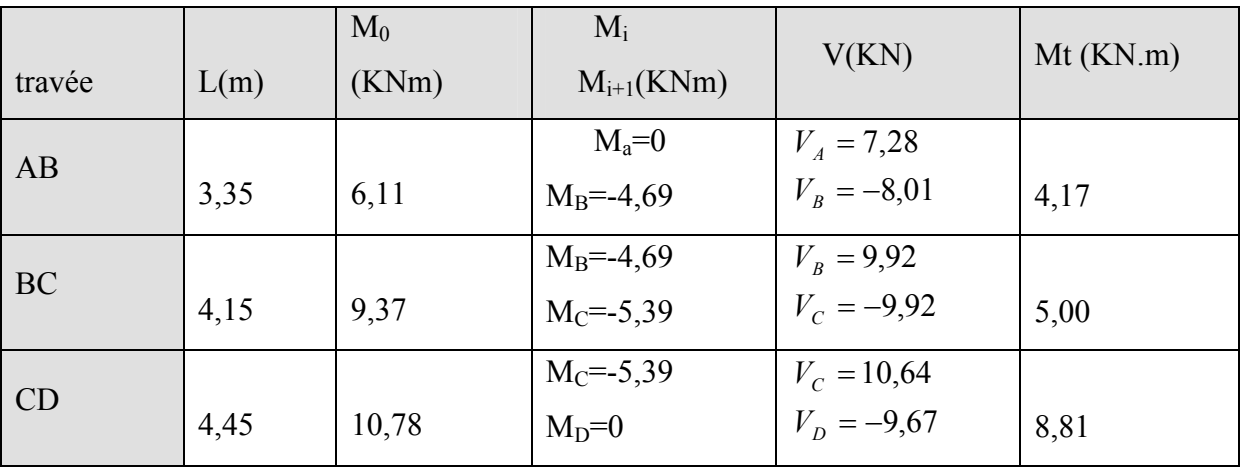

**Tableau III.1.8** Sollicitations à l'ELS des poutrelles du plancher à l'étage courant (type3)

# **Etude des poutrelles du plancher à terrasse inaccessible :**

### **Poutrelle de type 1 :**

 $P_u = 6,63$  KN/m  $P_s = 4,84$  KN/m  $G= 6,45$  KN/m<sup>2</sup>

 $Q= 1$  KN/ $m^2$ 

 $\alpha = 0,224$ 

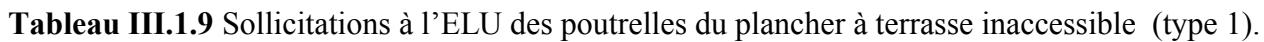

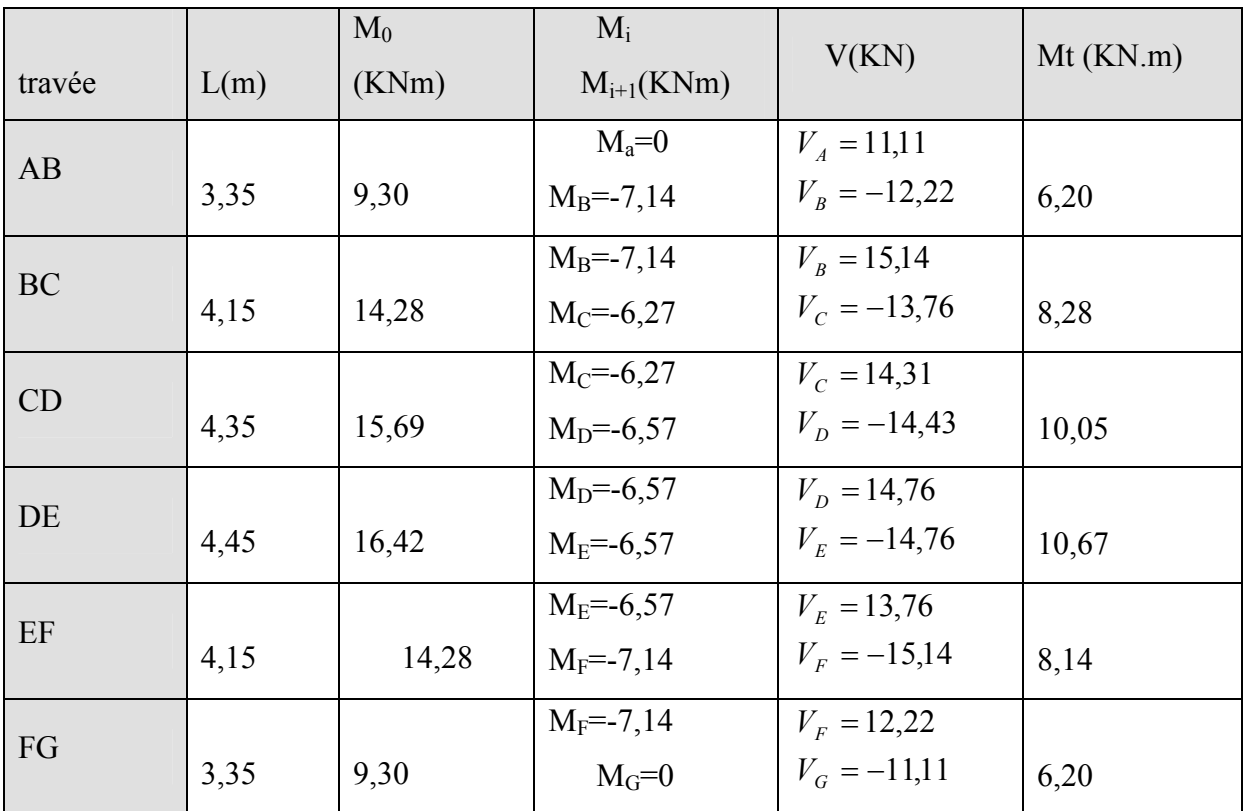

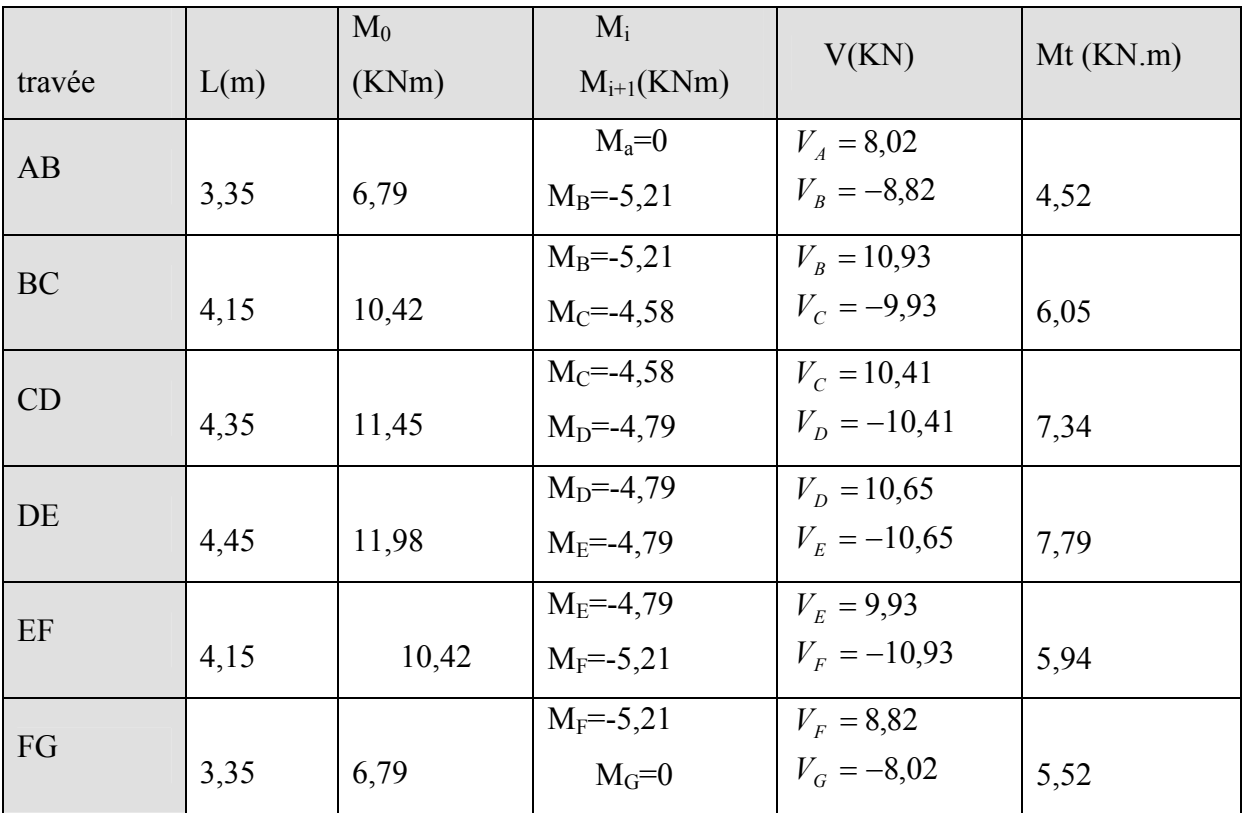

**Tableau III.1.10** Sollicitations à l'ELS des poutrelles du plancher à terrasse inaccessible (type 1).

# **Poutrelle de type 2:**

**Tableau III.1.11** Sollicitations à l'ELU des poutrelles du plancher à terrasse inaccessible (type2).

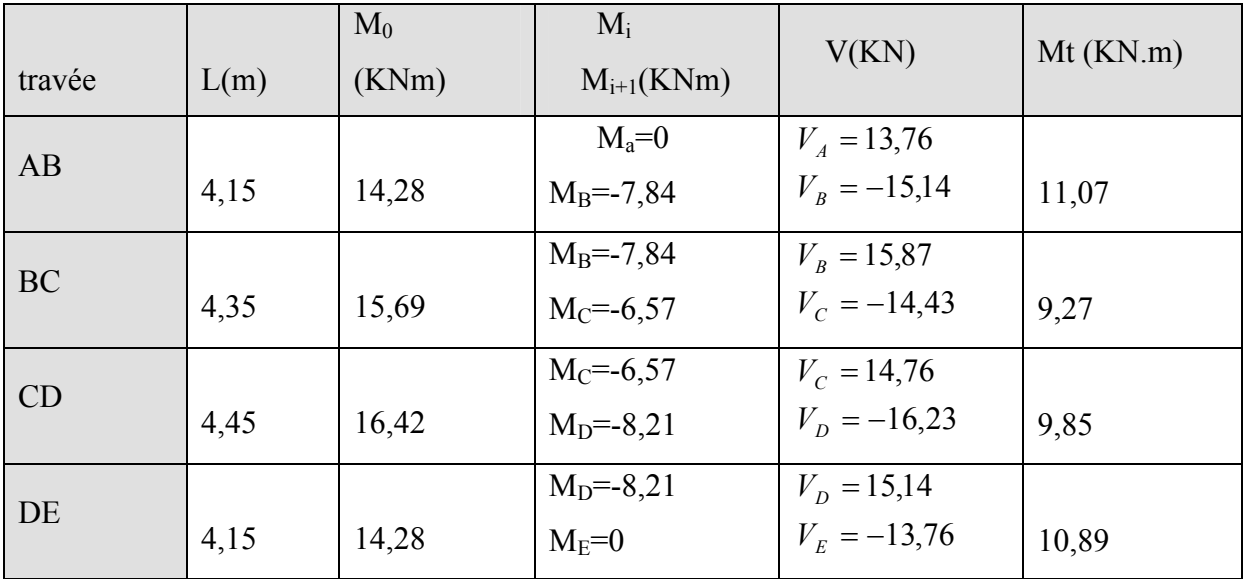

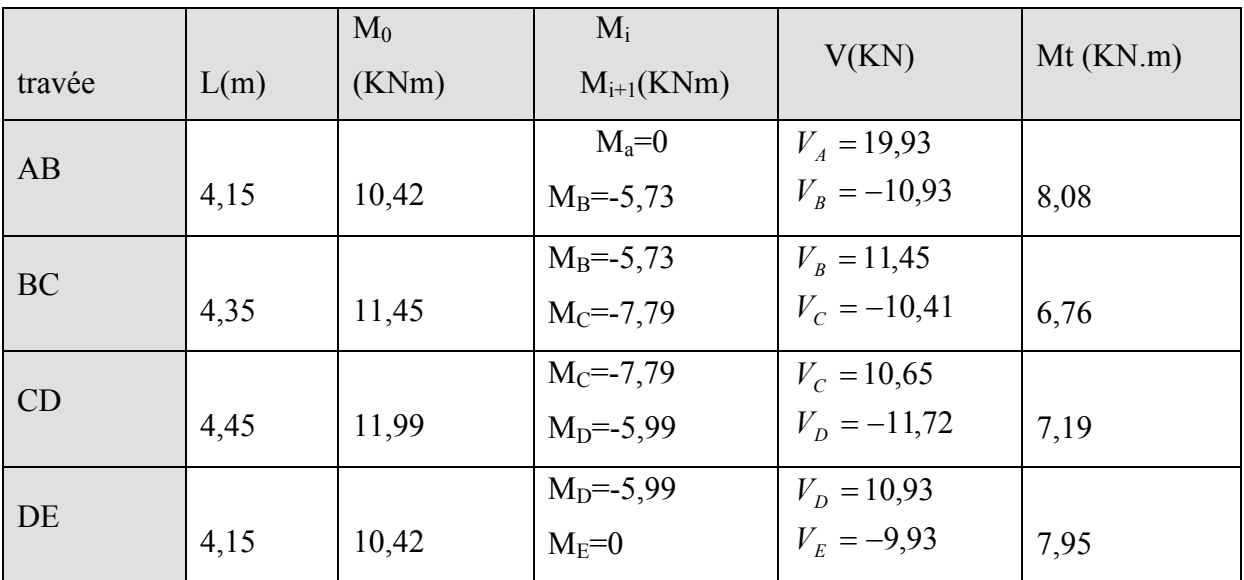

**Tableau III.1.12** Sollicitations à l'ELS des poutrelles du plancher à terrasse inaccessible(type2).

# **Etude des poutrelles du plancher (RDC) :**

**Poutrelle de type 1 :**  $P_u = 9,44$  KN/m  $P_s = 6,63$  KN/m  $G= 5.2$  KN/ $m<sup>2</sup>$  $Q = 5$  KN/m<sup>2</sup>  $\alpha = 0,49$ 

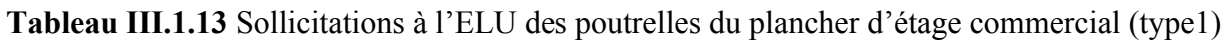

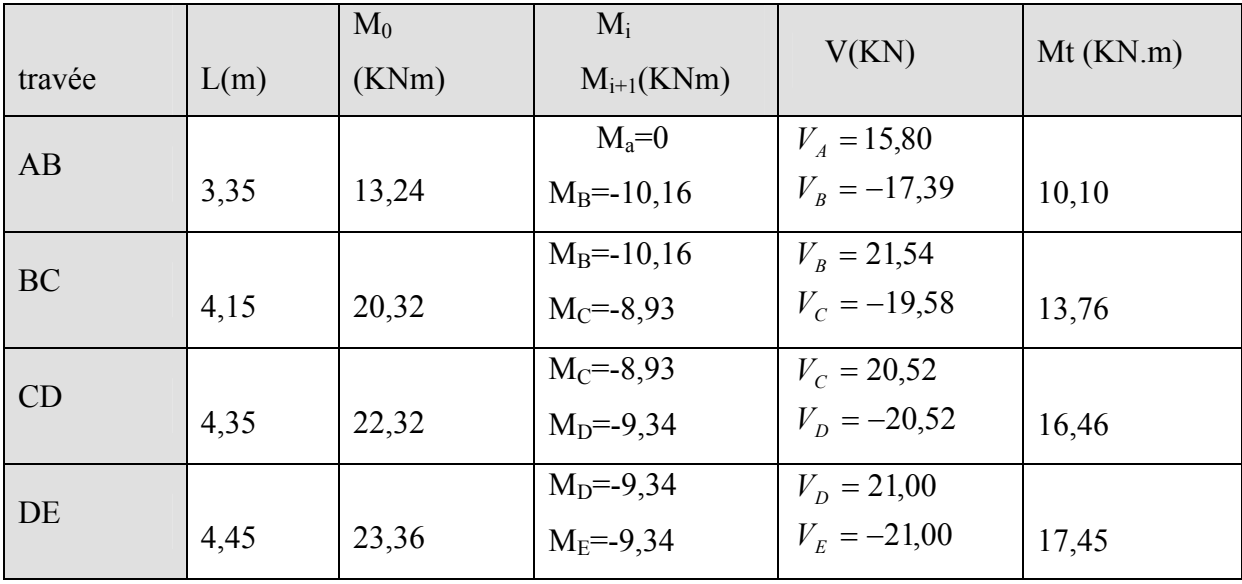

| EF | 4,15 | 20,32 | $M_E = -9,34$<br>$M_F = -10,16$ | $V_{E} = 19,58$<br>$V_F = -21,54$ | 13,55 |
|----|------|-------|---------------------------------|-----------------------------------|-------|
|    |      |       | $M_F = -10,16$                  | $V_{F} = 17,39$                   |       |
| FG | 3,35 | 13,24 | $M_G=0$                         | $V_G = -15,80$                    | 10,10 |

**Tableau III.1.14** Sollicitations à l'ELS des poutrelles du plancher d'étage commercial(type1)

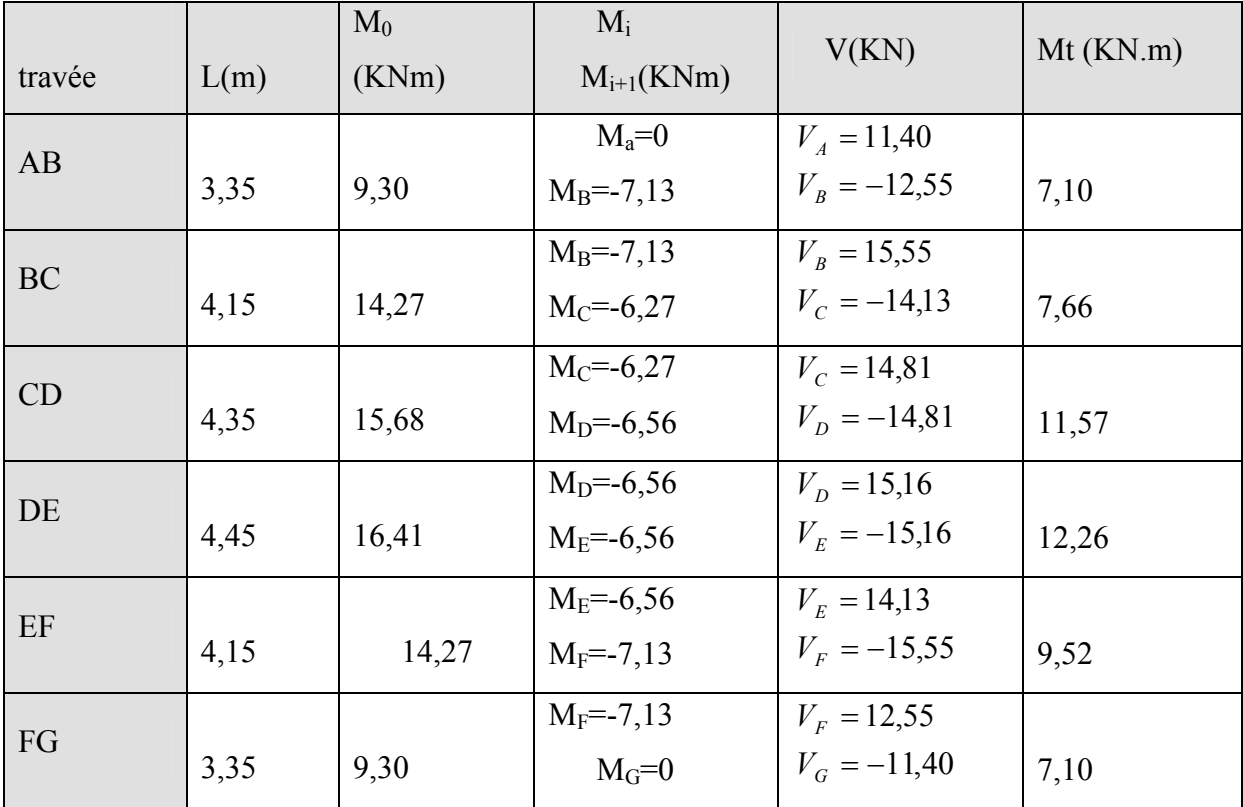

**Tableau III.1.15** Sollicitations à l'ELU des poutrelles du plancher d'étage commercial (type2).

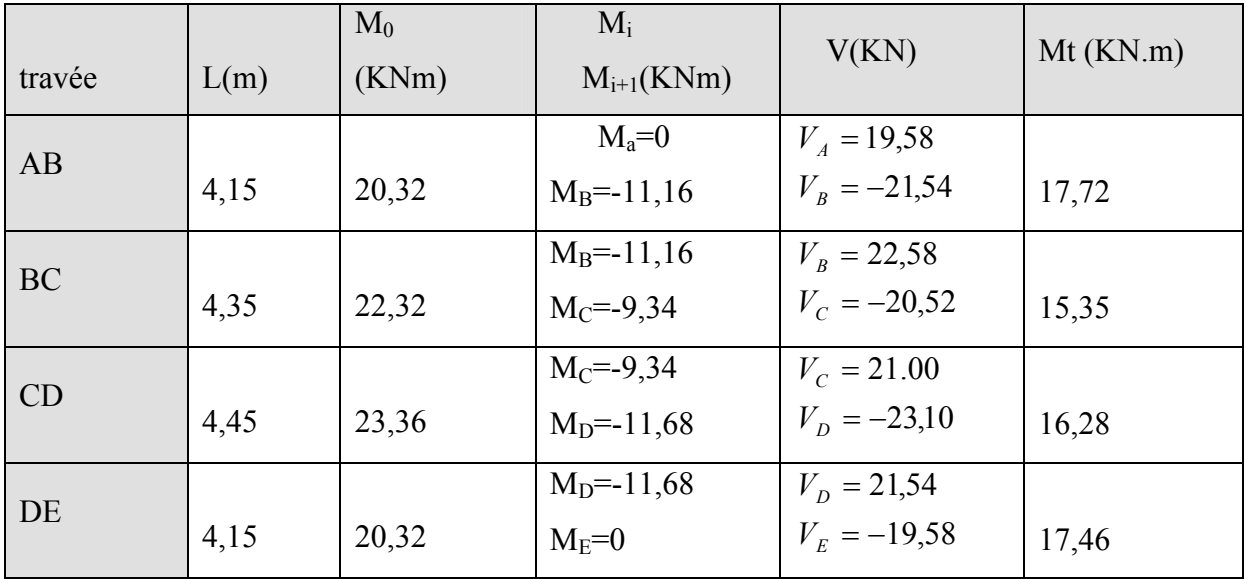

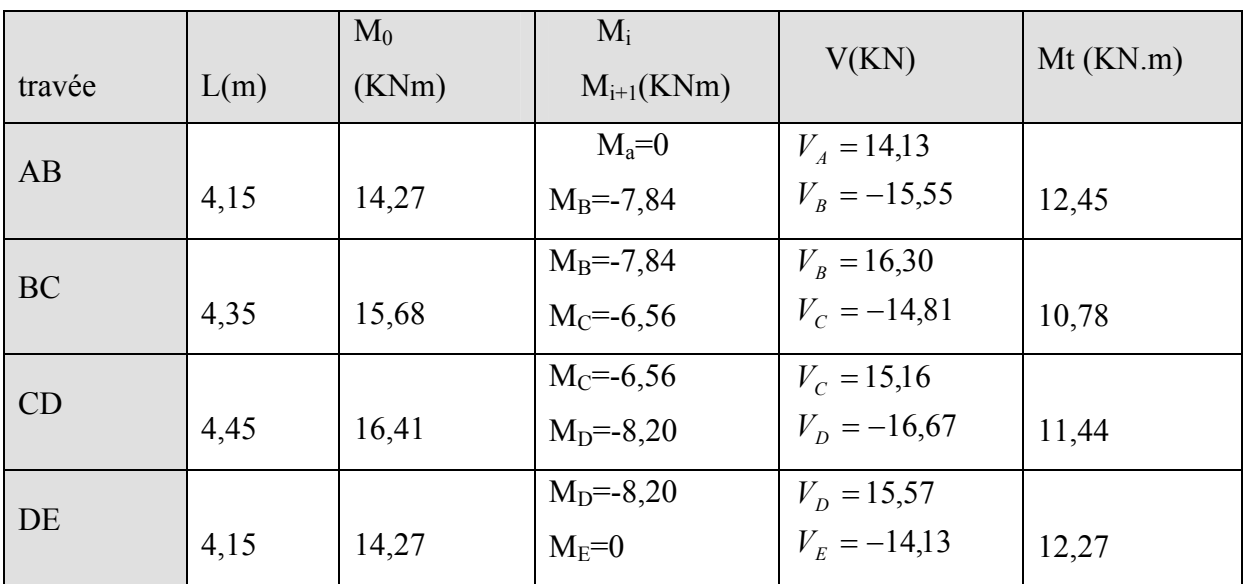

**Tableau III.1.16** Sollicitations à l'ELS des poutrelles du plancher d'étage commercial(type2)

Récapitulation des résultats des différents types de poutrelles à L'ELU :

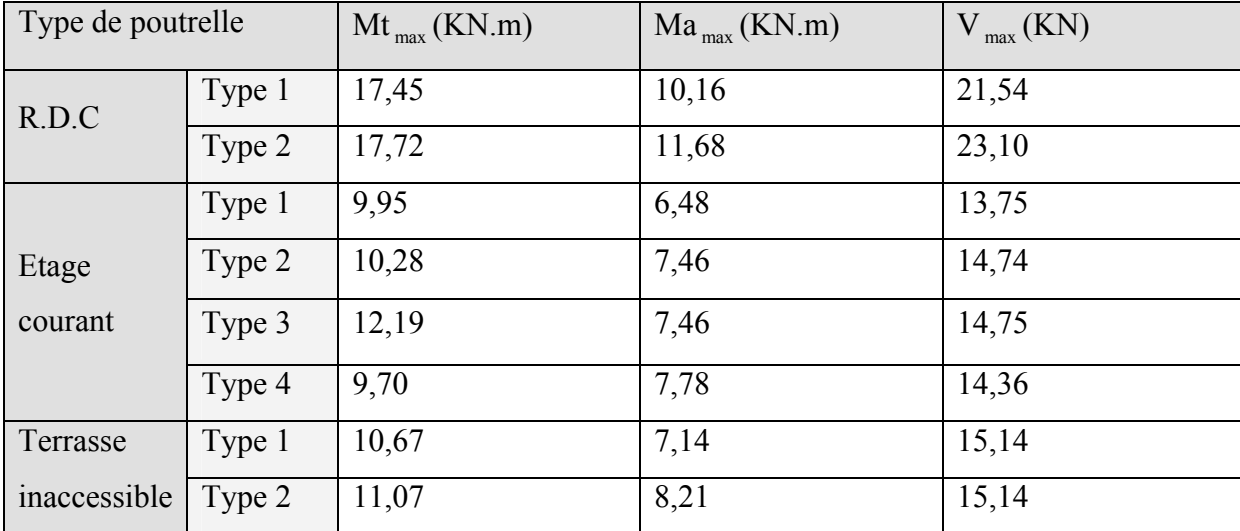

**Tableau III.1.17** Sollicitations à l'ELU des poutrelles

Récapitulation des résultats des différents types de poutrelles à L'ELS :

| Type de poutrelle |        | $Mt_{max}$ (KN.m) | $Ma_{max}$ (KN.m) | $V_{max}$ (KN) |
|-------------------|--------|-------------------|-------------------|----------------|
| R.D.C             | Type 1 | 17,45             | 10,16             | 21,54          |
|                   | Type 2 | 17,72             | 11,68             | 23,10          |
| Etage             | Type 1 | 7,19              | 4,68              | 11,10          |
| courant           | Type 2 | 7,43              | 5,39              | 10,75          |
|                   | Type 3 | 8,81              | 5,39              | 10,64          |

**Tableau III.1.18** Sollicitations à l'ELS des poutrelles

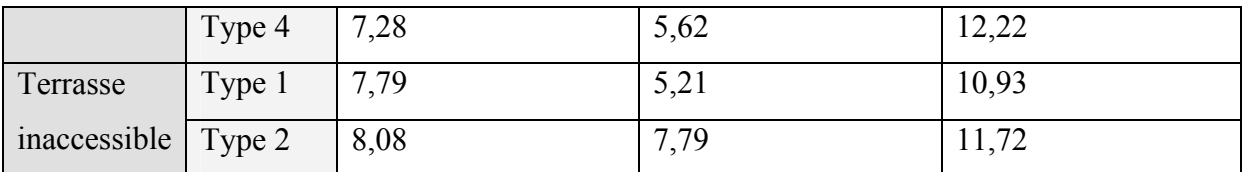

### **III.1.3 Ferraillage:**

- **Exemple de calcule :**
- **Plancher à l'étage courant (type2) :**

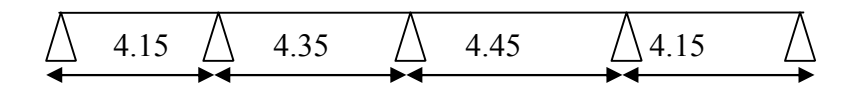

 **Fig III.1.5** Schéma statique de la poutrelle type 2

Le calcul se fera pour une section en T soumise à la flexion simple.

$$
\checkmark \qquad \text{si } \text{Mu} \le M_{\text{TU}} = b \cdot h_0 \cdot f_{bu} \cdot (d - \frac{h_0}{2}) \Rightarrow \text{l'axe neutre passe par la table de compression,}
$$

doc la section sera calculée comme une section rectangulaire (b\*h).

 $\checkmark$  si non l'axe neutre passe par la nervure, donc le calcul se fera pour une section en T. On a: Mmax=17.72 KN.m; M<sub>amax</sub>= 11.68 KN.m; V<sub>max</sub>=23.10 KN. En travée :

Mt  $_{max}$  =17.72 KN.m.

$$
M_{tu} = f_{bu} * b * h_0 (d - \frac{h_0}{2}) = 14.2 * 10^3 * 0.65 * 0.04 * (0.18 - \frac{0.04}{2}) = 59.07 \text{ KN.m}
$$

 $M_t \prec M_{tu} \Rightarrow D'$ où l'axe neutre passe par la table de compression, le calcul se fera pour une section rectangulaire  $(b*h) = (65*20)$  cm<sup>2</sup>.

Les résultats sont regroupés dans le tableau suivant :

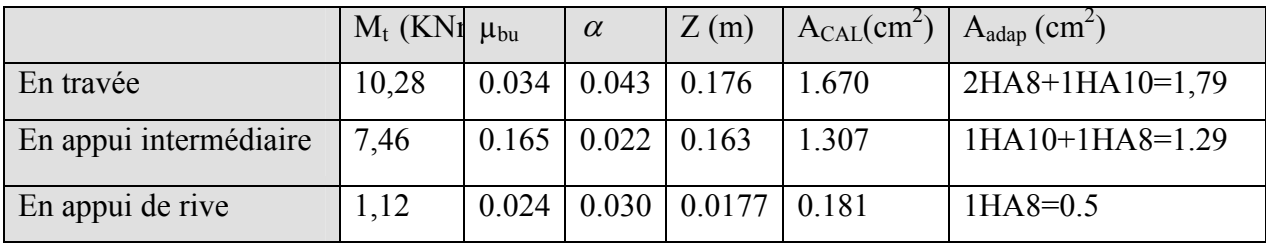

**Tableau III.1.19** ferraillages des poutrelles

#### **III.1.4 Vérification:**

### **Condition de non fragilité :**

$$
A_{\min} = 0.23 * b * d * \frac{f_{c28}}{f_e}
$$

En travée :

$$
A_{min} = 0.23 * 0.65 * 0.18 * \frac{2.1}{400} = 1.41 cm^2
$$

 $As = 1.79$ 

 $\text{cm}^2 > \text{A}_{\text{min}}$  ……………………………………...condition vérifiée.

En appui :

$$
A_{\min} = 0.23 * 0.1 * 0.18 * \frac{2.1}{400} = 0.21 cm^2.
$$

- <sup>2</sup> 0.5 *Aa cm* > <sup>2</sup> 0.5 *Aa cm* A min ……………………...….condition vérifiée.
- **Calcul des armatures transversales :**

$$
\phi_t \le \min\left(\phi_l^{\min};\frac{h}{35};\frac{b_0}{10}\right) \Rightarrow \phi_l = 6mm.
$$

On choix un étrier de HA8  $At = 2 H A 8 = 1,01 cm<sup>2</sup>$ .

**Calcul de l'espacement :**

St = min 
$$
\begin{cases} (0.9d,40cm) = 16.2cm \\ \frac{At * f_e}{0.4 * b_0} = 57cm \\ \frac{0.8 * A_t * f_e}{b_0 (\tau_u - 0.3 * K * f_{i28})} = 17cm \end{cases}
$$

Avec K =1 (pas de reprise de bétonnage, flexion simple et fissuration peu nuisible).

On adopte: St =15 cm.

#### **Vérification à l'effort tranchant :**

La fissuration peu nuisible  $\Rightarrow \tau_u^- = \min((0.13f_{c28}; 4MPa) = 3.25MPa$ .

0.81MPa. 0.1\*0.18 14,74\*10 . 3 0 *b d Vu <sup>u</sup>* <sup>u</sup> <sup>u</sup> …………………..….. Condition vérifiée.

**Vérification de la contrainte de cisaillement à la jonction table- nervure** :

$$
\tau_{\rm u} \leq \tau_{\rm u}^{\bar{}} = \min(0.13.f_{\rm c28};4Mpa) = 3.25Mpa.
$$

$$
\tau_u = \frac{V_u * \left(\frac{b - b_0}{2}\right)}{0.9 * b * d * h_0} = \frac{14,74 * 10^{-3} \left(\frac{0.65 - 0.1}{2}\right)}{0.9 * 0.65 * 0.18 * 0.04} = 0,96 MPa \prec 3.25 MPa \cdots \text{condition} \text{ verifyi} \text{etc.}
$$

#### **Vérification des armatures longitudinales à l'effort tranchant aux voisinages des**

#### **appuis :**

Appui de rive :

$$
A_a = \frac{V_u * \gamma_s}{f_e} = \frac{12,50 * 10^{-3} * 1.15}{400} = 0.36 cm^2.
$$

A *<sup>a</sup>* = 0.5cm <sup>2</sup> > 0.36cm<sup>2</sup> ……………………..condition vérifiée.

Appui intermédiaire :

$$
A_a \geq [V_U + \frac{M_a}{0.9 * d}] \frac{\gamma_s}{f_e} = [14, 74.10^{-3} - \frac{5,39.10^{-3}}{0.9 * 0.18}] * \frac{\gamma_s}{f_e} = -0,53 \text{cm}^2 < 0.
$$

Donc aucune vérification à faire.

**A l'ELS :**

#### **Etat limite d'ouverture des fissures :**

La fissuration est peu nuisible, donc la vérification n'est pas nécessaire.

#### **Etat limite de compression du béton :**

On doit vérifier  $\sigma_{bc} \leq \sigma_{bc}^-$ 

$$
\sigma_{bc}^- = 0.6 * f_{c28} = 15 MPa.
$$

$$
\sigma_{bc} = \frac{M_{ser}}{I} * y
$$

En travée :

 $q_s = 0.65*(G+Q) = 4,35KN/m.$ 

M *ser* =7,43KN.m.

Position de l'axe neutre :

$$
H = \frac{b \times h_0^2}{2} + 15 \times A \times (h_0 - d') - 15 \times A \times (d - h_0)
$$

$$
A' = 0 \implies H = \frac{b}{2} * h_0^2 - 15A(d - h_0)
$$

 $H=32,5*4^2-15*1,79*(18-4)=144,1cm>0 \Rightarrow$  calcul se fera en section rectangulaire.

Calculate 
$$
y : \frac{b \times y^2}{2} + 15 \times A \times y - 15 \times A \times d = 0
$$

$$
\frac{65 \times y^2}{2} + 15 \times 1,79 \times y - 15 \times 1,79 \times 18 = 0 \implies y = 3,46 \text{ cm}
$$

Calcul de *I* :  $I = \frac{b_0 \times y^3}{2} + 15 \times A \times (d - y)^2$  $I = \frac{b_0 \times y^3}{3} + 15 \times A \times (d - y)^2 \Rightarrow I = 6573,87 \text{ cm}^4$ 

$$
\sigma_{bc} = \frac{M_{ser}}{I} * y = 3,91 Mpa
$$

$$
\sigma_{bc} = 3,91 Mpa < \overline{\sigma_{bc}} = 15 Mpa,
$$

**En appuis :**  $M_a = 5,39$  KNm

Calcul de  $y : \frac{b \times y}{2} + 15 \times A \times y - 15 \times A \times d = 0$ 2  $\frac{b \times y^2}{2} + 15 \times A \times y - 15 \times A \times d =$  $\frac{y}{2}$  + 15 x 1, 29 x y - 15 x 1, 29 x 18 = 2  $\frac{65 \times y^2}{2}$  + 15 × 1,29 × y - 15 × 1,29 × 18 =  $\Rightarrow$  y = 3 cm

Calcul de  $I : I = \frac{b \times y^3}{2} + 15 \times A \times (d - y)^2$  $I = \frac{b \times y^3}{3} + 15 \times A \times (d - y)$ 

$$
I = \frac{65 \times 3^3}{3} + 15 \times 1,29 \times (18 - 3)^2 \Rightarrow I = 4938,75 \text{ cm}^4
$$
  

$$
\sigma_{bc} = \frac{M_{ser}}{I} * y = 3,27 Mpa
$$

 $\sigma_{bc} = 3{,}27Mpa < \overline{\sigma_{bc}} = 15Mpa$ .

 **Vérification de la flèche :** si les conditions suivantes sont satisfaites, le calcul de la flèche n'est pas nécessaire.

$$
\begin{cases}\n\frac{h}{l} \ge \frac{1}{16} \quad \text{if } l \ge \frac{Mt}{10 \times M_0} \quad \text{if } l \ge \frac{At}{10 \times M_0} \quad \text{if } l \ge \frac{A}{f_0} \ge \frac{4.2}{f_e} \quad \text{if } l \ge \frac{A}{f_e} \quad \text{if } l \ge \frac{A}{f_e} \quad \text{if } l \ge \frac{A}{f_e} \quad \text{if } l \ge \frac{A}{f_e} \quad \text{if } l \ge \frac{A}{f_e} \quad \text{if } l \ge \frac{A}{f_e} \quad \text{if } l \ge \frac{A}{f_e} \quad \text{if } l \ge \frac{A}{f_0} \quad \text{if } l \ge \frac{A}{f_0} \quad
$$

0.0625 16  $0.045 < \frac{1}{10}$  $\frac{h}{l} = \frac{20}{445} = 0.045 < \frac{1}{16} = 0.0625 \Leftrightarrow$  La 1<sup> ere</sup> condition n'est pas vérifiée donc on procède au calcul

de la flèche.

Les propriétés de la section :

As = 
$$
1.79 \text{cm}^2
$$
; y =  $3.46 \text{cm}$ ; I =  $6573.87 \text{cm}^4$ .

$$
I_{f} = 1.1 * \frac{I_{0}}{1 + \lambda \mu} \text{ ; avec } \lambda_{i} = \frac{0.05 * f_{i28}}{(2 + \frac{3b_{0}}{b})} * \frac{1}{\rho} \text{ : deformation instantaneous}
$$
\n
$$
\lambda v = \frac{0.02 * f_{i28}}{(2 + \frac{3b_{0}}{b})} * \frac{1}{\rho} = 0.4 * \lambda_{i} \text{ : Déformation différée.}
$$
\n
$$
\mu = 1 - \frac{1.75 * f_{i28}}{4\mu_{s}\rho + f_{i28}} \text{ ; } \rho = \frac{A_{s}}{b \circ * d} = 0.00994.
$$

# **Calcul de I**<sub>0</sub>:

$$
I_0 = \frac{b}{3} (v_1^3 + v_2^3) + 15 * A_s (v_2 - d')^2 + (b - b_0) h_0 * [\frac{h_0^2}{12} + (v_1 - \frac{h_0}{2})^2]; \text{ avec } d' = 2 \text{ cm (enrobage)}.
$$
  
\n
$$
V_1 = \frac{1}{B} [ (\frac{b \cdot \times h^2}{2} + 15 \times A_s \times d) ]
$$
  
\n
$$
v_2 = h - v_1.
$$
  
\n
$$
B = b_0 * h + (b - b_0) * h_0 + 15 * A_s = 496,85 \text{ cm}^2.
$$
  
\n
$$
v_1 = 5 \text{ cm } ; \ v_2 = 15 \text{ cm } ; \ I_0 = 82643,58 \text{ cm}^4.
$$
  
\n**Calculate**  $\lambda_i e t \lambda_v :$   
\n
$$
\lambda_i = 4,29 ; \ \lambda_v = 1,71.
$$

### **Calcul de**  $\sigma_s$  :

 $\sigma_s$ : Contrainte de traction effective de l'armature pour le cas de charge considéré :

$$
\sigma_s = nk(d - y) \text{ ; Avec n=15}
$$

$$
k = \frac{M_{SER}}{I} \text{ ; Pour chaque cas :}
$$

 $\frac{1}{8}$ ) \*  $0.75*($  $q_i * l^2$  $M_{ser}^{j} = 0.75 * (\frac{q_{j}}{q})$ ; Avec q<sub>j</sub> charges permanentes qui revient à la poutrelle sans la charge de

revêtement.

 $\frac{1}{8}$ ) \* .0 75(  $q_{\circ} * l^2$  $M_{ser}^g = 0.75(\frac{q_g l}{\rho})$ ; Avec q<sub>g</sub> charges permanentes après la mise en place des cloisons.  $\frac{1}{8}$ ) \* .0 75(  $q_{n} * l^{2}$  $M_{ser}^{P} = 0.75(\frac{q_{p}^{P}}{2})$ ; Avec q<sub>p</sub> charges permanentes et d'exploitations. *I*  $k^{j} = \frac{M_{SER}^{i}}{I}$ ;  $k^{g} = \frac{M_{ser}^{g}}{I}$ ;  $k^{P} = \frac{M_{SER}^{P}}{I}$ 

$$
\begin{cases}\nq_j = 4.76 * 0.65 = 3,09KN/m.\nq_g = 5.2 * 0.65 = 3.38KN/m.\nq_p = 0.65 * (5.2 + 1.5) = 4,35KN/m.\nM_{ser}^B = 9,65KN.m.\nM_{ser}^B = 9,65KN.m.\nM_{ser}^B = 8,075KN.m.\nM_{ser}^B = 8,075KN.m.\nM_{ser}^B = 8,075KN.m.\nM_{ser}^B = 8,075KN.m.\nM_{ser}^B = 8,075KN.m.\nM_{ser}^B = 9,65KN.m.\nM_{ser}^B = 9,65KN.m.\nM_{ser}^B = 9,65KN.m.\nM_{ser}^B = 9,65KN.m.\nM_{ser}^B = 9,65KN.m.\nM_{ser}^B = 9,65KN.m.\nM_{ser}^B = 9,65KN.m.\nM_{ser}^B = 9,65KN.m.\nM_{ser}^B = 9,65KN.m.\nM_{ser}^B = 9,65KN.m.\nM_{ser}^B = 9,65KN.m.\nM_{ser}^B = 8,075KN.m.\nM_{ser}^B = 8,075KN.m.\nM_{ser}^B = 8,075KN.m.\nM_{ser}^B = 8,075KN.m.\nM_{ser}^B = 8,075KN.m.\nM_{ser}^B = 8,075KN.m.\nM_{ser}^B = 8,075KN.\nM_{ser}^B = 8,075KN.\nM_{ser}^B = 8,075KN.\nM_{ser}^B = 8,075KN.\nM_{ser}^B = 8,075KN.\nM_{ser}^B = 8,075KN.\nM_{ser}^B = 8,075KN.\nM_{ser}^B = 8,075KN.\nM_{ser}^B = 8,075KN.\nM_{ser}^B = 8,075KN.\nM_{ser}^B = 8,075KN.\nM_{ser}^B = 8,075KN.\nM_{ser}^B = 8,075
$$

$$
E_i = 11000.\sqrt[3]{f_{c28}} = 32164.2 \text{ MPa.}; E_v = \frac{E_i}{3} = 10721.4 \text{ MPa.}
$$

### **Calcul de l'inertie fictive:**

$$
I_f = \frac{1,1 \times I_0}{1 + \lambda \times \mu}
$$

Donc:

$$
I_{fij} = 24868,74cm^4; I_{fig} = 24132,39cm^4; I_{fip} = 22445,35cm^4; I_{fig} = 43228,76cm^2.
$$

**Calcul de la flèche:**

$$
f_{gi} = \frac{M_{ser}^g * l^2}{10 * E_i * I_{fig}} = 1,30cm; f_{gv} = \frac{M_{ser}^g * l^2}{10 * E_v * I_{fig}} = 2,11m; f_{ji} = \frac{M_{ser}^j * l^2}{10 * E_i * I_{fig}} = 1,16cm;
$$
  
\n
$$
f_{pi} = \frac{M_{ser}^p * l^2}{10 * E_i * I_{fig}} = 1,04cm.
$$
  
\n
$$
\Delta_f = f_{gv} - f_{ij} + f_{pi} - f_{gi} = (2,11 - 1,16 + 1,04 - 1,30) = 0,69cm.
$$
  
\n
$$
l < 5m \Rightarrow F_{adm} = \frac{l}{500} = \frac{445}{500} = 0.89cm.
$$

 $\Delta_f = 0.183$ *cm*  $\leq 0.89$ *cm*  $\Rightarrow$  La flèche est vérifiée.

**Tableau III.1.20** récapitulation du ferraillages des poutrelles

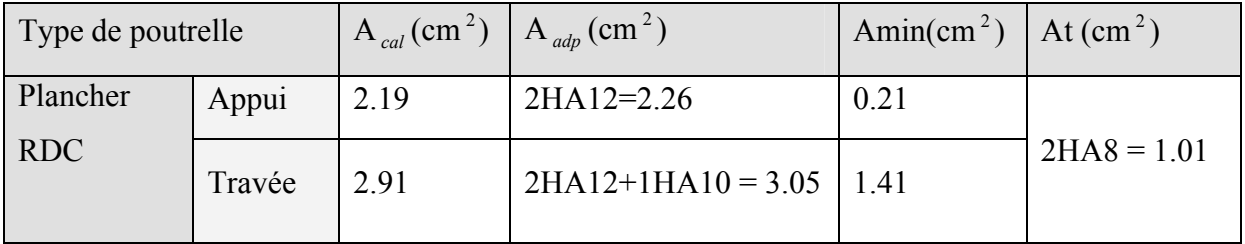

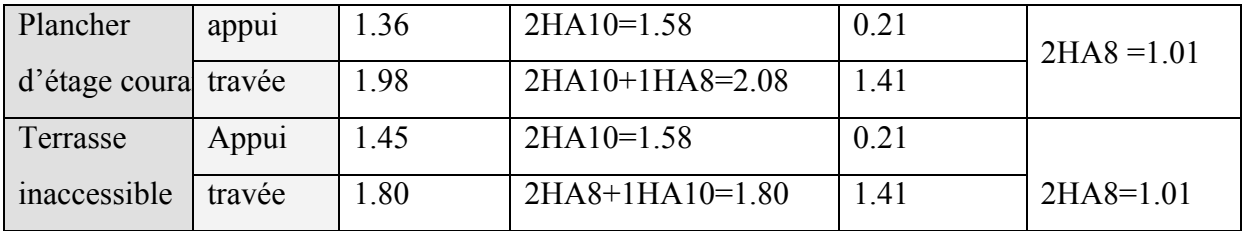

#### **III.1.5 Ferraillage de la dalle de compression :**

 La dalle de compression, sera armée par un treillis soudées continue, totalement ancré sur les appuis de rive, la section des aciers porteurs du treillis soudés, placé perpendiculairement à la porté des poutrelles, est au moins égale à  $1 \text{ cm}^2$  /ml et la section des aciers de répartition parallèles, à la portée des poutrelles, est au moins égale à  $0.5 \text{cm}^2/\text{ml}$ .

Les armatures perpendiculaire aux nervures doit être égale à :

$$
A_{\perp} = \frac{4*b}{f_e} = \frac{4*65}{400} = 0.65 \, \text{cm}^2 / \, \text{ml.} \implies \text{On adopte : A}_{\perp} = 5 \, \text{HA8} = 2.5 \, \text{lcm}^2 / \, \text{ml.}
$$

-Espacement : St =20cm en zone intermédiaire.

St =10cm en zone de rive.

Les armatures parallèles aux nervures (armatures de répartitions) :

$$
A_{\text{H}} = \frac{A_{\text{L}}}{2} = 0.705 \, \text{cm}^2 / \, \text{ml.} \implies \text{On adopte : A}_{\text{H}} = 3 \, \text{HA6} = 0.85 \, \text{cm}^2 / \, \text{ml.}
$$

**III.1.6 Schéma de ferraillage de la dalle de compression** :

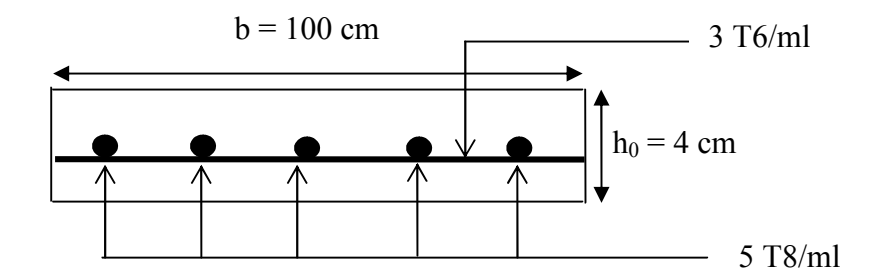

**Figure ІІІ.1 :** Schéma de ferraillage de la dalle de compression

**III.1..7** Schémas de ferraillage des poutrelles.

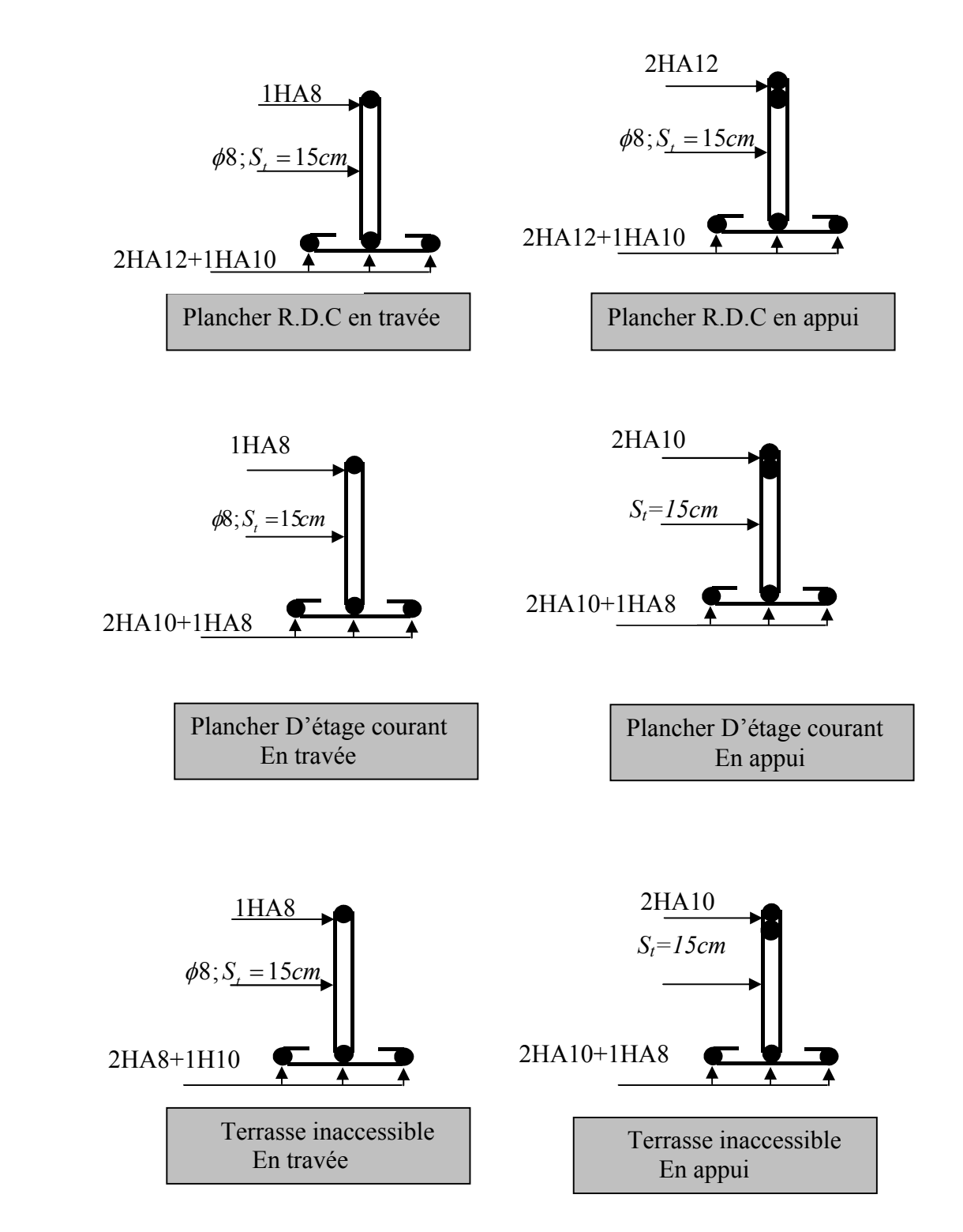

## **III.2. Dalles pleines :**

### **III.2.1. Introduction :**

 Une dalle pleine est une plaque horizontale mince en béton armé dont l'épaisseur est relativement faible par rapport aux autres dimension , cette plaque peut être reposée sur 02 ou plusieurs appuis comme elle peut être assimilée à une console, et elle peut porter dans une ou deux directions.

Dans le cas de notre projet, les balcons et les portes à faux sont réalisés en dalles pleines d'épaisseur 14 cm.

Selon les dimensions et les surcharges on définit plusieurs types de dalles ; et comme ces dalles sont de rives partiellement encastrées, et reposant sur 04 appuis pour les dalles avec chaînage, et sur 02 appuis pour les balcons.

### **III.2.2 dalle pleine (cage d'escalier).**

Charge permanente :  $G = 5.16$  KN/m<sup>2</sup>. Charge d'exploitation :  $Q = 1.5$  KN/m<sup>2</sup>.

Pu= $1.35$ G+ $1.5$ Q= $9.21$ KN/m<sup>2</sup>.  $Ps = P + Q = 6.66$  K N/m<sup>2</sup>.

$$
\underline{I}_{x=1.00m}
$$
  

$$
ly=4.90m
$$

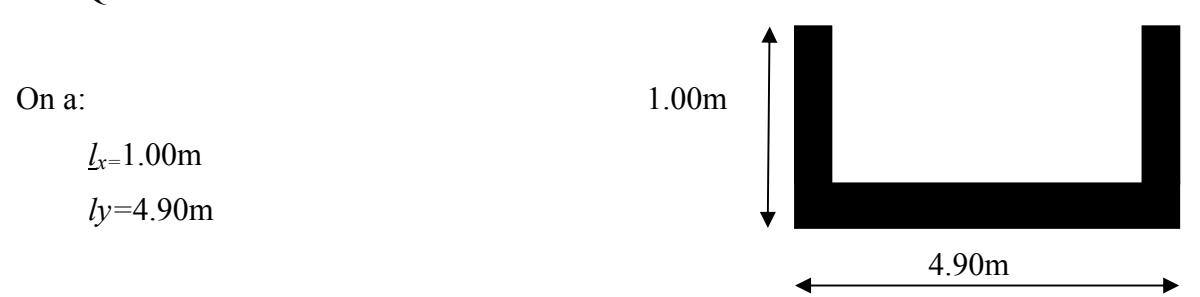

**Figure ІІІ .2.1 :** dalle pleine(cage d'escalier).

 $=\frac{1,00}{1,00} = 0.2 < 0.4 \Rightarrow$ 4.90 1,00 *y x l*  $l_x = \frac{1,00}{1,00} = 0,2 < 0.4 \Rightarrow$  la dalle travaille dans un seul sens

On a : $l_x < l_y/2$ 

### **Calcul des sollicitations:**

$$
\begin{cases}\nM \circ y = \frac{P^* l_x^3}{6} = 1.53KN.m \\
M \circ_x = \frac{P^* l_x^2 * l_y}{2} - \frac{2^* P^* l_x^3}{3} = 16.43KN.m \\
1 \times \frac{ly}{2} \implies \begin{cases}\nM_y^0 = 1.53KN.m \\
M_x^0 = 16.43KN.m\n\end{cases}\n\end{cases}
$$

### **1- Calcul à l'ELU :**

$$
M_x^t = 0.85 * M_x^0 = 0.85 * 16.43 = 13.96 KN.m
$$
  

$$
M_y^t = 0.85 * M_y^0 = 0.85 * 1.53 = 1.30 KN.m
$$
  

$$
M_x^a = M_y^a = 0.3 * 16.43 = 4.93 KN.m
$$

#### **Ferraillage :**

### Tableau III. 2.1 : Calcul des armatures en travées.

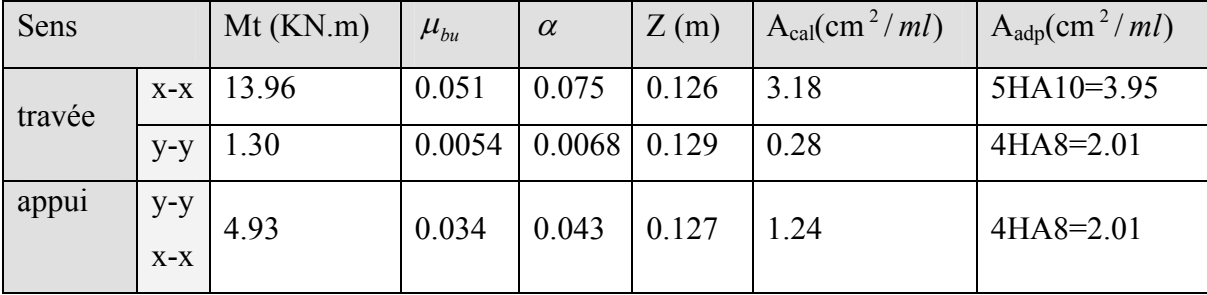

### **Espacement des armatures :**

Sens x-x: St<sub>y</sub>  $\leq$  min(3*e*, 33*cm*) = 33*cm*; on adopte St<sub>y</sub> = 25*cm*.

Sens y-y: St<sub>x</sub>  $\leq$  min(4*e*, 45*cm*) = 45*cm*; on adopte St<sub>x</sub> = 25*cm*.

### **Vérifications**

**la condition de non fragilité :**

$$
e \ge 12cm \text{ et } \rho > 0.4 \Longrightarrow \begin{cases} A_x^{\min} = \rho_0 * \frac{(3-\rho)}{2} * b * e \\ A_y^{\min} = \rho_0 * b * e \end{cases}
$$

 $\overline{\mathcal{L}}$  $\vert$ ⇃  $\left| \right|$  $=$  $=$ *A cm vérifieé A cm vérifiée y x*  $1.2 cm<sup>2</sup>$ ..............  $1.52 cm<sup>2</sup>$ ...........  $\text{min}$   $-1$   $2$   $\text{cm}^2$  $\text{min}$   $-1$  52  $\text{cm}^2$ 

**l'effort tranchant :**

On doit vérifier que :  $\tau_w = \frac{V}{1.4 \times 10^{-10}} \leq \tau_{\text{adm}} = 0.05 f_{\text{c,28}} = 1.25 MPa$ *b d V*  $\tau_u = \frac{v_U}{b * d} \le \tau_{\text{adm}} = 0.05 f_{c28} = 1.25 MPa$ .

$$
\rho > 0.4 \Rightarrow V_U = \frac{q_u * l_y * l_z}{2} = \frac{9.21 * 4.90}{2} * \frac{1}{1 + \frac{0.20}{2}} = 4.60 \text{KN}.
$$

*MPa MPa vérifiée <sup>u</sup>* .0 <sup>035</sup> .1 <sup>25</sup> .......... 1\*0.13 .4 60\*10 <sup>3</sup> .
#### **à l'ELS :**

# **Etat limite de compression de béton :**

$$
P = G + Q = 5.16 + 1.5 = 6.66 \text{KN/m}^2.
$$

 $M_{xser} = 10.09 K N.m$ ; Mt<sub>yser</sub> = 0.94*KN.m*.

**Sens x-x :**

$$
A_x = 3.95
$$
cm<sup>2</sup> ; $y = 2.77$ cm ; $I = 4648$ cm<sup>4</sup>.

$$
\sigma_{bc} = \frac{M_{ser}}{I} * y = 6.02 MPa < 15 MPa...........vérifiée.
$$

**Sens y-y :**

A <sup>2</sup> *<sup>y</sup>* .2 01*cm* ;y = 2.5cm ;I = 3844cm <sup>4</sup> .

$$
\sigma_{bc} = \frac{M_{ser}}{I} * y = 6.17 MPa < 15 MPa............vérifiée.
$$

# **Etat limite d'ouverture des fissures :**

La fissuration est peu nuisible, donc aucune vérification à faire.

## **Etat limite de déformation :**

On doit vérifier les trois conditions suivantes :

**Sens y-y :**

1) 
$$
\frac{e}{l} = \frac{0.15}{1.00} = 0.15 > \frac{1}{16} = 0.0625
$$
.  
\n2)  $\frac{e}{l} = 0.15 > \frac{Mt}{10 * M_0} = \frac{0.94}{10 * 1.1} = 0.085$ .  
\n3)  $\frac{A}{b * d} = \frac{2.01 * 10^{-4}}{1 * 0.13} = 0.0015 \le \frac{4.2}{f_e} = 0.0105$ .

Toutes les conditions sont vérifiées, donc la flèche est vérifiée.

## **Sens x-x :**

$$
1\frac{h}{l} = \frac{0.15}{4.90} = 0.030 > \frac{1}{16} = 0.0625.
$$
  

$$
2\frac{e}{l} = 0.030 < \frac{Mt}{10 \cdot M_0} = \frac{10.09}{10 \cdot 11.87} = 0.085.
$$

La premiere condition n'est pas vérifiées, donc en calcule la flèche .

#### **Vérification de la flèche**.

#### **Sens x-x :**

 $l \le 5m \Rightarrow f_{adm} = \frac{l}{500} = \frac{100}{500} = 0.20cm$ 100 500  $\leq 5m \Rightarrow f_{\text{adm}} = \frac{1}{500} = \frac{100}{500} = 0.20cm$ .

Evaluation des flèches :

$$
f_{ji} = 0.00532cm
$$
,  $f_{gi} = 0.0128cm$ ,  $f_{gv} = 0.028cm$ ,  $f_{pi} = 0.0238cm$ .

 $\Delta f = f_{gv} + f_{pi} - f_{gi} - f_{ji} = 0.034$ *cm*  $\langle f_{adm} = 0.20$ *cm* ; Donc la flèche est vérifiée.

**Sens y-y :**

$$
1 \le 5m \Rightarrow f_{adm} = \frac{l}{500} = \frac{490}{500} = 0.98cm
$$

Evaluation des flèches :

 $f_{ji} = 0.0123cm$ ,  $f_{gi} = 0.0169cm$ ,  $f_{gv} = 0.0507cm$ ,  $f_{pi} = 0.0218cm$ .

 $\Delta f = f_{gv} + f_{pi} - f_{gi} - f_{ji} = 0.043$ *cm*  $\langle f_{adm} = 0.98$ *cm* ; Donc la flèche est vérifiée.

**Fig.III.2.2 Schéma de ferraillage :**

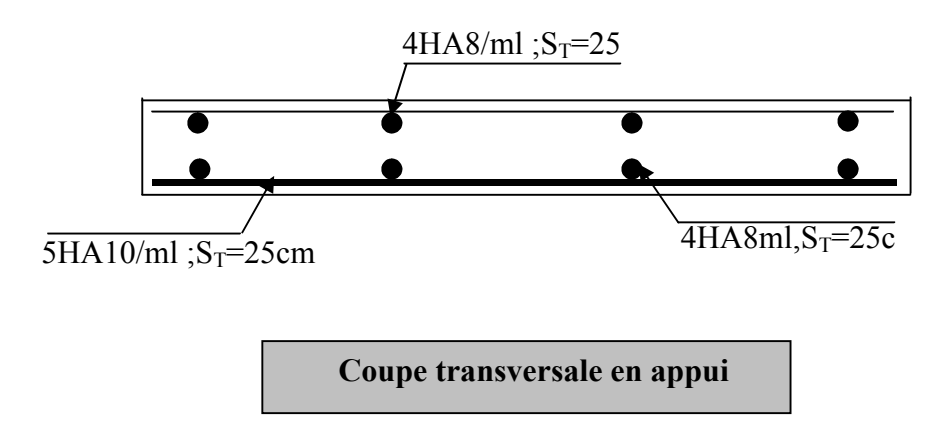

## **ІІІ.2.3 Calcul des balcons :**

# **1er Type**

Il est de type dalle pleine appuyée sur trois appuis ; donc pour le calcul, on procède par la méthode des lignes de rupture.

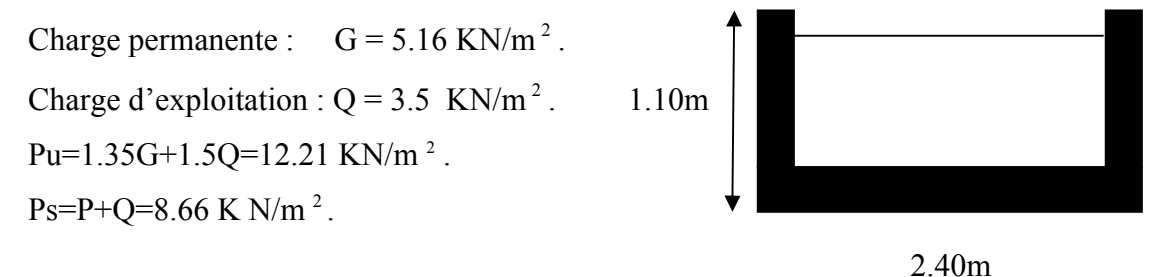

**Figure III .2.3 :1<sup>er</sup>** type du balcon

On a :

 $l_x = 1,10m$ .  $l_v = 2,40m$ .

 $=\frac{1,10}{2,10} = 0,45 > 0.4 \implies$ 2,40 ,110 *y x l*  $\frac{l_x}{l_y} = \frac{1,10}{2,10} = 0,45 > 0.4 \Rightarrow$  la dalle travaille dans les deux sens

On a : $l_x < l_y/2$ 

**Calcul des sollicitations:**

$$
\begin{cases}\nM \circ_y = \frac{P^* l_x^2}{6} = 2.70KN.m \\
M \circ_x = \frac{P^* l_x^2 * l_y}{2} - \frac{2^* P^* l_x^3}{3} = 6.89KN.m \\
1x \le \frac{ly}{2} \implies \begin{cases}\nM_y^0 = 2.70KN.m \\
M_x^0 = 6.89KN.m\n\end{cases}\n\end{cases}
$$

**Calcul à l'ELU :** 

 $M_x^a = M_y^a = 0.3 * 6.89 = 2.76$ KN.m  $M_y^t = 0.85 * M_y^0 = 0.85 * 2.70 = 2.30 K N.m$  $M_x^t = 0.85 * M_x^0 = 0.85 * 6.89 = 5..86$  KN.m *y a*  $x_x^a = M_y^a = 0.3 * 6.89 = 2.76 KN$ . *t*  $y_y^t = 0.85 * M_y^0 = 0.85 * 2.70 = 2.30 K N.$ *t*  $x_x^t = 0.85 * M_x^0 = 0.85 * 6.89 = 5..86 KN$ .

## **a) Ferraillage :**

Tableau III. 2.2 : Calcul des armatures en travées.

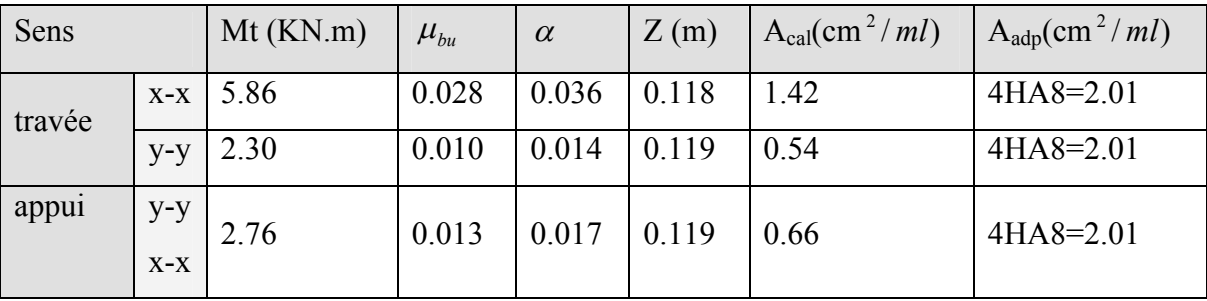

## **Espacement des armatures :**

Sens x-x: St<sub>y</sub>  $\leq$  min(3*e*, 33*cm*) = 33*cm*; on adopte St<sub>y</sub> = 25*cm*.

Sens y-y: St<sub>x</sub>  $\leq$  min(4*e*, 45*cm*) = 45*cm*; on adopte St<sub>x</sub> = 25*cm*.

#### **vérifications**

**la condition de non fragilité :**

$$
e \ge 12 \text{ cm et } \rho > 0.4 \Longrightarrow \begin{cases} A_x^{\min} = \rho_0 * \frac{(3 - \rho)}{2} * b * e \\ A_y^{\min} = \rho_0 * b * e \end{cases}
$$

$$
\begin{cases}\nA_x^{\min} = 1.52cm^2 \dots \dots \dots \dots \dots \dots \text{verifiee} \\
A_y^{\min} = 1.2cm^2 \dots \dots \dots \dots \text{verifiee}\n\end{cases}
$$

## **l'effort tranchant :**

On doit vérifier que :  $\tau_w = \frac{V}{1.4 \times 10^{-10}} \leq \tau_{\text{adm}} = 0.05 f_{\text{c,28}} = 1.25 MPa$ *b d V*  $\tau_u = \frac{v_U}{b * d} \leq \tau_{\text{adm}} = 0.05 f_{c28} = 1.25 MPa$ .

$$
\rho > 0.4 \Rightarrow V_U = \frac{q_u * l_y}{2} * \frac{1}{1 + \frac{\rho}{2}} = \frac{12.21 * 2.40}{2} * \frac{1}{1 + \frac{0.45}{2}} = 11.95 KN.
$$

*MPa MPa vérifiée <sup>u</sup>* .0 <sup>091</sup> .1 <sup>25</sup> .......... 1\*0.13 11.95\*10 <sup>3</sup> .

- **à l'ELS :**
- **Etat limite de compression de béton :**

$$
P = G + Q = 5.16 + 3.5 = 8.66 \text{KN/m}^2.
$$
  
M<sub>*xser*</sub> = 4.15 *KN.m*; Mt<sub>*yser*</sub> = 1.63 *KN.m*.

## **Sens x-x :**

$$
A_x = 2.01cm^2
$$
; y = 3.8cm; I = 7880cm<sup>4</sup>.  
 $\sigma_{bc} = \frac{M_{ser}}{I} * y = 2.02MPa < 15MPa$ ......../*virifie*.

**Sens y-y :**

$$
A_y = 2.01
$$
cm<sup>2</sup>; y = 2.8cm; I = 4539cm<sup>4</sup>.

$$
\sigma_{bc} = \frac{M_{ser}}{I} * y = 1.23 MPa < 15 MPa
$$
...........*vierifie* e.

# **Etat limite d'ouverture des fissures :**

La fissuration est peu nuisible, donc aucune vérification à faire.

## **Etat limite de déformation :**

On doit vérifier les trois conditions suivantes :

**Sens y-y :**

1) 
$$
\frac{e}{l} = \frac{0.15}{1.10} = 0.136 > \frac{1}{16} = 0.0625
$$
.  
\n2)  $\frac{e}{l} = 0.136 > \frac{Mt}{10 * M_0} = \frac{1.63}{10 * 1.92} = 0.084$ .  
\n3)  $\frac{A}{b * d} = \frac{2.01 * 10^{-4}}{1 * 0.13} = 0.0015 \le \frac{4.2}{f_e} = 0.0105$ .

Toutes les conditions sont vérifiées, donc la flèche est vérifiée.

Sens x-x :  
\n
$$
1) \frac{h}{l} = \frac{0.15}{2.4} = 0.0625 > \frac{1}{16} = 0.0625.
$$
\n
$$
2) \frac{e}{l} = 0.0625 < \frac{Mt}{10*M_0} = \frac{0.085}{10*4.89} = 0.085.
$$

Toutes les conditions sont vérifiées, donc la flèche est vérifiée.

**Figure ІІІ .2.4** Schéma de ferraillage :

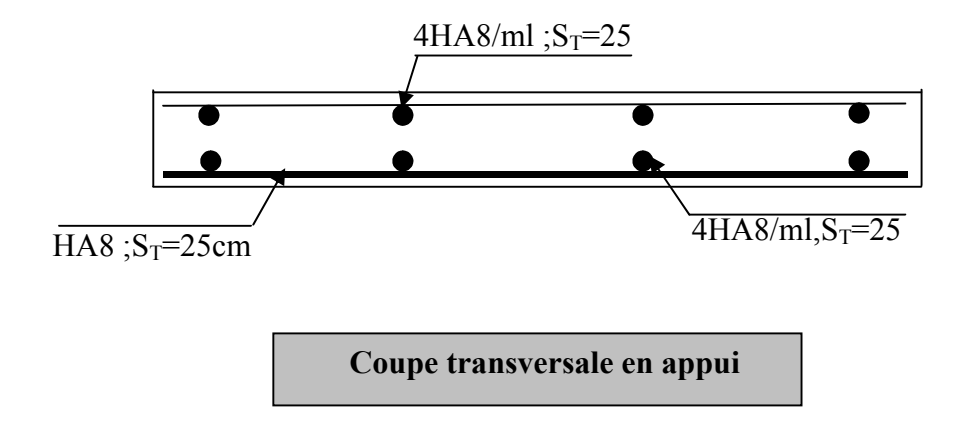

**2emeType de Balcon :** C'est un balcon de type console,

On a :

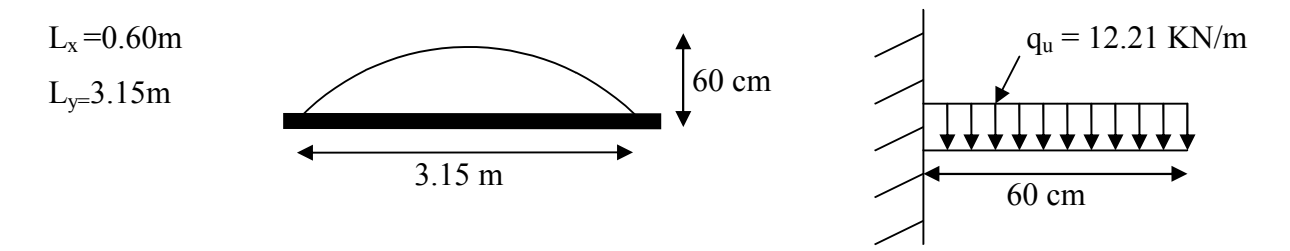

**Figure ІІІ .2.5 : Deuxième type du balcon (console)**

$$
\rho = \frac{L_x}{L_y} = \frac{0.60}{3.15} = 0.19 < 0.4 \Rightarrow \text{La dalle travaille dans un seul sens qui est } L_x \, .
$$

On a :

$$
Pu = 1,35 \text{ G}+1.5Q = 1,35 \times 5,16+1.5 \times 3.5 = 12.21 \text{ KN/m}^2
$$

#### **Calcul des sollicitations:**

$$
\begin{cases}\nMu = \frac{Pu * l_x^2}{2} = 2.19K Nm \\
Ms = \frac{Ps * l_x^2}{2} = 1.55K N.m\n\end{cases}
$$

 $V_{u} = Pu*l_{x} = 7.32$  KN

#### **Calcul à l'ELU :**

Le calcul se fait à la flexion simple :

$$
\mu_{bu} = \frac{2.19 \times 10^{-3}}{1 \times 0.13^{2} \times 14.2} = 0.0021, \ \mu_{bu} < \mu_{l} = 0.392 \Rightarrow A^{'} = 0
$$

#### **Les armatures de répartition :**

$$
A_r = \frac{A_t}{4} = \frac{2,01}{4} = 0,5 \text{ cm}^2
$$

On choisit  $3H/A8/mL = 1.5$  cm<sup>2</sup>

Les résultats de ferraillage sont récapitulés dans le tableau suivant

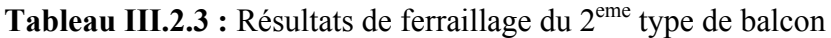

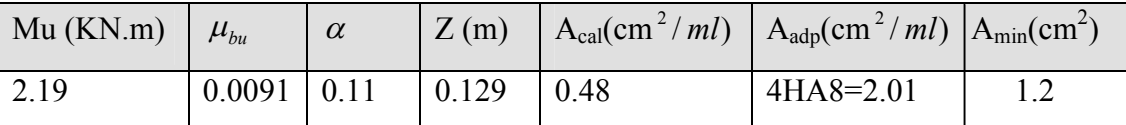

#### **Calcul de l'espacement :**

Sens x-x: St<sub>y</sub>  $\leq$  min(3*e*, 33*cm*) = 33*cm*; on adopte St<sub>y</sub> = 25*cm*.

Sens y-y: St<sub>x</sub>  $\leq$  min(4*e*, 45*cm*) = 45*cm*; on adopte St<sub>x</sub> = 25*cm*.

#### **Vérification de l'effort tranchant :**

$$
\tau_u = \frac{V_U}{b * d} \le \tau_{\text{adm}} = 0.05 f_{c28} = 1.25 MPa
$$

 $\tau_u \leq \overline{\tau}_u \implies$  La condition de l'effort tranchant est vérifiée.

**Calcul à l'ELS :**

**Vérification de**  $\sigma_{bc}$  :

Calculate 
$$
y : \frac{b}{2}y^2 + 15Ay - 15Ad = 0
$$

\n
$$
\frac{1}{2}y^2 + 15 \times 2,01 \times 10^{-4}y - 15 \times 2,01 \times 10^{-4} \times 0,13 = 0
$$
\n
$$
y = 0.025 \text{m} = 2.5 \text{cm}
$$

Calculate 
$$
I: I = \frac{b}{3}y^3 + 15A(d - y)^2
$$

\n
$$
I = \frac{1}{3} \times 0.025^3 + 15 \times 2.01 \times 10^{-4} (0.13 - 0.025)^2
$$
\n
$$
I = 3.84*10^5 \text{m}^4
$$

**Calcul de**  $\sigma_{bc}$  :

$$
\sigma_{bc} = \frac{M_{ser}}{I} y
$$
  

$$
\sigma_{bc} = 1.01 < 15 MPa \implies
$$
done c'est vérifié.

**Vérification de**  $\sigma_{st}$  :

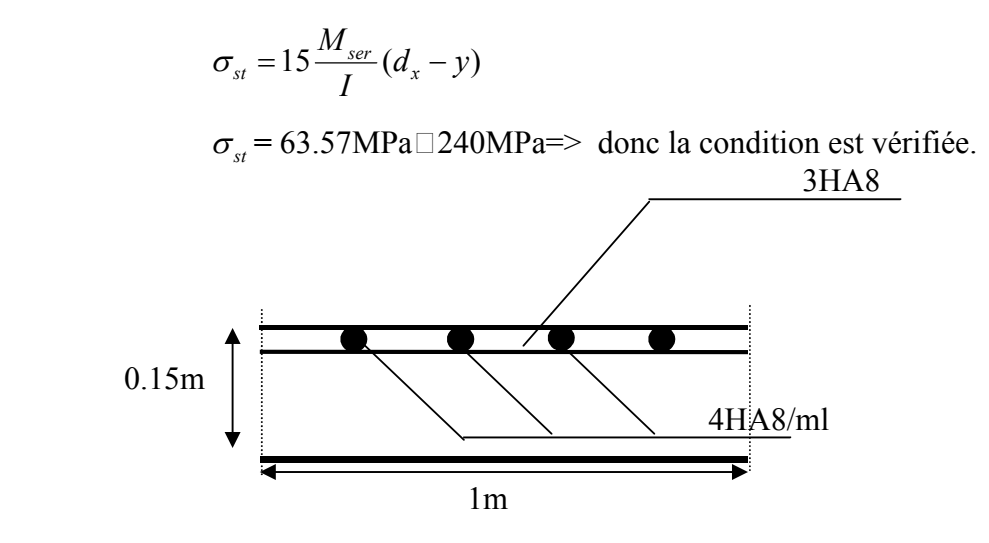

**Fig III.2.6 :** Schéma de ferraillage du balcon type N°2

# **III.3 Calcul des chaînages :**

**III.3.1 Définition :** c'est une ceinture en béton armé intégrée à l'ensemble des murs d'une construction pour les rendre solidaires à celle-ci.

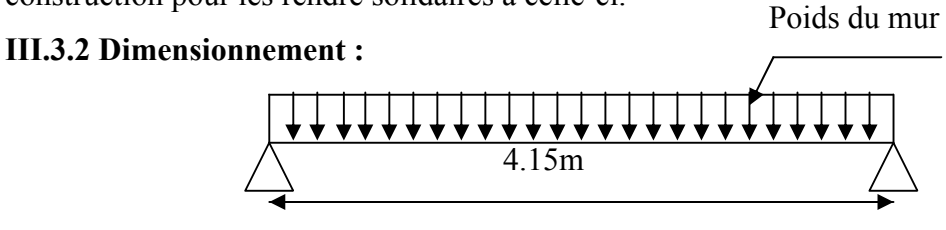

 **Fig III.4 .1** Schéma statique de chainage

On a :  $L_{max} = 4.15m$ 

$$
\frac{L_{\max}}{15} \leq h_t \leq \frac{L_{\max}}{10} \Rightarrow 27.66 \leq h_t \leq 41.5
$$

Soit :  $h_f = 35$  cm

 $b = 30$  cm

# **Vérification : [1]**

 $h_t \ge 15cm$ . b 3 <sup>2</sup>*<sup>h</sup>* …………………………..…..vérifiée.

# **III.3.3 les sollicitations :**

La poutre de chaînage est considérée comme étant simplement appuyée, soumise à une charge répartie due à son poids propre et au poids propre du mur (voile).

- Poids propre :  $Gp=25*0.35*0.3=2.62$ KN/ml.
- Poids du mur : $G_M=1.2$  KN/ml.

Donc:

G= 3.82KN/m<sup>2</sup>.  
\n
$$
q_u
$$
 = 1.35\*G = 5.15*KN*/*ml*.  
\n $M_t$  =  $\frac{q_u * l^2}{8}$  = 11.08*KN*.*m*

## **III.3.4 Ferraillage :**

**Tableau III.3.1 :** Résultats de ferraillage du chainage

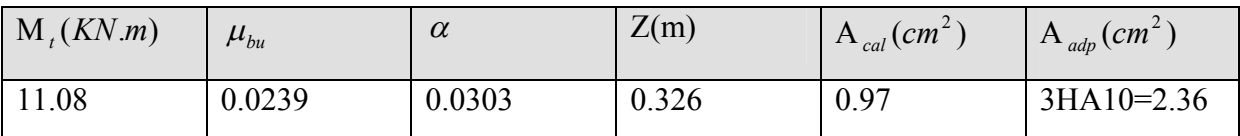

#### **III.3.5calcul des armatures transversales :**

$$
\phi_t \le \min(\frac{b}{10}, \frac{h}{35}, \phi_{\min}) = 10mm
$$

Soit un cadre  $\phi_6$ , donc A<sub>t</sub> = 3*HA*6 = 0.85*cm*<sup>2</sup>.

## **III.3.6 calcul des espacements :**

St = min 
$$
\begin{cases} (0.9d, 40cm) = 29.7cm. \\ \frac{A_t * f_e}{0.4.b_0} = 19cm. \\ \frac{0.8A_t f_e}{b_0(\tau_u - 0.3 \ K f_{t28})} = 26.8cm. \end{cases}
$$

On adopte: St =15 cm.

## **III.3.7 Vérifications:**

**La condition de non fragilité :** 

Amin =0.23\*b\*d\* 
$$
\frac{f_{t28}}{f_e}
$$
 =1.19cm<sup>2</sup>.

*A A*min …………………………………………….…………………vérifiée.

**à l'effort tranchant :**

$$
\tau_u = \frac{V_u}{b * d} \text{ ; Avec : V_u = } \frac{q_u * l}{2} = 10.68 KN.
$$

Donc:

$$
\tau_{u} = \frac{19.00 * 10^{-3}}{0.3 * 0.33} = 0.19 \text{MPa} < \tau_{u} = 3.33 \text{MPa (F.P.N)}
$$
............vérifiée.

## **Calcul à l'ELS:**

## **Etat limite d'ouverture des fissures :**

la fissuration est peu nuisible, donc aucune vérification à faire.

# **Etat limite de compression du béton :**

 $y = 10.37$  cm

I = 47716.7 cm<sup>4</sup>  
\n
$$
\sigma_{bc} = \frac{M_{ser}}{I} y
$$
\n
$$
\sigma_{bc} = 1.78 MPa < \overline{\sigma_{bc}} = 15 MPa.
$$

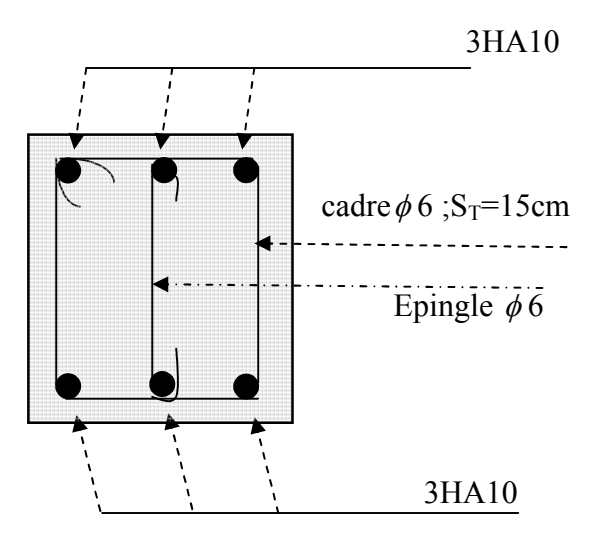

**Fig.III.3.2** Schéma de ferraillage :

## **III.4. Etude des escaliers** *:*

Les escaliers ont pour rôle d'assurer la liaison entre les différents niveaux. **III.4.1.type 1** (les étages courants) :

Ce type d'escalier et composé de:

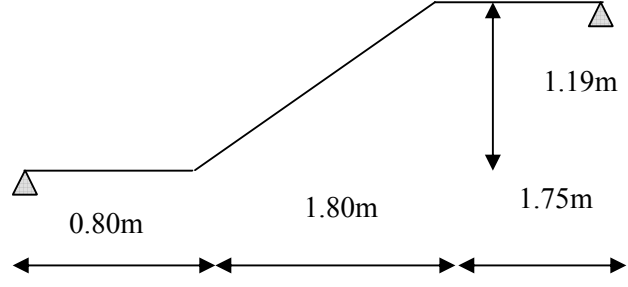

- deux paliers d'épaisseur 15cm.
- $\checkmark$  trois volées d'épaisseur 15cm.
- $\checkmark$  Giron de 30cm.
- $\checkmark$  Contre marche de 17cm.

**Fig III.4.1** Schéma statique

L'escalier travaille à la flexion simple en considérant la dalle comme une poutre uniformément chargée et en tenant des types d'appuis sur les quels elle repose.

Pour déterminer les sollicitations, on a deux méthodes de calcul qui sont les suivantes :

- La méthode des charges équivalentes.

- La méthode R.D.M.
- **Charges et surcharges :**

Palier :  $G_{\textit{paller}} = 4.95 \textit{KN} / \textit{m}^2$ 

 $V$ olée : *G*<sub>*paillasse* = 5.71*KN* / *m*<sup>2</sup></sub>

 $Q_{\text{excaling}} = 2.50 K/N/m^2$ 

**Moments et efforts tranchants :**

$$
a) PELU :
$$

$$
q_v = 1.35 \times 5.71 + 1.5 \times 2.5 = 11.45 KN / ml
$$

$$
q_p = 1.35 \times 4.95 + 1.5 \times 2.5 = 10.43 \, \text{KN} / \, \text{ml}
$$

Par la méthode RDM on trouve :

$$
R_A = 23.81KN
$$
  
\n
$$
R_B = 23.41KN
$$
  
\n
$$
M_0 = 26.15KN.m
$$
  
\n
$$
M_t^{\text{max}} = 19.61KN.m
$$
  
\n
$$
M_a = 13.07KN.m
$$
  
\n
$$
V_{Elu} = 23.81KN
$$

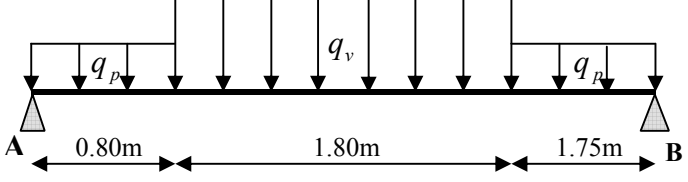

**Fig III.4.2** Schéma statique avec chargement

## **b) l'ELS :**

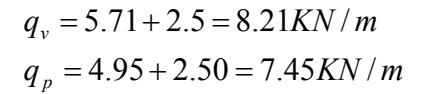

Après calcul on trouve :

$$
R_A = 17.03KN
$$
  
\n
$$
R_B = 16.73KN
$$
  
\n
$$
M_0 = 18.71KN.m
$$
  
\n
$$
M_t^{max} = 15.91KN.m
$$
  
\n
$$
M_a = 7.48KN.m
$$
  
\n
$$
V_{ser} = 17.03KN
$$

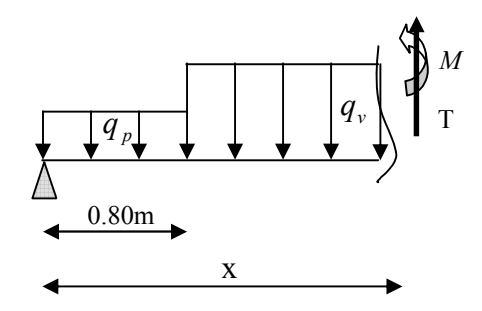

# **III.4.1.1 Calcul du ferraillage :**

Le calcul se fait à la flexion simple pour une section rectangulaire (b x h).

Avec :

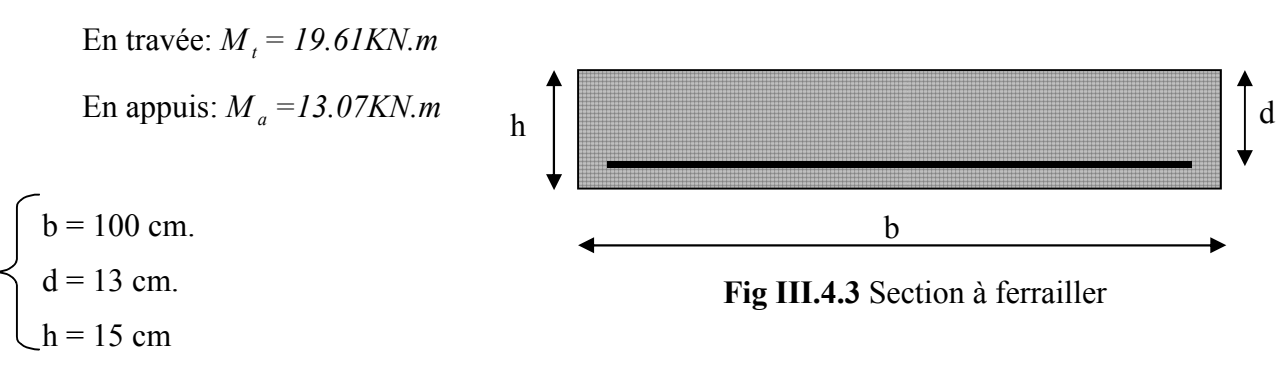

Les calculs pour le ferraillage sont résumés dans le tableau suivant:

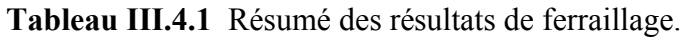

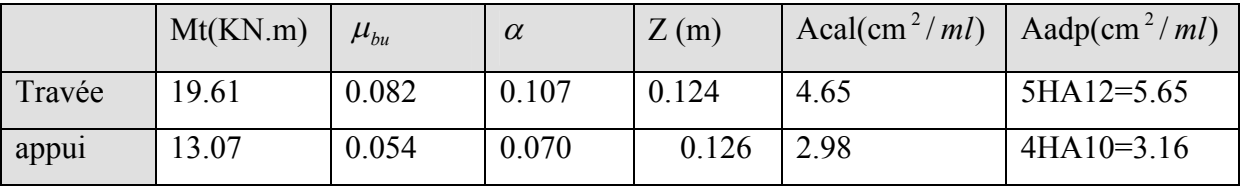

**III.4.1.2. Vérification à l'ELU et à l'ELS :**

## **a)Vérification à l'ELU**

# **Vérification de la condition de non fragilité** :

$$
A_{\min} = 0.23 \, b.d. \, f_{128} / f_e = 0.23.1.0, 13.2, 1/400 = 1,56 \, cm^2 / \, ml.
$$

On  $a : A > A_{min}$  Condition vérifiée.

Vérification de l'effort tranchant :

$$
\tau_u \le \bar{\tau}_u = \min(0.13 \times \frac{f_{c28}}{\gamma_b}; 4MPa) = 3,25MPa.
$$
  

$$
\tau_u = \frac{V}{b.d} = \frac{23.81 \times 10^{-3}}{1 \times 0.13} = 0,18MPa < \tau_u^-.
$$
 Condition vérifiée.

# **Vérification des armatures longitudinales au cisaillement** :

On doit d'abord vérifier la condition suivante :

$$
A > (V_u + \frac{M_u}{0.9 \times d}) \times \frac{\gamma_s}{f_e} = (23.81 \times 10^{-3} - \frac{13.07 \times 10^{-3}}{0.9 \times 0.13}) \times \frac{1.15}{400} = -0.00025 m^2
$$

 $\checkmark$  Calcul des armatures de répartition :

En travée :  $A_t \ge \frac{A_s}{4} = \frac{5.65}{4} = 1.41 cm^2/m$ 5.65 4  $\geq \frac{M_s}{I} = \frac{3.63}{I} = 1.41$ cm<sup>2</sup>/m on choisie : 4T8 = 2.01 cm<sup>2</sup>/m En appuis :  $A_a \ge \frac{A_a}{4} = \frac{3.16}{4} = 0.79 cm^2/m$ .3 16 4  $\geq \frac{A_n}{a} = \frac{3.10}{a} = 0.79$ cm<sup>2</sup>/m on choisie : 4T8 = 2.01 cm<sup>2</sup>/m

 $\checkmark$  Ecartement des barres :

Armatures longitudinales :  $S_1 \leq (3 \times h; 33)$ *cm* = 20*cm* 

Armatures transversales :  $S_t \leq (4 \times h; 45)$ *cm* = 20*cm* 

## **b) Vérification à l'ELS :**

La fissuration est peu nuisible car les escaliers sont à l'abri des intempéries, donc les vérifications à f aire sont :

 Vérification de la contrainte d'adhérence :  $\tau_{\text{ser}} \leq \tau_{\text{ser}}^ \tau_{ser}^{-} = 0.6 \times \psi^2 \times f_{.28} = 0.6 \times (1.5^2) \times 2.1 = 2{,}83 MPa$  Avec  $\psi = 1.5$  pour les HA  $\tau_{ser} = V_{ser}/0.9.d.\sum U_i$  $\sum U_i$ : Somme des périmètres des barres =  $\pi \times n \times \phi$  $\sum U_i = n.\phi.\pi = 5 \times 1.2 \times 3.14 = 18.84$ *cm*.  $\frac{23.81\times10^{-3}}{0.9\times0.13\times18.84\times10^{-2}}=1.08MPa.$ 2 3  $u = \frac{23.81 \times 10^{-3}}{0.9 \times 0.13 \times 18.84 \times 10^{-2}} = 1.08 MPa$ τ  $\tau_{\rm\scriptscriptstyle ser}^{\vphantom{1}} < \tau_{\rm\scriptscriptstyle ser}^{\vphantom{1}}$ Condition vérifiée.

 $\checkmark$  Vérification de l'état limite de compression du béton :

$$
\sigma_{bc} = \frac{M_{ser}}{I} \times y
$$
  
y = 3.73 cm  
I = 8174.8 cm<sup>4</sup>  

$$
\sigma_{bc} = 7.25 MPa
$$

 $\sigma_{bc} = 7.25 < \overline{\sigma}$ 15*MPa* Condition vérifiée.

Les conditions à vérifier sont les suivantes :

$$
\frac{h}{l} \ge \frac{1}{16} \tag{1}
$$
\n
$$
h \ge M_t \tag{2}
$$

$$
\frac{n}{b} \ge \frac{M_t}{10 \times M_0} \tag{2}
$$

$$
\frac{A}{b_0 \times d} \le \frac{2.4}{f_e} \tag{3}
$$

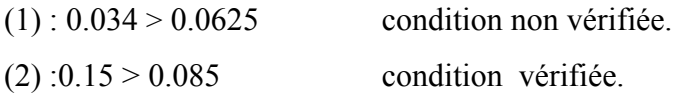

(3) :0.003<0.006 condition vérifiée.

La condition (1) n'est pas vérifiée ; donc en doit calcul la flèche .

$$
y = 3.92 \text{ cm}, I = 8995.2 \text{ cm}^4, I_0 = 900640 \text{ cm}^4 \quad , \quad \rho = 0,0043 \quad , \lambda_i = 4.83 \quad \lambda v = 1.93
$$
  
\n
$$
\Delta f = f_{pi} + f_{gv} - f_{gi} - f_{ji} = 0.16 \text{ cm}.
$$
  
\n
$$
\Delta f_{adm} = \frac{l}{500} = \frac{435}{500} = 0.87 \text{ cm}. \text{ done la flèche vérifiée}
$$

**Calcul du palier de repos :** 

*lx=*1.70 m *ly*=1.75m

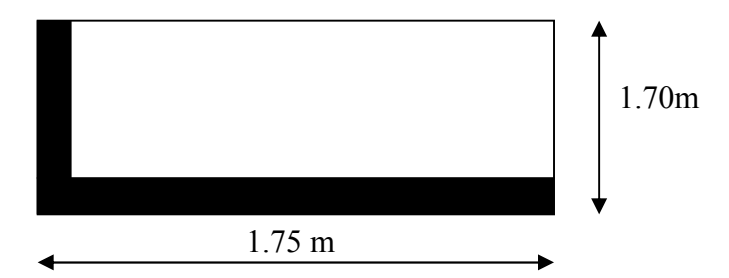

**Figure III.4.4 : dalle sur deux appuis** 

 $=\frac{1.76}{1.75} = 0.97 > 0.4 \implies$ .1 75 1.70 *y x l*  $\frac{l_x}{l_y} = \frac{1.70}{1.75} = 0.97 > 0.4 \implies$ la dalle travaille dans les deux sens

On a : $l_x > l_y/2$ 

**Calcul des sollicitations:**

$$
M_{0u}^{x} = \frac{q_u * l_x^2}{8} = \frac{8.81 * 1.70^2}{8} = 3.18 K N.m
$$

$$
M_{Ser} = \frac{6.25*1.70^2}{8} = 2.25 \, \text{KN} \cdot \text{m}
$$

En travée **:**  $M_t = 0.85 * M_{0u}^x = 2.70 K N.m$ 

En appui **:**  $M_a = 0.3 * M_{0u}^x = 0.95 K N.m$ 

$$
V_{u} = \frac{q_{u} * l_{x}}{2} = 7.48 KN
$$

# **Ferraillage :**

**Tableau III.4.2** Résumé des résultats de ferraillage.

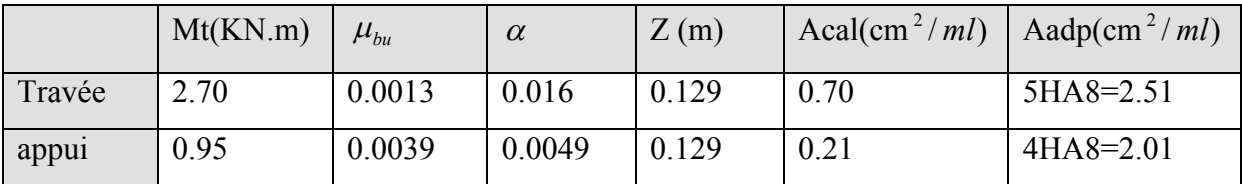

# **Les armatures de répartition :**

$$
A_y = \frac{A_s}{4} = 0.627 \, \text{cm}^2 / \text{ml}
$$
; Soit A<sub>r</sub> = 4HA8 = 2.01 \, \text{cm}^2 / \text{ml}.

#### **Calcul des espacements :**

$$
S_{\kappa}
$$
 = min(33*cm*, 3 \* *e*) = min(33, 3 \* 12); Soit: S<sub>\kappa</sub> = 20*cm*.

$$
S_y = min(45cm, 4*e) = min(45, 4*12)
$$
; Soit:  $S_y = 25cm$ .

**Vérifications :**

**La condition de non fragilité** :

$$
e \ge 12cm \text{ et } \rho > 0.4 \Longrightarrow \begin{cases} A_x^{\min} = \rho_0 * \frac{(3-\rho)}{2} * b * e \\ A_y^{\min} = \rho_0 * b * e \end{cases}
$$

Axmin=1.05cm2 < A*<sup>t</sup>* ………………………………..…………Vérifiée.

Aymin=1.2cm2 <A*<sup>t</sup>* ………………………………..…………….Vérifiée.

#### **L'effort tranchant :**

$$
\tau_u = \frac{V_u}{b * d} = 0.057 MPa < \overline{\tau_u} = 1.25 MPa.
$$

- **A l'ELS :**
- **Etat limite de compression de béton :**

$$
\sigma_{bc} = \frac{M_{Ser}}{I} * y \quad ; \quad y = 2.77 \text{cm} \quad ; \quad I = 4648.64 \text{cm}^4
$$
\n
$$
\sigma_{bc} = \frac{2.25 * 10^{-3}}{4648.64 * 10^{-8}} * 2.77 * 10^{-2} = 1.34 MPa < 15 MPa \dots \dots \dots \dots \dots \dots \text{veirifiée.}
$$

## **Etat limite d'ouverture des fissures :**

$$
\sigma_s = 15 * \frac{M_{ser}}{I} * (d - y) \le \overline{\sigma_s}; \, avec: \overline{\sigma_s} = \min(\frac{2}{3} f_e, \max(266.67; 110\sqrt{\eta * f_{.28}})) = 201.67 MPa.
$$
\n
$$
\sigma_s = 15 * \frac{2.25 * 10^{-3}}{4648.64 * 10^{-8}} * (0.13 - 0.0277) = 4.95 MPa \le \overline{\sigma_s} = 201.67 MPa........... , verify the
$$

**Etat limite de déformation :**

$$
\frac{h}{l} = \frac{0.15}{1.7} = 0.088 > \frac{1}{16} = 0.0625
$$
.(1)

.0 28 10\*0.675  $\frac{h}{b} < \frac{1.91}{10 * 0.675} = 0.28$ . (2) .0 0105 400  $0.0020 < \frac{4,2}{100}$ 100\*13  $\frac{A}{b * d} = \frac{2.51}{100 * 13} = 0.0020 < \frac{4.2}{400} = 0.0105$ .(3)

La condition(2) n'est pas vérifiée, donc en doit vérifiés la flèche .

#### **Sens x** :

 $f_{ji} = 0.0118$ *cm*,  $f_{gi} = 0.0118$ *cm*,  $f_{gv} = 0.0355$ *cm*,  $f_{pi} = 0.0197$ *cm*.  $\Delta f = f_{gy} + f_{pi} - f_{gi} - f_{ji} = 0.031$ *cm*  $\langle f_{adm} = 0.34$ *cm* ; Donc la flèche est vérifiée.

#### **Sens y** :

 $f_{ii} = 0.0120$ *cm*,  $f_{gi} = 0.0120$ *cm*,  $f_{ov} = 0.0036$ *cm*,  $f_{ni} = 0.0201$ *cm*.  $\Delta f = f_{gv} + f_{pi} - f_{gi} - f_{ji} = 0.0322 \text{ cm} < f_{adm} = 0.35 \text{ cm}$ ; Donc la flèche est vérifiée. **Fig III.5.5** Schéma de ferraillage :

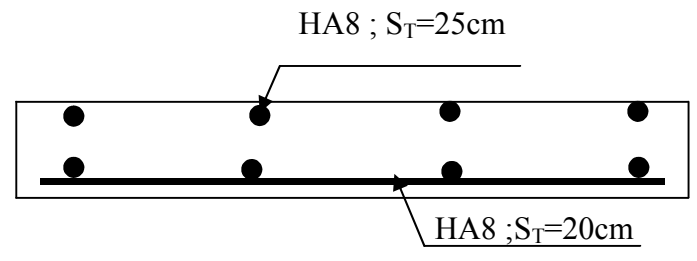

 **Coupe transversale en appuis**

#### **Volée 2**

Le calcul de ce type d'escalier se fait comme une console sollicitée à la flexion simple, par une charge uniformément répartie sur toute la longueur de chaque emmarchement et par une charge concentrée (p) appliquée à son extrémité (garde de corps).

a) Evaluation des charges :

 $G = 5.88$ KN/m<sup>2</sup>  $Q = 2.50$  KN/m<sup>2</sup>.

#### A l'ELU

$$
Pu = 1,35 * G + 1,5 * Q = 11.68 \text{ KN/m}^2.
$$

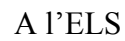

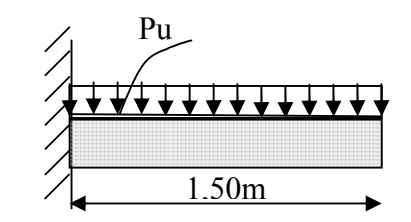

Ps = G + Q = 8.38 KN/m². **Fig III.5.6** Schéma statique de volée 2 :

#### **b) Calcul à l'ELU :**

#### **b. 1. Les sollicitations**

par la méthode de la RDM

$$
M_0 = \frac{p_u * l^2}{2}
$$
  
\n
$$
M_0 = \frac{11.68 * 1.5^2}{2} = 13.14 \text{ KN.m}
$$
  
\n
$$
\text{Vu} = \text{Pu} * 1 = 11.68 * 1.5 = 17.52 \text{ KN.}
$$
  
\n
$$
\text{M}_a = -0.5.\text{M}_0 = -6.75 \text{ KN.m.}
$$
En appui.  
\n
$$
\text{M}_t = 0.75.\text{M}_0 = 9.85 \text{ KN.m.}
$$
En través.

#### **4. 3.2.2) Ferraillage :**

#### **Tableau III.4.3** Résumé des résultats de ferraillage

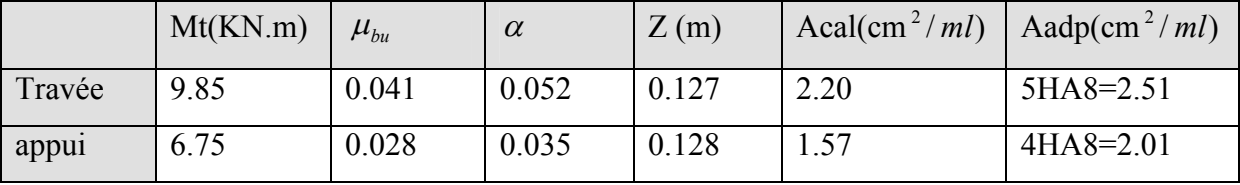

On adopte:  $S_t = 20$ cm (en travée).

 $S_t = 25cm$  (en appui).

#### **Les armatures de répartition:**

 $A_r = A_s/4$   $\implies$  En travée :  $A_r = 2.51/4 = 0.62 cm^2$ . En appui :  $A_r = 2.01/4 = 0.50 cm^2$ . Donc, on adopte :  $3HAs = 1.51cm^2$  ;  $S_t = 33cm$ .

**vérification :**

.

**la condition de non fragilité :** 

$$
A_{\min} = 0.23 * b * d * f_{128} / f_e = 0.23 * 1 * 0.13 * 2.1 / 400 = 1.81 cm2.
$$

On  $a: A > A_{min}$  ……....condition vérifiée.

**l'effort tranchant :**

$$
\tau_u \leq \tau_u^- = 3.33 MPa.
$$

.0 <sup>175</sup> . 1\*0.13 17.52\*10 . 3 *<sup>u</sup> MPa <sup>u</sup> <sup>b</sup> <sup>d</sup> V* ………......condition vérifiée.

**des armatures longitudinales au cisaillement :**

$$
A_s \ge \left[ V_u + \frac{M_a}{0.9 * d} \right] * \frac{\gamma_s}{f_e}.
$$
  

$$
A_s = \left[ 17.52 * 10^{-3} - \frac{6.75 * 10^{-3}}{0.9 * 0.13} \right] * \frac{1.15}{400} = -1.15 * 10^{-4} m^2.
$$

 $A_S \leq 0 \Rightarrow$  Aucune vérification à faire.

#### **Ecartement des barres :**

 $-$  armature principales :  $S_{\text{max}} \leq \min(3 * h, 33cm) = 33cm$ . wérifiée.  $-$  armature secondaires :  $S_{max} \leq min(4 * h, 45cm) = 45cm$ . ……………vérifiée.

#### **A l'ELS :**

#### **Etat limite d'ouverture de fissures :**

L'état de fissuration est peut nuisible, donc aucune vérification à faire.

#### **Etat limite de compression du béton :**

On a une fissuration peu nuisible, donc en doit vérifie la contrainte du béton comprimé

$$
\sigma_{bc} = \frac{M_{ser}}{I} Y \le \overline{\sigma_{bc}} = 15 MPa.
$$

Y=3.01cm.

 $I = 5400 \text{cm}^4$ .

 $\sigma_{bc} = 12.20 MPa \leq \sigma = 15 MPa$ .  $\dots \dots \dots \dots \dots$ vérifiée.

## **Etat limite de déformation** : **[2]**

Les conditions à vérifier sont les suivantes :

$$
\begin{cases}\n h / 1 \ge 1/16 \dots (1).\n \\ \nh / 1 \ge M_{t} / 10M_{0} \dots (2).\n \\ A / b.d \le 4.2 / f_{e} \dots (3).\n\end{cases}
$$

Les trois conditions sont satisfaites donc on n'a pas à vérifier la flèche.

Volée ( 3) même ferraillage avec volée (1) .

#### **III.4.2.Type 2** (RDC)

Ce type d'escalier et composé de : Lp

- un palier d'épaisseur 15cm.
- deux volées d'épaisseur 15cm

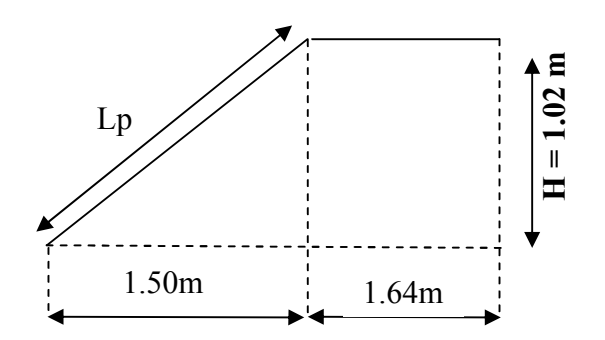

 **Fig III.4.7** Schéma statique

#### **Charges et surcharges :**

Palier :  $G_{paller} = 4.95KN/m^2$ 

 $Volee: G_{p^{\text{aillasse}}} = 5.77 \, KN / m^2$ 

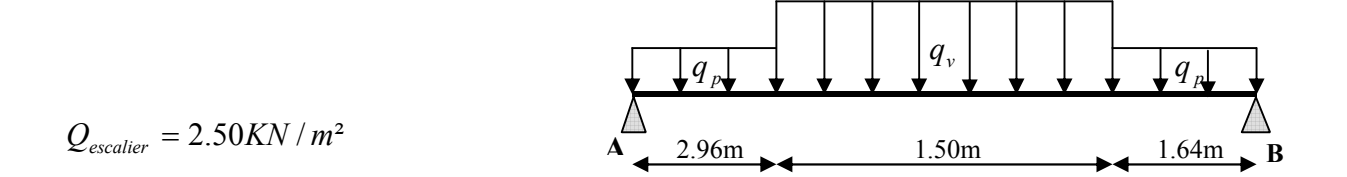

**Fig III.4.8** Schéma statique avec chargement

#### **Moments et efforts tranchants :**

**a) l'ELU :**

 $q_v = 1.35 \times 5.77 + 1.5 \times 2.5 = 11.53$  KN / ml

$$
q_p = 1.35 \times 4.95 + 1.5 \times 2.5 = 10.43
$$
 *KN* / *ml*

Par la méthode RDM on trouve :

$$
R_A = 10.43 KN
$$
  
\n
$$
R_B = 16.85 KN
$$
  
\n
$$
M_0 = 13.60 KN.m
$$
  
\n
$$
M_t^{\text{max}} = 10.20 KN.m
$$
  
\n
$$
M_a = 6.80 KN.m
$$
  
\n
$$
V_{Elu} = 17.72 KN
$$

## **b) l'ELS :**

 $q_p = 4.95 + 2.50 = 7.45 KN/m$  $q_v = 5.77 + 2.5 = 8.27 K/N/m$ 

Après calcul on trouve :

 $R_B = 12.69$  *KN*  $R_A = 12.04$  *KN* 

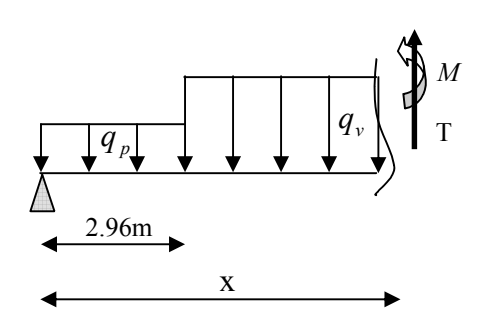

 $V_{ser} = 12.69 K N$  $M_a = 3.90 K N.m$  $M_t^{\max} = 8.27 K N.m$  $M_{0} = 9.73 K N.m$ 

# **III.4.2.1 Calcul du ferraillage :**

Le calcul se fait à la flexion simple pour une section rectangulaire (b x h).

Avec :

En travée: *M <sup>t</sup> =10.20KN.m* 

En appuis:  $M_a = 6.80$ KN.m

Les calculs pour le ferraillage sont résumés dans le tableau suivant:

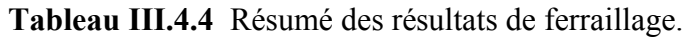

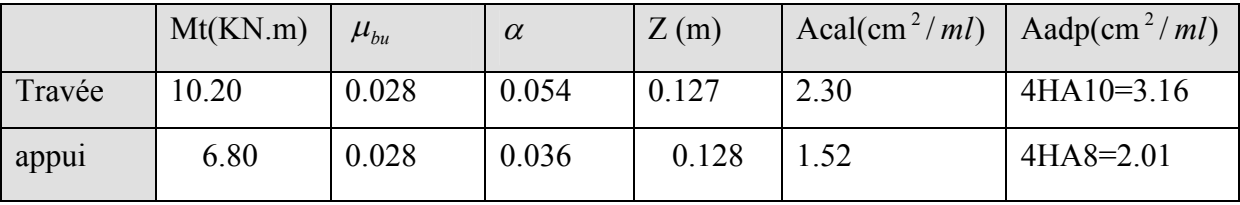

On adopte:  $S_t = 25cm$  (en travée).

 $S_t = 25$ cm (en appui).

# **Les armatures de répartition:**

 $A_r = A_s/4$   $\implies$  En travée  $A_r = 3.16/4 = 0.79 cm^2$ . En appui :  $A_r = 2.01/4 = 0.50 cm^2$ .

Donc, on adopte :  $4HA8 = 2.01 \text{cm}^2$  ; S<sub>t</sub>=25cm.

**vérification :**

**la condition de non fragilité :** 

 $A_{\text{min}} = 0.23 * b * d * f_{i28} / f_e = 0.23 * 1 * 0.13 * 2.1 / 400 = 1.57 cm^2$ .

On a : A > Amin ……....condition vérifiée.

**l'effort tranchant :**

 $\tau_u \leq \tau_u^- = 3.33 MPa$ .

.0 <sup>118</sup> . 1\*0.13 17.72\*10 . 3 *<sup>u</sup> MPa <sup>u</sup> <sup>b</sup> <sup>d</sup> V* ………......condition vérifiée.

**des armatures longitudinales au cisaillement :**

$$
A_s \ge \left[ V_u + \frac{M_U}{0.9 * d} \right] * \frac{\gamma_s}{f_e}.
$$
  

$$
A_s = \left[ 17.72 * 10^{-3} - \frac{6.80 * 10^{-3}}{0.9 * 0.13} \right] * \frac{1.15}{400} = -9.38 * 10^{-5} m^2.
$$

 $A_S \leq 0 \Rightarrow$  Aucune vérification à faire.

#### **Ecartement des barres :**

 $-$  armature principales :  $S_{\text{max}} \leq \min(3 * h, 33cm) = 33cm$ . wérifiée.  $-$  armature secondaires :  $S_{\text{max}} \le \min(4 * h, 45cm) = 45cm$ . ……………vérifiée.

## **A l'ELS :**

#### **Etat limite d'ouverture de fissures :**

L'état de fissuration est peut nuisible, donc aucune vérification à faire.

#### **Etat limite de compression du béton :**

On a une fissuration peu nuisible, donc en doit vérifie la contrainte du béton comprimé

$$
\sigma_{bc} = \frac{M_{ser}}{I} Y \le \overline{\sigma_{bc}} = 15 MPa.
$$

Y=3.73cm.

 $I=8174.8cm<sup>4</sup>$ .

 $\sigma_{bc} = 3.77MPa \leq \overline{\sigma} = 15MPa$ .  $\dots \dots \dots \dots \dots$ vérifiée.

## **Etat limite de déformation** :

Les conditions à vérifier sont les suivantes :

$$
\begin{cases}\nh/1 \ge 1/16 \dots (1).\n\\ \nh/1 \ge M_t/10M_0 \dots (2).\n\\ A/b.d \le 4.2/f_e \dots (3).\n\end{cases}
$$

On a : h=20cm.

 $L=314cm$ .

 $(1) \Leftrightarrow h/l = 15 / 314 = 0.04 < 1/16.$ 

La condition (1) n'est pas vérifiée, alors la vérification de la flèche est nécessaire.

 $y = 3.06$  cm, I = 5638 cm<sup>4</sup>, I<sub>0</sub> = 188934 cm<sup>4</sup>,  $\rho = 0.035$ ,  $\lambda_i = 8.64$   $\lambda v = 3.45$ 

$$
\Delta f = f_{pi} + f_{gv} - f_{gi} - f_{ji} = 0.00358 \, \text{cm}.
$$

$$
\Delta f_{\text{adm}} = \frac{l}{500} = \frac{310}{500} = 0.62 \text{cm}
$$
. donc la flèche vérifié.

# **III.4.2.2 Schémas de ferraillages :**

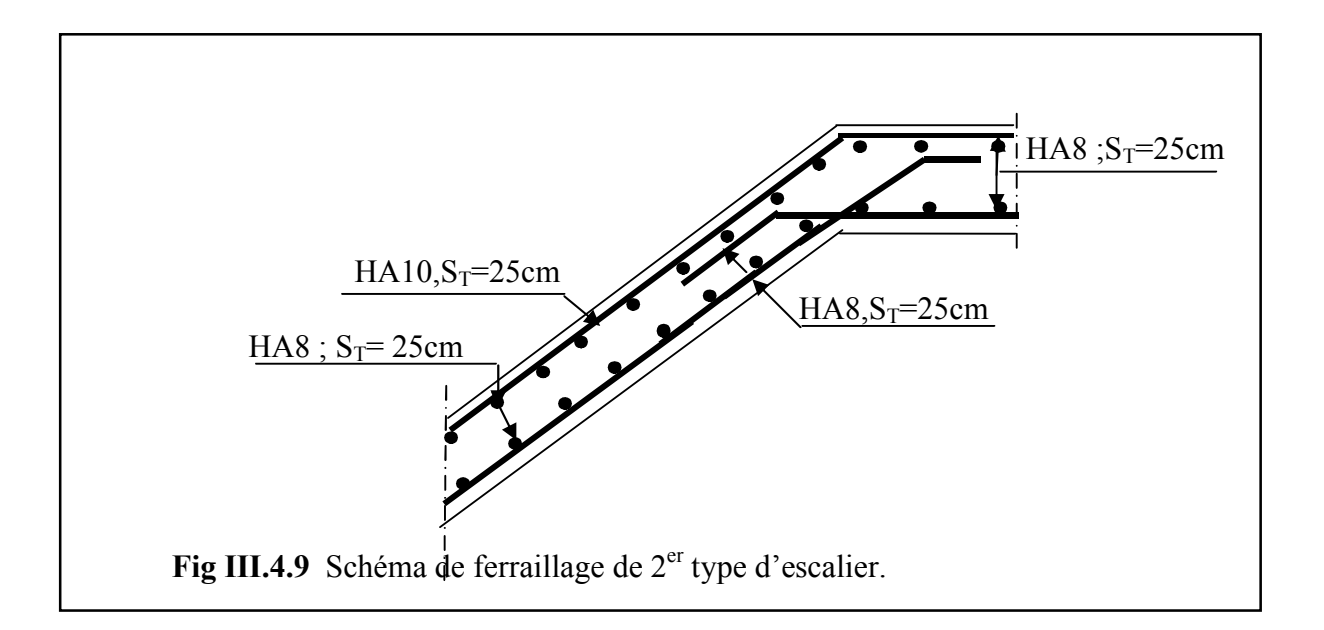

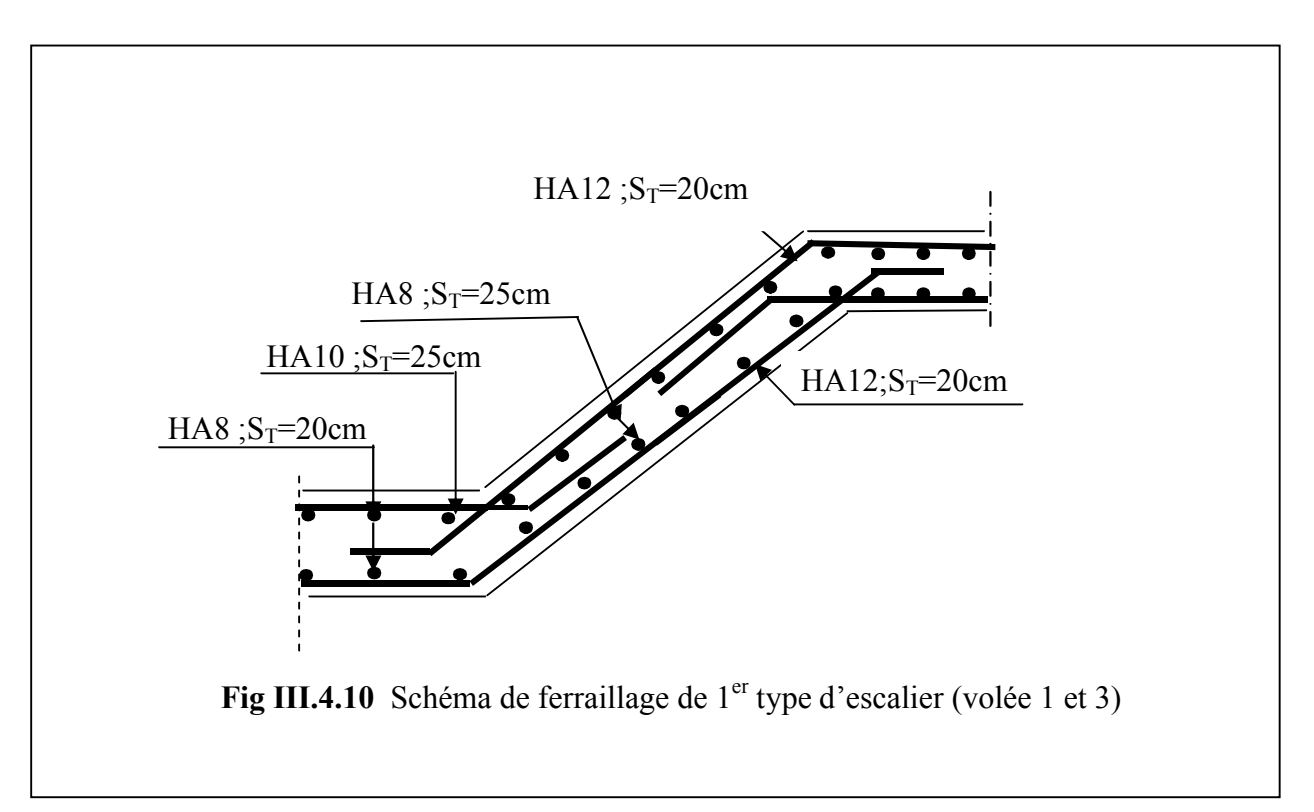

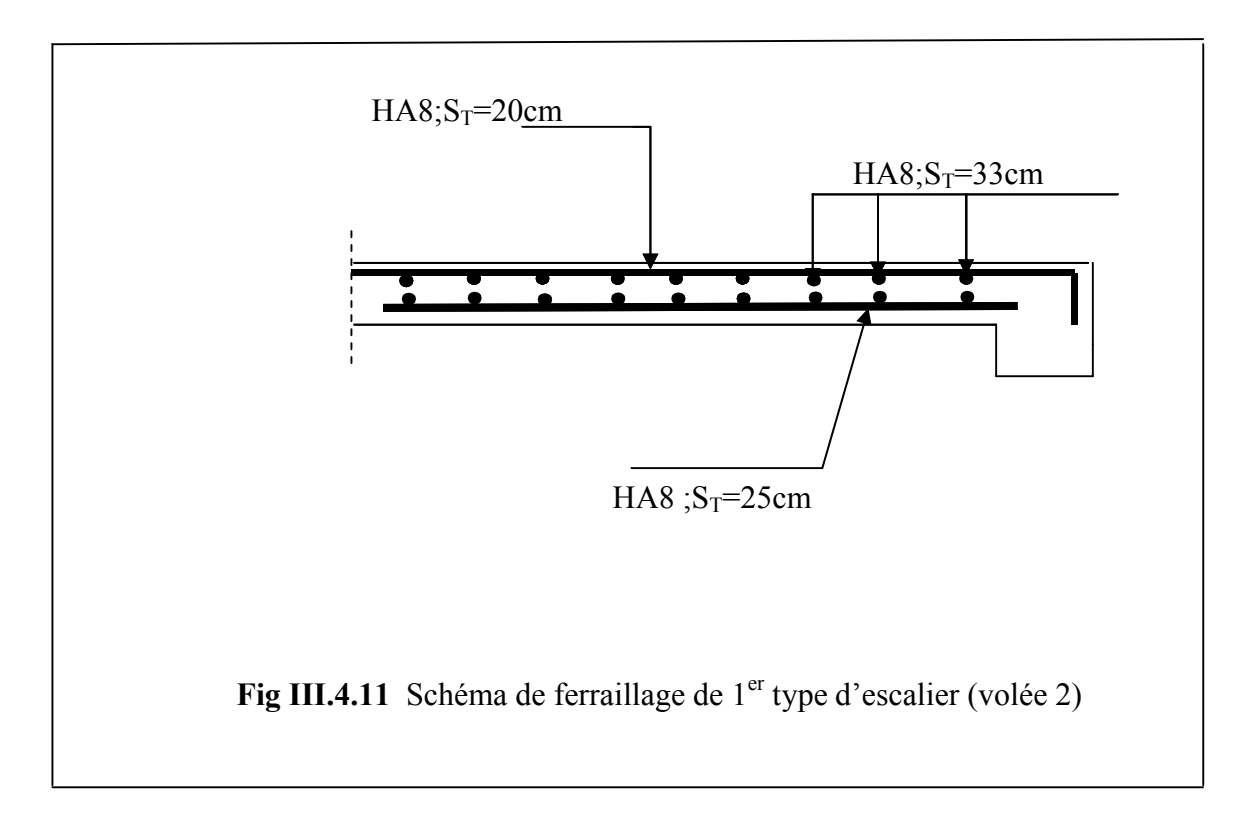

# **III .5 Etude des Poutres Brisées :**

On prend l'escalier le plus défavorable et on calcule sa poutre brisée et se sera le même ferraillage

pour celle de l'escalier d'étage courant.

Elle est soumise à la flexion simple, en outre elle est soumise à la torsion.

## **Dimensionnement :**

La poutre brisée est dimensionnée d'après les formules empiriques données par le CBA93 et

vérifié en considérant le RAP 99/version 2003.

# **Selon le CBA 93 :**

La hauteur « h » de la poutre palière doit être :

$$
\frac{L}{15} \le h \le \frac{L}{10} \quad \text{cm}
$$

$$
\frac{L_{max}}{15} \le h \le \frac{L_{max}}{10} \Rightarrow 26 \le h \le 39cm
$$

## **Vérifications**

On doit vérifier les conditions suivantes :

 $b \geq 20$  cm  $h \geq 30$  cm  $\left(\frac{a}{b} \leq 4cm\right)$ <br>  $\Rightarrow$  On adopte une section de (30x40) cm<sup>2</sup>.

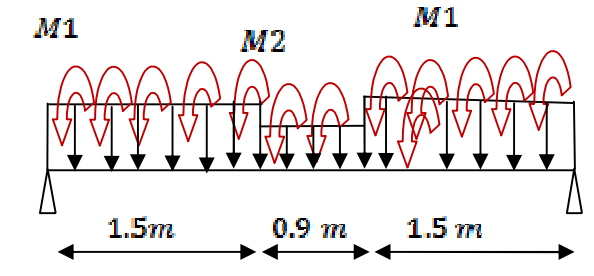

**FigIII.6.1** schéma statique de la poutre brisée

 $t\text{g}\alpha = 0.82$ 

Poids de la poutre :  $G = 0.3 * 0.4 * 25 = 3$  KN/m

Au niveau de la volée G **=** 3/cosα = 3.44 KN/m Poids du palier :  $G_p = 1.5*4.95 = 7.42$  KN/m Poids de la volée :  $G_v = 1.5 * 5.88 = 8.82$  KN/m Poids de mur :  $G_m = 1,65*2,8 = 4.62$  KN/m

 $Q_u = 1,35G+1,5Q$  $Q_p = 1,35*(7.42+3+4.62)+1,5*2,5=24,05$  KN/m  $Q_v = 1,35*(8.82+3.44+4.62)+1,5*2,5=26.53$  KN/m

## **III.5.1Calcul à la flexion**

#### **III.5.2 La méthode RDM nous donne les résultats suivants :**

M0=47.67 KN.m  $M_t = 0.85 * M_0 = 40.51$  KN.m

 $M_a = 0.4*M_0 = 19.06$  KN.m

Les calculs pour le ferraillage sont résumés dans le tableau suivant:

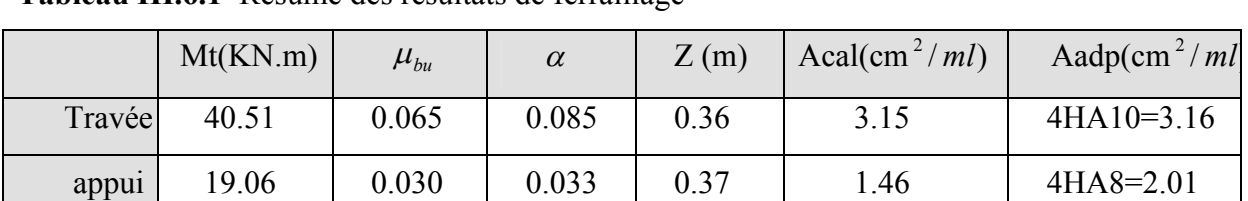

#### **Tableau III.6.1** Résumé des résultats de ferraillage

## **Vérification à l'ELU : [BAEL91]**

 **Vérification de la condition de non fragilité** Amin =  $0.23$  bd\*f<sub>t28</sub> / fe. Amin =  $0.23 * 30 * 38 *$ 400  $\frac{2,1}{1,2}$  = 1,376 cm<sup>2</sup>.

 .3 15 > .1 376 *<sup>t</sup> A* cm ………………………………………………….. Vérifiée. .1 46 > .1 376 *<sup>a</sup> A*cm…………………………………………………..Vérifiée.

## **Vérification au cisaillement**

 $Vu = 48.02$  KN  $\tau_{u} \leq \overline{\tau} = \min (0.2 f_{c28}/\gamma_{b}; 5Mpa) \longrightarrow$  Fissuration Peu Nuisible

$$
\tau u = V^{\max}/bd = \frac{48.02 * 10^{-3}}{0.3 * 0.38} = 0.42 Mpa < 3.33 Mpa.
$$

Pas risque de cisaillement.

## **Etat limite d'ouverture des fissures**

Fissuration peu nuisible  $\Rightarrow$  pas de vérification à faire

 **Etat limite de déformation 1.** *l*  $\frac{h_t}{\lambda}$  > 1/16. **2.** *l*  $\frac{h_t}{I}$ >Mt/10\*Mo. **3.**  $b_0 * d^-$  *fe*  $A_{S}$  2,4 0 \*  $\leq$ Vérification :  $0,102 \succ \frac{1}{16} (= 0,0625)$  $\frac{h_t}{l} = \frac{40}{390} = 0,102 \succ \frac{1}{16} (= 0,0625) \dots$ <br> $\frac{h_t}{l} = \frac{40}{390} = 0,102 \succ \frac{1}{16} (= 0,0625) \dots$ Les 03 conditions sont vérifiées  $\Rightarrow$  la vérification à la flèche est inutile.

## **III.5.3Calcul à la torsion**

Le moment de torsion  $M_T$  est engendré par les charges ramenées par le palier et la volée, il est égal au moment aux extrémités (aux appuis).

L'expérience a montré que lorsqu'il s'agit d'une section pleine le noyau de la section ne jeu aucun rôle à l'ELU de torsion c'est pourquoi on remplace la section pleine par une section creuse fictive. Le principe consiste que la section réelle est remplacée par section creuse d'épaisseur égale à 1/6 de diamètre du cercle qu'il est possible d'inscrire dans le contour intérieure.

 $e = 30/6 = 5$  cm

 $M_T^{max} = 15.87$ KN m

# **Calcule de la contrainte de cisaillement**

 $=\frac{Mt}{2.e.\Omega}$ Avec  $\Omega$  : aire de contour du tracé à mi-épaisseur De la paroi.  $\Omega = (b-e)^*(h-e) = 875$  cm<sup>2</sup>  $u = \frac{15.67 \cdot 10^{12}}{2.0,05.8,75.10^{-2}} = 1.81 MPa \leq 3.33 MPa$ 15.87.10 2 3  $=\frac{15.67.16}{2.0.05.8.75 \cdot 10^{-2}} = 1.81 MPa$ τ

# **Ferraillage**

La section d'armatures longitudinales et transversales est donnée par :

 $=\frac{At.fe}{\mu.\gamma_s}=\frac{Mt}{2.\Omega}$ . . *At fe Mt St At fe*  $\mathcal{Y}_s$   $\mu \mathcal{Y}_s$ 

## **Armatures longitudinales**

$$
\frac{At.fe}{\mu.\gamma_s} = \frac{Mt}{2.\Omega} \Rightarrow At = \frac{Mt.\mu.\gamma}{2.fe.\Omega} \text{ avec } \mu \text{ : } \text{perimètre de } \Omega
$$

$$
\mu = 2.[(b-e)+(h-e)] = 120 \text{ cm}
$$

 $A = 3.12$  cm<sup>2</sup>

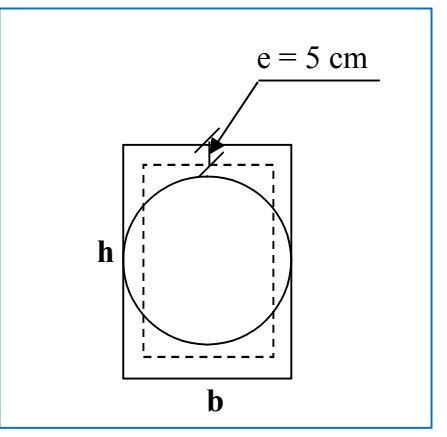

**Fig.III.6.2.**Section considérée dans le calcule à la torsion

# **Armatures transversales**

$$
\frac{At.fe}{St.\gamma_s} = \frac{Mt}{2.\Omega} \Rightarrow At = \frac{Mt.St.\gamma_s}{2.\Omega.fe}
$$
 on prend St = 20 cm

 $At = 0.52$  cm<sup>2</sup>

On adopte : At =  $3T8 = 1,51$  cm<sup>2</sup>

## **Conclusion**

La section de ferraillage totale (At) est calculée en flexion +1/2 torsion qui est donnée par:

## **En appuis**

At =  $4.72$  cm<sup>2</sup> On adopte At =  $3T16 = 6.03$  cm<sup>2</sup>

## **En travée**

At = 3.57 cm<sup>2</sup> On adopte At = 
$$
2T14+1T12 = 4.21 \text{cm}^2
$$

# **Schéma de ferraillage**

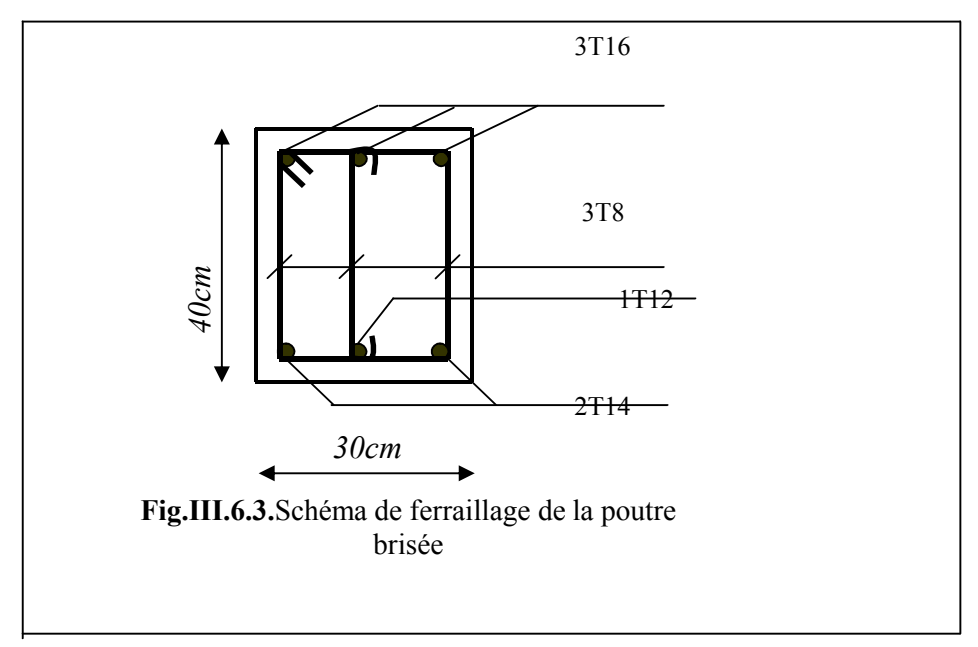

## **III-5 Etude de l'ascenseur :**

# **III-5.1 Définition :**

C'est un appareil au moyen duquel on élève ou on descend des personnes aux différents niveaux du bâtiment, il est constitué d'une cabine qui se déplace le long d'une glissière verticale dans la cage d'ascenseur munie d'un dispositif mécanique. Dans notre structure on utilise un ascenseur pour huit (08) personnes dont les caractéristiques sont les suivantes :

 $\triangleright$  *F<sub>c</sub>*: Charge due à la rupture du câble = 102*KN*.

 $\triangleright$  *P<sub>m</sub>*: Charge due à la salle machine = 15*KN*.

 $\triangleright$  *D<sub>m</sub>*: Charge due au poids de l'ascenseur = 82*KN*.

 $\blacktriangleright$  La charge nominale est de 630 kg.

 $\triangleright$  La vitesse  $V = 1.6m/s$ .

 $\text{Donc } g = D_m + P_m + P_{\text{personnes}} = 103.3 K/N$ 

## **III-5.2 Etude de la dalle de l'ascenseur :**

La dalle du local des machines doit être dimensionnée pour reprendre des charges importantes.

On a  $l_x = 2{,}10m$  et  $l_y = 2{,}30m$  $e \geq \frac{l}{\sqrt{2}} = \frac{2.3}{2.2} = 1.15m$ 20 3.2 20  $\geq \frac{1}{20} = \frac{2.5}{20} = 1.15m$  Soit  $e = 15cm$ .

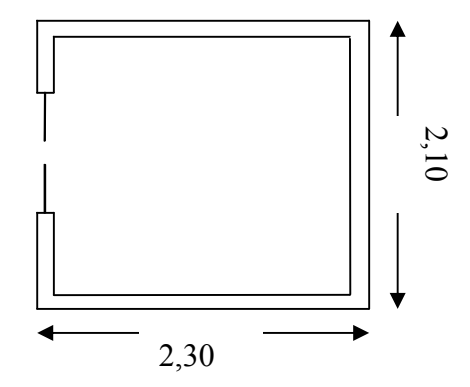

**FigIII.5.1 :** cage de l'ascenseur

## **III-5.3 Evaluation des charges et surcharges :**

 $G_1 = 25 \times 0.15 = 3.75 K/N/m^2$  Poids de la dalle en béton armé.  $G_2 = 22 \times 0.05 = 1.1 K N / m^2$  Poids de revêtement.  $G' = 4.85 KN / m^2$ . Somme de  $G_1, G_2$ .  $\frac{F_e}{S} = \frac{102}{2.3 \times 2.1} = 21.11 \text{K} \text{N} / \text{m}^2.$ *S*  $G'' = \frac{F_e}{S} = \frac{102}{2.3 \times 2.1} = 21.11 \text{K} \cdot N/m^2$ . Poids de la machine.  $G_{\text{totale}} = G' + G'' = 25.96 KN / m^2$ .  $Q = 1KN/m^2$ .

# **III-5.4) Cas d'une charge répartie :**

 Calcul des sollicitations : A l'ELU :

 $q_u = 1.35 \times G_{\text{totale}} + 1.5 \times Q = 36.54 \text{KN} / m^2$ .  $=\frac{v_x}{1}$  = 0.91 > 0.4  $\Rightarrow$ *y x l l*  $\rho = \frac{v_x}{l} = 0.91 > 0.4 \Rightarrow L$ a dalle travaille dans les deux sens.  $\overline{\mathcal{L}}$  $\left\{ \right.$  $\int$  $=$  $= 0.91 \Rightarrow \begin{cases} \mu_x = \end{cases}$ .0 8036 0.0447 0.91 *y x*  $\mu$  $\rho = 0.91 \Rightarrow \begin{cases} \mu_x = 0.0447 \\ 0.8937 \end{cases}$ 

Sens x-x' :  $M_0^x = \mu_x \times q_u \times l_x^2 \Rightarrow M_0^x = 7.20$ KNm  $a_0^x = \mu_x \times q_u \times l_x^2 \Rightarrow M_0^x = 7.20$ 

Sens y-y':  $M_0^y = \mu_y \times M_0^x \Rightarrow M_0^y = 5.78$ KNm  $y_0^y = \mu_y \times M_0^x \Rightarrow M_0^y = 5.78$ 

# **III-5.4.1) Calcul des moments réels :**

 *En travée :* Sens x-x' :  $M_t^x = 0.85 \times M_0^x = 6.12$ *KNm* Sens y-y' :  $M_t^y = 0.85 \times M_0^y = 4.91$ KNm *En appui :*

*y*  $M_a^x = M_a^y$  $M_a = 0.3 \times M_0^x = 2.16$ KNm

## **III-5.4.2) Calcul du ferraillage :**

On fera le calcul de la dalle pour une bande de 1m de longueur et de 15cm d'épaisseur à la flexion simple avec  $d_x = 13.cm$  et  $d_y = 12cm$ 

# **1. En travée :**

$$
\sqrt{A} \, l_x : \\
\mu_{bu} = \frac{M_t^x}{b \times d_x^2 \times f_{bu}} = 0.025. \\
\alpha = 1,25 \times [1 - \sqrt{(1 - 2\mu_{bu})}] = 0.0322 \\
z = d \times (1 - 0.4 \times \alpha) = 0.128m.
$$
\n
$$
A_t^x = \frac{M_t^x}{z \times f_{st}} = 1.37 \, \text{cm}^2 / \, \text{ml}.
$$
\n
$$
\sqrt{A} \, l_y : \\
\mu_{bu} = \frac{M_t^y}{b \times d_y^2 \times f_{bu}} = 0.024.
$$
\n
$$
\alpha = 1,25 \times [1 - \sqrt{(1 - 2\mu_{bu})}] = 0.030 \\
z = d \times (1 - 0.4 \times \alpha) = 0.118m.
$$
\n
$$
A_t^y = \frac{M_t^x}{z \times f_{st}} = 1.19 \, \text{cm}^2 / \, \text{ml}.
$$

## **2. En appui:**

 $\alpha = 0.011$  $\mu_{\rm_{bu}} = 0.009$  $A_a = 0.47$  cm<sup>2</sup> / ml  $z = 0.129m$ 

# **Vérification à l'ELU:**

# **a) Condition de non fragilité:**

On calcule  $A_{\min}$  :

$$
\begin{aligned}\nh_0 > 12cm \\
\rho > 0.4\n\end{aligned}\n\right\} \Longrightarrow\n\begin{cases}\nA_{\min}^x = \rho_0 \times \frac{3-\rho}{2} \times b \times h_0 \\
A_{\min}^y = \rho_0 \times b \times h_0\n\end{cases}
$$

On a des HA  $f_eE400 \Rightarrow \rho_0 = 0.0008$ 

$$
h_0 = e = 15cm
$$
  
\n
$$
b = 100cm
$$
  
\n
$$
\rho = 0.89
$$
  
\n
$$
\begin{cases}\nA_{\min}^x = 1.26cm^2 / ml \\
A_{\min}^y = 1.2cm^2 / ml\n\end{cases}
$$
  
\nOn vérifie que  $A_t^y > \frac{A_x^t}{4} \Rightarrow 1.32cm^2 > 0.34cm^2$ ................. C'est vérifiée.  
\nOn choisit suivant le:  
\nSens x-x', en través:  $A_t^x = 4T10 = 3.14cm^2$   
\nSens y-y', en través:  $A_t^y = 4T10 = 3.14cm^2$   
\nEn appui:  $A_a = 4T8 = 2.01cm^2$   
\n**b) Calcul des espacements :**  
\nSens x-x':  $S_t \le \min(3e; 33cm) \Rightarrow S_t \le 33cm$  on adopte  $S_t = 20cm$ 

Sens y-y':  $S_t \le \min(4e; 45cm) \Rightarrow S_t \le 45cm$  on adopte  $S_t = 20cm$ 

# **c) Vérification de l'effort tranchant :**

$$
\tau_u = \frac{V_{\text{max}}}{b \times d} \le \bar{\tau}_u = 0.05 \times f_{c28} = 1.25 MPa
$$
  
\n
$$
\rho = 0.91 > 0.4 \implies \text{Flexion simple dans les deux sens:}
$$
  
\n
$$
V_x = q_u \times \frac{l_x}{3} = 25.57 KN
$$
  
\n
$$
V_y = q_u \times \frac{l_x}{2} \times \frac{1}{1 + \frac{\rho}{2}} = 26.36 KN
$$
  
\n
$$
\tau_u = \frac{26.36 \times 10^{-3}}{1 \times 0.13} = 0.202 MPa < 1.25 MPa
$$
............  
C'est vérifié

## **Vérification à l'ELS:**

 $q_{ser} = G_{tot} + Q = 25.96 + 1 = 26.96$ KN/m<sup>2</sup>

*V=0.2 Annexe* 

Sens x-x' :  $M_0^x = \mu_x \times q_{ser} \times l_x^2 \implies M_0^x = 5.31$ KNm  $y_0^x = \mu_x \times q_{ser} \times l_x^2 \Rightarrow M_0^x = 5.31$ Sens y-y':  $M_0^y = \mu_y \times M_0^x \Rightarrow M_0^y = 4.26$ KNm  $y_0^y = \mu_y \times M_0^x \Rightarrow M_0^y = 4.26$ Sens x-x' :  $M_t^x = 0.85 \times M_0^x = 4.51$ KNm Sens y-y' :  $M_t^y = 0.85 \times M_0^y = 3.62 K Nm$ 

## **Vérification des contraintes :**

Sens x-x':  $\sigma_{sc} = 129.23 MPa < 240 MPa.$  $\sigma_{bc} = 5{,}16 MPa {,}15 MPa.$ ………………………………….….…C'est vérifiée Sens y-y' :  $\sigma_{sc} = 43.05 MPa < 240 MPa$ .  $\sigma_{bc} = 3.87 MPa < 15 MPa$ . ………………………………………C'est vérifiée

## **III-6.5) Cas d'une charge concentrée:**

La charge concentrée q est appliquée à la surface de la dalle sur une aire  $a_0 \times b_0$ , elle agit uniformément sur une aire  $u \times v$  située sur le plan moyen de la dalle.

 $a_0 \times b_0$ : Surface sur laquelle elle s'applique la charge donnée en fonction de la vitesse.  $u \times v$ : Surface d'impacte.

 $a_0$  et  $u$ : Dimensions suivant le sens x-x'.

 $b_0$  et  $v$ : Dimensions suivant le sens y-y'.

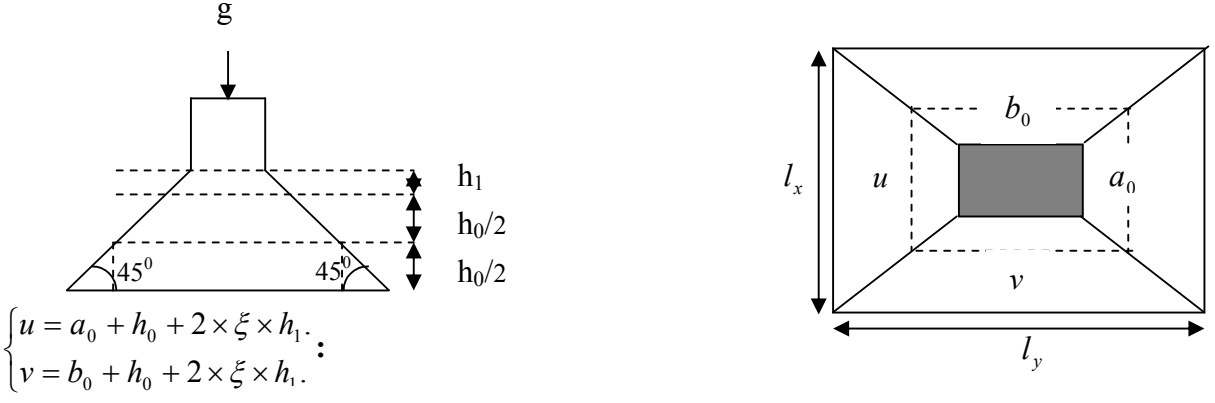

**Figure III.5.2:**Schéma représentant la surface d'impacte.

On a une vitesse  $\overline{\mathcal{L}}$  $\left\{ \right.$  $\int$  $=$  $=1,6m/s \Rightarrow \begin{cases} a_0 = 0 \\ 0 & \end{cases}$  $b_0 = 160$ *cm*  $a_0 = 150$ *cm*  $V = 1, 6m/s$ 160 150  $1, 6m/$ 0  $0 - 130$ cm

On a un revêtement en béton d'épaisseur  $h_1 = 5cm \Rightarrow \xi = 1$ . Donc :

 $\overline{\mathcal{L}}$ ┤  $\int$  $= 160 + 15 + 2 \times 1 \times 5 =$  $= 150 + 15 + 2 \times 1 \times 5 =$  $160 + 15 + 2 \times 1 \times 5 = 185$  cm.  $150 + 15 + 2 \times 1 \times 5 = 175$  cm.  $v = 160 + 15 + 2 \times 1 \times 5 = 185$ cm  $u = 150 + 15 + 2 \times 1 \times 5 = 175$ cm

#### **III-6.5.1) Calcul des sollicitations :**

 $\overline{\mathcal{L}}$ ┤  $\Bigg\}$  $= P_u \times (M_2 + v \times$  $= P_u \times (M_1 + v \times$  $(M, +v\times M_1).$  $(M_1 + v \times M_2).$  $_2$  +  $\sigma$   $\sim$   $M$ <sub>1</sub>  $1^{10}$   $\sim$   $1$  $\mu$ <sub>2</sub>  $M_v = P_u \times (M_2 + v \times M)$  $M_x = P_y \times (M_1 + v \times M)$  $y - u$  $x - u$ υ  $v \times M_2$ ).<br>Avec v: Coefficient de poisson  $\overline{\mathcal{L}}$  $\left\{ \right.$  $\int$  $= 0.2 \rightarrow$  $= 0 \rightarrow$ *ELS ELU* 2.0 0 υ υ  $M_1$  En fonction de  $l_{x}$  $\frac{u}{u}$  et  $\rho$   $\frac{u}{v} = 0.83$  $l_{x}$ *u* et  $\rho = 0.91$  $M<sub>2</sub>$  En fonction de  $l_{y}$  $\frac{v}{v}$  et  $\rho$   $\frac{v}{v} = 0.8$  $l_{y}$  $\frac{v}{r}$  = 0.8 et  $\rho$  = 0.91 En se référant à *l'annexe n*<sup>o</sup> on trouve  $M_1 = 0.061$  et  $M_2 = 0.047$ 

Evaluation des moments  $M_{x1}$  et  $M_{y1}$  du système de levage à l'ELU :

$$
\begin{cases}\nM_{x1} = P_u \times M_1 \\
M_{y1} = P_u \times M_2 \\
P_u = 1.35 \times g = 1.35 \times 103.3 \\
P_u = 139.45 KN \\
\begin{cases}\nM_{x1} = 8.50 KNm \\
M_{y1} = 6.55 KNm\n\end{cases} \\
\ge \q &\text{Evaluation des moments} \text{dus au poids propre de la dalle à l'ELU}:
$$

 $q_u = 1.35 \times 5 + 1.5 \times 1 = 8.25$ *KN*  $M_{x2} = \mu_x \times q_u \times l_x^2 \Rightarrow M_{x2} = 1.62$ *KNm*  $M_{y2} = \mu_y \times M_{x2} \Rightarrow M_{y2} = 1.30$ *KNm* 

Superposition des moments : Les moments agissants sur la dalle sont :

 $\overline{ }$  $M_a = 0.3 M_x = 2.58 K Nm$  $\overline{ }$ ₹  $\int$  $=M_{v1}+M_{v2} = 7.85KNm \Rightarrow M_{t} = 0.85M_{v} =$  $=M_{r1}+M_{r2} = 10.12KNm \Rightarrow M_t = 0.85M_r =$  $M_v = M_{v1} + M_{v2} = 7.85$ KNm  $\Rightarrow M_t = 0.85$ M<sub>v</sub>  $= 6.67$ KNm  $M_r = M_{r1} + M_{r2} = 10.12$  KNm  $\Rightarrow M_t = 0.85 M_r = 8.60$  KNm  $y = M y_1 + M y_2 = 7.03$  **All**  $y_1 + y_1 + M y_2 = 7.03$  **K**  $\alpha$  *x*  $\alpha$  *x*<sub>1</sub>  $\alpha$  *x*<sub>1</sub>  $\alpha$  *x*<sub>2</sub>  $\alpha$  **t** 0.12*x***<sub>1</sub>***x***<sub>1</sub>**  $\alpha$ *x***<sub>1</sub>**  $\alpha$  **0.0***3x***<sub>1</sub>**  $\alpha$  $7.85 KNm \Rightarrow M_{t} = 0.85 M_{v} = 6.67$  $10.12 KNm \Rightarrow M_{t} = 0.85 M_{r} = 8.60$  $1 + \mu \nu$   $y^2$  $1 + \mu x_{x2}$ 

#### **III-6.5.2) Ferraillage :**

Le calcul se fera pour une bande de 1m de longueur et en prenant  $d_x = 13cm$  et  $d_y = 12cm$ 

Les résultats sont résumés dans le tableau suivant :

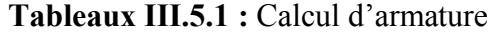

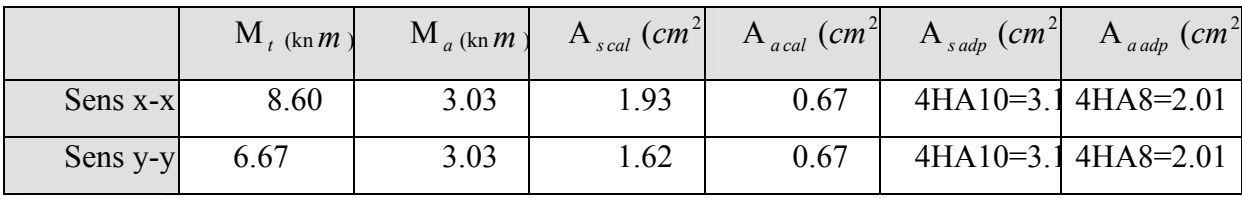

#### **Vérification à l'ELU :**

#### **a) Condition de non fragilité :**

 $A_t^x = 4T10 = 3.14$ cm<sup>2</sup> / ml >  $A_{\min}^x = 1.26$ cm<sup>2</sup> / ml.  $A_t^y = 4T10 = 3.14$ cm<sup>2</sup> / ml >  $A_{\min}^y = 1.2$ cm<sup>2</sup> / ml.

## **b) Vérification au poinçonnement :**

$$
\tau_u = \frac{P_u}{U_c \times d} \le 0.05 f_{c28} = 1.25 MPa
$$

Avec :

P<sub>u</sub> : Charge de calcul à l'état limite.

U<sub>c</sub>: Périmètre du contour au niveau du feuillet moyen.

$$
U_c = 2 \times (u + v) = 2 \times (175 + 185)
$$
  
\n
$$
U_c = 720cm.
$$
  
\n
$$
P_u = 139.45 KN
$$
  
\n
$$
\tau_u = \frac{139.45 \times 10^{-3}}{7.2 \times 0.13} = 0.148 MPa
$$
  
\nDonc  $\tau_u = 0.148 PMa \le 0.05 f_{c28} = 1.25 MPa$ ............  
\nC'est vérifiée.

**c) Vérification de l'effort tranchant :**

$$
\tau_u = \frac{V_{\text{max}}}{b \times d} \le \bar{\tau}_u = 0.05 \times f_{c28} = 1.25 MPa
$$

Au milieu de u : 
$$
V_u = \frac{P_u}{3 \times v} = 25.12
$$
 KN

On a:  $v > u \Rightarrow$ 

Au milieu de u : 
$$
V_u = \frac{P_u}{2 \times v + u} = 25.58 \text{ KN}
$$

## Donc:

$$
V_{\text{max}} = 25.58KN
$$
  
\n
$$
\tau_u = 0.196MPa \le \overline{\tau}_u = 1.25MPa
$$
................. C'est vérifié.

#### **d) Diamètre maximum des barres :**

 $\phi_{\text{max}} = 10$ mm < 15mm.  $\phi_{\text{max}} < \frac{h}{10} = 15$ mm. **e) Espacement des barres :**

Sens x-x':  $S_t = 20cm \le \text{min}(2e;22cm) = 22cm$ .

Sens  $y-y$ :  $S_t = 20cm \le \min(3e;33cm) = 33cm$ . **III-5.5.3) Calcul à l'ELS:**

Les moments engendrés par le système de levage:

$$
q_{ser} = g = 103.3KN.
$$
  
\n
$$
\begin{cases}\nM_{x1} = q_{ser} \times (M_1 + v \times M_2) = 7.272KNm.\nM_{y1} = q_{ser} \times (M_2 + v \times M_1) = 6.115KNm.\n\end{cases}
$$

 Les moments dus au poids propre de la dalle :  $q_{ser} = 4.85 + 1 = 5.85KN$ 

 $M_{x2} = \mu_x \times q_{ser} \times l_x^2 \Rightarrow M_{x2} = 1.15$ KNm

$$
M_{y2} = \mu_y \times M_{x2} \implies M_{y2} = 0.926
$$
KNm

Superposition des moments :

Les moments agissants sur la dalle sont :

 $\overline{1}$  $M^a = 0.3M_x = 2.64$ *KNm*  $\overline{ }$  $\left\{ M_y = M_{y1} + M_{y2} = 7.04 K N m \Rightarrow M_y^t = 0.85 M_y = 5.98 K N m \right\}$  $M_x = M_{x1} + M_{x2} = 8.42$ *KNm*  $\Rightarrow M_x^t = 0.85M_x = 7.15$ *KNm*  $a^a = 0.3 M_x = 2.64$ *t*  $y_y = M_{y1} + M_{y2} = 7.04$  KNm  $\Rightarrow M_y' = 0.85$   $M_y = 5.98$ *t*  $X_x = M_{x1} + M_{x2} = 8.42$  *KNm*  $\Rightarrow M_x^t = 0.85$   $M_x = 7.15$ 

## **a) Vérification des contraintes:**

## **En travée:**

Sens x-x' :  $M_t^x$ =7.15 KN.m

$$
\frac{b_0 * y^2}{2} + 15 * A * y - 15 * A * d = 0
$$
  
\n
$$
\Rightarrow y = 2.9cm
$$
  
\n
$$
I = b \frac{y^3}{3} + 15A(d - y)^2 \Rightarrow I = 4737.8cm^4
$$
  
\n
$$
\sigma_{bc} = \frac{7.15 * 10^{-3}}{4737.8 * 10^{-8}} * 2.9 * 10^{-2} = 4.37 MPa < \overline{\sigma}_{bc} = 15 MPa
$$
............*Vérifiée*

Sens y-y' :  $M_t^y = 5.18$  KN.m y= 2.9cm  $I=47370.8cm<sup>2</sup>$ 

 $σ<sub>bc</sub> = 0.60 Mpa  $\overline{σ}_{bc} = 15 MPa$ ...............................*Vérifiée*$ En appui:  $y=2.4cm$  $I=3239.4cm<sup>2</sup>$  $σ<sub>bc</sub> = 0.29$  Mpa  $<\overline{σ}_{bc} = 15 MPa$ .............................*Vérifié* **b) Vérification de la flèche :**  $\overline{\phantom{a}}$  $\overline{\phantom{a}}$  $\overline{\phantom{a}}$  $\overline{\mathcal{L}}$  $\overline{\phantom{a}}$  $\overline{\phantom{a}}$  $\overline{ }$  $\frac{n}{l} > \frac{m}{10h}$  $\int$  $\lt$  $>$ *e bd f A*<sub>1</sub>2.4 *M M l h l h*  $10M_{o}$ 16 1 ……………………………………….C'est vérifié.

Les trois conditions de la flèche sont vérifiées donc la vérification de la flèche est inutile

# **III-6.6) Schéma de ferraillage :**

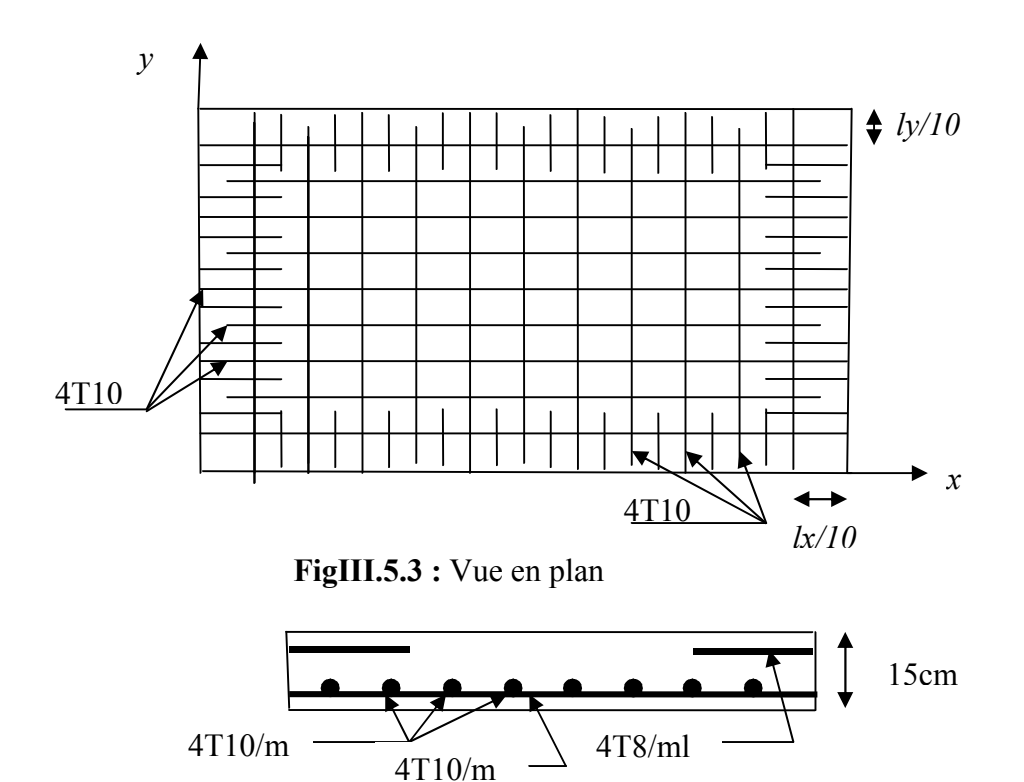

**FigIII.5.4 :** Coupe transversale

## **III.7 Etude de l'acrotère :**

 L'acrotère est un élément non structural contournant le bâtiment au niveau du dernier plancher (plancher terrasse). Il est conçu pour la protection de la ligne de jonction entre lui-même et la forme de pente, contre l'infiltration des eaux pluviales, il sert aussi à l'accrochage du matériel des travaux d'entretiens des bâtiments.

 L'acrotère est considéré comme une console, encastrée dans le plancher (plancher terrasse), soumise à son poids propre (G), une force latérale due à l'effort( $F_p$ ) et une charge horizontale (Q) due à la main courante.

#### **III.7.1. hypothèses de calcul :**

- ٠le calcul se fera pour une bande de 1 ml.
- ٠la fissuration est considéré préjudiciable.
- ٠l'acrotère sera calculée en flexion composée .

#### **III.7.2 évaluation des charges et surcharges :**

**Poids propre :**

 $G_1=25*(0.8*0.1+0.03*0.1/2+0.07*0.1).$ 

G1=2.121 KN/m.

**Enduit de ciment de 1.5cm d'épaisseur**

 $G_2 = 20 \times 0.015 \times 0.8 \times 2 = 0.48$  KN/m

Donc :  $W_{p}=G_1+G_2=2.121+0.48=2.601$  KN/m.

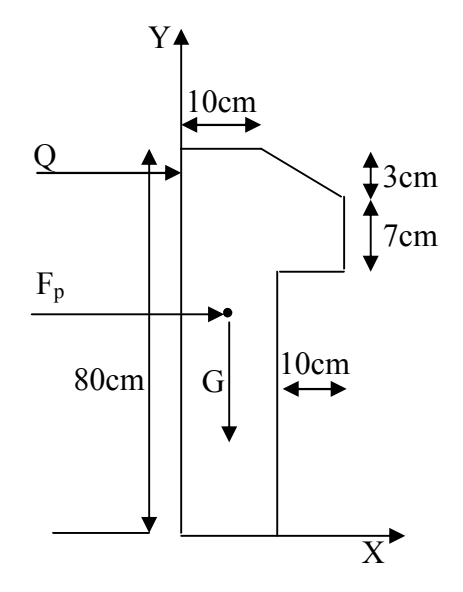

 **Fig III.7.1** : coupe transversale de l'acrotère

**la charge d'exploitation :**

 $Q_1 = 1$  KN/m

**la charge sismique :**

 $F_P = 4*A*C_P*W_P$ 

Avec :

A : coefficient d'accélération de la zone.

A=0.15 (groupe d'usage 2 et zone IIa).

CP : facteur de forme horizontale variant entre 0.3 et 0.8.

 $C_P = 0.8$ .

WP : poids propre de l'élément.

WP= 2.601 KN.

Fp=4\*0.15\*0.8\*2.601= 1.248 KN.

# **III.7.3) calcul des sollicitations :**

calcul du centre de gravité :

$$
\begin{cases}\nX_G = \frac{\sum A_i . X_i}{\sum A_i} \\
Y_G = \frac{\sum A_i . Y_i}{\sum A_i}\n\end{cases} \Rightarrow\n\begin{cases}\nX_G = 0.059m \\
Y_G = 0.433m\n\end{cases}
$$

$$
N = G_1 + G_2 = W_p = 2.601 \text{KN}.
$$

 $M<sub>G</sub> = 0$  KN.m.

$$
M_{Q_1} = 0.8*1 = 0.8
$$
KNm.

 $M_{Q_2} = F_P * YG = 1.248 * 0.433$ .

 $M_{O2} = 0.54$  KN.m.

 $M=M_{Q1}+M_{Q2}=1.34$  KN.m.

Combinaisons d'action :

**Tableau III.7.1** Combinaisons d'action

|                | <b>RPA 99</b> | E L U            | ELS       |
|----------------|---------------|------------------|-----------|
| Sollicitations | $G + Q + E$   | $1.35G + 1.5Q$ . | $G + Q$ . |
| N(KN)          | 2.601         | 3.511            | 2.601     |

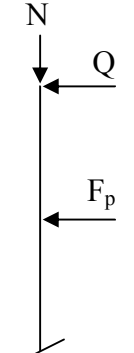
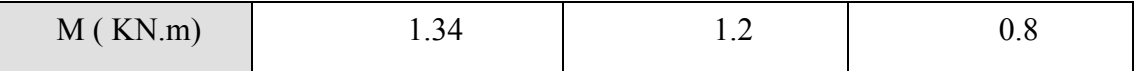

**III.7.4 calcul de l'excentricité du centre de pression :**

$$
e_0 = \frac{Mu}{Nu} = \frac{1.2}{3.511} = 0.342m.
$$
  

$$
\frac{h}{6} = \frac{0.1}{6} = 0.166m.
$$
  

$$
e_0 > \frac{h}{6} \implies \text{La section est particlelement comprimée}
$$

**III.7.5 sollicitation a considérées en cas de flexion composée avec un effort normal de compression :** les éléments soumis à la flexion composée doivent être justifié vis-à-vis de l'état limite ultime de stabilité de forme (flambement).

On remplace l'excentricité réelle ( $e = \frac{Mu}{Nu}$ ) par une excentricité totale de calcul.

$$
e = e_0 + e_a + e_2
$$

Avec :

0 *e* : Excentricité (dite de premier ordre) de la résultante des contraintes normales, avant

l'application des excentricités additionnelles définis ci-après.

- $e_a$ : Excentricités additionnelles traduisant les imperfections géométriques initiales.
- 2 *e* : Excentricité due aux effets de deuxième ordre, lies à la déformation de la structure.

 $e_a$  = max (2*cm* . L/250)

L : portée de l'élément =80 cm

 $e_a = \max (2cm \cdot 80/250) = 2 cm$ 

$$
e_2 = \frac{3 \, \textit{if}^3}{10^4 \, \textit{.}h} \left(2 + \alpha \phi \right)
$$

 $\phi$ : Rapport de la déformation finale due au fluage à la déformation instantanée, sous la charge considérée.

$$
\alpha = \frac{M_G}{M_G + M_Q} = \frac{0}{0 + 0.8} = 0
$$

*<sup>f</sup> l* : Longueur de flambement.

$$
l_f = 2 l_0 = 2 \times 0.8 = 1.6 \text{m}.
$$

$$
\Rightarrow e_2 = \frac{3*1.6^3*2}{10^4*0*1} = 0.0124m
$$

D'où : e= $0.342+0.02+0.024 = 0.386$ m

Les sollicitations de calcul deviennent :

Nu=3.511 KN.

 $Mu = Nu *e = 3.511 * 0.386 = 1.355$  KN.m.

#### **III.7.6 ferraillage de l'acrotère :**

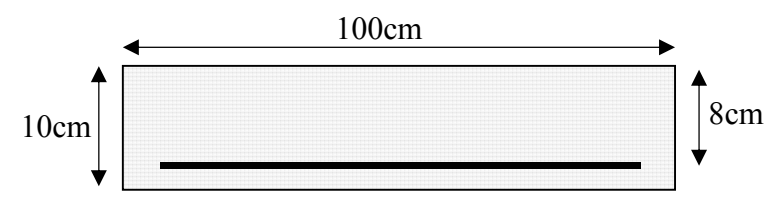

 **Fig III.7.2** : ferraillage de l'acrotère

On calcule les armatures à l'ELU. puis on effectuera la vérification des contraintes à l'E LS.

 $\frac{n}{6}$  <  $e_0 \Rightarrow$  $\frac{h}{f}$   $\lt e_0$   $\Rightarrow$  La section est partiellement comprimée. donc on se ramène à un calcul en flexion simple sous l'effet d'un moment fictif  $M_f$  rapporté au centre de gravité des armatures tendues.

$$
M_f = \text{Mu} + \text{Nu} \ (d - \frac{h}{2}) = 1.355 + 3.511 \ (0.08 - \frac{0.1}{2})
$$

$$
M_f
$$
=1.46 KN.m.

**Tableau III.7.2** ferraillage de l'acrotère

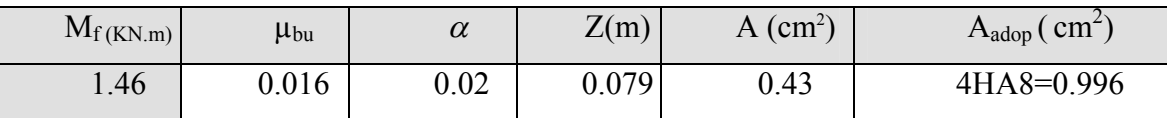

**III.7.7vérifications :**

**condition de non fragilité :**

$$
A_{\min} = 0,23.b.d \frac{f_{i28}}{f_e} = 0,23.1.0,08. \frac{2,1}{400} = 0,996cm^2.
$$

 $A < A_{\min} \Rightarrow$  On adopte A=  $A_{\min} = 0.996 \text{ cm}^2$ .

**Vérification au cisaillement :**

$$
V_{u} = f_{p} + Q = 1.248 + 1 = 2.248 \text{KN}.
$$
  
\n
$$
\tau_{u} = V_{u}/(b^{*}d) = 2.248 \cdot 10^{-3}/(1 \cdot 0.08) = 0.028 \text{MPa}.
$$
  
\n
$$
\tau_{u} < \min (0.13 \cdot 10^{-3} \text{ kg}) \Rightarrow \tau_{u} < \min (3.25.4) \text{MPa} = 3.25 \text{ MPa}.
$$

τ<sup>u</sup> = 0.028 MPa < *<sup>u</sup>* = 3.25 MPa……………Vérifiée.

#### **Vérification à l'E L S :**

**Vérification de la contrainte d'adhérence :** 

$$
\tau_{\text{s}}\ = V_{\text{u}}\left/(0.9*\text{d}\ \Sigma u_{\text{i}}\right)\leq\ \overline{\tau}_{\text{ser}}\ .
$$

$$
V_{u} = f + Q.
$$

Avec :Σu<sup>i</sup> : la somme des périmètres des barres.

 $\Sigma$ u<sub>i</sub> =  $\pi$ .n. $\phi$  = 3.14 \*4 \* 8 = 100.48mm.

$$
\tau_{\text{ser}} = \frac{2.248 * 10^{-3}}{0.9 * 0.08 * 100.48 * 10^{-3}} = 0.312 \text{ MPa}.
$$
  

$$
\tau_{\text{ser}} = 0.6 * \psi^2 * f_{28} = 0.6 * 1.5^2 * 2.1 = 2.83 \text{ MPa}.
$$
  

$$
\Psi = 1.5 \text{ pour acier HA} \implies \tau \prec \tau_{\text{ser}}.
$$

# **Etat limite de compression de béton :**

$$
\sigma_{bc} = 0.6.f_{c28} = 15Mpa
$$
.

On doit vérifier que :

$$
\sigma_{bc} = k.y \le \overline{\sigma_{bc}} \dots \dots \dots \dots \dots (1)
$$

$$
\sigma_s = n.k.(10 - y') \le \overline{\sigma_s} \dots \dots \dots \dots \dots (2)
$$

Avec :

K : coefficient angulaire des contraintes.

I : le moment d'inertie de la section homogène réduite.

$$
I = \frac{b \cdot y^{3}}{3} + 15[A_{s} \cdot (d - y)^{2} + A^{'}(y - d^{'})^{2}].
$$
  
\n
$$
y = y_{c} + c
$$
  
\n
$$
C = d - e_{a}
$$
  
\n
$$
e_{a} = \frac{M_{ser}}{N_{SER}} + (d - \frac{h}{2}).
$$

Avec :

y : distance du centre de pression C à la fibre la plus comprimée de la section.

e *<sup>a</sup>* : distance entre le centre de pression C et les armatures tendues.

y *<sup>c</sup>* : distance de l'axe neutre au centre de pression C.

y *<sup>c</sup>* :est la solution de l'équation de troisième degré suivante :

$$
y_c^3 + p^*y + q = 0 \dots (3)
$$
  
avec : 
$$
\begin{cases} p = -3C^2 - \frac{6 n A^2}{b} (C - d^2) + \frac{6 n A}{b} (d - C) \\ q = -2C^3 - \frac{6 n A^2}{b} (C - d^2)^2 - \frac{6 n A}{b} (d - C)^2 \end{cases}
$$

n=15 ; coefficient de l'homogénéité.

 $A = 0$ : armatures comprimées.

A : armatures tendues =  $2.01 \text{cm}^2$ .

La solution de l'équation (3) est donnée par la méthode suivante :

$$
\Delta = q^2 + \frac{4.p^3}{27}
$$

*AN :*

$$
e_A = 0.416m
$$
.  
\nC = -0.336 m.  
\nP = -0.331.  
\nq = 0.072.

D'où :  $\Delta = -1.88 * 10^{-4}$ 

 $\Delta < 0 \Rightarrow L'$ équation admet trois solutions :

$$
\begin{cases}\ny_1 = a \cdot \cos(\frac{\phi}{3}) \\
y_2 = a \cdot \cos(\frac{\phi}{3} + 120) \\
y_3 = a \cdot \cos(\frac{\phi}{3} + 240) \\
\cos \phi = (\frac{3q}{2p}) \cdot (\frac{-3}{p})^{\frac{1}{2}} \\
\phi = 169,20^\circ \\
a = 2\sqrt{\frac{-p}{3}} = 0.664 \\
y_1 = 36.74 \text{ cm.} \\
y_2 = -66.26 \text{ cm.} \\
y_3 = 29.52 \text{ cm.}\n\end{cases}
$$

La solution qu'on doit maintenir est celle qui vérifiée la condition suivante :

$$
0 \le y \le h \Rightarrow 0 \le y_c + C \le h
$$
  

$$
\Rightarrow -c \le y_c \le h - C
$$
  

$$
\Rightarrow 33.6 \le y_c \le 43.6
$$

Pour :  $y_c = y_1 = 36.74$ *cm*.

$$
y = y_c + C = 3.14cm.
$$

$$
I = 722.45cm2.
$$

$$
\Rightarrow \sigma_{bc} = \frac{N_{ser}}{I}.y = 4.15Mpa \le \overline{\sigma}_{bc} = 15Mpa \dots \dots \text{.} \text{vérifiée.}
$$

**Etat limite d''ouverture des fissures :**

$$
\sigma_s = 15 \frac{M_{ser}}{I} . (d - y) \le \overline{\sigma_s} = 240 Mpa
$$
  

$$
\sigma_s = 15 * \frac{2.601 * 10^{-3}}{722.45 * 10^{-8}} * (0.08 - 0.0314) * 36.74 * 10^{-2}
$$
  

$$
\sigma_s = 96.042 MPa \prec \overline{\sigma} = 240 MPa \dots \text{veirifie.}
$$

#### **III.7.8Armatures de répartition :**

$$
A_r = \frac{A}{4} = \frac{2,01}{400} = 0.5 \, \text{cm}^2
$$

On adopte  $4\phi_6 = 1.13$  *cm*<sup>2</sup>

#### **III.7.9 Calcul de l'espacement :**

Les armatures principales :  $S_t < \frac{100}{3} = 33.3$  *cm*  $\frac{100}{2}$  = 33.3cm.

Les armatures secondaires :  $S_t < \frac{80}{3} = 26.66$ *cm*  $\frac{80}{2}$  = 26.66cm.

On adopte un espacement  $S_t = 20$ *cm* pour les armatures secondaires et les armatures principales.

# **Récapitulation :**

# **Tableau III.7.3** Récapitulation du ferraillage

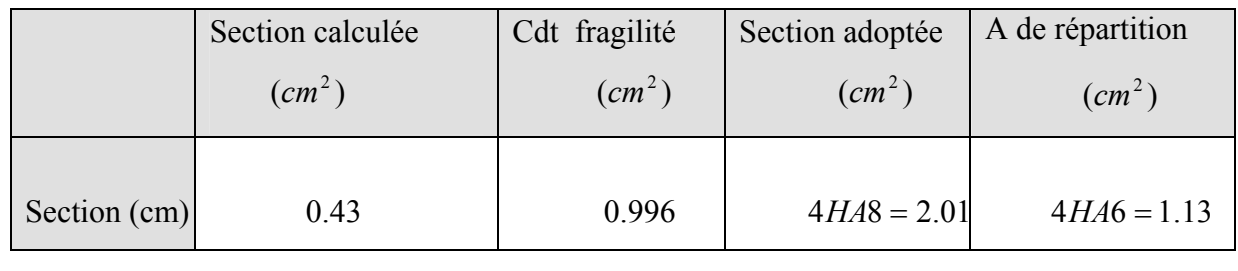

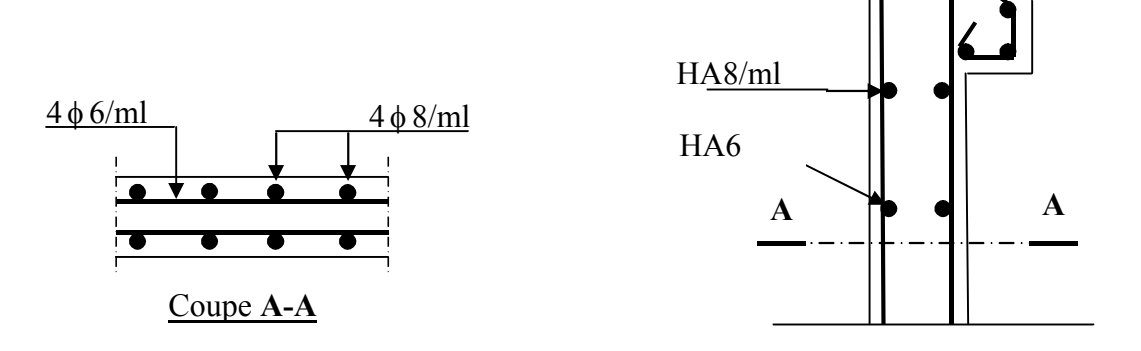

**Fig III 7.3:** Schéma de ferraillage de l'acrotère.

# **Introduction :**

Vue l'activité sismique de nord d'Algérie, les constructions doivent êtres conçues de manière adéquate pour résister aux secousses sismiques pour éviter la perte des vies humaines et minimiser les dégâts matériels, on respectant les recommandations du règlement parasismique Algérien (RPA99/version2003)

# **IV.1 choix de la méthode de calcul :**

# **IV.1.1 méthodes utilisables :**

Le calcul des forces sismiques peut être mené suivant trois méthodes:

- **-** par la méthode statique équivalente.
- par la méthode d'analyse modale spectrale.
- par la méthode d'analyse dynamique par accélerogrammes.

 Vu que le bâtiment étudie, satisfaisant aux conditions de régularité en élévation et en plan, avec une hauteur inférieure à 65m (**zone.IIa**). On choisit la méthode statique équivalente.

 **Principe de la méthode :** les forces réelles dynamiques qui se développent dans la construction sont remplacées par un système de force statique fictive dont les effets sont considérés équivalents à ceux de l'action sismique.

# **Calcul de la force sismique totale :**

La force sismique totale V appliquée à la base de la structure, doit être calculée successivement dans deux directions horizontales et orthogonales selon la formule :

$$
V = \frac{A^* D^* Q}{R} * W
$$

Avec :

- A : coefficient d'accélération de la zone. Suivant la zone sismique et le groupe d'usage du bâtiment.
- Groupe d'usage : groupe 02.
- Zone sismique : zone IIa.
	- $\Rightarrow$  A = 0.15.
	- D : facteur d'amplification dynamique moyen, il est fonction de la catégorie de site, du facteur de correction d'amortissement $(\eta)$  et de la période de la structure (T).

$$
D = \begin{cases} 2.5 * \eta \dots 0 \le T \le T_2 \\ 2.5 * \eta * (\frac{T_2}{T})^{\frac{2}{3}} \dots 0 \le T \le T \le 3 \text{ sec.} \\ 2.5 * \eta * (\frac{T_2}{3})^{\frac{2}{3}} * (\frac{3}{T})^{\frac{5}{3}} \dots T \ge 3 \text{ sec.} \end{cases}
$$
 (Art : 4.2.3 RPA 99)

T <sup>2</sup> : période caractéristique associée à la catégorie du site.

La structure à étudie est située dans un site meuble  $(S_3)$ .

D'
$$
\text{où}
$$
: T<sub>1</sub>= 0.15 sec.

$$
T_2 = 0.50
$$
sec.

 $\eta$ : Facteur d'amortissement donné par la formule suivante :  $\eta = \sqrt{\frac{1}{2} \cdot \frac{1}{2} \cdot 2} \geq 0.7$  $(2 + \xi)$  $\eta = \sqrt{\frac{7}{(2 + \xi)}} \ge 0.7$ .

 $\xi$ (%) : pourcentage de l'amortissement critique fonction du matériau constitutif. du type de la Structure et de l'importance des remplissages.

On a un contreventement mixte :  $\xi = \frac{1.188}{8.5} = 8.5$ 2  $\xi = \frac{7+10}{2} = 8.5$ .

$$
\eta = \sqrt{\frac{7}{2 + 8.5}} = 0.81.
$$

T : période fondamentale de la structure donnée par :

$$
T = min \begin{cases} C_T * h_N^{\frac{3}{4}} \\ 0.09 * \frac{h_N}{\sqrt{D^n}} \end{cases} (Art: 4.2.4 RPA 99)
$$

Avec :

h *<sup>N</sup>* : hauteur mesurée en mètre à partir de la base de la structure jusqu'au dernier niveau.

$$
h_N=39.95m
$$

C*<sup>T</sup>* : coefficient fonction du système de contreventement et du type de remplissage.

$$
C_T = 0.050
$$

D" : dimension du bâtiment mesurée à sa base dans la direction de calcul considérée :

 $D^{\dagger}$  x = 24.20m.

 $D^{\dagger} y = 17.10$ m.

Donc:  $T = C_T^*$  $0.05*(39.95)^4 = 0.79$  sec 3 4 3  $h_N^4 = 0.05*(39.95)^4 = 0.79 \text{ sec}.$  $Tx = 0.09* \frac{39.95}{\sqrt{1.00}} = 0.73 \text{ sec}$ 24.20  $\frac{39.95}{\sqrt{100}} = 0.73 \text{ sec}.$ Ty =  $0.09* \frac{39.95}{\sqrt{17.20}} = 0.86$  sec 3sec  $0.73$  sec  $0.5$  sec  $\frac{2}{2}$  - 0.3 sec  $\Rightarrow$   $T_2$  <  $T$  <  $\overline{\mathcal{L}}$ ⇃  $\int$  $=$   $=$  $= 0.5 \sec \Rightarrow T_2 < T$ *Tx*  $T_2 = 0.5 \text{ sec}$ <br> $\Rightarrow T_2 < T < 3 \text{ sec}.$ 3sec .0 79sec  $0.5$  sec  $\frac{2}{10}$  - 0.3 Sec  $\Rightarrow T_2 < T <$  $\overline{\mathcal{L}}$ ⇃  $\int$  $=$  $= 0.5 \sec \Rightarrow T_2 < T$ *Ty*  $T_2 = 0.5$  sec<br> $T_2 \le T \le 3$  sec.  $T_x = Min (T, T_x) = 0.73$  On majore de 30%  $T_y = Min(T, T_y) = 0.79$  $\Rightarrow$  $\overline{\mathcal{L}}$ ⇃  $\left\lceil \right\rceil$  $=$  $=$ .1 027 sec .0 949 sec *Tsy Tsx* Donc:  $Dx = 2.5 * \eta * (\frac{12}{\pi})^3$ 2  $\eta * (\frac{T_2}{Tx})^{\frac{2}{3}} = 2.5 * 0.81 * (\frac{0.5}{0.949})^{\frac{2}{3}} = 1.32$ 0.949  $\frac{0.5}{3}$  $=$  $Dy = 2.5 * \eta * (\frac{12}{\pi})^3$ 2  $\eta * (\frac{T_2}{Tx})^{\frac{2}{3}} = 2.5 * 0.81 * (\frac{0.5}{1.027})^{\frac{2}{3}} = 1.253$ 1.027  $\frac{0.5}{3}$  $=$ 

R : coefficient de comportement global de la structure, il est en fonction du système de contreventement. On a un contreventement mixte (portique voile) ; donc  $R = 5$ .

Q : facteur de qualité, sa valeur est déterminée par la formule suivante :

$$
Q=1+\sum_{1}^{6}Pq.
$$

Pq : est la pénalité à retenir selon que le critère de qualité Q ˝est satisfait ou non˝.

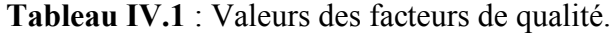

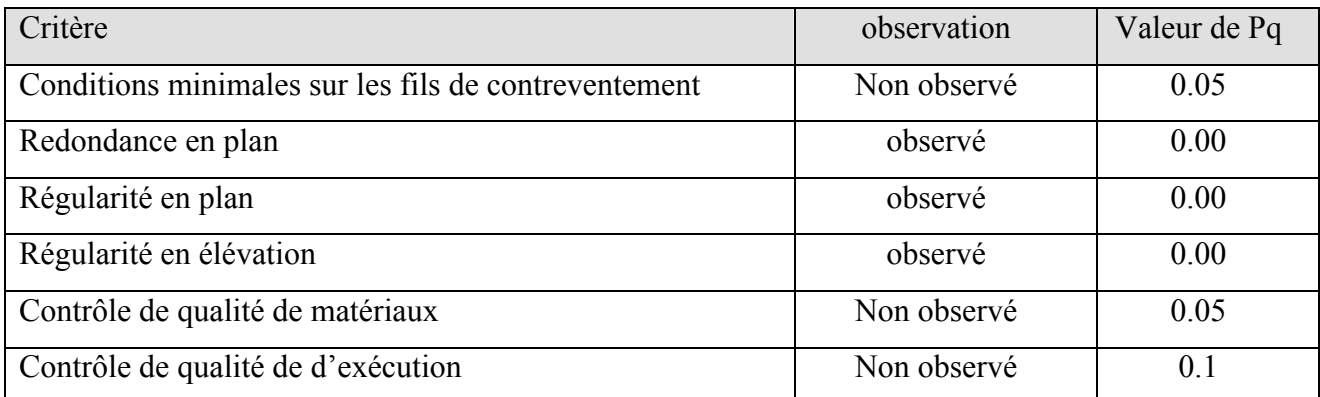

 $Qx = Qy=1.2$ 

W : poids propre de la structure, est égale à la somme des poids Wi calculés à chaque niveau (i)

$$
W = \sum_{i=1}^{n} W i ; \text{ avec : } Wi = W_{Gi} + \beta * W_{Qi} .
$$

W*Gi* : poids du aux charges permanentes et à celles d'équipement fixes éventuels.

W*Qi* : charges d'exploitation.

 $\beta$ : Coefficient de pondération en fonction de la nature et de la durée de la charge d'exploitation.

 $\overline{\mathcal{L}}$  $=\begin{cases} 0.2 & pour les étages à usage d'habitation. \\ 0.6 & pour les étages à usage commercial. \end{cases}$ *pour les étages à usage commercial pour les étages à usage d habitation*  $_{\beta}$ 

**Tableau IV.2** : Récapitulation des différents poids d'étages.

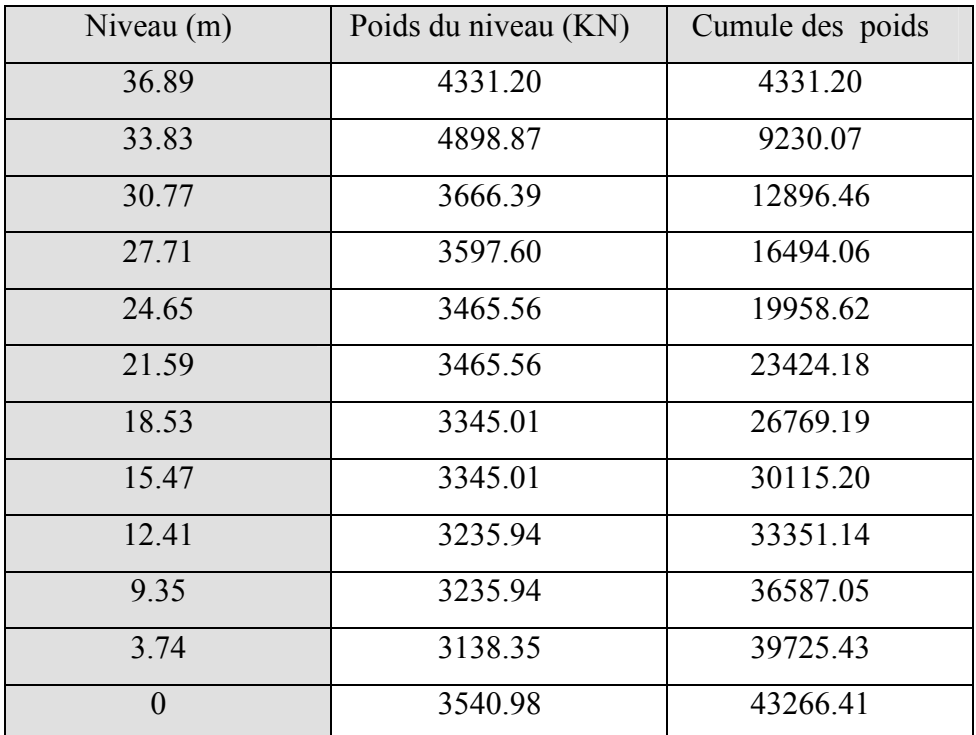

D'où la force sismique totale à la base de la structure est :

$$
V_x = \frac{0.15 * 1.32 * 1.2}{5} * 43266.41 = 2056.02 \text{ KN}
$$
  

$$
V_y = \frac{0.15 * 1.25 * 1.2}{5} * 43266.41 = 1946.98 \text{ KN}
$$

#### **IV.1.2 Méthode dynamique modale spectrale :**

 Il s'agit de chercher les premiers modes propres de flexion torsion. Les méthodes de calcul sophistiquées et, en particulier l'analyse modale spectrale, sont rendues obligatoires par les codes parasismiques modernes (exemple RPA88) dés lors que les structures considérées ne répondent plus aux critères de régularité spécifiés dans ces codes (régularité en configuration horizontale et verticale).

 L'étude vibratoire d'un système donné suppose le choix du modèle mécanique dont le comportement reflète aussi fidèlement que possible celui du système réel.

 La concentration des masses en un certain nombre de points judicieusement choisis est un des aspects de la modélisation.

 Le plancher considéré comme infiniment indéformable dans son plan nécessite une modélisation de deux façons :

– Modélisation par nœuds maîtres.

– Modélisation par un corps infiniment rigide.

Dans les deux cas la masse est concentrée dans son centre de gravité.

Le critère de masse modale, significatif dans la participation modale, doit être complété par l'évaluation des moments d'inertie massique modaux, qui mettent en évidence des modes de torsion produisant des couples de torsion importants bien qu'assortis d'une masse modale négligeable.

### **IV.1.3 Méthode d'analyse par accélérogramme :**

Cette méthode peut être utilisée au cas par cas par un personnel qualifie, ayant justifié aupa- ravant le choix des séismes de calcul et des lois de comportement utilisées ainsi que la méthode d'interpolation des résultats et des critères de sécurité à satisfaire.

### **IV.2 Exigences du RPA99 pour les systèmes mixtes :**

1- D'après l'article 3.4.4.a, les voiles de contreventement doivent reprendre au plus 20% des sollicitations dues aux charges verticales.

Les voiles et les portiques reprennent simultanément les charges horizontales proportionnellement à leurs rigidités relatives ainsi que les sollicitations resultant de leurs interactions à tous les niveaux.

Les portiques doivent reprendre, outre les sollicitations dues aux charges verticales, au moins 25% de l'effort tranchant de l'étage.

2- D'après l'article 4.2.4, les valeurs de T (périodes) calculées à partir du logiciel robot version 11 ne doivent pas dépasser celles estimées à partir des formules empiriques données par le RPA de plus de 30%.

3- D'après l'article 4.3.4, les modes de vibration à retenir dans chacune des deux directions d'excitation doit être tel que :

– la somme des masses modales effectives pour les modes retenus soit égale à 90% au moins de la masse totale de la structure ;

– ou que tous les modes ayant une masse modale effective supérieure à 5% de la masse totale de la structure soient retenus pour la détermination de la réponse totale de la structure.

Le minimum des modes à retenir est de trois (03) dans chaque direction considérée.

#### **IV.3 Interprétation des résultats de l'analyse dynamique :**

Le logiciel utilisé pour modéliser notre structure est le robot version 11.

Le logiciel *Robot* est un progiciel CAO/DAO destiné à modéliser, analyser et dimensionner les différents types de structures. *Robot* permet de modéliser les structures, les calculer, vérifier les résultats obtenus, dimensionner les éléments spécifiques de la structure ; la dernière étape gérée par *Robot* est la création de la documentation pour la structure calculée et dimensionnée.

#### **IV.4 Disposition des voiles de contreventement :**

Dans le but de satisfaire les règles imposées par le règlement parasismique algérien RPA99 (version2003), plusieurs essais de disposition de voiles on été testé.

La disposition pour laquelle nous avant opté et représenté sur la figure suivante.

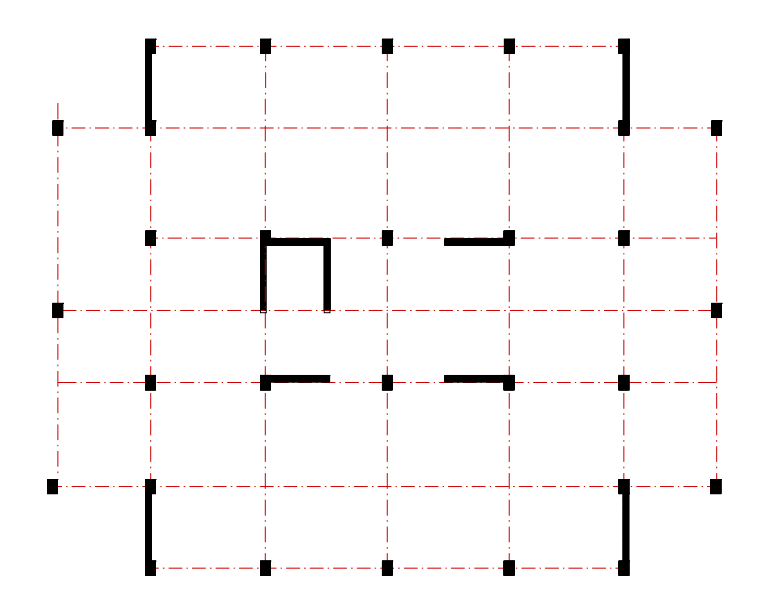

**Fig IV.1** disposition des voiles.

#### **IV.5 Représentation des trois modes de déformations :**

 $\checkmark$  1<sup>ere</sup> mode de déformation (fréquence =1.09Hz) : translation suivant x-x<sup>'</sup>

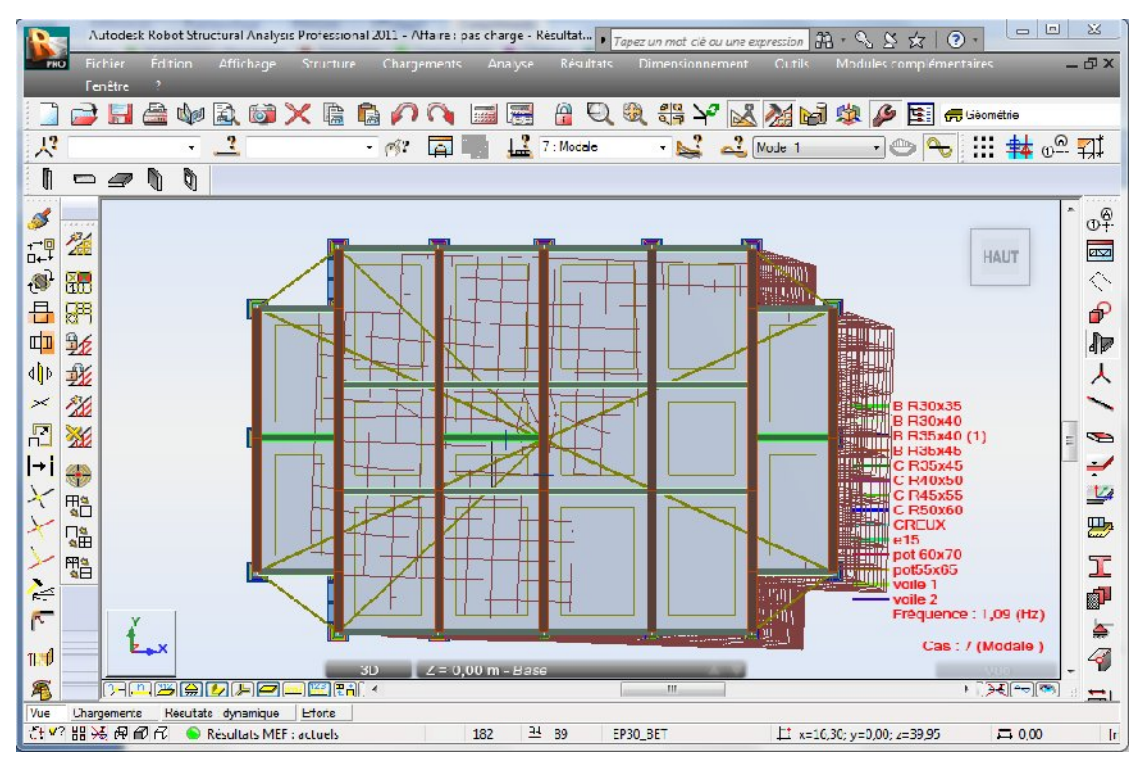

**Fig IV.2**. translation suivant x-x'

 $\checkmark$  2<sup>ere</sup> mode de déformation (fréquence =1.22Hz) translation suivant y-y'

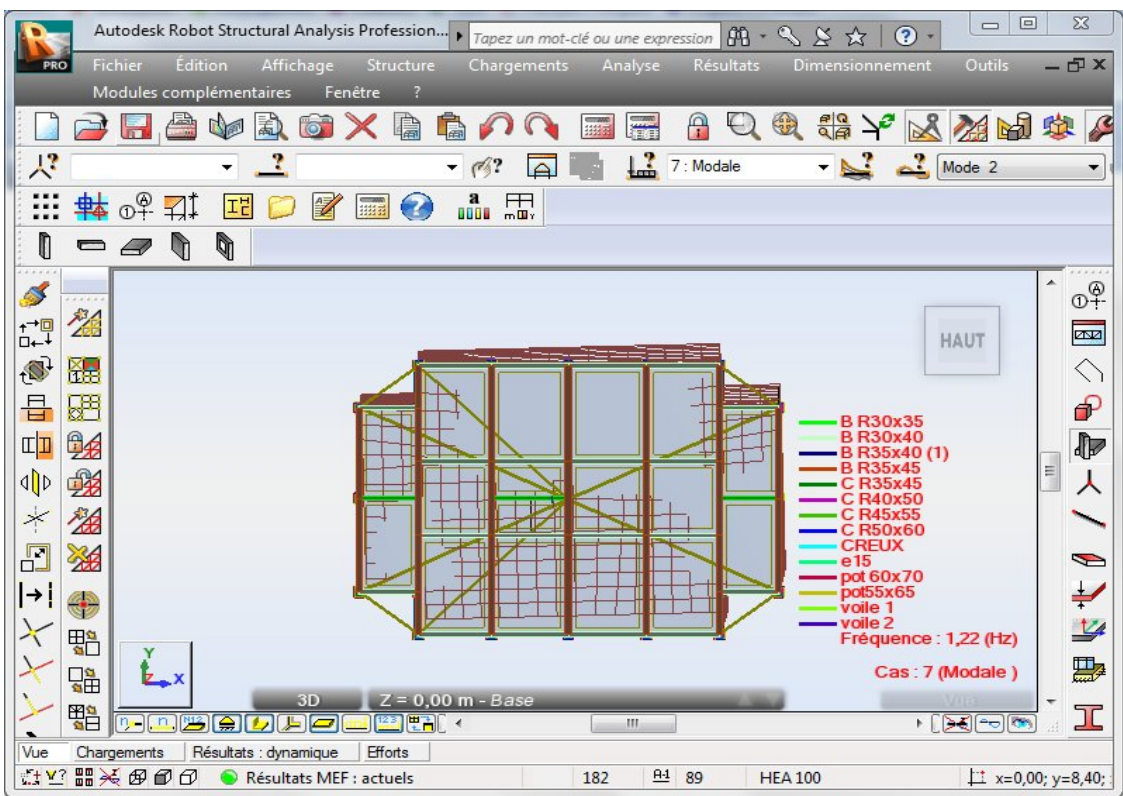

**Fig IV.3**. translation suivant y-y'

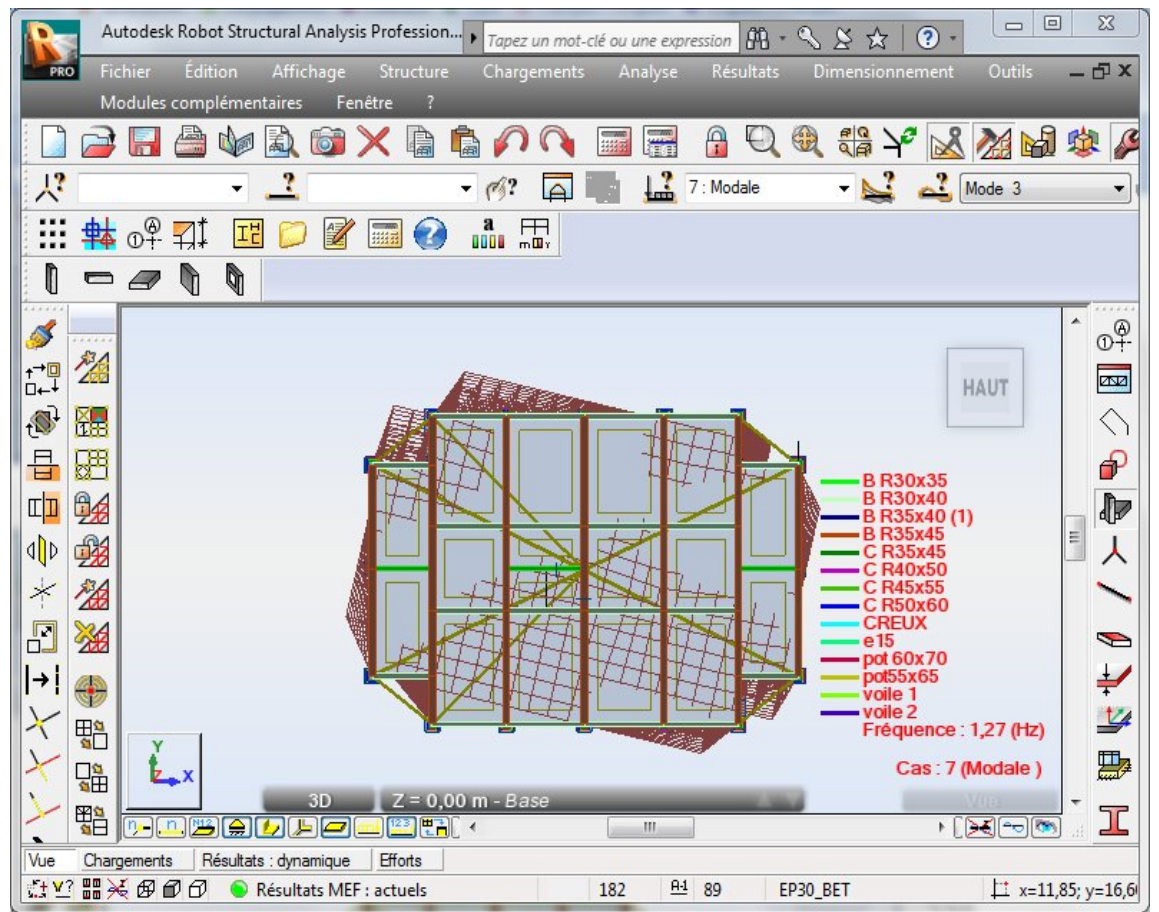

 $\checkmark$  3<sup>ere</sup> mode de déformation (fréquence =1.22Hz) : rotation suivant z-z'

Fig IV4. rotation suivant z-z'

| Les résultats obtenus sont résumés ci-après : |  |
|-----------------------------------------------|--|
|-----------------------------------------------|--|

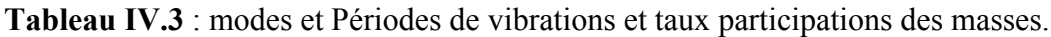

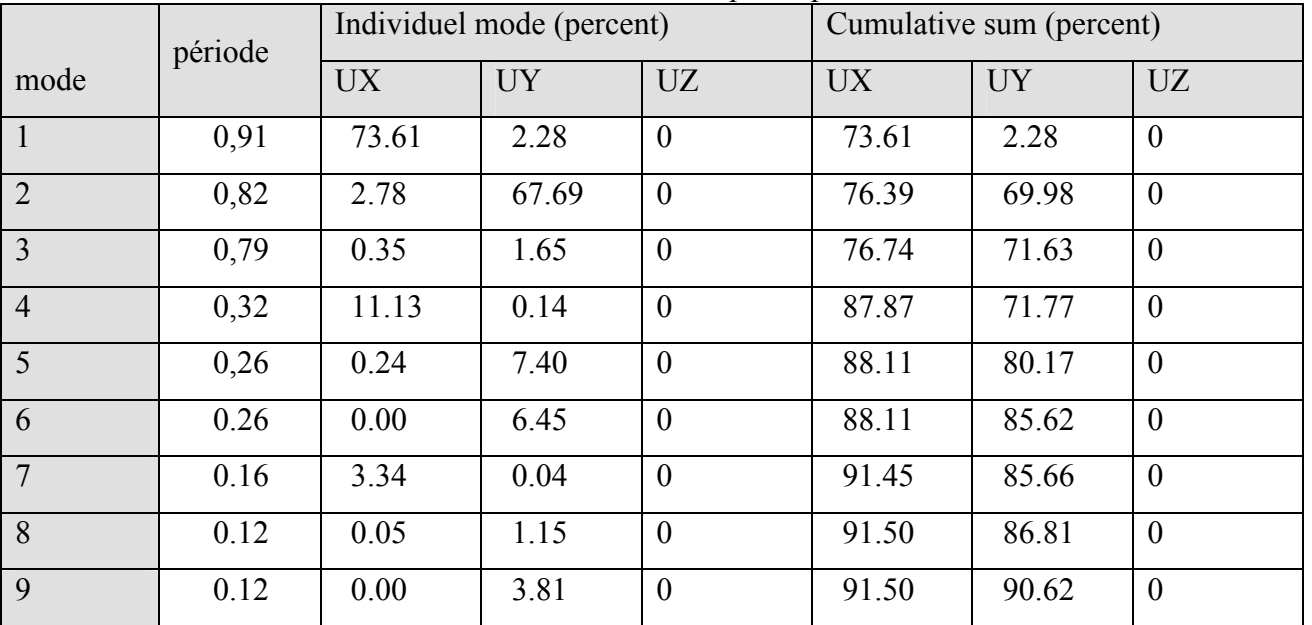

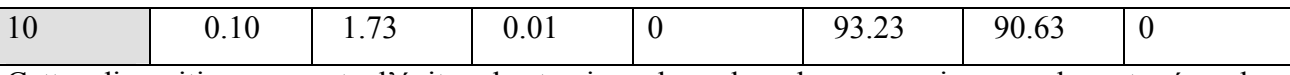

Cette disposition permet d'éviter la torsion dans les deux premiers modes et répondre favorablement aux conditions du RPA, notamment la limite des 30% de la période statique qui est de 0.949s.

Par ailleurs il est à remarquer que le taux de participation des masses au 7 *eme* mode dépasse les 90%.

#### **Justification vis-à-vis de l'interaction voiles portiques:**

#### **sous charges verticales :**

Pour tous les niveaux, le taux d'effort normale repris par les portiques reste supérieur à **80%**. De même pour les voiles, l'effort tranchant repris reste inférieur à **20%**.

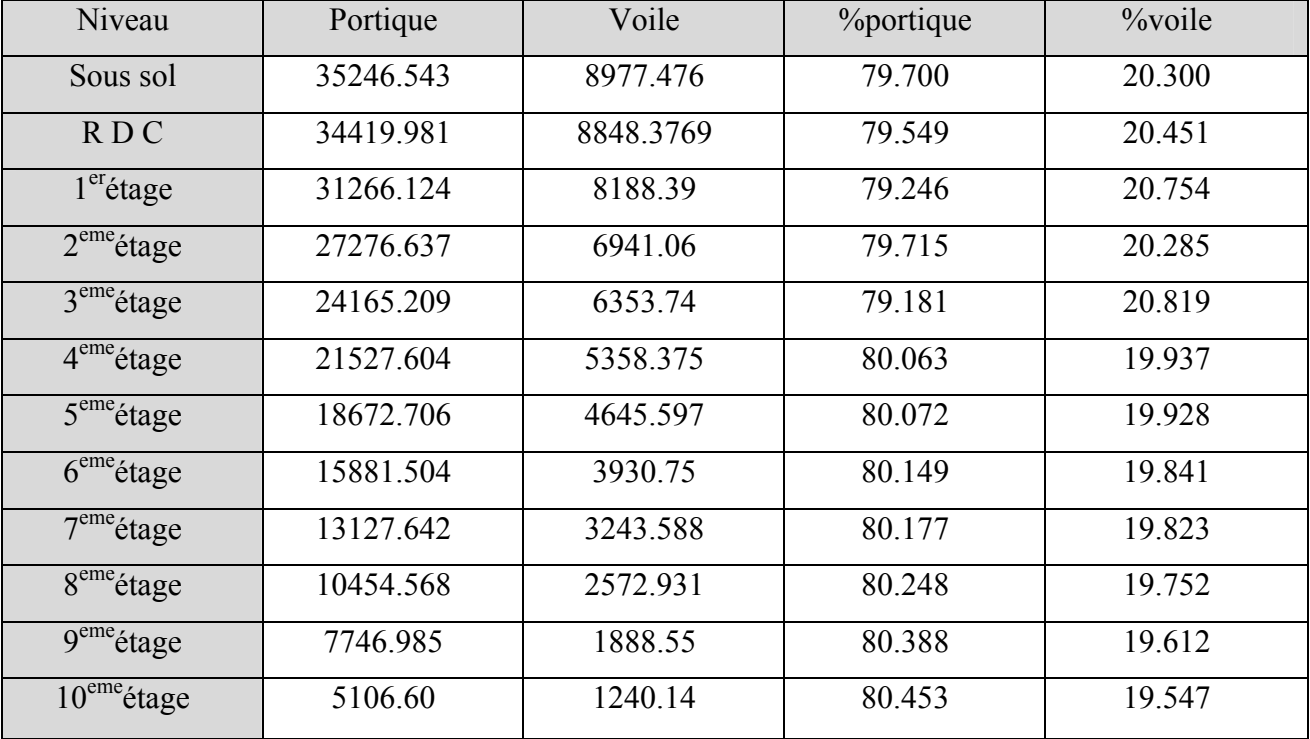

**Tableau IV.4 :** Interaction sous charges verticales.

### **b) sous charges horizontales :**

Pour tous les niveaux, le taux d'effort tranchant repris par les portiques reste supérieur à **25%**. De même pour les voiles, l'effort tranchant repris reste inférieur à **75%**.

**Tableau IV.5** : Interaction sous charges horizontales.

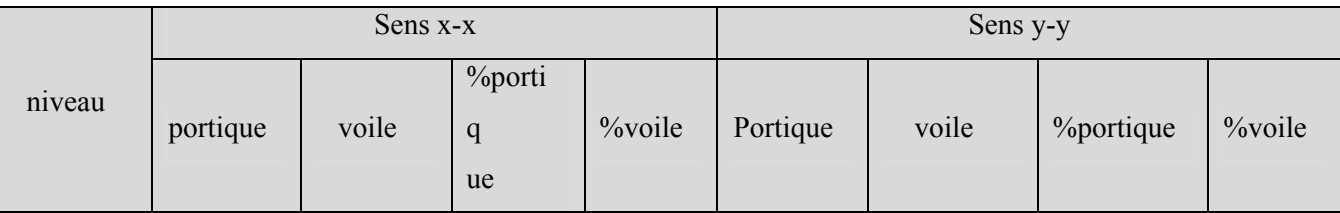

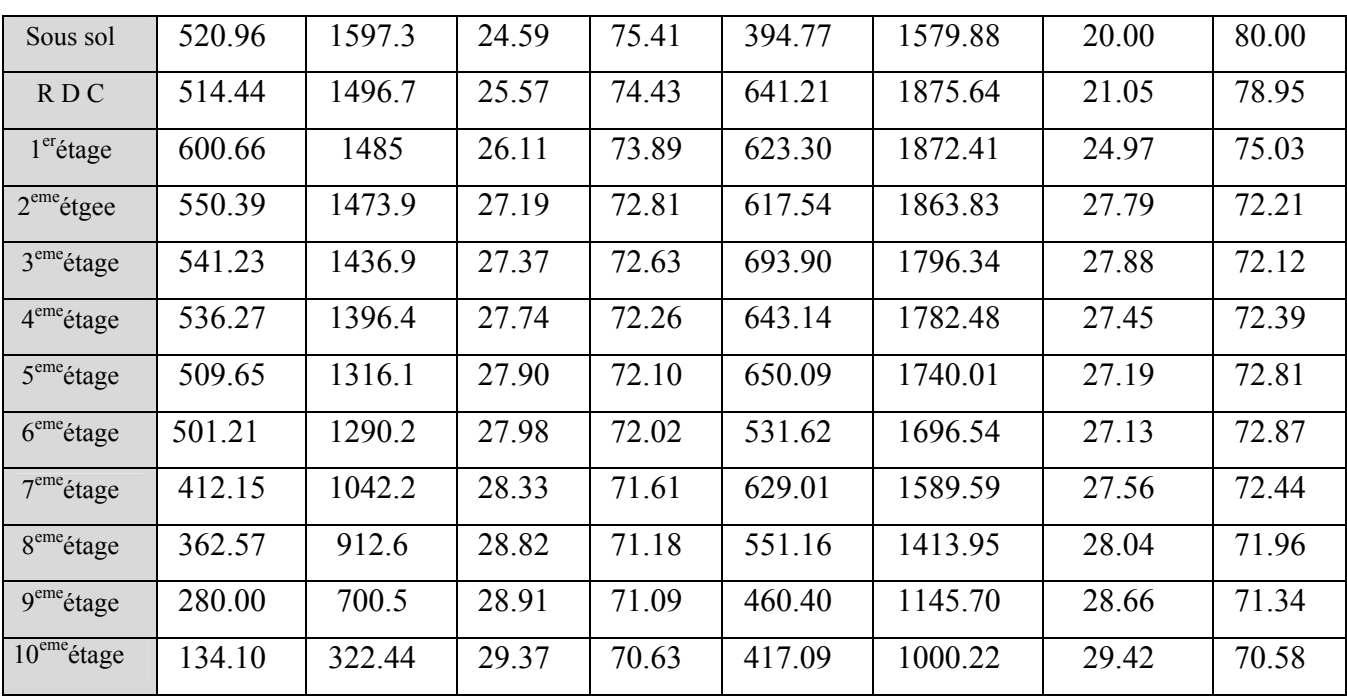

#### **VI.5.1 Vérification de la résultante des forces sismiques :**

Selon l'article 4.3.6 de l'RPA99, la résultante des forces sismiques à la base  $V_{dyn}$  obtenue par combinaison des valeurs modales ne doit pas être inférieure à 80% de la résultante des forces sismiques déterminée par la méthode statique équivalente *Vst* .  $(V_{dyn} \geq Vst)$ 

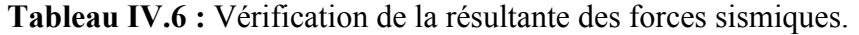

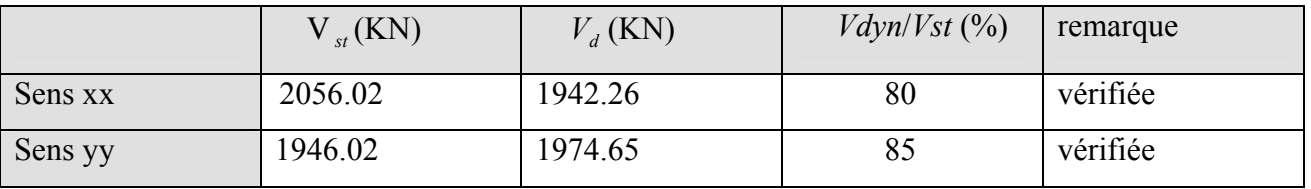

### **VI.5.2 Vérification de l'effort normal réduit :**

Dans le but d'éviter ou limiter le risque de rupture fragile sous sollicitation d'ensemble dues au séisme. Le RPA99 (7.4.3.1) exige de vérifier l'effort normal de compression de calcul qui est limité par la condition suivante :

 $V = \frac{1}{2.1 \text{ s}} \leq 0.3$  $*_{f_{c28}}$  $=\frac{N}{\sqrt{N+1}}\leq$  $B * f_c$  $V = \frac{N}{2 \times 10^{-10}} \leq 0.3$  tel que : N : l'effort normal maximal.

B : section du poteau.

 $f_{c28}$ : Résistance caractéristique à la compression.

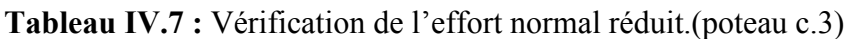

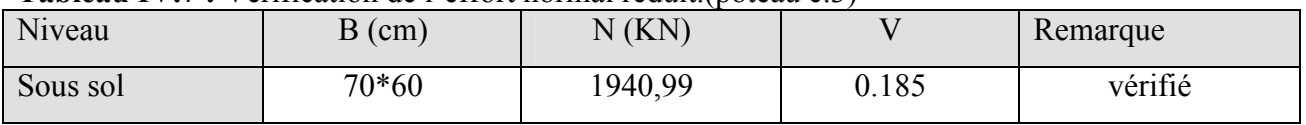

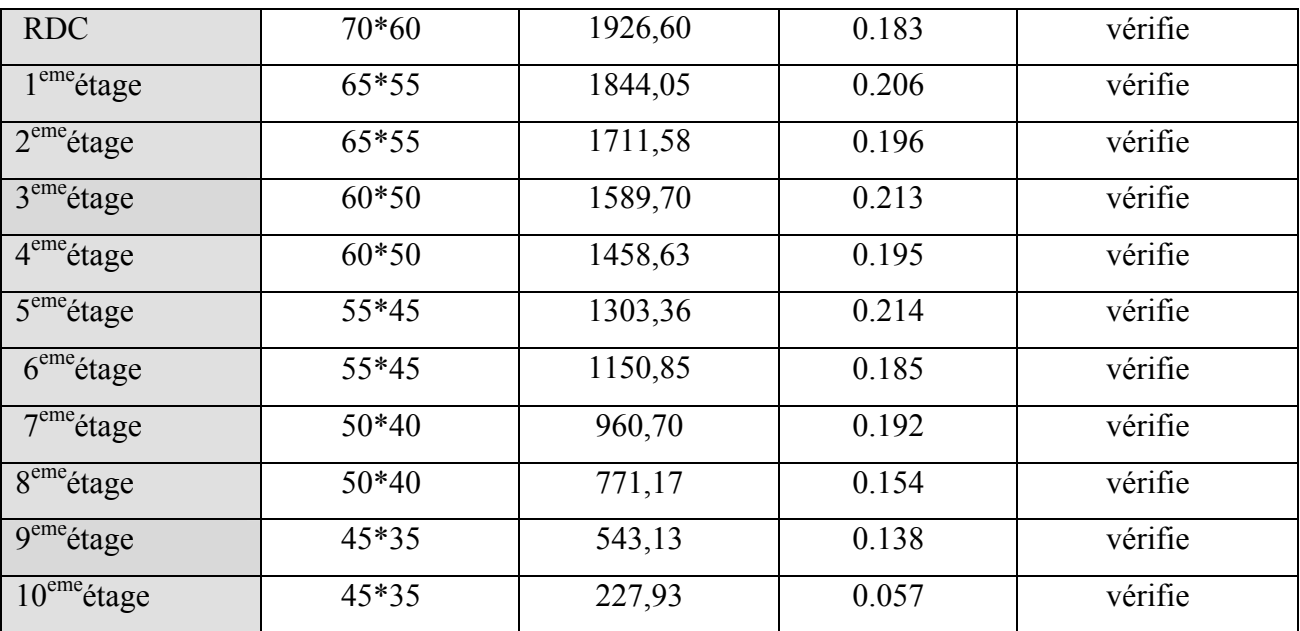

D'après les résultat obtenus , on voit bien que l'effet normal réduit est vérifie dans tous les niveaux.

### **Justification vis à vis des déformations :**

Selon le RPA99 (Art 5.10), les déplacements relatifs latéraux d'un étage par rapport aux étages qui lui sont adjacents, ne doivent pas dépasser (1% ) de la hauteur de l'étage. Le déplacement relatif au niveau "k" par rapport au niveau "k-1" est égale à :

 $\Delta_K = \delta_K - \delta_{K-1}$  Avec :  $\delta_K = R \times \delta_{eK}$ 

*K* : déplacement horizontal à chaque niveau "k" de la structure donné par l'RPA (Art4.43).

*eK* : déplacement dû aux forces sismiques *Fi* (y compris l'effet de torsion).

 $R:$  coefficient de comportement (R=5).

|                        |                       |                    | Sens x                 |                         |                            |                       |                    | Sens y                 |                    |                                         |
|------------------------|-----------------------|--------------------|------------------------|-------------------------|----------------------------|-----------------------|--------------------|------------------------|--------------------|-----------------------------------------|
| <b>Niveau</b>          | $\delta_{eK}$<br>(cm) | $\delta_K$<br>(cm) | $\delta_{K-1}$<br>(cm) | $\Delta_K$<br>(c)<br>m) | $\Delta k$<br>hk<br>$(\%)$ | $\delta_{eK}$<br>(cm) | $\delta_K$<br>(cm) | $\delta_{K-1}$<br>(cm) | $\Delta_K$<br>(cm) | $\Delta k$<br>$\overline{hk}$<br>$(\%)$ |
| $10^{er}$ étage        | 2.0                   | 10                 | 9.5                    | 0.5                     | 0.16                       | 1.8                   | 9                  | 8.5                    | 0.5                | 0.16                                    |
| 9 <sup>er</sup> étage  | 1.9                   | 9.5                | 8.5                    | 1                       | 0.32                       | 1.7                   | 8.5                | 7.5                    | л.                 | 0.32                                    |
| 8 <sup>eme</sup> étage | 1.8                   | 8.5                | 8                      | 0.5                     | 0.16                       | 1.5                   | 7.5                | 7                      | 0.5                | 0.16                                    |
| 7 <sup>eme</sup> étGe  | 1.6                   | 8                  | 7.5                    | 0.5                     | 0.16                       | 1.4                   | $\overline{7}$     | 6                      |                    | 0.32                                    |
| $6eme$ étGe            | 1.5                   | 7.5                | 6.5                    | 1                       | 0.32                       | 1.2                   | 6                  | 5.5                    | 0.5                | 0.16                                    |
| 5 <sup>eme</sup> étage | 1.3                   | 6.5                | 6                      | 0.5                     | 0.16                       | 1.1                   | 5.5                | 4.5                    | 0.5                | 0.16                                    |

**Tableau IV.8 :** Vérification des déplacements relatifs.

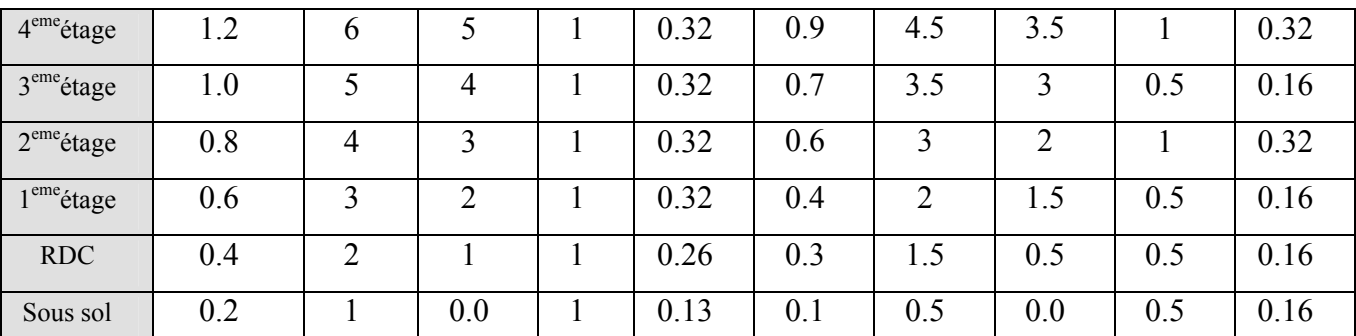

**Remarque :** les résultats du tableau montrent que les déplacements relatifs entre étages sont

inférieurs à 1% de la hauteur d'étage.

 $\checkmark$  Justification vis-à-vis de l'effet  $P-\Delta$ :

L'effet du 2° ordre ou effet  $(P - \Delta)$  peut être négligé dans le cas des bâtiments, si la condition suivante est satisfaite à tous les niveaux.

$$
\theta = \frac{P_k * \Delta_k}{V_k * h_k} \leq 0.10.
$$

Avec :

P *<sup>k</sup>* : poids total de la structure et des charges d'exploitations associées au dessus du niveau (k).

V *<sup>k</sup>* : effort tranchant d'étage au niveau (k).

h *<sup>k</sup>* : hauteur d'étage (k).

 $\Delta_k$ : Déplacement relatif du niveau (k).

-Si 0.1≤ *<sup>K</sup>*≤0.2, les effets P-∆ peuvent être pris en compte de manière approximative en amplifiant les effets de l'action sismique calculé au moyen d'une analyse élastique du 1erordre par le facteur  $1/(1 - \theta_K)$ .

-Si  $\theta_K$  > 0.2, la structure est potentiellement instable et doit être redimensionnée.

**Tableau IV.9** : Vérification de l'effet P- $\Delta$ .

| Niveau                 | $H_k$ (cm) |            | $V_k$ (KN) |           | $\Delta_k$   |              | $\theta$         |              |
|------------------------|------------|------------|------------|-----------|--------------|--------------|------------------|--------------|
|                        |            | $P_k$ (KN) | $V_{x}$    | $V_{\nu}$ | $\Delta_{x}$ | $\Delta_{v}$ | $\theta_{\rm x}$ | $\theta_{y}$ |
| $10er$ étage           | 306        | 4331.20    | 227,93     | 269,37    | 0.5          | 0.5          | 0.037            | 0.023        |
| $9er$ étage            | 306        | 9230.07    | 543.13     | 642,56    |              |              | 0.054            | 0.055        |
| 8 <sup>eme</sup> étage | 306        | 12896.46   | 771.17     | 871,76    | 0.5          | 0.5          | 0.023            | 0.024        |
| $7eme$ étGe            | 306        | 16494.06   | 960.70     | 1047,18   | 0.5          |              | 0.051            | 0.051        |
| $6eme$ étGe            | 306        | 19958.62   | 1150.85    | 1236,25   |              | 0.5          | 0.056            | 0.028        |
| $5eme$ étage           | 306        | 23424.18   | 1303,36    | 1393,14   | 0.5          | 0.5          | 0.029            | 0.027        |
| 4 <sup>eme</sup> étage | 306        | 26769.19   | 1458,63    | 1549,07   |              |              | 0.059            | 0.056        |

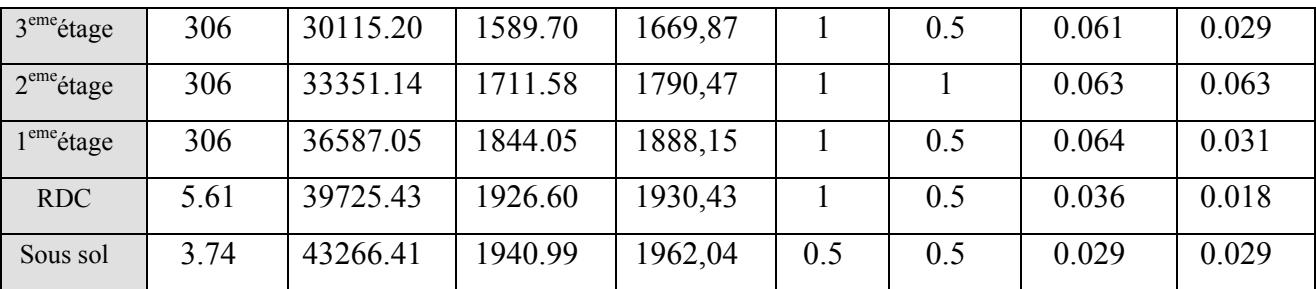

D'après les résultats obtenus dans le tableau IV.9

On remarque que les valeurs de  $(\theta_K)$  dans tous les niveaux d'où les effets du second ordre (effet P-∆) peuvent être négligés.

### **Conclusion**

La modélisation de notre structure nous à permis de faire un calcul tridimensionnel et dynamique, dans une meilleure approche de la réalité.

Nous avons opté pour la disposition des voiles qui nous à donner les meilleur résultats vis-à-vis de l'interaction voiles –portique (horizontale et verticale), l'effort normal réduit la vérification de la période et le comportement de la structure

# **V.1 Etude des poteaux :**

# **V.1.1 Introduction :**

Les poteaux sont des éléments verticaux qui ont pour rôle de transmettre les charges apportées par les poutres aux fondations.

Le ferraillage des poteaux est calculé en flexion composée en fonction de l'effort normal (N) et du moment fléchissant (M) donnés par les combinaisons les plus défavorables, parmi celles introduites dans le fichier de données de robot version2011 :

- 1. 1.35*G*+1.5*Q*
- 2. *G*+*Q*
- 3. *G*+*Q*+*E*
- 4. *G*+*Q*−*E*
- 5. 0.8*G*+*E*
- 6. 0.8*G*−*E*

Il s'agit de ferrailler les poteaux là où il y a changement de section, selon les sollicitations suivantes

- l'effort normal maximal et le moment correspondant,
- l'effort normal minimal et le moment correspondant,

– le moment maximum et l'effort normal correspondant.

# **V.1.2 Recommandations du RPA99 (version 2003) :**

# **a- Armatures longitudinales :**

Les armatures longitudinales doivent être à haute adhérence, droites et sans crochets.

– *Amin* = 0.8% de la section de béton (en zone IIa),

– *Amax* = 4% de la section de béton (en zone courante),

– *Amax* = 6% de la section de béton ( en zone de recouvrement),

–*min* = 12*mm* (diamètre minimal utilisé pour les barres longitudinales)

 $-$  La longueur minimale de recouvrement  $(L_{min})$  est de 40 $\phi$  en zone IIa

– La distance ou espacement (*St* ) entre deux barres verticales dans une face de poteau ne doit pas dépasser 25cm (zone IIa)

les jonctions par recouvrement doivent être faites si possible, en dehors des zones nodales (zone critique).

La zone nodale est définie par *l*' et *h*'

$$
l'=2h
$$

$$
h' = Max \left( \frac{h_e}{6}; b_i; h_i; 60 \text{ cm} \right)
$$

*h<sub>e</sub>* : est la hauteur de l'étage

 $b_1$ ,  $h_1$ : Dimensions de la section transversale du poteau

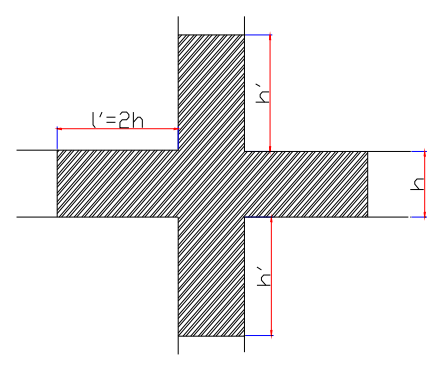

**Figure V .1** : zone nodale

Les valeurs numériques des armatures longitudinales relatives aux prescription du RPA99 sont illurées dans le tableau ci-dessous :

| Niveau                                        | Section des poteaux | $A_{min}$           | $A_{\text{max}}$ (cm <sup>2</sup> ) | $A_{\text{max}}$ (cm <sup>2</sup> ) |
|-----------------------------------------------|---------------------|---------------------|-------------------------------------|-------------------------------------|
|                                               | (cm <sup>2</sup> )  | $\overline{(cm^2)}$ | Zone courante                       | Zone de recouvrement                |
| Sous sol RDC                                  | $70*60$             | 33.60               | 168                                 | 252                                 |
| $\sqrt{1^{\text{eme}}+2^{\text{eme}}}$ etages | $65*55$             | 28.60               | 143                                 | 214.5                               |
| $3eme+4emeetages$                             | $60*50$             | 24.00               | 120                                 | 180                                 |
| $5^{\text{eme}} + 6^{\text{eme}}$ etages      | 55*45               | 19.80               | 99                                  | 148.5                               |
| $7eme + 8emeetages$                           | $50*40$             | 16.00               | 80                                  | 120                                 |
| $9eme+10emeetages$                            | 45*35               | 12.60               | 63                                  | 94.5                                |

**Tableau V.1** : Armatures longitudinales minimales et maximales dans les poteaux

### **b- Armatures transversales :**

Les armatures transversales des poteaux sont calculées à l'aide de la formule :

$$
\frac{A_t}{t} = \frac{\rho_a V_u}{h_1 f_e}
$$
 \t
$$
\text{RPA99 (Article 7.4.2.2)}
$$

– *Vu* est l'effort tranchant de calcul,

– *h*1 hauteur totale de la section brute,

– *fe* contrainte limite élastique de l'acier d'armatures transversales,

– *a* est un coefficient correcteur qui tient compte du mode fragile de la rupture par effort tranc-

hant : il est pris égal à 2,5 si l'élancement géométrique  $\lambda_g$  dans la direction considérée est supérieur

ou égal à 5 et à 3,75 dans le cas contraire.

*t* : L'espacement des armatures transversales dont la valeur est déterminée dans la formule précédente; par ailleurs la valeur max de cet espacement est fixée comme suit :

 $\checkmark$  - **Dans la zone nodale :**  $t \leq \text{Min}(10\phi_1, 15 \text{ cm})$  en zone IIa

 $\checkmark$  - **Dans la zone courante :**  $t \leq 15 \phi$  en zone IIa

Où :  $\phi$  est le diamètre minimal des armatures longitudinales du poteau.

#### **La quantité d'armatures transversales minimales :**

 $\cdot b_1$ *At t b* en % est donnée comme suit :

$$
\checkmark \quad A_t^{\min} = 0.3\% \left( t \times b_1 \right) \, si \, \lambda_g \ge 5
$$

$$
\checkmark \quad A_t^{\min} = 0.8\% \left( t \times b_1 \right) \, si \, \lambda_g \leq 3
$$

 $\sin 3 < \lambda_{\rm g} < 5$  Interpoler entre les valeurs limites précédentes.

 $\lambda_{\circ}$ : est l'elencement géométrique du poteau

 $\frac{f}{g} = \frac{f}{f}$  ou  $\frac{f}{f}$  $l_f$  *l*  $\lambda_g = \left(\frac{l_f}{a} \text{ ou } \frac{l_f}{b}\right)$ ; Avec a et b, dimensions de la section droite du poteau dans la direction de

déformation considérée, et *<sup>f</sup> l* : longueur de flambement du poteau.

Les cadres et les étriers doivent être fermés par des crochets à 135° ayant une longueur droite de  $10\phi$ , minimum;

Les cadres et les étriers doivent ménager des cheminées verticales en nombre et diamètre suffisants ( $\phi$  cheminées > 12 cm) pour permettre une vibration correcte du béton sur toute la hauteur des poteaux.

### **Sollicitations de calcul :**

Les sollicitations de calcul selon les combinaisons les plus défavorables sont extraites directement du logiciel robot version11 avec majoration de 10%, les résultats sont résumés dans les tableaux ci-après :

| Niveau                                    | $N_{max}$ —<br>$\blacktriangleright$ M <sub>cor</sub> |        | $M_{\text{max}}$ —<br>$\rightarrow$ N <sub>cor</sub> |         | $N_{\min}$ — | $\blacktriangleright M_{\rm cor}$ |
|-------------------------------------------|-------------------------------------------------------|--------|------------------------------------------------------|---------|--------------|-----------------------------------|
|                                           | N(KN)                                                 | M(KNm) | M(KNm)                                               | N(KN)   | N(KN)        | M(KNm)                            |
| Sous sol RDC                              | 3349.44                                               | 103.19 | 160.70                                               | 306.88  | 1485.81      | 154.80                            |
| $1ere 2eme etages$                        | 2565.33                                               | 96.57  | 130.38                                               | 1034.79 | 502.82       | 53.15                             |
| 3 <sup>eme</sup> 4 <sup>eme</sup> ctages  | 1990.53                                               | 89.76  | 127.80                                               | 780.99  | 242.16       | 30.00                             |
| $5eme 6eme etages$                        | 1456.67                                               | 77.39  | 106.43                                               | 148.68  | 160.83       | 26.05                             |
| $7eme 8eme etages$                        | 914.69                                                | 62.32  | 79.57                                                | 103.96  | 149.84       | 19.37                             |
| 9 <sup>eme</sup> 10 <sup>eme</sup> etages | 438.29                                                | 45.41  | 55.45                                                | 147.44  | 90.72        | 9.43                              |

**Tableau V.2** Sollicitations dans les poteaux

#### **V.1.3 Ferraillage des poteaux :**

#### **a. Les armatures longitudinales :**

 Les poteaux sont ferraillés par le minimum donné par le RPA en zone ІІa, après comparaison des résultats de ferraillage donnée par des sollicitations maximales calculées à l'aide de logiciel

#### **Expert BA robot version 2011.**

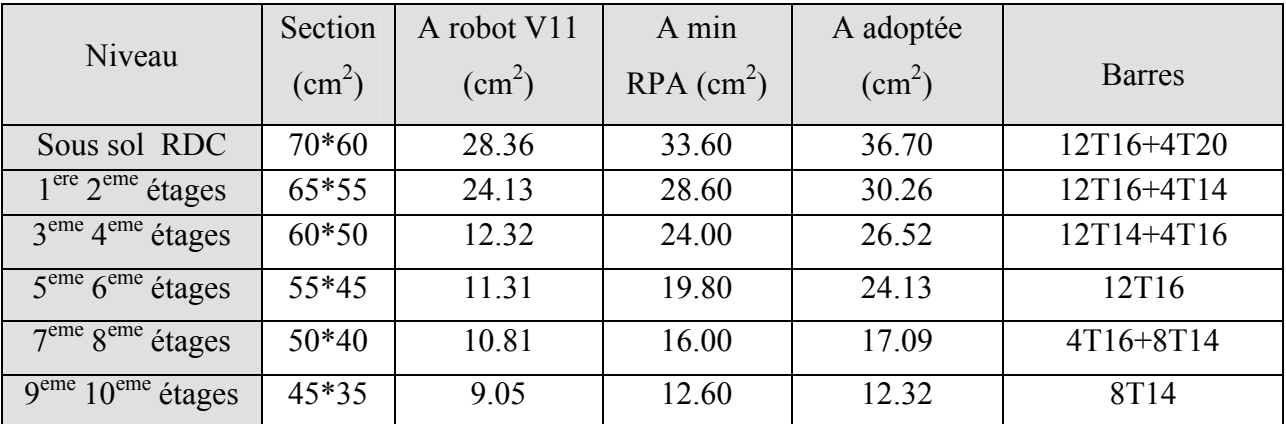

 **Tableau V.3** : Les Armatures longitudinale dans les poteaux.

#### **b.Armatures transversales :**

Les tableaux ci-après résument les résultats de calcul des armatures transversales pour les différents poteaux des différents niveaux.

| Section                           | Sous sol   | Etages         | Etages   | <b>Etages</b> | Etages   | Etages          |
|-----------------------------------|------------|----------------|----------|---------------|----------|-----------------|
|                                   | <b>RDC</b> | $1$ et $2$     | 3 et 4   | 5 et 6        | 7 et 8   | 9 et 10         |
| Section $(cm2)$                   | 70x60      | 65X55          | 60x50    | 55x45         | 50x40    | 45x35           |
| $\phi_l^{\max}$ (cm)              | 2.5        | $\overline{2}$ | 1.6      | 1.6           | 1.6      | 1.4             |
| $\phi_l^{\min}$ (cm)              | 2.5        | 1.6            | 1.4      | 1.6           | 1,4      | 1.2             |
| $l_f$ (cm)                        | 261.8      | 214.2          | 214.2    | 214.2         | 214.2    | 214.2           |
| $\lambda$ g                       | 4.36       | 3.29           | 3.29     | 3.29          | 3.29     | 3.29            |
| Vu (KN)                           | 124        | 122.18         | 122.18   | 122.18        | 122.18   | 122.18          |
| $l_r$                             | 100        | 80             | 64       | 64            | 64       | 56              |
| t zone nodale                     | 10         | 10             | 10       | 10            | 10       | 10              |
| $S_t$ zone                        | 15         | 15             | 15       | 15            | 15       | 15              |
| A <sub>i</sub> (cm <sup>2</sup> ) | 0.38       | 0.32           | 0.32     | 0.30          | 0.30     | 0.28            |
| $A_t^{\min}$ (cm <sup>2</sup> )   | 3.30       | 3.02           | 2.75     | 2.47          | 2.20     | 1.92            |
| $A_i$ adopté                      | 3,86       | 3.08           | 3.08     | 2.51          | 2.57     | 2.04            |
| Nbre de barres                    | 3T10+3T8   | 2T10+3T8       | 2T10+3T8 | 5T8           | 2T10+2T8 | 4T <sub>8</sub> |

**Tableau V.4** : Les Armatures transversales dans les poteaux.

Conformément au RPA et au BAEL 91, le diamètre des armatures transversales est :

$$
\phi_t \ge \frac{\phi_t^{\text{max}}}{3} \Rightarrow \frac{20}{3} = 6,67 \text{ mm} \rightarrow \text{condition} \text{ verifyi}\acute{e}t.
$$

#### **V.1.4. Vérification au flambement :**

 Selon BAEL91, (art 4.4.1) : les éléments soumis à la flexion composée doivent être justifiés vis-à-vis de l'état limite ultime de stabilité de forme (flambement).

L'effort normal ultime est définit comme étant l'effort axial que peut supporter un poteau sans subir des instabilités par flambement.

La vérification se fait pour le poteau le plus sollicité à chaque niveau et le plus élancé.

#### **Critère de la stabilité de forme :**

Le poteau le plus élancé :  $(l_0 = 5.61)$ 

D'après le CBA93 on doit vérifier que :

$$
N_u = \alpha \times \left(\frac{B_r \times f_{c28}}{0.9 \times \gamma_b} + \frac{A_s \times f_e}{\gamma_s}\right) \quad \textbf{(Art : B.8.2.1)}
$$

Avec :

Br : Section réduite du béton

 $\gamma_b$  = 1.5 : Cœfficient de sécurité de béton (cas durable).

 $\gamma_s$  = 1.15 coefficient de sécurité de l'acier.

 $\alpha$ : Coefficient réducteur qui est fonction de l'élancement  $\lambda$ .

As : section d'acier comprimée prise en compte dans le calcul.

$$
\begin{cases}\n\alpha = \frac{0.85}{1 + 0.2 \times \left(\frac{\lambda}{35}\right)^2} & \text{si: } \lambda \le 50 \\
\alpha = 0.6 \times \left(\frac{50}{\lambda}\right) & \text{si: } 50 \le \lambda \le 70\n\end{cases}
$$

Tel que :  $\lambda = \frac{y}{i}$  $\lambda = \frac{l_f}{l}$  avec  $b \times h$  $i = \sqrt{\frac{I}{b \times I}}$ 

Cas d'une section rectangulaire :  $I = \frac{647}{12}$  $I = \frac{b \times h^3}{4.5}$ 

D'où : 
$$
\lambda = 3.46 \times \frac{l_f}{b}
$$
 avec l<sub>f</sub>: Longueur de flambement

Avec :  $l_f = 0.7 \times l_0$ 

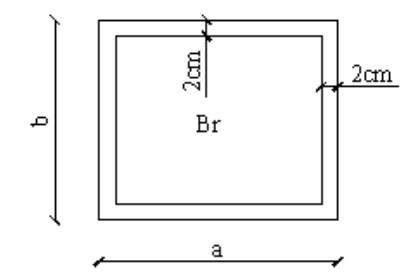

**Figure V.2 : La section réduite.**

$$
B_r = (a-2) \times (b-2) \qquad \text{avec : } \begin{cases} a : \text{Largeur de la section nette} \\ b : \text{Hauteur de la section nette.} \end{cases}
$$

As : Section d'armature.

Les résultats de vérification des poteaux au flambement sont résumés dans le tableau suivant :

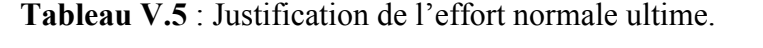

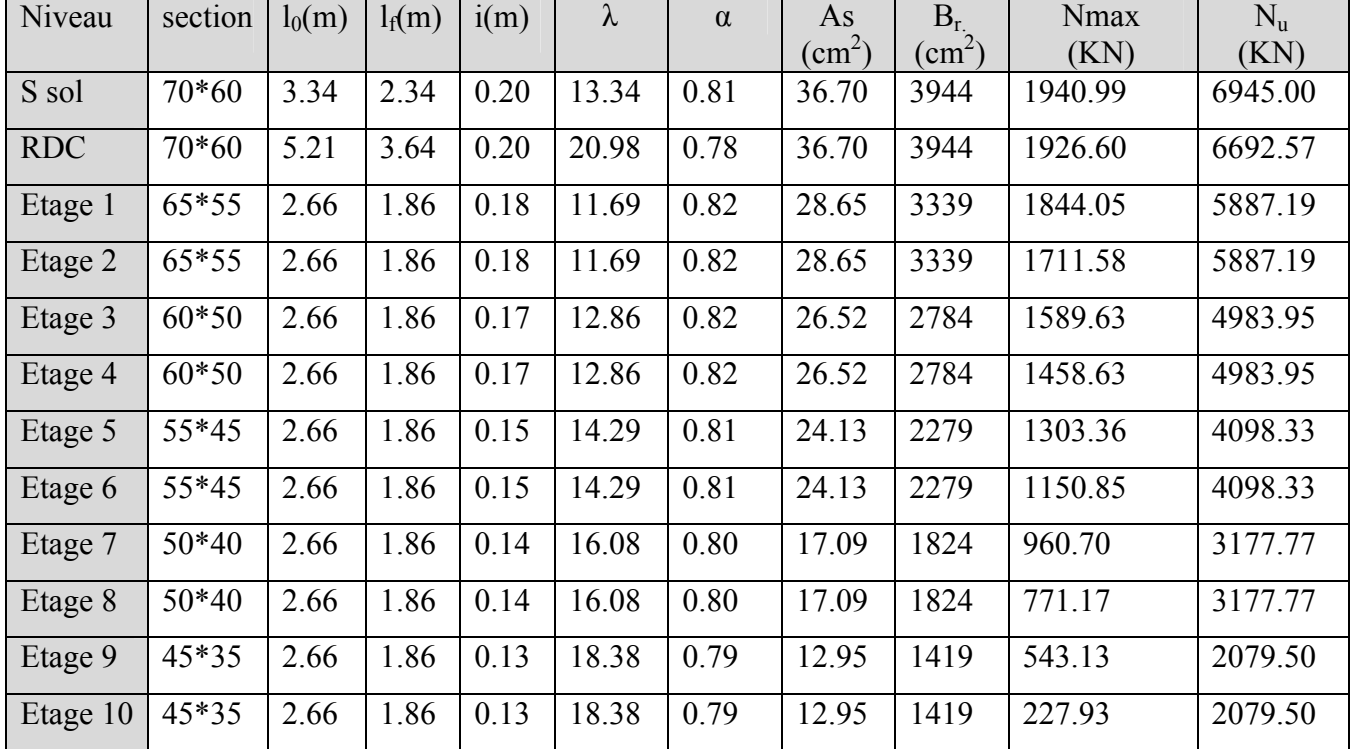

Nmax  $\leq$ Nu $\Rightarrow$ Pas de risque de flambement

### **b) Vérification des contraintes :**

Comme la fissuration est peu nuisible, donc la vérification se fait pour la contrainte de compression dans le béton seulement, cette vérification sera faite pour le poteau le plus sollicité à chaque niveau là où il y a réduction de section. On doit vérifier que

$$
I_{gg} = \frac{b}{3} \times (v^3 + v^3) + 15 \times A_s \times (v - d')^2 + 15 \times A_s \times (d - v)^2
$$
  
\n
$$
A' = 0 \implies I_{gg} = \frac{b}{3} \times (v^3 + v^3) + 15 \times A_s \times (d - v)^2
$$
  
\n
$$
v = \frac{1}{B} \times (\frac{b \times h^2}{2} + 15 \times A_s \times d)
$$
  
\n
$$
v' = h - v \text{ et } d = 0.9 h
$$
  
\n
$$
B = b \times h + 15 \times A_s \text{ (Section homogeneous)}
$$

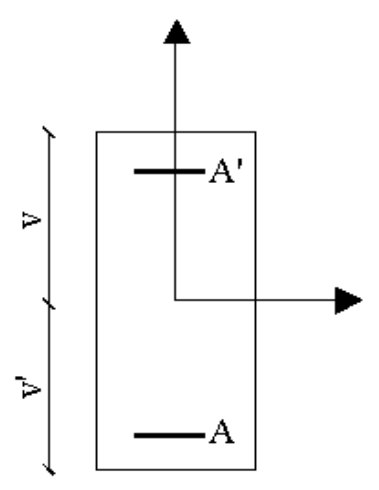

| Niveaux            | Section         | d    | As              | $\mathcal{V}$ | $\nu'$ | $I_{\rm gg}$      | $N_{\rm ser}$ | $M_{\rm\scriptscriptstyle ser}$ | $\sigma_{_{bc}}$ | $\sigma_{bc}$ |
|--------------------|-----------------|------|-----------------|---------------|--------|-------------------|---------------|---------------------------------|------------------|---------------|
|                    | $\text{(cm}^2)$ | (cm) | $\text{(cm}^2)$ | (cm)          | (cm)   | (m <sup>4</sup> ) | (KN)          | (KN.m)                          | (MPa)            | (MPa)         |
| Sous sol           | $70\times 60$   | 65   | 36.70           | 38.24         | 36.76  | 0.025             | 3.21          | 30.99                           | 0.48             | 15            |
| <b>RDC</b>         | $70\times 60$   | 65   | 36.70           | 38.24         | 36.76  | 0.025             | 2.95          | 10.33                           | 0.16             | 15            |
| Etage1             | $65 \times 55$  | 60   | 28.65           | 35.45         | 24.55  | 0.015             | 28.72         | 115.07                          | 2.80             | 15            |
| Etage2             | $65 \times 55$  | 60   | 28.65           | 35.45         | 24.55  | 0.015             | 21.63         | 85.09                           | 2.01             | 15            |
| Etage3             | $60\times50$    | 56   | 26.52           | 33.04         | 26.94  | 0.012             | 17.33         | 78.34                           | 2.21             | 15            |
| Etage4             | $60\times50$    | 56   | 26.52           | 33.04         | 26.94  | 0.012             | 16.48         | 80.67                           | 2.28             | 15            |
| Etage <sub>5</sub> | $55 \times 45$  | 51   | 24.13           | 30.50         | 24.50  | 0.009             | 12.80         | 63.72                           | 2.20             | 15            |
| Etage6             | $55 \times 45$  | 51   | 24.13           | 30.50         | 24.50  | 0.009             | 12.35         | 65.39                           | 2.25             | 15            |
| Etage7             | $50\times40$    | 47   | 17.09           | 27.50         | 22.50  | 0.005             | 8.68          | 43.43                           | 2.42             | 15            |
| Etage <sub>8</sub> | $50\times40$    | 47   | 17.09           | 27.50         | 22.50  | 0.005             | 7.93          | 45.16                           | 2.48             | 15            |
| Etage9             | $45 \times 35$  | 42   | 12.95           | 24.64         | 20.36  | 0.003             | 2.25          | 5.40                            | 0.45             | 15            |
| Etage10            | $45 \times 35$  | 42   | 12.95           | 24.64         | 20.36  | 0.03              | 0.77          | 12.23                           | 0.44             | 15            |

**Tableau V.6** : Vérification des contraintes dans le béton

#### **V.1.5 Vérification aux des sollicitations tangentes :**

Selon le RPA 99 (Art : 7.4.3.2) :

$$
\tau_{bu} \le \overline{\tau}_{bu} \quad \text{Tel que : } \overline{\tau}_{bu} = \rho_d \cdot f_{c28} \text{ avec : } \rho_d = \begin{cases} 0,075 \text{ si } \lambda_g \ge 5\\ 0,04 \text{ si } \lambda_g < 5 \end{cases}
$$

 $\mathbf{0}$  $u_{bu} = \frac{v_{u}}{L}$ *V*  $\tau_{bu} = \frac{v_u}{b_0 \cdot d}$  (La contrainte de cisaillement conventionnelle de calcul dans le béton sous

combinaison sismique).

| Niveaux    | Section<br>$\text{(cm}^2)$ | $l_f$<br>(m) | $\lambda_g$ | $\rho_d$ | d<br>(cm) | $V_{u}$<br>(KN) | $\tau$<br>(MPa) | $\tau_{\text{adm}}$<br>(MPa) |
|------------|----------------------------|--------------|-------------|----------|-----------|-----------------|-----------------|------------------------------|
| Sous sol   | $70\times 60$              | 2.61         | 4.36        | 0,04     | 65        | 124             | 0.31            |                              |
| <b>RDC</b> | $70\times 60$              | 3.92         | 3.29        | 0,04     | 65        | 122.18          | 0.32            |                              |
| Etage1     | $65 \times 55$             | 2.14         | 3.29        | 0,04     | 60        | 122.18          | 0.37            |                              |
| Etage2     | $65 \times 55$             | 2.14         | 3.29        | 0,04     | 60        | 122.18          | 0.37            |                              |
| Etage3     | $60\times50$               | 2.14         | 3.29        | 0,04     | 56        | 122.18          | 0.43            |                              |

**Tableau V.7** : Vérification des sollicitations tangentes

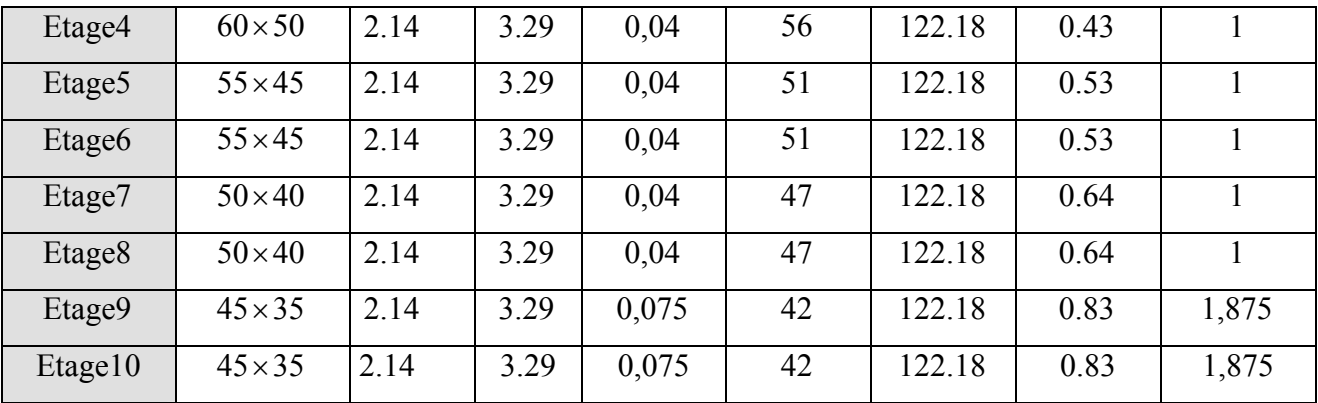

#### **V.1.6 Vérification des zones nodales :**

Dans le but de permettre la formation des rotules plastiques dans les poutres et non dans les poteaux, le RPA99 (Art.762) exige que :  $|M_n| + |M_s| \ge 1.25 \times |M_w| + |M_e|$ 

Cependant cette vérification est facultative pour les deux derniers niveaux (bâtiments supérieurs à R+2).

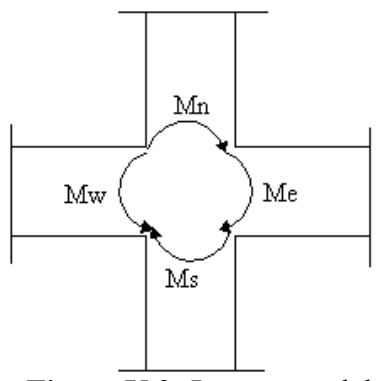

**Figure V.2:** La zone nodale

#### **a) Détermination du moment résistant dans les poteaux :**

*Le moment* résistant (M<sub>R</sub>) d'une section de béton dépend essentiellement

- Des dimensions de la section du béton
- De la quantité d'armatures dans la section du béton
- De la contrainte limite élastique des aciers

 $M_R = Z \times A_s \times \sigma_s$  Avec : Z=0.9h (h : La hauteur totale de la section du béton).

$$
\sigma_s = \frac{f_s}{\gamma_s} = 348 \text{ MPa}
$$

|                                           | Section                | Z    | As                     | $M_R$  |
|-------------------------------------------|------------------------|------|------------------------|--------|
| Niveau                                    | $\text{(cm}^2\text{)}$ | (cm) | $\text{(cm}^2\text{)}$ | (KNm)  |
| Sous sol RDC                              | $70*60$                | 63   | 36.70                  | 804.61 |
| $1ere 2eme étages$                        | $65*55$                | 58.5 | 28.65                  | 582.26 |
| $3eme 4eme étages$                        | 60*50                  | 54   | 26.52                  | 498.36 |
| $5eme 6eme$ étages                        | 55*45                  | 49.5 | 24.13                  | 415.66 |
| 7 <sup>eme</sup> 8 <sup>eme</sup> étages  | 50*40                  | 45   | 17.09                  | 267.63 |
| 9 <sup>eme</sup> 10 <sup>eme</sup> étages | 45*35                  | 40.5 | 12.95                  | 182.51 |

**Tableau V.8** : Moment résistant dans les poteaux.

# **b .Détermination du moment résistant dans les poutres**

**Tableau V.9** : Vérification des zones nodales.

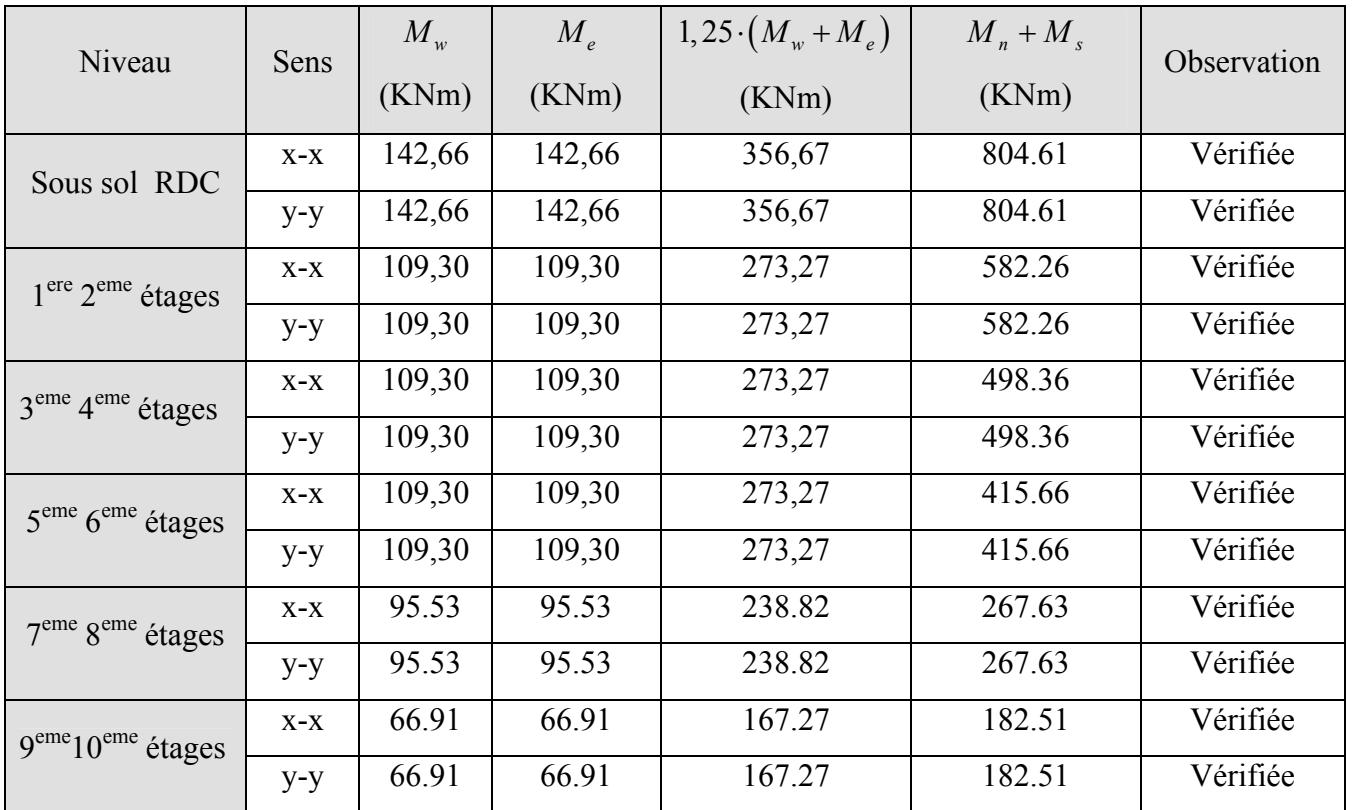

On voit bien que les moments résistants dans les poteaux est supérieurs aux moments résistant dans les poutres dans les deux sens donc la formation des rotules plastiques sera dans les poutres et non pas dans les poteaux.

- **V.1.7 Schémas de ferraillage**
- **V.1.5. Schéma de ferraillage des poteaux.**

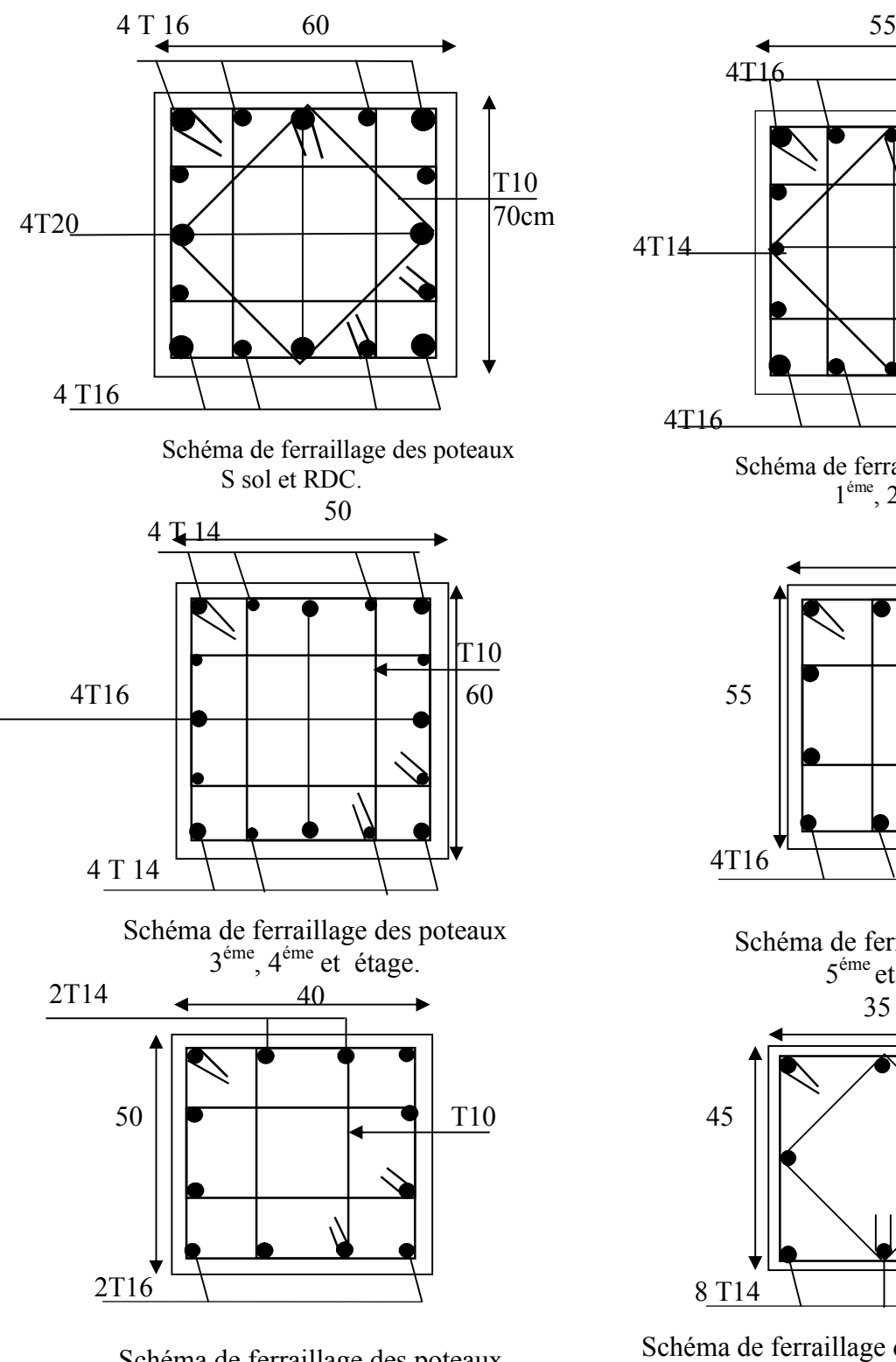

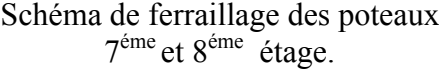

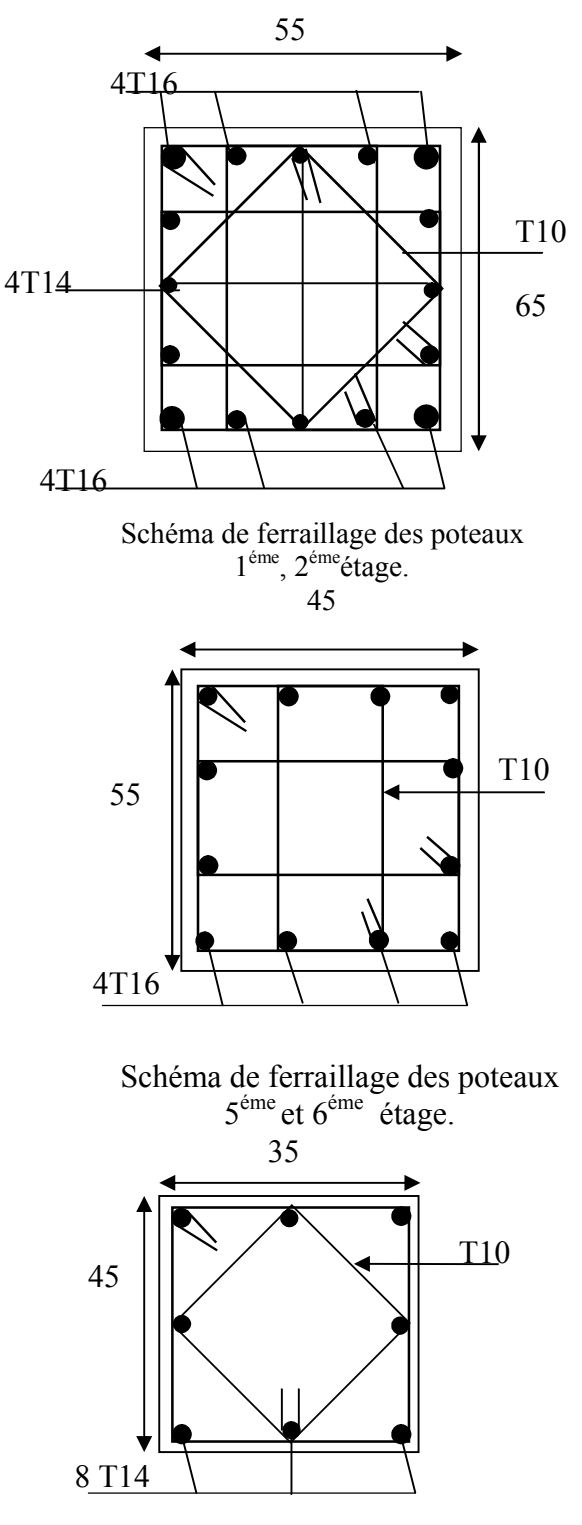

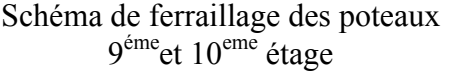

# **V. 2 Etude des poutres :**

L'étude des poutres sera menée en tenant compte des efforts internes (donnés par le Robot version 11 ), en tenant compte des sollicitations les plus défavorables qui résultent des combinaisons RPA99(version2003) et du BAEL91 qui sont :

1.  $1.35G + 1.5Q$ 

$$
2. \ G + Q
$$

- 3.  $G + O + E$
- 4.  $G + O E$
- 5. 0.8G +E
- 6. 0.8G −E

Les poutres sont calculées en flexion simple, elles sont sollicitées par des moments fléchissant et des efforts tranchants. Il y a deux types de poutres à étudier :

- poutres principales  $(45 \times 35)$ ,
- poutres secondaires  $(40\times30)$ ,

#### **V. 2. 1 Recommandations du RPA99/Version 2003 :**

#### **a) Armatures longitudinale :**

- 1. Le pourcentage total minimal des aciers longitudinaux sur toute la longueur de la poutre est de 0.5% dans la section.
- 2. Leur pourcentage maximal des aciers longitudinaux est de :
	- 4% de la section du béton en zone courante.
	- 6% de la section du béton en zone de recouvrement.
- 3. Les poutres supportant de charges verticales sont sollicitées principalement par les forces latérales sismiques, par conséquent elles doivent avoir des armatures symétriques avec une section en travée au moins égale à la moitié de la section sur appuis. .
- 5. La longueur minimal de recouvrement est de  $40\phi$  en zone II.

#### **b) Armatures transversales :**

La quantité d'armatures transversales minimale est données par :

 $A_t \geq 0.003 * S_t * b;$ 

 $S_t$ : L'espacement maximum entre les armatures transversales des poutres.

**Avec :**

$$
- S_t \le \min(\frac{h}{4}; 12\phi_{\min}) \dots \dots \text{En zone nodale}.
$$

- 
$$
S_t \leq \frac{h}{2}
$$
........ en zone courante

 Les premières armatures transversales doivent être disposées à 5 cm au plus du nu de l'appui ou de l'encastrement.

# **V. 2. 2 ferraillages des poutres :**

 le ferraillage sera directement déduit du logiciel **ROBOT** (structure modélisée). Les résultats de calculs sont résumés dans le tableau suivant

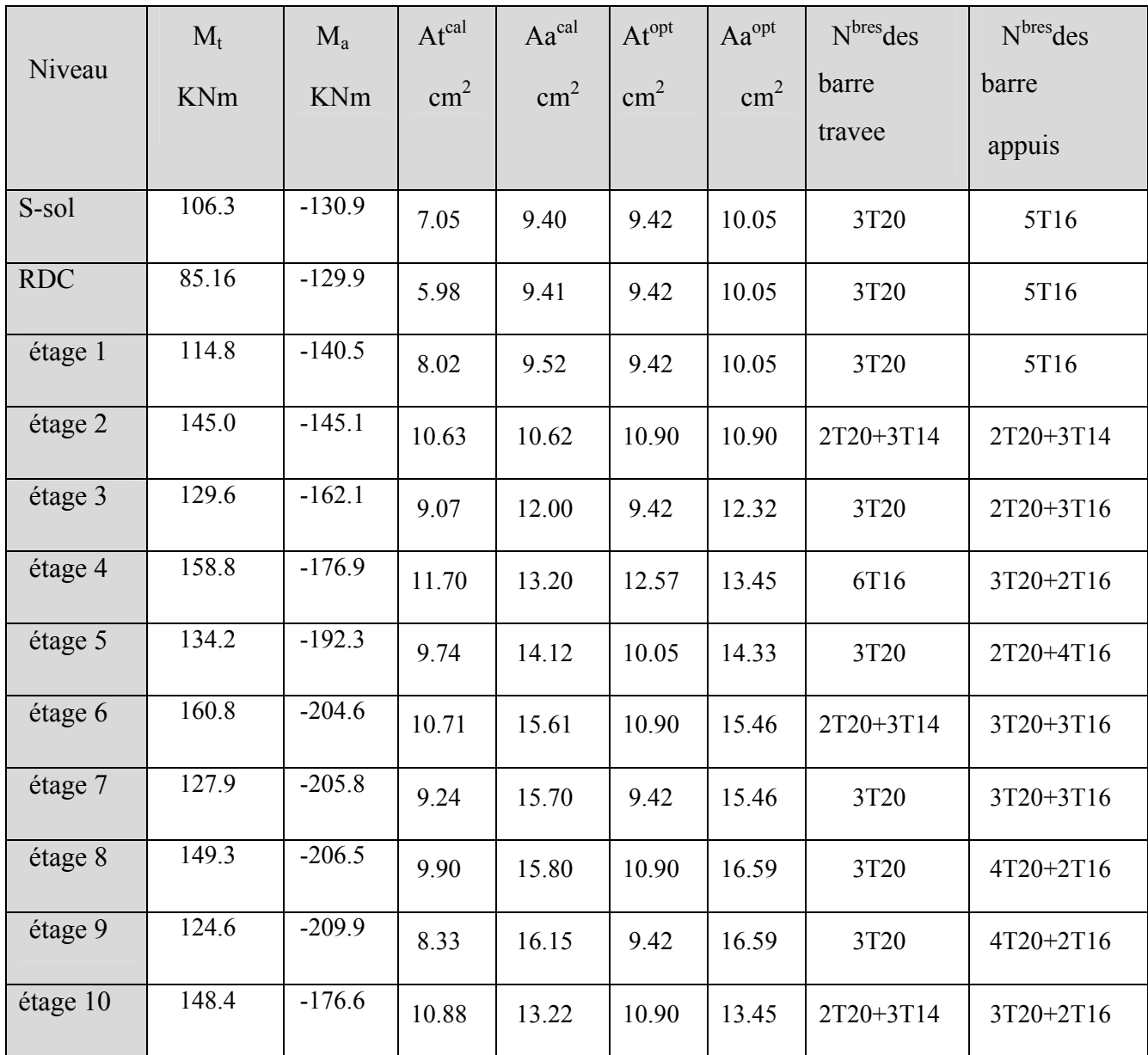

**Tableau V. 2.1** Ferraillage des poutres principales

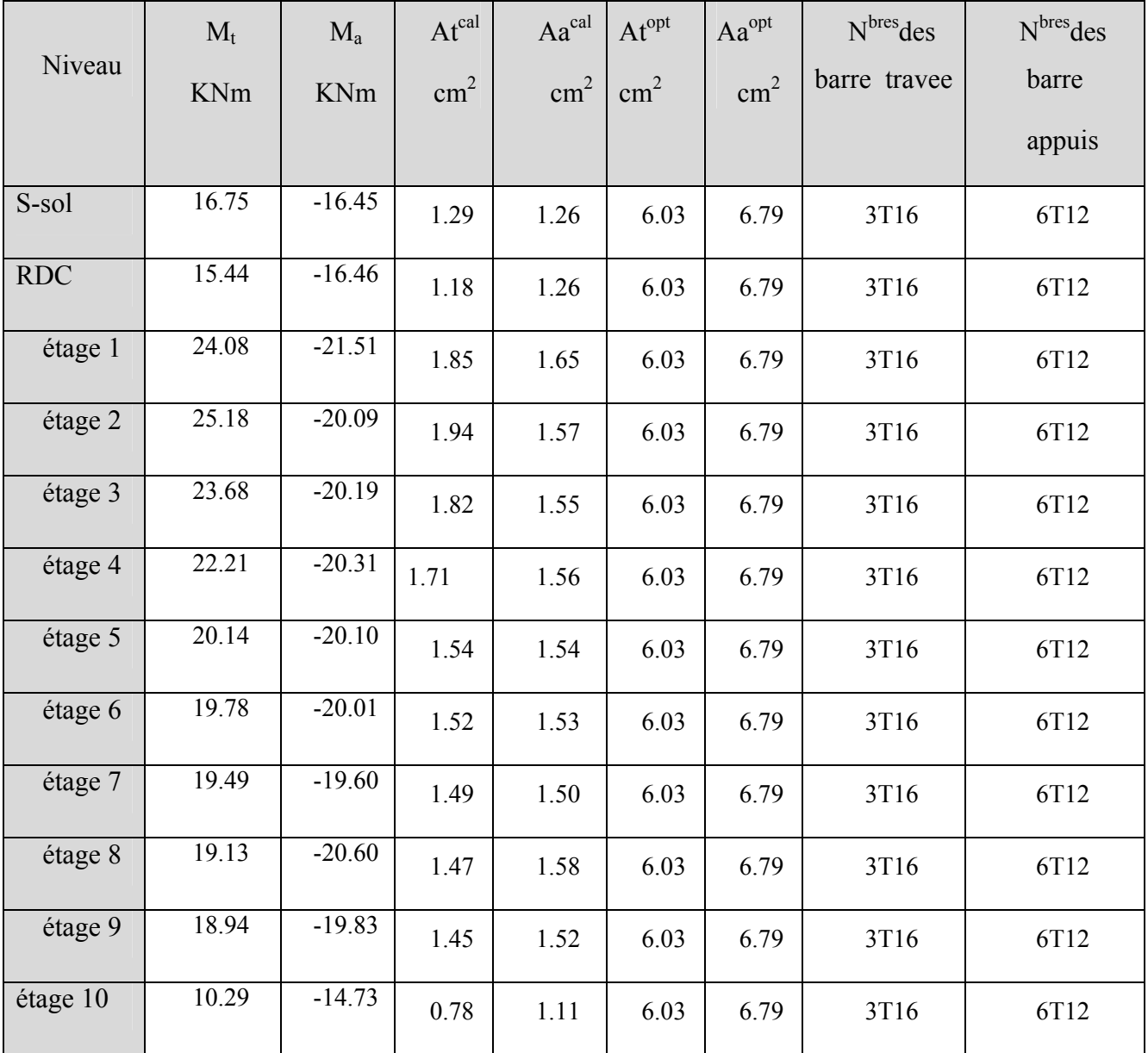

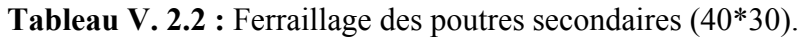

Avec : A<sub>min</sub> de RPA =  $0.5\% \times 30 \times 40 = 6$  cm<sup>2</sup> en toute section.

# **-Vérification de (%) des armatures selon le RPA 99 :**

# **Pourcentage maximum des armatures longitudinales : Poutres principales**

Amax = 4%\*b\*h =0.04\*45\*35= 63 cm2 >A………………………….……….Vérifiée.

### o**En zone de recouvrement**

 $A_{\text{max}} = 6\%$ \*b\*h =45\*35\*0.06= 94,5 cm<sup>2</sup>...............Vérifiée.

#### **Longueurs de recouvrement :**

 $L_r > 40\mathcal{O}_L$ 

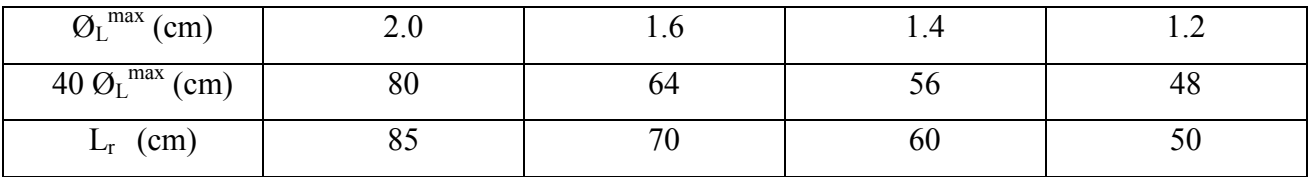

#### **a) Armatures transversales**

Le diamètre minimal doit vérifiée la condition du BAEL :

$$
\phi_t \le \min(\frac{h}{35}, \frac{b}{10}, \phi_L)
$$
  
\n
$$
\phi_t \le \min(\frac{450}{35}, \frac{350}{10}, 12) \Rightarrow \phi_t \le 12 \text{ mm.}
$$
  
\nBAEL91 (Article H.III.3)

Donc on adopte un cadre et un étrier de Ø8 d'où  $A_t = 4T8 = 2.01 \text{cm}^2$ .

#### **b) Vérification des sections d'armatures transversales**

#### $A_t > 0.003 * S_t * b.$  **RPA99**

# **Calcul de St**

$$
\bullet
$$
 zone nodale : S<sub>t</sub> < min (h/4, 12Ø<sub>min</sub>, 30cm) = 11,25cm soit S<sub>t</sub> = 10cm

• zone courante :  $S_t < h/2 = 22.5$ cm. Soit  $S_t = 15$ cm

At (=2,01cm2 )> 0,003\*St\*b = 0,003\*15\*35 = 1,57 cm2 ………………………Vérifiée.

### $\checkmark$  **Espacement S<sub>t</sub> :** [BAEL91]

Selon le BAEL91 (Article H.III.3) :

$$
S_t \le \min (S_{t1}, S_{t2}, S_{t3})
$$
, avec:

 $S_{t} \le \min (0.9^*d; 40cm)$  donc  $S_{t} \le 38,70cm$ .

$$
S_{i2} \le \frac{A_i * f_e}{0.4 * b_0} \Rightarrow S_{i2} \le 44.85 \text{cm}.
$$
  

$$
S_{i3} \le \frac{0.9 * A_i * f_e}{\gamma_s * b_0 * (\tau_u - 0.3 * f_{i28})} \Rightarrow S_{i3} \le 38,72 \text{cm}
$$

Les exigences du RPA :

- En zone nodale  $S_t = 10cm$
- En zone courante  $S_t = 15$ cm.

# **1.1.1 Vérifications [BAEL91]**

# **1 ) Vérification à l'ELU**

**Condition de non fragilité**

28 2 min ,0 23\* \* \* .1 81*cm f <sup>f</sup> <sup>A</sup> <sup>b</sup> <sup>d</sup> e <sup>t</sup>* ………………………….Condition vérifiée.

### **Contrainte tangentielle maximale**

$$
\tau_u = \frac{V_u}{b * d}
$$
 BAEL91 (Article H.III.1)

Fissuration peu nuisible  $\Rightarrow \overline{\tau}_u = \min(0.13 * f_{c28}; 4MPa) \Rightarrow \overline{\tau}_u = 3.25MPa$ .

**Tableau V.2.3** : Vérification des contraintes tangentielles**.**

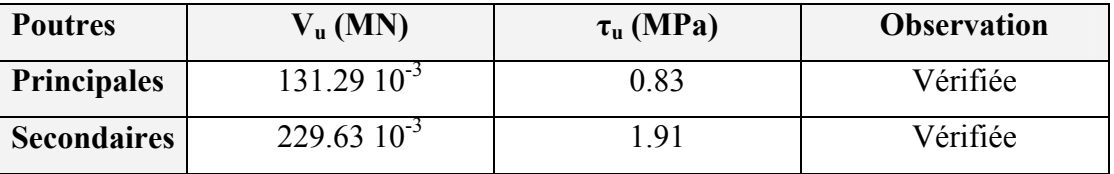

 $\tau_{bu}$  <  $\tau_{bu}$  = 3, 25 MPa donc : Pas de risque de cisaillement.

# **Vérification des armatures longitudinales au cisaillement**

Appuis de rives: 
$$
A_l > \frac{V_u * \gamma_s}{f_e}
$$
.................(1).

Appuis intermédiaires **:**  $A_l \ge \frac{r_s}{f_e} * (V_u - \frac{m_a}{0.9 * d})$ ............(2) *M V f*  $A_l \geq \frac{r_s}{c} * (V_u - \frac{m_u}{0.04})$ *e s <sup>l</sup>* **.** 

# **Poutres principales :**

### **Appui intermédiaire**

$$
A_l \ge \frac{\gamma_s}{f_e} * (V_u - \frac{M_a}{0.9 * d}) = > \frac{1.15}{400} * (131.29 - \frac{176.6}{0.9 * .43}) = -0.93 < 0
$$
aucune vérification à faire

**Appuis de rive :**

$$
A_{l} \ge \frac{1,15 \cdot V_{u}}{f_{e}} \qquad \Rightarrow A_{l} \ge \frac{1,15 \cdot 131.29}{400} = 0.37
$$

**Poutres secondaires :**

**Appui intermédiaire :**

$$
A_l \ge \frac{1,15}{f_e} \cdot [V_u + \frac{M_a}{0.9 \cdot d}] \Rightarrow \frac{1,15}{400} \bigg[ 229.63 + \frac{-14.73}{0.9 \cdot 0.38} \bigg] = 0.53 \text{ advance verification à faire }.
$$

**Appuis de rive :**

$$
A_l \ge \frac{1,15 \cdot V_u}{f_e} \qquad \Rightarrow A_l \ge \frac{1,15 \cdot 229.63}{400} = 0.66 \text{ cm}^2
$$

# **2 ) Vérification à l'ELS : [BAEL91]**

# **Etat limite d'ouverture de fissures**

La fissuration est peu nuisible, donc aucune vérification à faire.

# **Etat limite de compression du béton**

$$
I = \frac{b * h^3}{12};
$$
  
\n
$$
\frac{b}{2} y^2 + 15A_s y - 15dA_s = 0;
$$
  
\n
$$
\sigma_{bc} = \frac{M_{ser}}{I} y;
$$

 $\overline{\sigma}_{bc} = 0.6 f_{c28} = 15 MPa$ 

Les vérifications sont résumées dans le tableau ci-après :

**Tableau V.2.4** : Vérification de la flèche dans les poutres.

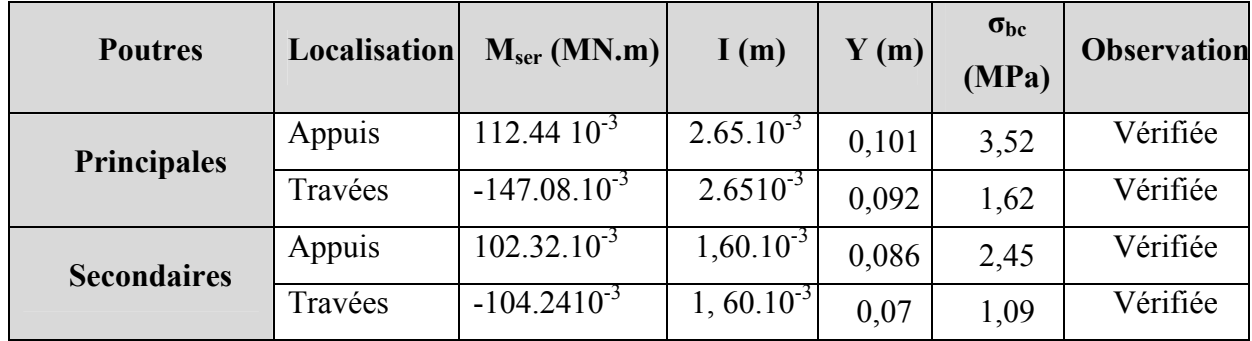

# **Etat limite de déformation (évaluation de la flèche)**

*ht* **.**

D'après le BAEL91 et le CBA93 la vérification à la flèche est inutile si :

$$
\frac{n_{t}}{l} > \frac{1}{16} \tag{1}
$$
\n
$$
\frac{h_{t}}{l} > \frac{M_{t}}{10 \times M_{0}} \tag{2}
$$
\n
$$
\frac{A_{s}}{l} \le \frac{2.4}{16} \tag{3}
$$

1  $>$ 

*ht <sup>t</sup>* **. BAEL 91(Article B.6.5)**

$$
b_{0} = f_{e}
$$

| poutres     | Condition (1) | Condition (2) | Condition (2) |
|-------------|---------------|---------------|---------------|
| principales | vérifiée      | vérifiée      | vérifiée      |
| secondaires | vérifiée      | vérifiée      | vérifiée      |

**Tableau V.2.4** vérification de la flèche

# **2. 7 Schéma de ferraillage des poutres :**

Comme exemple de schéma de ferraillage on va prendre les poutres principales de l'étage 7, et c'est idem pour les autres type de poutres.et pour les poutres secondaires on aura le même ferraillage pour tout les niveaux.

# **a) poutre principale:**

Exemple de ferraillage d'une poutre principale du RDC.

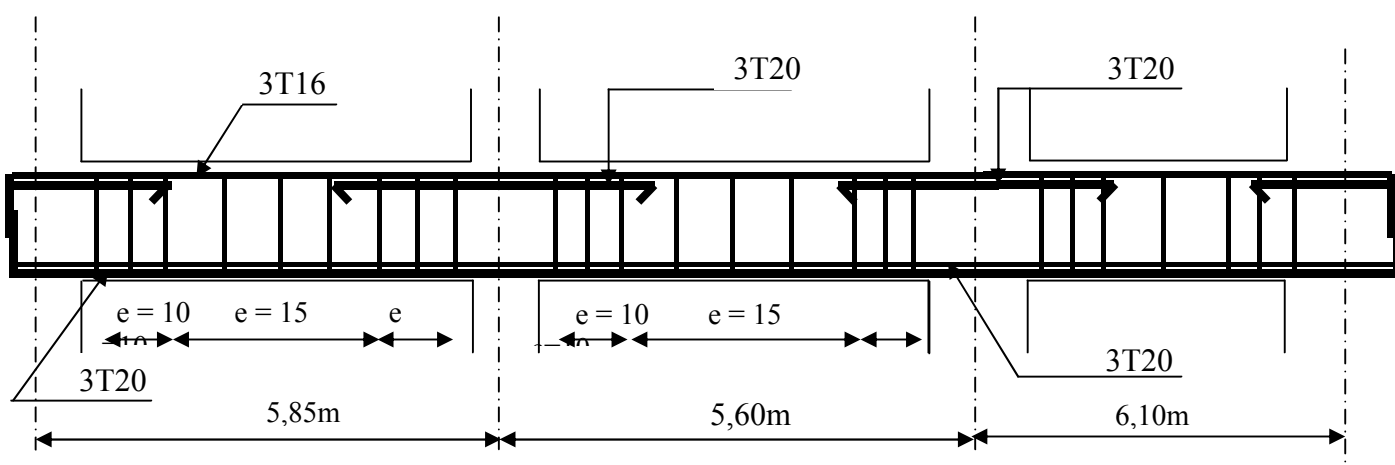

**Figure V.2.1:** ferraillage longitudinale de la poutre principale.

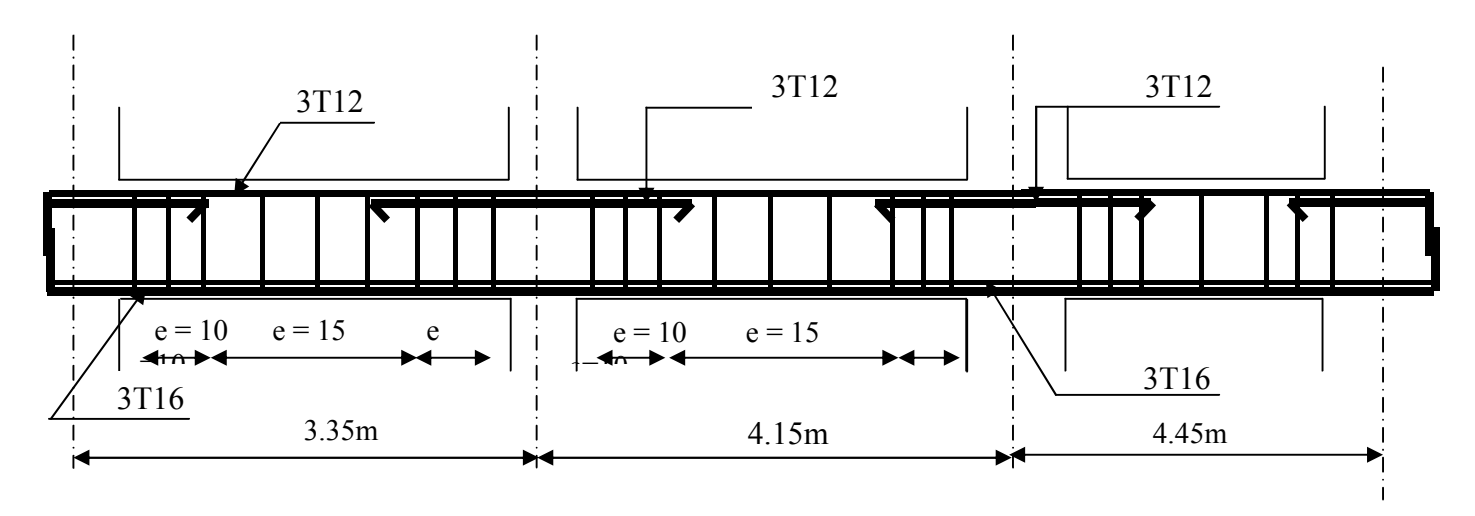

**Figure V.2.1:** ferraillage longitudinale de la poutre principale.
#### **a)poutre principale**

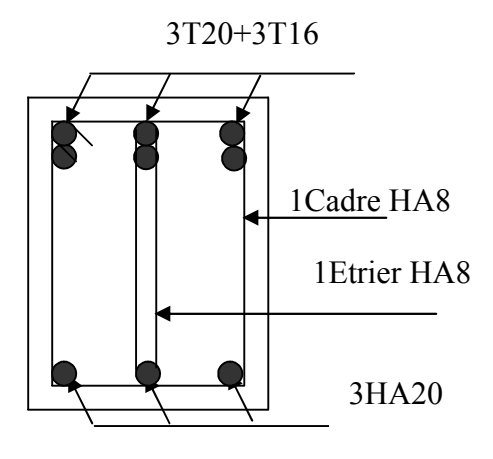

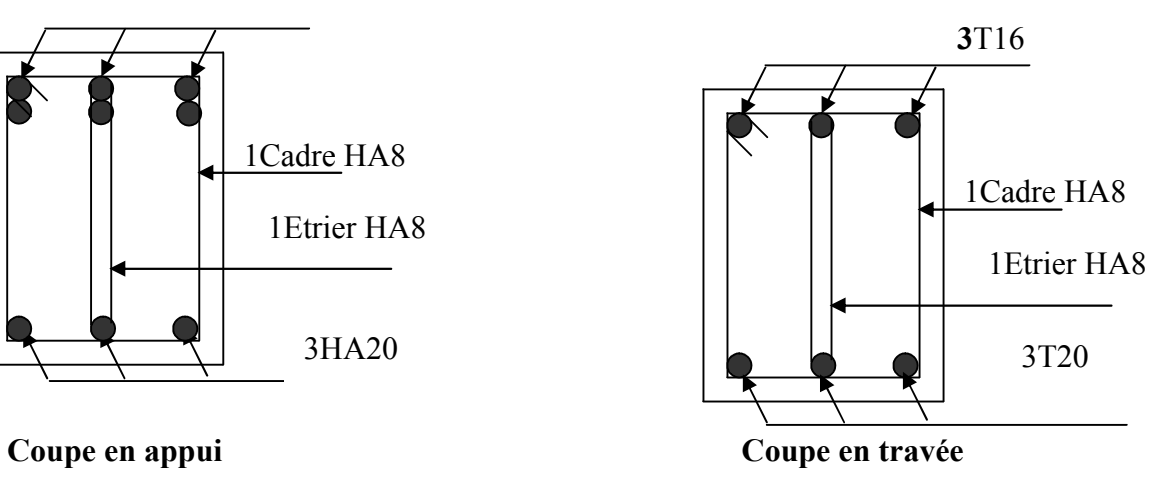

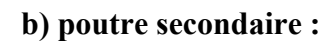

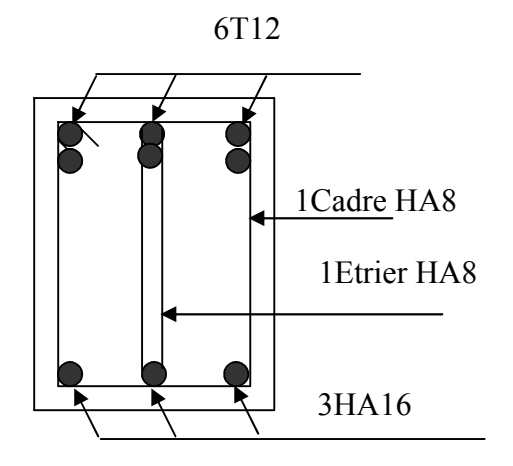

 **Coupe en appui Coupe en travée**

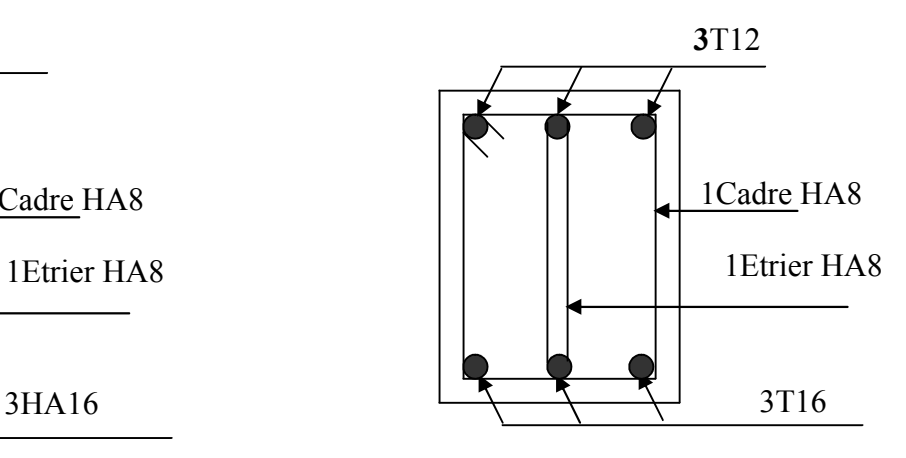

#### **V.3 É tude des voiles :**

#### **V.3.1 Introduction**

Le RPA99 version 2003 (3.4.A.1.a) exige de mettre des voiles de contreventement pour chaque structure en béton armé dépassant quatre niveaux ou 14 m de hauteur dans la zone IIa.

Les voiles sont considérés comme des consoles encastrées à leur base, leurs modes de rupture sont :

- Rupture par flexion,
- Rupture en flexion par effort tranchant,
- Rupture par écrasement ou traction du béton.

Les voiles peuvent être définis comme étant des éléments verticaux qui sont destinés à reprendre, outre les charges verticales (au plus 20%), Les efforts horizontaux (au plus 75%) grâce à leurs rigidités importantes dans leurs plan.

d'où, les voiles seront calculés en flexion composée avec effort tranchant, avec les sollicitations issues des combinaisons suivantes **:**

> $1.35G + 1.5Q$  $G + Q \pm E$  $0.8G \pm E$

#### **V.3.2 Recommandation du RPA :**

#### **a) Armatures verticales :**

- Les armatures verticales sont destinées à reprendre les efforts de flexion, elles sont disposées en deux nappes parallèles aux faces de voiles. Elles doivent respecter les prescriptions suivantes :

- L'effort de traction doit être pris en totalité par les armatures verticales et horizontales de la zone tendue, tel que :  $A_{\min}$  :  $0.2 \times L_t \times e$ 

*Lt* : Longueur de la zone tendue.

*e* : épaisseur du voile.

- Les barres verticales des zones extrêmes doivent être ligaturés avec des cadres horizontaux dont l'espacement st <e (e : épaisseur de voile).

- A chaque extrémités du voile, l'espacement des barres doit être réduit de moitie sur 1/10 de la largeur du voile.

- Les barres du dernier niveau doivent être munies des crochets à la partie supérieure.

#### **b) Les armatures horizontales :**

Les armatures horizontales sont destinées à reprendre les efforts tranchants,

Elles doivent être disposées en deux nappes vers les extrémités des armatures verticales pour empêcher leurs flambements et munies de crochets à 135<sup>°</sup> ayant une longueur de 10 $\phi$ .

#### **c) Les armatures transversales :**

Elles sont destinées essentiellement à retenir les barres verticales intermédiaires contre le flambement, elles sont en nombre de quatre épingles par  $1m<sup>2</sup>$  au moins.

#### **d) Les armatures de coutures :**

Le long des joints de reprises de coulage, l'effort tranchant doit être pris par les aciers de couture dont la section doit être calculée avec la formule :

$$
A_{Vj} = 1.1 \times \frac{V}{f_e}; \text{avec : } V = 1.4 \times V_u
$$

#### **e) Règles communes (armatures verticales et horizontales) :**

- Le pourcentage minimum d'armatures (verticales et horizontales) :

 $A_{\min} = 0.15\%b \times h$ ..................dans la section globale de voile.  $A_{\min} = 0.10\%b \times h$ .................dans la zone courante.

 $-\phi_l \leq \frac{1}{10} \times e$  (Exception faite pour les zones d'about).

 $-L$ 'espacement :  $s_t = min(1.5 \times a; 30 \text{ cm})$ ;

- Les deux nappes d'armatures doivent être reliées avec au moins quatre épingles par  $m^2$ . Dans chaque nappe, les barres horizontales doivent être disposées vers l'extérieur.

- Longueurs de recouvrement :

 $40\phi$ : Pour les barres situées dans les zones où le renversement de signe des efforts et possible.

 20 : Pour les barres situées dans les zones comprimées sous l'action de toutes les combinaisons possibles de charge.

#### **V.3.3. Le ferraillage :**

#### **a) Les armatures verticales :**

Le calcul des armatures verticales se fait à la flexion composée sous les sollicitations les plus défavorables (M, N) pour une section  $(b \times h)$ .

La section trouvée (A) sera répartie sur toute la moitié de la section en respectant toujours les recommandations du RPA99, addenda 2003

#### **b) Les armatures horizontales :**

Leurs sections sont calculées selon la formule suivante :

$$
\frac{A_t}{b \times S_t} \ge \frac{\tau - 0.3 \times f_{ij} \times k}{0.9 \times \frac{f_e}{\gamma_s} \times (\sin \alpha + \cos \alpha)}
$$

Elle doit aussi respecter les conditions du RPA.

Les résultats de ferraillages seront récapitulés dans le tableau ci après où :

 $A_V^{\min}/I_{\text{volle}}$ : Section d'armature verticale minimale dans le voile complet  $(A_{\min} = 0.15\%b \times l)$  $A_V^{\text{calculate}}/_{\text{face}}$ : Section d'armature calculée pour une seul face de voile.  $A_V^{\text{adoptée}}/I_{\text{face}}$ : Section d'armature adoptée pour une seul face de voile. *<sup>t</sup> S* : Espacement.  $A_h^{\min}/_{\text{vole}}$ : Section d'armature horizontale minimale dans le voile complet  $(A_{\text{min}} = 0.15\%b \times l)$  $A_h^{\text{calculate}}/f_{\text{face}}$ : Section d'armature calculée  $(A_V^{\text{adoptée}}/4)$ .  $A_h^{\text{adoptée}}/_{\text{ml}}$ : Section d'armature adoptée pour un mètre linière.  $N^{bre} /_{m}$  : Nombre de barres adopté par un mètre linière.

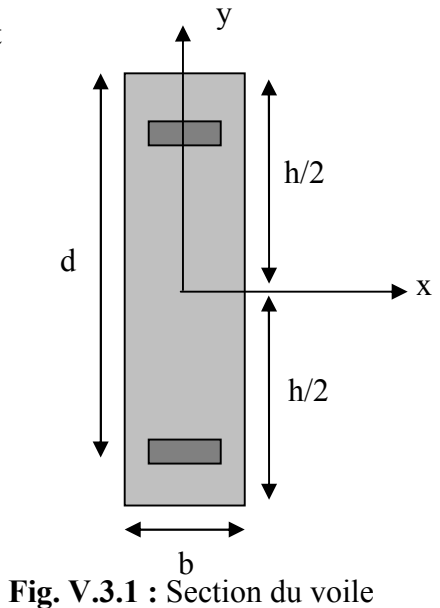

#### **- Calcul du ferraillage du voile :**

Le ROBOT, nous donne les sollicitations (N, M et V) dans chaque voile.

Après avoir comparé les valeurs les plus défavorables des sollicitations, selon les différentes combinaisons d'action citée auparavant.

Les résultats de calcul sont récapitulés dans les tableaux qui suivent :

Les sections d'armatures sont déterminées selon les sollicitations suivantes :

| $N_{max}$ | $\rightarrow M$ correspondant   |
|-----------|---------------------------------|
| $N_{min}$ | $\rightarrow M_{correspondant}$ |
| $M_{max}$ | $\rightarrow$ N correspondant   |

**Tableau V.3.1**– Ferraillage des voiles // à X-X l=2.10m

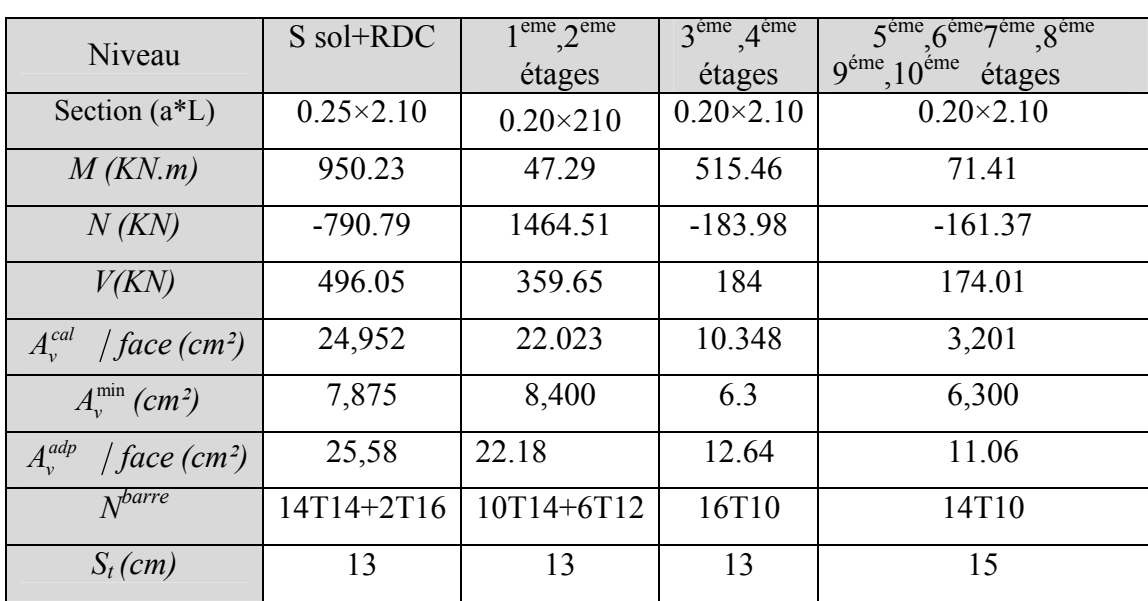

| $A_h^{cal}$<br>$\int$ face (cm <sup>2</sup> ) | 0.85  | 16.62 | 0.85  | 8.06  |
|-----------------------------------------------|-------|-------|-------|-------|
| $A_h^{\min}$ (cm <sup>2</sup> )               | 0.6   | 15.30 | 0.6   | 0.6   |
| $A_h^{adp}$<br>$\int$ face (cm <sup>2</sup> ) | 11.06 | 11.06 | 11.06 | 11.06 |
| $\Lambda^{barre}$                             | 14T10 | 16T12 | 14T10 | 14T10 |
| $S_t$ (cm)                                    | つつ    | 17    | 20    | 20    |

**Tableau V.3.1**– Ferraillage des voiles // à Y-Y l=2.10m

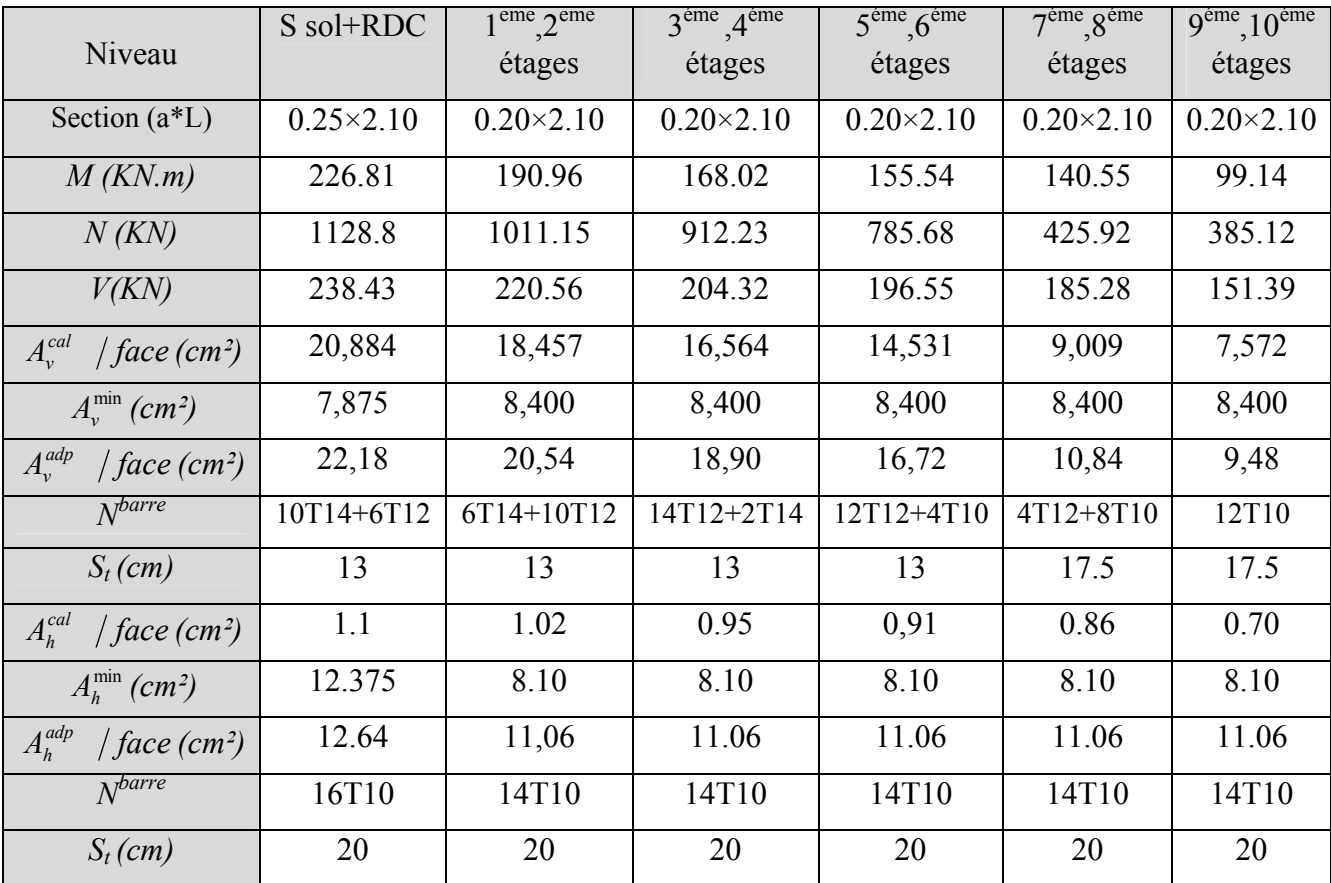

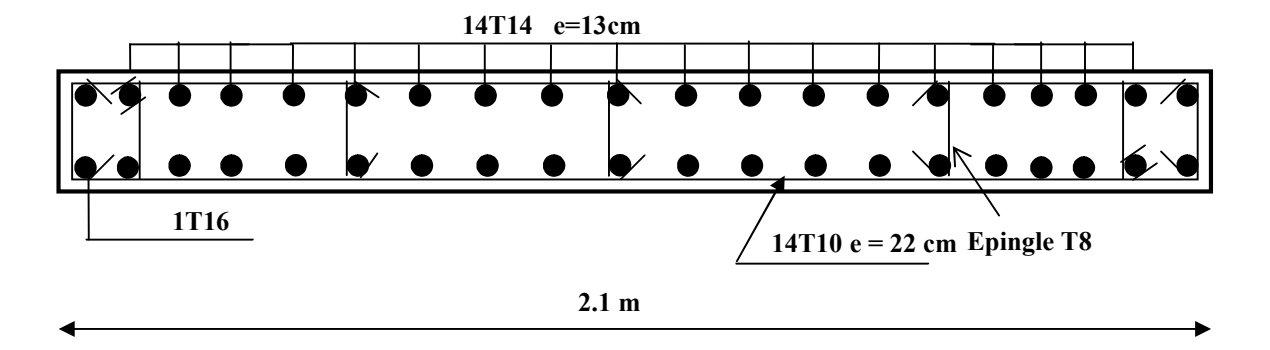

Fig. V.3.2 Schéma présente le ferraillage du voile Vxx au S-sol

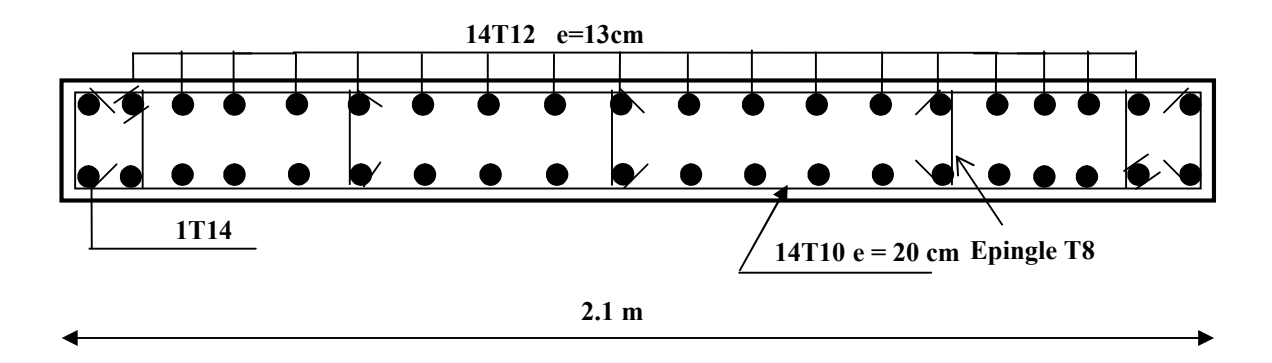

Fig. V.3.2 Schéma présente le ferraillage du voile Vyy au 3<sup>eme</sup> étage

#### **VI. 1 Introduction :**

L'infrastructure est l'ensemble des éléments qui ont pour rôle de supporter les charges de la superstructure et les transmettre au sol, de façon à assurer la stabilité de l'ouvrage, limiter les tassements différentiels et les déplacements sous l'action des forces horizontales.

#### **VI. 2 Choix du type de fondation :**

Le choix du type de fondation dépend essentiellement des facteurs suivants :

- Capacité portante du sol d'assise.
- $\triangleright$  Le poids de la structure.
- $\triangleright$  La distance entre axes des poteaux.
- D'après le rapport du sol, le terrain représente une capacité moyenne de 1.5 bar pour une profondeur supérieure à 4.5mètres par rapport à la côte du terrain naturel. Le type de fondation suggéré est superficiel.

-D'après le **RPA 99 (article 10.1.4.1)**, les fondations superficielles sont calculées selon les combinaisons d'action suivantes :

$$
\bullet \quad G + Q \pm E
$$

$$
\bullet \quad 0.8G \pm E
$$

#### **VI. 3 Vérifications :**

#### **VI. 3. 1 Semelle isolée :**

La vérification à faire est :  $\frac{1}{\alpha} \leq \sigma_{sol}$ *S*  $\frac{N}{\sigma} \leq \frac{1}{\sigma}$ 

Pour cette vérification on prend la semelle la plus sollicitée.

*N* : l'effort normal agissant sur la semelle calculée selon la combinaison  $G + Q + E$ , obtenu par le ROBOT majoré de 10% .

S : surface d'appui de la semelle.

 $\overline{\sigma_{\scriptscriptstyle col}}$ : Contrainte admissible du sol.

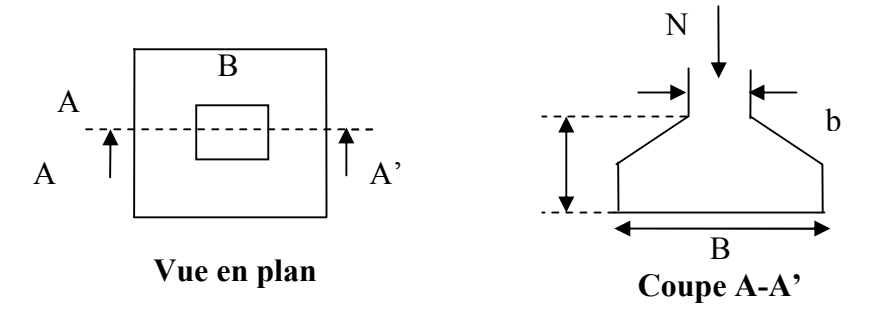

**Fig VI. 1**

Le poteau le plus sollicité a une section rectangulaire (a\*b), donc :

 $S = A*B$ .

N =3217,984 KN

$$
\Rightarrow \frac{N}{S} \le \overline{\sigma_{sol}} \Rightarrow A^* B \ge \frac{N}{\overline{\sigma_{sol}}}, \text{ on a: } \frac{a}{A} = \frac{b}{B} \text{ (Semelle et pôteau homodhétiques)} \Rightarrow B = \sqrt{\frac{b^* N}{a^* \overline{\sigma_{sol}}}}
$$

AN:  $B = 4.97$  m

On remarque qu'il y a chevauchement entre les semelles, on tenant comte des entres axes des poteaux dans les deux sens, donc le choix des semelles isolées dans notre cas ne convient pas.

#### **VI. 3. 2 Semelles filantes :**

Choisissons une semelle filante, de largeur B et de longueur L situé sous un portique formé de 4 poteaux.

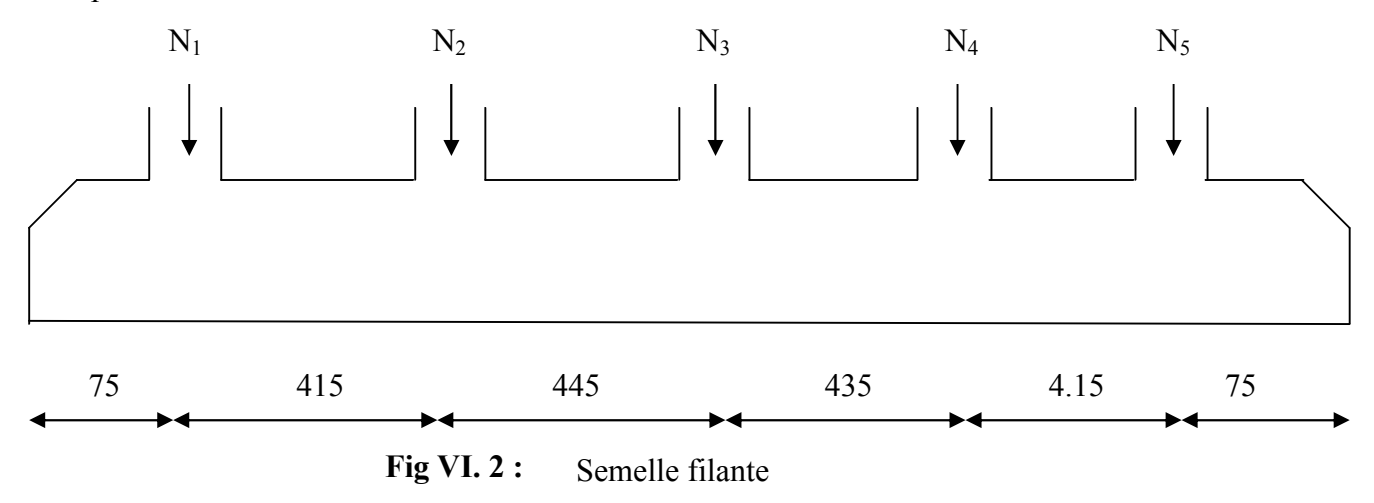

**Avec :** 

 $N_i$ : l'effort normal provenant du poteau « i ». Ns : poids estimé de la semelle.  $N_1 = 1773,926$  KN,  $N_2 = 3217,984$  KN,  $N_3 = 1037,487$ KN,  $N_4 = 516,549$ KN N5 =1337,545 KN  $N = N_s + \sum N_i = 8883,491$  *KN*  $N_s = 5 * 200 = 1000$  KN  $\sum N_i = 7883,491$  *KN*.  $B \ge \frac{66663.471}{158.115 \times 10} = 3.46$  *m L*  $B \geq \frac{N}{\sqrt{N}}$ *B L N sol*  $\frac{1}{\sigma_{sol}} \Rightarrow B \ge \frac{1}{\sigma_{sol} * L} \Rightarrow B \ge \frac{0.00334421}{150 * 17.10} = 3.46$ 8883.491  $* L$ <sup>-sol</sup>  $\overline{\sigma}_{\text{sol}}$  \*  $\leq \overline{\sigma}_{sol} \Rightarrow B \geq \frac{N}{\overline{\sigma}_{ol} * L} \Rightarrow B \geq \frac{66655.451}{150 * 17.10} =$ σ

Vu la distance existante entre les axes de deux portiques parallèles, on constate qu'il y a un chevauchement entre les deux semelles, donc on doit passer à un radier général.

#### **VI. 3. 3 Radier général :**

#### **VI. 3. 3. 1 Définition :**

Le radier est une fondation superficielle travaillant comme un plancher renversé, la dalle prend appuis sur des nervures qui prennent-elles-même comme appuis les paliers ou les murs de l'ossature. La charge à prendre en compte sera dirigée de bas en haut et sera égale à la réaction du sol. Le radier général assure une bonne répartition des charges sous le sol donc il représente une bonne solution pour éviter le tassement différentiel.

#### **VI. 3. 3. 2 Pré dimensionnement :**

**Condition de coffrage :**

$$
h_{t} \ge \frac{L_{\text{max}}}{10} = \frac{610}{10} = 61cm \qquad Soit: \quad h = 60cm.
$$
  

$$
h_{r} \ge \frac{L_{\text{max}}}{10} = \frac{610}{20} = 30.5cm \qquad Soit: \quad h = 30cm.
$$

Lmax La plus grande portée entre deux éléments porteurs successifs.

#### **Condition de rigidité :**

$$
\frac{\pi}{4} * L_e \ge L_{\text{max}} ;
$$

Le : Est la longueur élastique, qui permet de déterminer la nature du radier (Rigide ou Flexible).

$$
L_e \ge \sqrt[4]{\frac{4*E*I}{K* b}} \quad ;
$$

- E : Module d'élasticité du béton,  $E = 3.216*10^7$  KN/m.
- I : Inertie de la section du radier.
- K : Coefficient de réaction du sol, pour un sol moyen.

$$
K = 4*104 \text{KN/m}
$$

b : largeur de la semelle.

On a : 
$$
I = \frac{b * h^3}{12} \Rightarrow h \ge \sqrt{\frac{48 * L_{\text{max}}^4 * K}{\pi^4 * E}}
$$

Donc:  $h = 0.9$ 

A partir des deux conditions on prend :

 $h_r = 60$  *cm Pour le radier*. 90 . *h cm Pour les nervures et radier*  $t =$ 

**La surface du radier :**

$$
\frac{N_{ser}}{S_{rad}} \le \sigma_S \rightarrow S_{rad} \ge \frac{N_{ser}}{\sigma_S} = \frac{45688.88}{150}
$$

$$
\Rightarrow S_{rad} \ge 304.59m^2
$$

La surface du bâtiment est :  $S<sub>bât</sub> = 378.85$  m<sup>2</sup> Alors il y aura pas de débord.

#### **Vérification au poinçonnement :**

Une force est localisée lorsque les dimensions de la surface de son impacte sont petites par rapport aux dimensions de la dalle (radier) ; sous l'action des forces localisées il y a lieu de vérifier la résistance des dalles au poinçonnement.

D'après le **RPA93 (Art A. 5. 2. 4. 2)**, on doit vérifier la condition suivante :

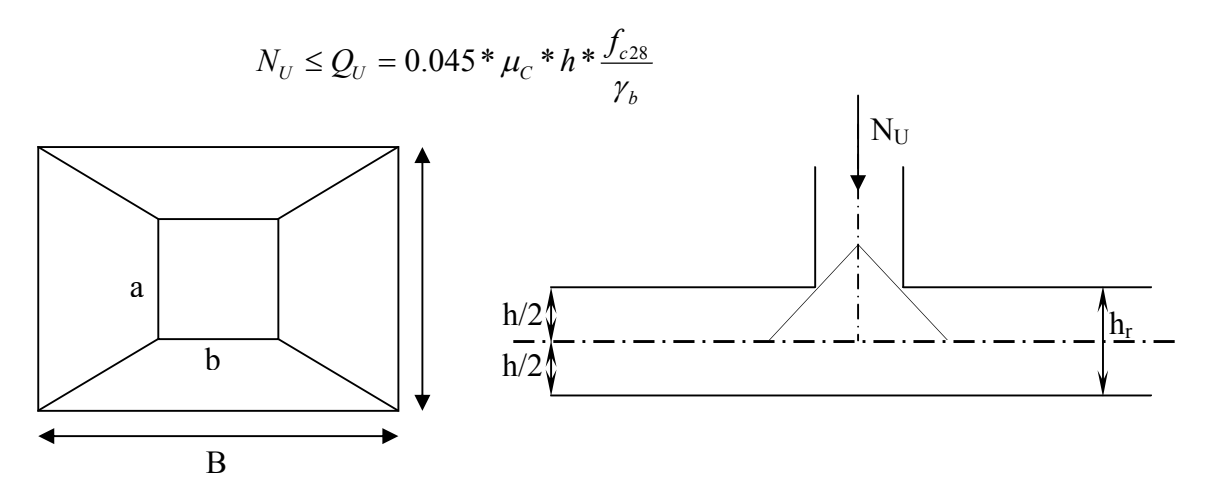

**Fig VI. 3 :** Présentation de zone d'impacte de la charge compactée

**Avec :**   $\overline{\mathcal{L}}$ ⇃  $\bigl(N_U =$ : périmètre du contour cisaillé projeté sur le planmoyen du radier.  $2840.87$  KN (*l'effort normal sur le poteau*). *périmètre du contour cisaillé projeté sur le plan moyen du radier*  $N_{\text{H}}$  = 2840.87 KN (l'effort normal sur le poteau *C U*  $\mu$  $2(1.55 + 1.655) = 6.4m$ .  $\mu_C = 2*(A+B)$  $B = b + h$  $A = a + h$  $\mu_C = 2(1.55 + 1.655) =$ <br> $\mu_C = 2(1.55 + 1.655)$  $\int$  $= b +$  $= a +$  $\mu$  $\Rightarrow$   $N_U = 2.84$ *MN*  $<$  5,63*MN*. .1 15 *Nous avons* :  $N_U = 2.84MN < 0.045 * 6.4 * 0.9 * \frac{25}{1.14}$ 

Cette condition est pas vérifiée ; pas d'augmentation de l'épaisseur h

**Vérification au cisaillement :**

$$
\tau_U = \frac{V_U}{b * d} \le \overline{\tau} = \min(0.1 * f_{c28}; 3MPa) = 2.5MPa
$$

On considère une bande de b = 1 m, de longueur d =  $0.9 * h_r = 0.54$  m.

$$
V_U = \frac{N_U * L_{\text{max}}}{2 * S} = \frac{73404,045 * 5.30}{2 * 378.85} = 537,229 KN
$$
  

$$
\tau_U = \frac{537.229 * 10^{-3}}{1 * 0.56} = 0.959 MPa \langle 2.5 MPa............\text{Condition } \text{veinfinite.}
$$

#### **Vérification de la contrainte du sol :**

Cette vérification de la contrainte du sol consiste à satisfaire la condition suivante dans le sens longitudinal et transversal.

$$
\sigma_m = \frac{3 * \sigma_{\text{max}} + \sigma_{\text{min}}}{4} < \sigma_{Sol}
$$
  
\n
$$
\sigma_{x,y} = \frac{N}{S} \pm \frac{M}{I}(x, y)
$$
  
\n
$$
I_y = 6406.25m^4 \qquad et \qquad Y_G = 8.7m.
$$
  
\n
$$
I_x = 16376.77m^4 \qquad et \qquad X_G = 11.2m.
$$

**Avec :**

 $\sigma_{\text{\tiny{max}}}$  *et*  $\sigma_{\text{\tiny{min}}}$  : Contrainte maximale et minimale dans les deux extrémités du radier.

 $N_U$ : Effort normal dû aux charges verticales.

 $M<sub>y</sub>$  *et*  $M<sub>x</sub>$  : Moment sismique à la base.

**Sens X-X :**

$$
N = 41534.35 KN \text{ et } M_X = 405.66 KN \text{ m}
$$
  
\n
$$
\sigma_{\text{max}} = \frac{N}{S_{rad}} + \frac{M_X}{I_X} * Y_G = 109,84 KPa \langle \overline{\sigma}_{Sol} = 120 KPa
$$
  
\n
$$
\sigma_{\text{min}} = \frac{N}{S_{rad}} - \frac{M_X}{I_X} * Y_G = 109,42 KPa \langle \overline{\sigma}_{Sol} = 120 KPa
$$
  
\n
$$
\sigma_{\text{mov}} = \frac{3 * \sigma_{\text{max}} + \sigma_{\text{min}}}{4} \langle \overline{\sigma}_{Sol}
$$
  
\n
$$
\sigma_{\text{mov}} = 109,735 KPa \langle \overline{\sigma}_{Sol} = 120 KPa
$$
  
\n
$$
\rightarrow Condition \text{ verifyiée}.
$$

**Sens Y-Y :**

$$
N = 41534.35 KN \text{ et } M_y = 2793.88 KN \text{ .}m
$$
\n
$$
\sigma_{\text{max}} = \frac{N}{S_{rad}} + \frac{Mx}{I_x} * Y_G = 114,51 KPa \langle \overline{\sigma}_{Sol} = 120 KPa
$$
\n
$$
\sigma_{\text{min}} = \frac{N}{S_{rad}} - \frac{M_x}{I_x} * Y_G = 104,75 KPa \langle \overline{\sigma}_{Sol} = 120 KPa
$$
\n
$$
\sigma_{\text{mov}} = \frac{3 * \sigma_{\text{max}} + \sigma_{\text{min}}}{4} \langle \overline{\sigma}_{Sol} \rangle
$$
\n
$$
\sigma_{\text{mov}} = 112,07 KPa \langle \overline{\sigma}_{Sol} = 120 KPa
$$
\n
$$
\rightarrow Condition \text{ verifyiée.}
$$

#### **Vérification de la poussé hydrostatique :**

Il faut s'assurer que :

$$
N \geq F_s * H * S_{rad} * \gamma_W
$$

**Avec :**

 $\gamma_W = 10KN/m^3$  (poids volumique de l'eau).  $S_{rad} = 378.85 m^2$  (srface du radier).  $F<sub>S</sub> = 1.5$  (coefficient de sécurité). 4,64 (, ). *H m la hautaeur de la partie encrée du bâtiment*  $N = 41534.35 K N$ 

On trouve : N > 26367,96KN……………………..Condition vérifiée.

#### **VI. 3. 4 Ferraillage**

#### **VI. 3. 4. 1 Ferraillage du radier :**

Le radier sera calculé comme une dalle pleine renversée et sollicitée à la flexion simple causée par la réaction du sol, il faut considérer le poids propre du radier comme une charge favorable. On calculera le panneau le plus sollicité et on adoptera le même ferraillage pour tout le radier.

#### **Calcul des sollicitations :**

$$
Q_U = \frac{N_U}{S} = \frac{79086.795}{378.85} = 208,75 \, \text{KN} / \, \text{m}^2
$$

 $N_U$ : Est l'effort ultime (plus le poids propre du radier = 5682.75KN).

Les dimensions du panneau le plus sollicité :

 $L_x = 4.45$  m;  $L_y = 6.10$  m.

$$
\rho = \frac{L_X}{L_Y} = 0.73 > 0.4 \Rightarrow La \, dalle \, travail \, sur \, les \, deux \, sens.
$$
\n
$$
\Rightarrow ELU \begin{cases} \mu_X = 0.0671 \\ \mu_Y = 0.4471 \end{cases} [annexe 1]
$$
\n
$$
M_X = \mu_X * L_X^2 * Q_U = 277,37 \, KN \,.m
$$
\n
$$
M_Y = \mu_Y * M_X = 124,01 \, KN \,.m
$$
\n
$$
Sachant \, que :
$$
\n
$$
\begin{cases} En \, travel \, e : M_X^t = 0.85 * M_X = 235,76 \, KN \,.m \\ En \, appui : M_X^a = 0.5M_X = 138,68 \, KN \,.m \end{cases}
$$
\n
$$
\begin{cases} En \, travel \, e : M_Y^t = 0.85 * M_Y = 105,40 \, KN \,.m \\ En \, appui : M_Y^a = M_X^a = 138.68 \, KN \,.m \end{cases}
$$

Le ferraillage se fait pour une section  $b * h = (1 * 0.70) m^2$ .

Le tableau ci-après résume les résultats du calcul de ferraillage :

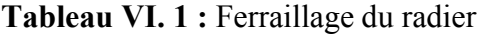

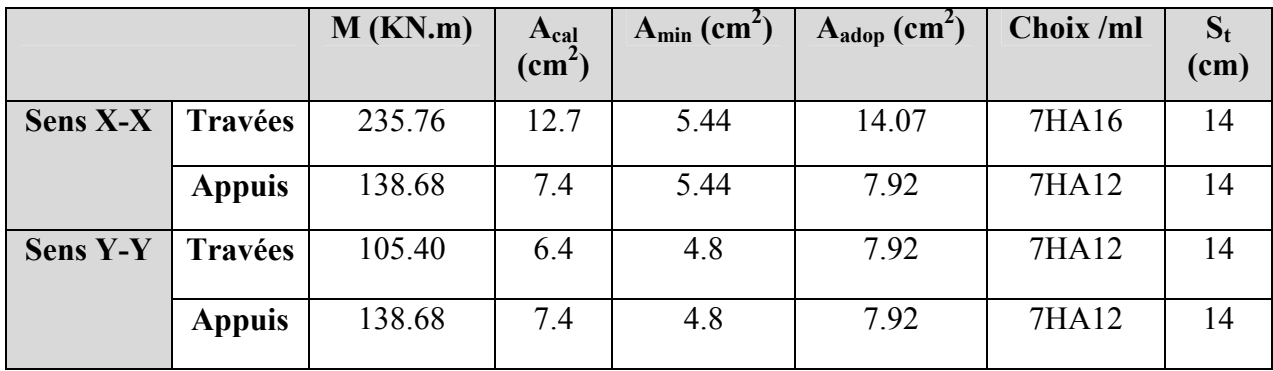

#### **Condition de non fragilité :**

Pour une dalle d'épaisseur e  $\geq$  12 cm et  $\rho > 0.4$ 

La valeur minimale des armatures est :

$$
A_x = \frac{\rho_0 * (3 - \alpha) * b * e}{2}
$$
  
\n
$$
A_y = \rho_0 * b * e
$$
  
\n
$$
\rho_0 = 0.0008
$$
 pour des aciers de haute adhérence FeE400

 $\overline{\mathcal{L}}$  $\vert$ ┧  $\left($  $=$  $=$ 2 2 8.4 .5 44  $A<sub>r</sub> = 4.8$ *cm*  $A_x = 5.44cm$ *Y X*

**Vérification de l'effort tranchant :**

Sens X-X : 
$$
\begin{cases} V_U = \frac{208.75 * 6.1}{2} = 636,6875 KN \\ \tau_X = \frac{V}{b * d} = 01.15 MPa \langle \overline{\tau} = 0.05 f_{c28} = 1.25 MPa \\ \rightarrow Condition Vérifiée. \end{cases}
$$
  
Sens Y-Y : 
$$
\begin{cases} V_U = 464,468 KN \\ \tau_X = 0.844 MPa \langle 1.25 MPa \\ \rightarrow Condition Vérifiée. \end{cases}
$$

**→** Pas de risque de cisaillement.

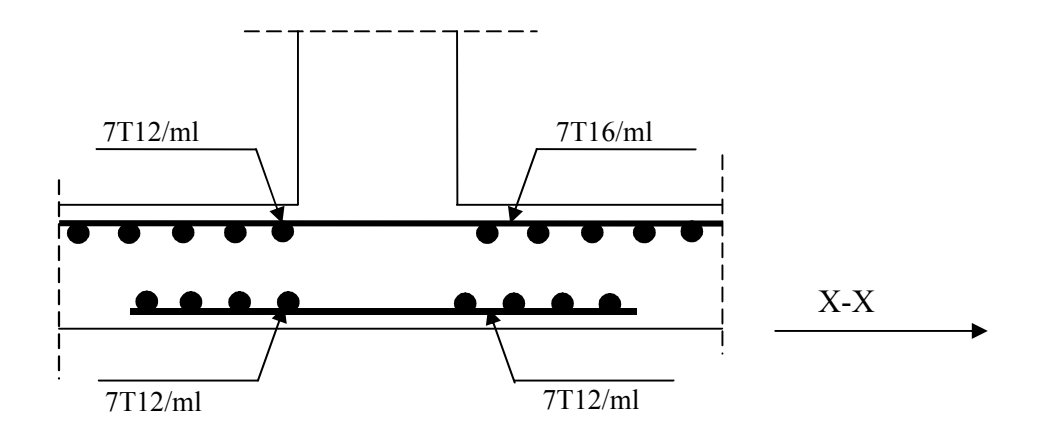

**Fig VI .4** Ferraillage du Radier

#### **VI. 3. 4. 2 Ferraillage des nervures :**

Les nervures servent d'appuis au radier, la répartition des charges sur chaque travée est ; selon les lignes de ruptures ; trapézoïdales ou triangulaires, pour simplifier les calculs on les remplace par des charges équivalentes uniformément réparties.

**Charges trapézoïdales :** 

$$
Q_{Ue} = (1 - \frac{\alpha^2}{2})^* Q_U^* \frac{L}{2}
$$

**Charges triangulaires :**

$$
Q_{Ue}=Q_U*\frac{L}{3}
$$

#### **1-Sens transversal Y-Y :**

Nervure intermédiaire à 3 travées

Moments aux appuis :

$$
M_{a} = \frac{P_{g} \times l_{g}^{3} + P_{d} \times l_{d}^{3}}{8.5 \times (l_{g}^{'} + l_{d}^{'} )}
$$

**Avec :** 

**Les longueurs fictives :**  $\overline{\mathcal{L}}$ ⇃  $=\begin{cases} l \\ 0.8 \times l \end{cases}$ *l*  $l' = \begin{cases} 0.8 \times l & \text{Si c'est une través de fixel} \\ 0.8 \times l & \text{Si c'est une través inter médiaire} \end{cases}$ Si c'est une travée de rive

#### **Pour l'appui de rive, on a :**

 $M_a = M_d = 0.15 \times M_0$  Avec  $M_0 = \frac{9}{8}$ 2  $M_0 = \frac{q \times l}{r}$ 1. Moment en travée :  $M_t(x) = M_0(x) + M_g(1 - \frac{x}{l}) + M_d(\frac{x}{l})$  $M_t(x) = M_0(x) + M_s(1 - \frac{x}{l}) + M_d$  $q \times l$  $x = \frac{l}{2} - \frac{M_g - M_d}{I}$  $M_0(x) = \frac{q \times x}{2} (l - x)$  $\times$  $=\frac{l}{2}-\frac{M_{s}-}{2}$ 2

 $M<sub>g</sub>$  et  $M<sub>d</sub>$ : moments sur appuis de gauche et droite respectivement.

#### **1-Sens transversal Y-Y :**

Nervure intermédiaire à 3 travées

**Tableau VI-2**: Sollicitations de la nervure dans le sens transversal.

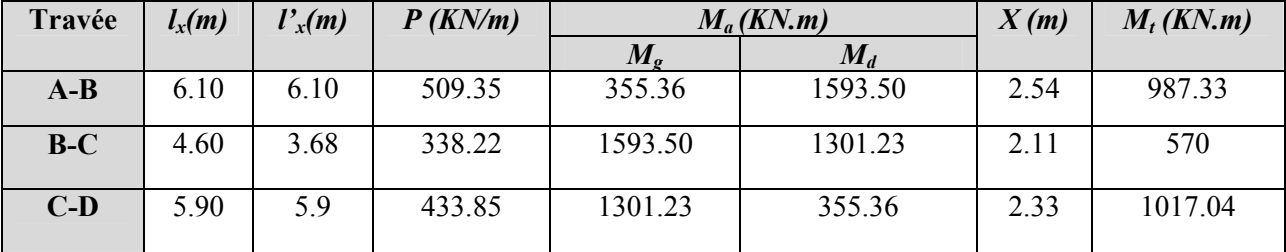

#### **1-Sens transversal X-X :**

Nervure intermédiaire à 4 travées

**Tableau VI-3** : Sollicitations de la nervure dans le sens longitudinal

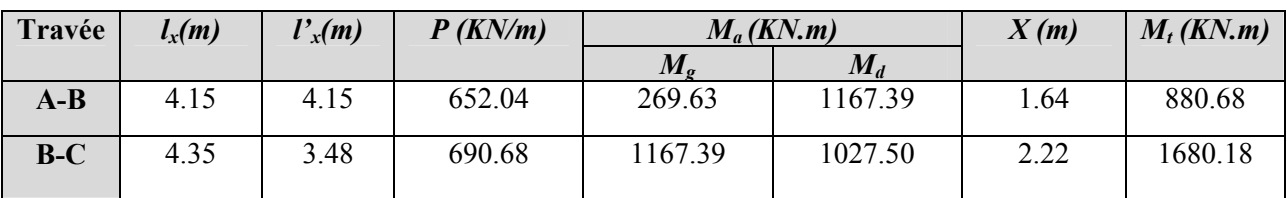

| $C-D$ | 4.45 | 3.56 | 699.40 | 1027.50 | 1192.72 | 1.99 | 1711.92 |
|-------|------|------|--------|---------|---------|------|---------|
| $C-D$ | 4.15 | 4.15 | 652.04 | 1192.72 | 269.63  | 2.51 | 880.68  |

**Tableau VI. 4 :** Ferraillage du de la nervure intermédiaire sens X-X et Y-Y

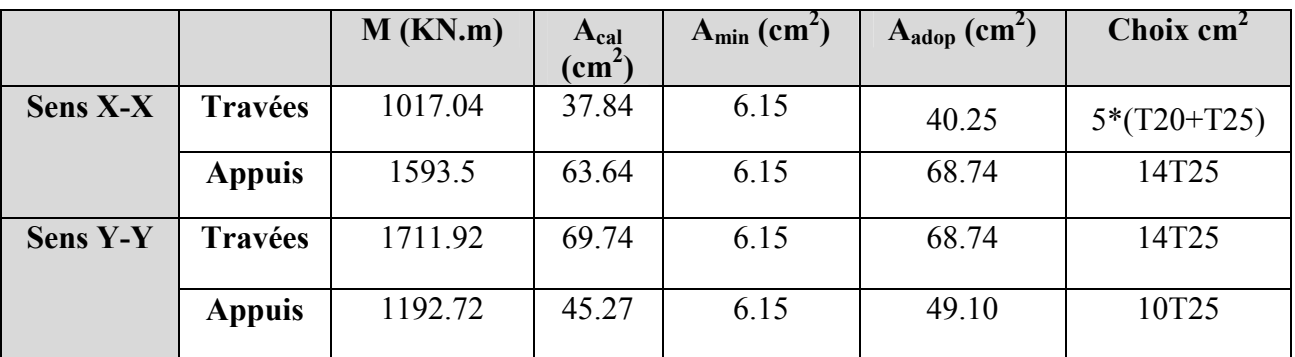

Armatures transversales :

$$
\phi_t \le \min(\frac{h}{35}; \frac{b_0}{10}; \phi_t/3) = \min(25, 60; 8) = 25 \, mm \quad \textbf{Soit } \phi_t = 10 \, mm.
$$

Pour les armatures transversales, on opte pour l'ensemble des nervures la quantité d'armatures suivantes :

At = 2 cadres T10 + épingle T10 avec St =  $15 \text{cm} = 4.74 \text{cm}^2$ 

#### **VI. 3. 5 Vérification à l'ELS :**

#### **1) Les contraintes dans le béton :**

$$
I = 0.03645 m4
$$
  
\n
$$
Y = 0.403 m
$$
  
\n
$$
M_{\text{ser}} = 137 \text{ KN.m}
$$
  
\n
$$
\sigma_{bc} = \frac{M_{\text{ser}}}{I} * Y = 1.51 MPa \ (15 MPa
$$
  
\n
$$
\rightarrow Condition \ \text{veirifie}
$$

**2) Les contraintes dans l'acier :**

$$
\sigma_{bc} = 15 * \frac{M_{ser}}{I} * (d - y) = 25.20 Pa \langle 201 MPa
$$
  
\n
$$
\rightarrow Condition \quad \text{verifie}
$$

**Les schémas de ferraillages :**

#### **Nervure**

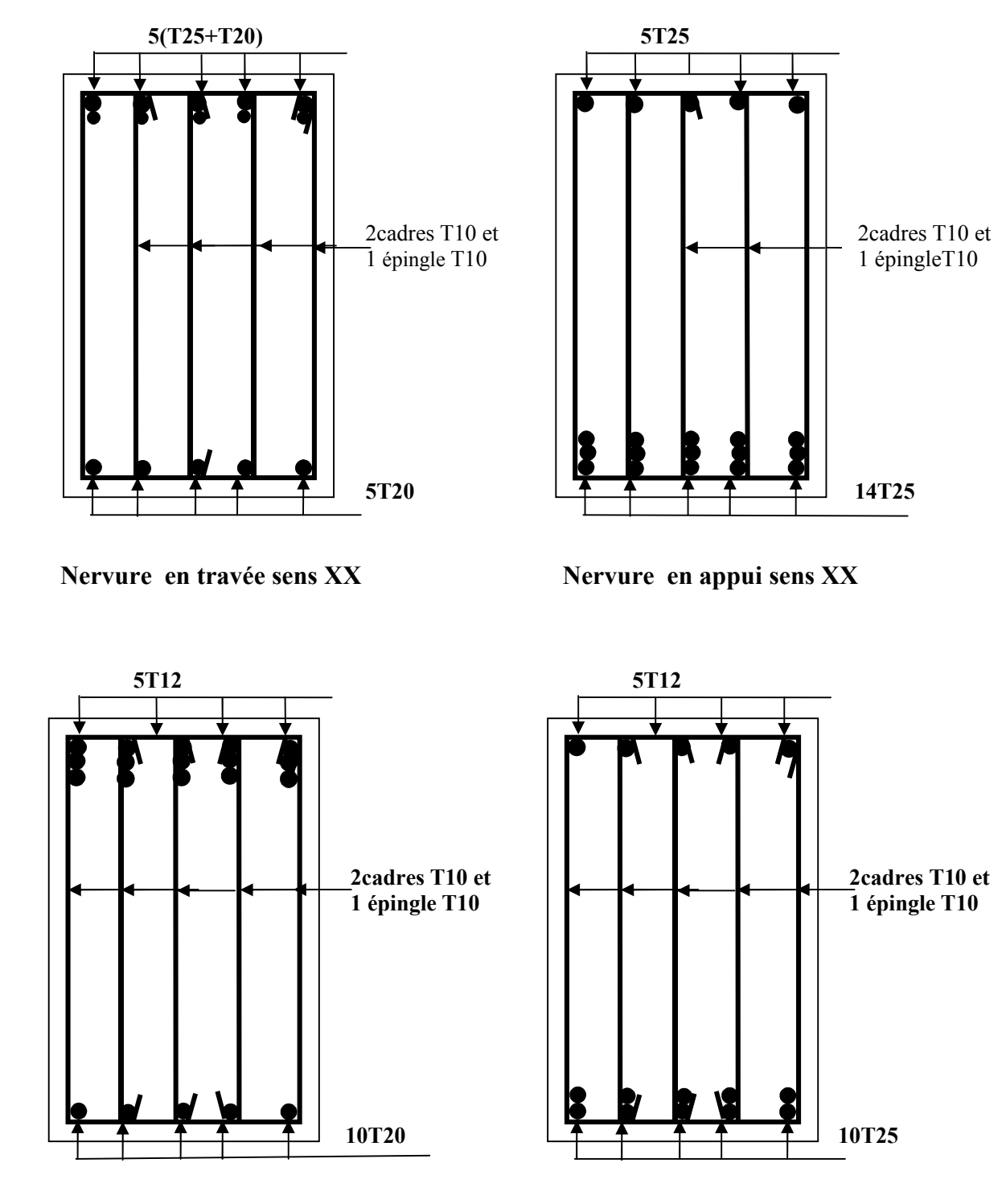

 **Nervure en travée sens Y-Y**

**Nervure en appui sens Y-Y**

### **VI.4 Mur de soutènement :**

#### **VI.4.1 Introduction**

 Selon le **RPA99,** les ossatures au dessus du niveau de base du bâtiment, doivent comporter un mur de soutènement. Par ailleurs, le règlement nous exige de satisfaire aux conditions minimales suivantes :

- L'épaisseur minimale est de 15
- Le voile doit contenir deux nappes d'armatures.
- Le pourcentage minimal des armatures est de 0,1% dans les deux sens.
- Les ouvertures dans le voile ne doivent pas réduire sa rigidité d'une manière importante.

#### **VI.4.2 Caractéristiques du sol**

Selon le rapport du sol, établi par le L.T.P.Est, les caractéristiques du sol d'assise sont :

Le poids spécifique  $= 20.4$  /

L'angle de frottement interne  $= 16^{\circ}$ 

La cohésion interne  $= 1 /$ 

#### **VI.3.3 Evaluation des charges et surcharges**

Le voile périphérique et soumis à la poussée des terres et à une charge

- $d'$ exploitation estimée à 10  $\frac{d}{dt}$ .
- **a. La poussée des terres**

$$
= h \tan \frac{\pi}{4} - \frac{16}{2} - 2 \tan \frac{\pi}{4} - \frac{16}{2}
$$
  
= 3.34 \* 20.4 \* tan  $\frac{\pi}{4} - \frac{16}{2}$  - 2 \* 1 \* tan  $\frac{\pi}{4} - \frac{16}{2}$   
= 37.19

#### **b. Charge d'exploitation**

$$
= \tan \frac{\pi}{4} - \frac{\pi}{2} = 10 \tan \frac{\pi}{4} - \frac{16}{2} = 5.67
$$

#### **VI.4.4 Ferraillage du voile**

Le voile périphérique sera calculé comme une dalle pleine sur quatre appuis, l'encastrement est assuré par le plancher, les poteaux et les fondations, sous une charge uniformément répartie

#### **a. Calcul à L'ELU**

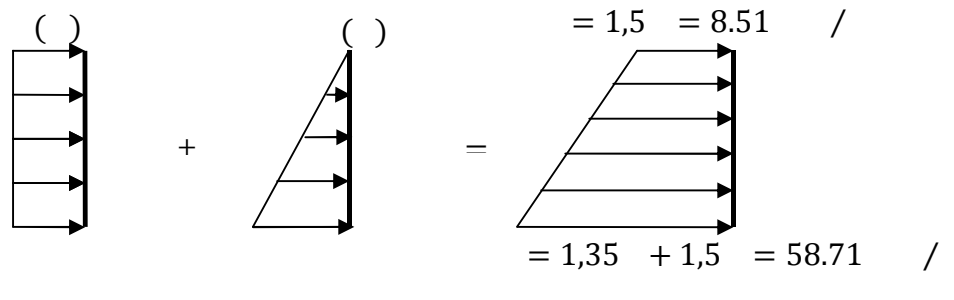

− Répartition des contraintes sur le voile

$$
=\frac{3\quad4} \qquad \qquad =46.16\qquad\text{/}
$$

$$
= *1 = 46.16 /
$$

Le ferraillage se fera à la flexion simple, pour une section  $(1 \ast ) \rightarrow \ast$ . Les dimensions du panneau le plus sollicité sont :

> $= 3,34$  $= 5,10$  $= 20$  $= 0.65 > 0.4 \rightarrow$  Le voile travaille dans les deux sens et.

#### **A. Calcul à l'ELU**

on tire la valeur et correspondante à  $(v = 0, 65)$ 

 $= 0.0751$ <br>Donc  $= 0,3613$ 

 $Calcul de$  *et* 

$$
= 38.67
$$
  
= 13.97

#### **Calcul des moments compte tenu de l'encastrement**

#### *En travée*

 $= 0.85 = 32.86$ <br> $= 0.95 = 11.97$  $= 0.85 = 11.87$ 

#### *En appui*

 $=$   $=$   $-0.5$   $=$   $-19.33$ 

#### **A.1 Ferraillage :**

Le ferraillage du voile est résumé dans le tableau suivant :

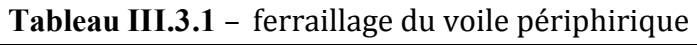

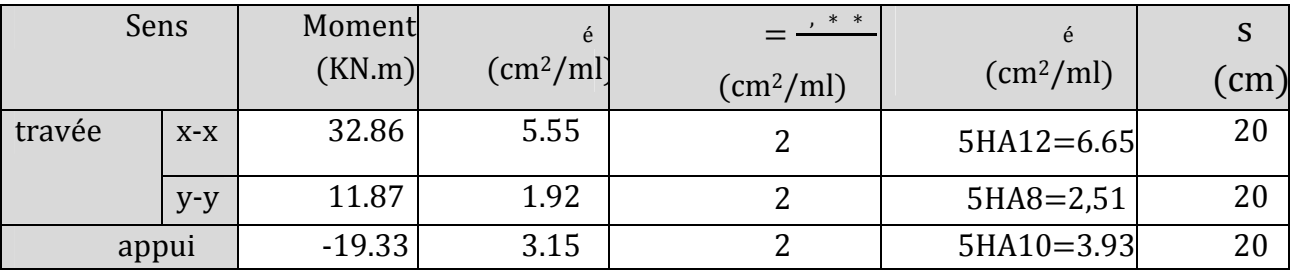

#### A.2 Vérification de l'espacement des barres (S<sub>t</sub>) :

$$
\leq (3, 33) = 3
$$

#### **A.3 Vérification de l'effort tranchant**

$$
\begin{cases}\n= \frac{}{3} = 78.47 \\
= \frac{}{2} \cdot \frac{1}{1 + \frac{1}{2}} = 88.83 \\
= 88.83\n\end{cases}
$$

$$
\Rightarrow \quad = \quad \text{---} = 0,493 \quad \text{---} \quad \text{---} = 0,493 \quad \text{---} \quad \text{---} \quad \text{---
$$

#### **B. Vérification à l'ELS**

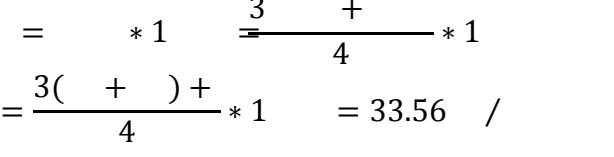

 $= 0,0805$ <br>= 0,5235

$$
= 0.5235
$$

#### *Calcul de* ࢞*et* ࢟

 $=$   $=$  30.13  $= 15.77$ 

#### *En travée*

 $= 0.85 = 25.61$  $= 0.85 = 13.40$ 

#### *En appui*

 $=$   $=$   $-0.5$   $=$   $-15.06$ 

Fissuration préjudiciable, on doit vérifiée la contrainte de compression dans le béton et la contrainte de traction dans les aciers.

#### **Etat limite de compression du béton :**

$$
= \qquad \qquad <0,6 \qquad = 15
$$

**En travée**

$$
=\frac{25.61*10}{1,36*10} * 0,040 = 7.53
$$
   
 
$$
< 0,6 = 15
$$
  $\neq$ 

$$
=\frac{13.40*10}{1.36*10} * 0.04 = 3.94
$$
   
 
$$
< 0.6 = 15
$$
  $\acute{e}$ 

**En appui**

$$
=\frac{15.06*10}{1.36*10} * 0.04 = 4.43
$$
  $< 0.6 = 15$   $6$ 

**Contrainte de traction dans l'acier**

$$
= 15 \frac{(-)}{2} = \min \frac{2}{3} \quad ;150
$$

#### **En travée**

$$
= 15 * \frac{25.61 * 10 (0.18 - 0.04)}{1.36 * 10} = 234.14 = 15 * \frac{13.4 * 10 (0.18 - 0.04)}{1.36 * 10} = 180.55 = 240 MPa veirifie
$$

**En appui**

$$
= 15 * \frac{15.06 * 10 (0.18 - 0.04)}{1.36 * 10} = 206.32 = 240 MPa vérifiée
$$

### **VI. 4. 6 Schéma de ferraillage du voile périphérique**

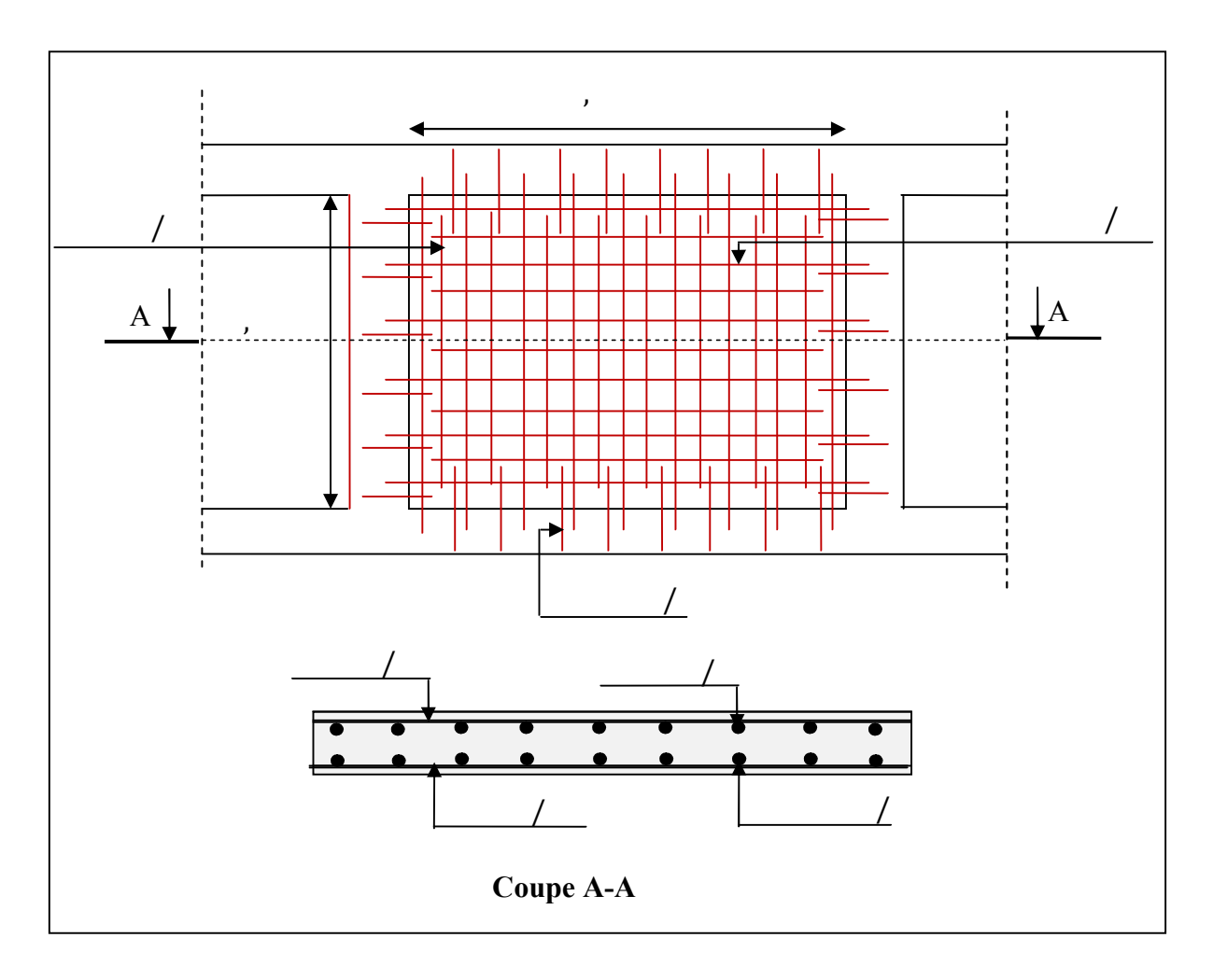

∴ – Schéma de ferraillage du mur de soutenement

#### **VI-7) Conclusion :**

 Plusieurs techniques sont disponibles pour fonder les bâtiments, il faut effectuer un choix au regard d'arguments techniques (qualité du sol et caractéristiques du bâtiment) et économiques (coût relatif des différentes solutions possibles.

 Pour notre structure, vue la capacité portante moyenne du sol et pour éviter le chevauchement des semelles filantes, le radier est le type de fondation le plus adéquat.

# **Conclusion**

Dans le cadre de ce modeste travail, on a pu prendre connaissances des principales étapes à mener lors de l'étude d'un projet de construction, et on a pu aussi débuter avec le logiciel ROBOT version 2011.

Cette étude nous a permis d'enrichir les connaissances requises le long de notre cursus, et faire un certain nombre de conclusions. Parmis celles-ci, on a pu retenir ce qui suit :

1. La modélistion doit, autant que possible englober tous les éléments de la structure secondaires soient ils ou structuraux, ceci permet d'avoir un comportement proche du réel .

2. La bonne disposition des voiles, joue un rôle important sur la vérification de la période, ainsi que sur la justification de l'interaction "voiles-portiques"

3. Si la justification de l'interaction et de la période de vibration de la structure simultanément sont satisfaites, donc le facteur économique est respecté.

4. Dans le cas ultime où la période de vibration n'est pas vérifiée, on peux remédier à ce problème par la disposition des voiles au niveau des façades.

5. L'éxistence des voiles dans la structure a permis la réduction des efforts internes de flexion et de cisaillement au niveau des poteaux des portiques, ceci a donne lieu à des sections de poteaux soumises à des moments relativement faibles, donc le ferraillage avec le minimum du RPA s'est imposé.

Repérage des poteaux

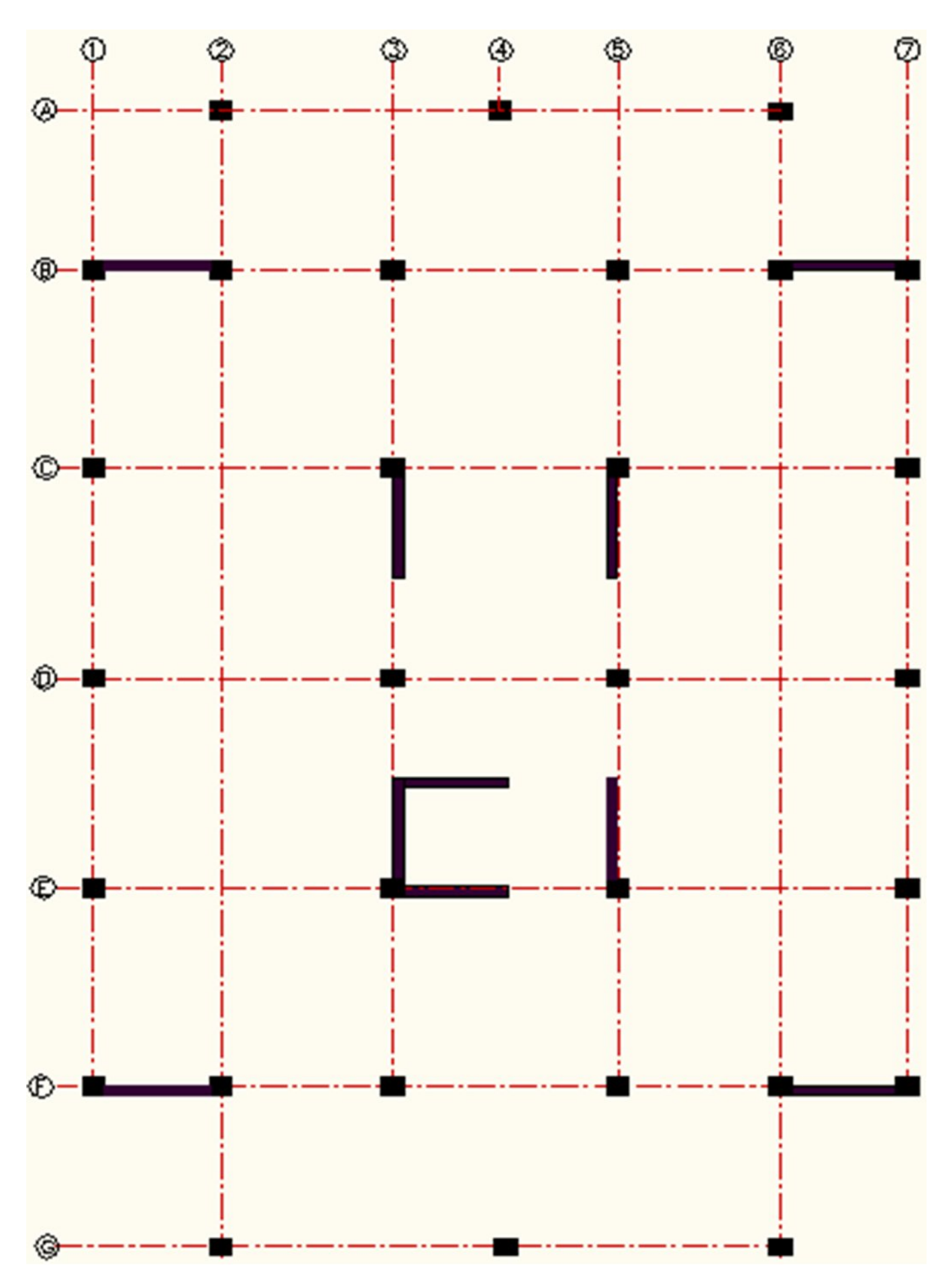

- **RPA99** « Règles parasismiques Algériennes, DTR BC 2.48, 1999/ver  $2003$  ».
- **BAEL91** « Béton armé aux états limites », Edition Eyrolles troisième tirage 2000.
- **CBA 93** « Code du béton armé, DTR BC 2.41, 1993 ».
- **DTR BC 2.2** « Charges permanentes et surcharges d'exploitation », édition 1989.
- **DTR BC 2.33.1** « Règles de calcul des fondations superficielles », édition 1992.
- **D.T.R BC 2.33.2** « Méthodes de calcul des fondations profondes ».
- **D.T.R BC 2.42** « Règles de conception et de calcul des parois et murs en béton armé banché ».
- **Fascicule N°62** « Règles Techniques de Conception et de Calcul des Fondations des Ouvrages de Génie Civil »..
- Cahier de cours béton du cursus, CCI Université de Béjaia, 2010-2011.

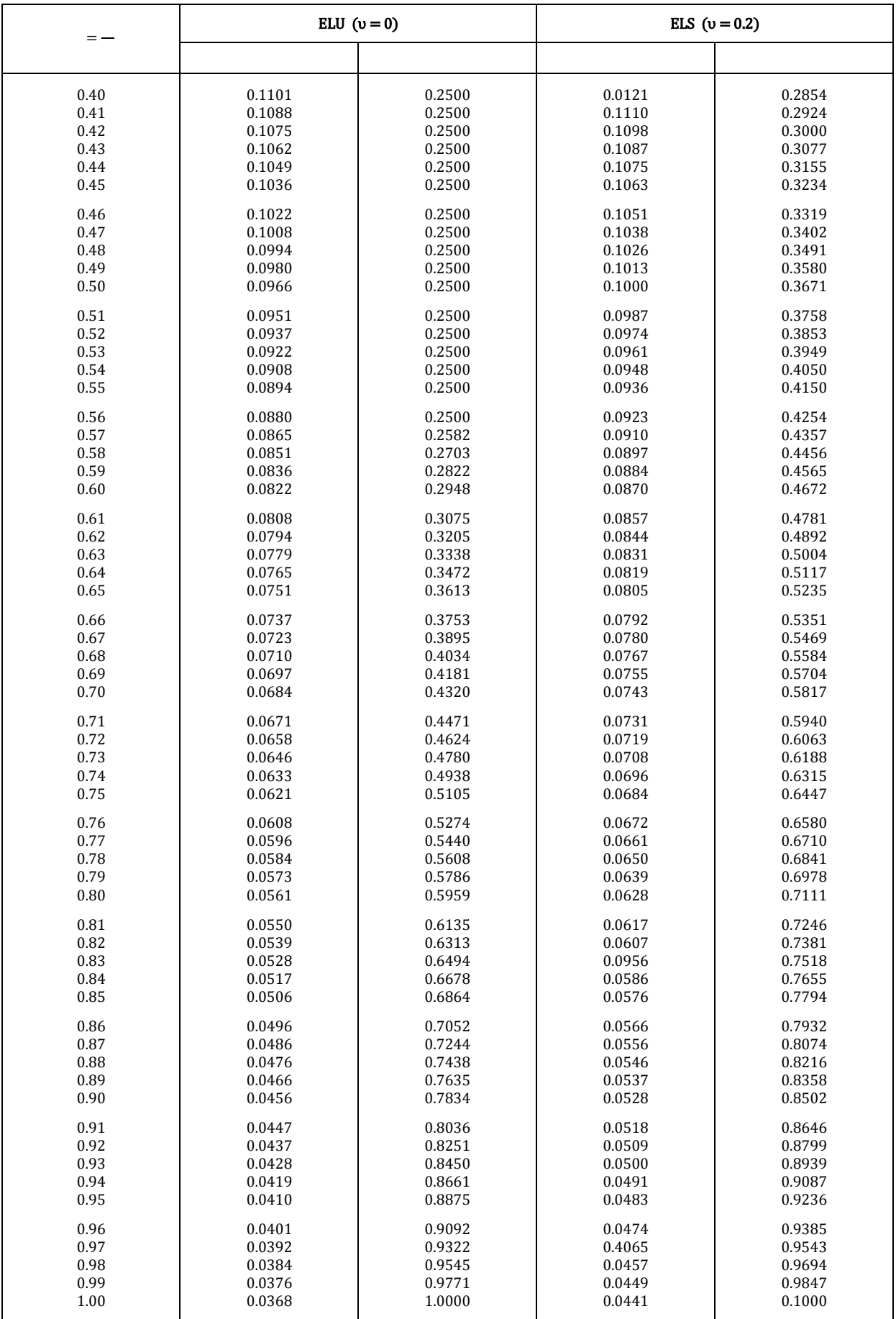

#### **Annexe 4**

#### **Table de PIGEAUD**

M1 et M2 pour une charge concentrique  $P = 1$  s'exerçant sur une surface réduite  $u \times v$ au centre d'une plaque ou dalle rectangulaire appuyée sur son pourtour et de dimension

> **Lx× Ly Avec Lx < Ly.**  $\rho = 0.9$

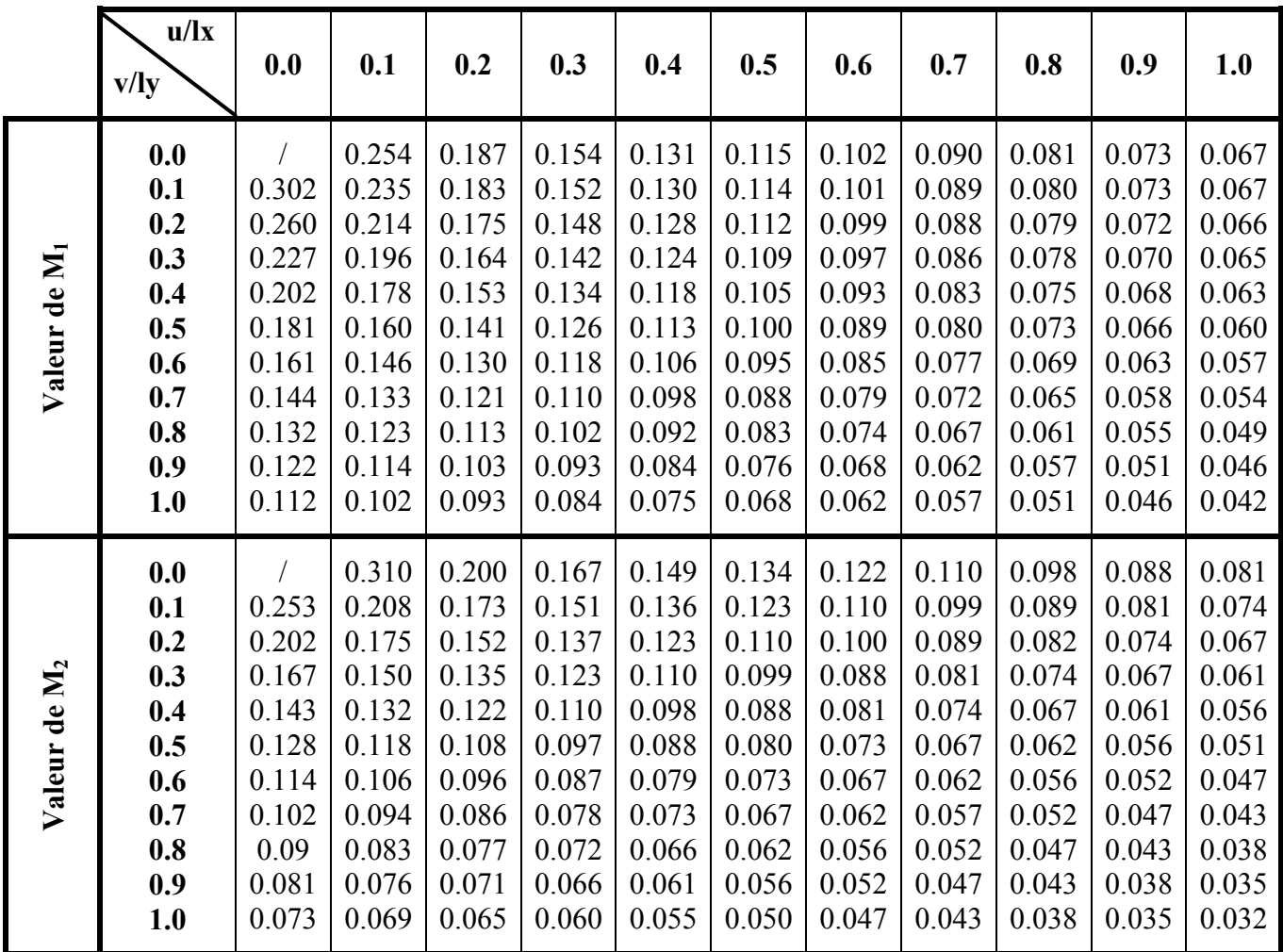

# Tableau des Armatures  $(\text{en cm}^2)$

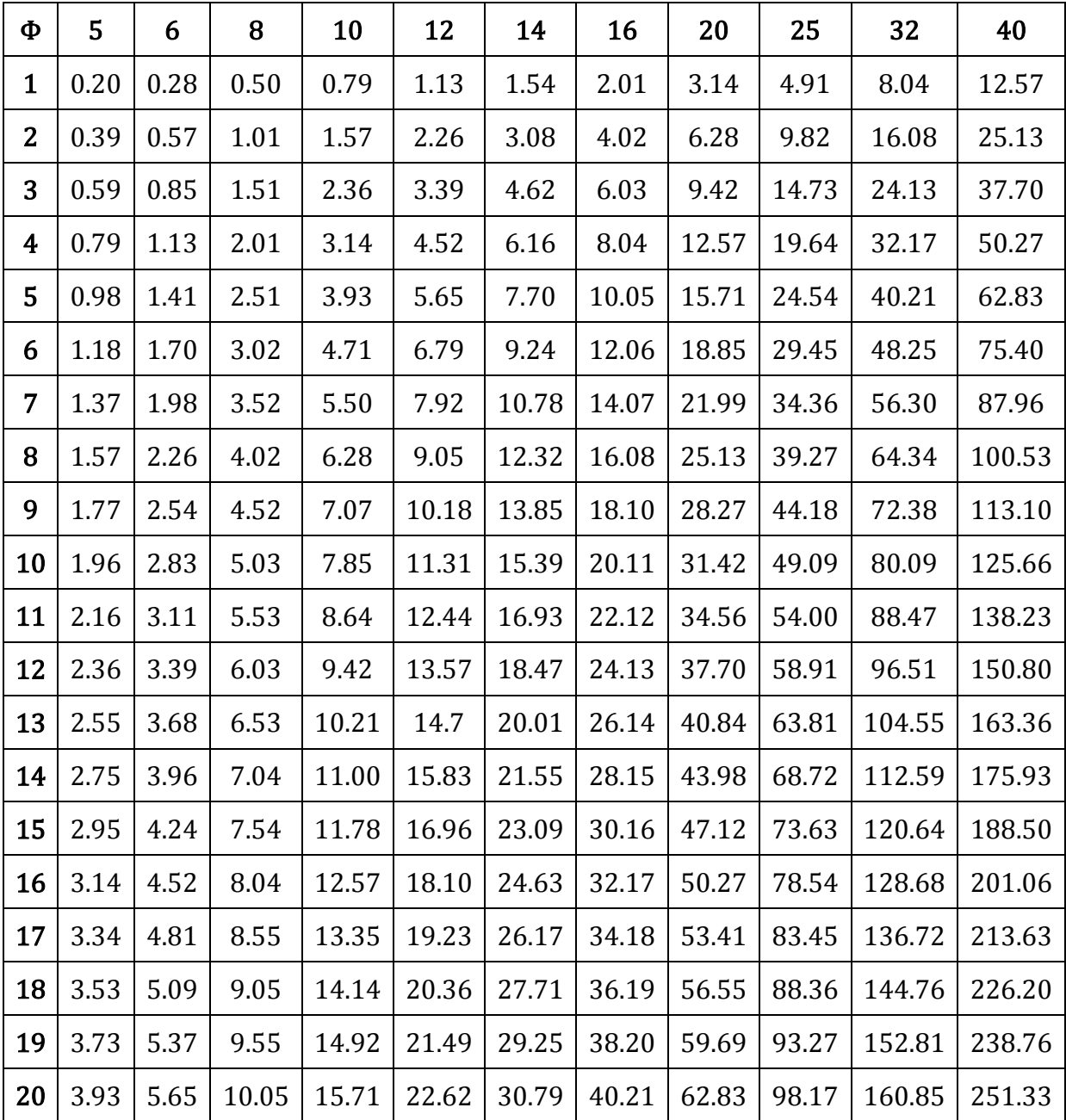

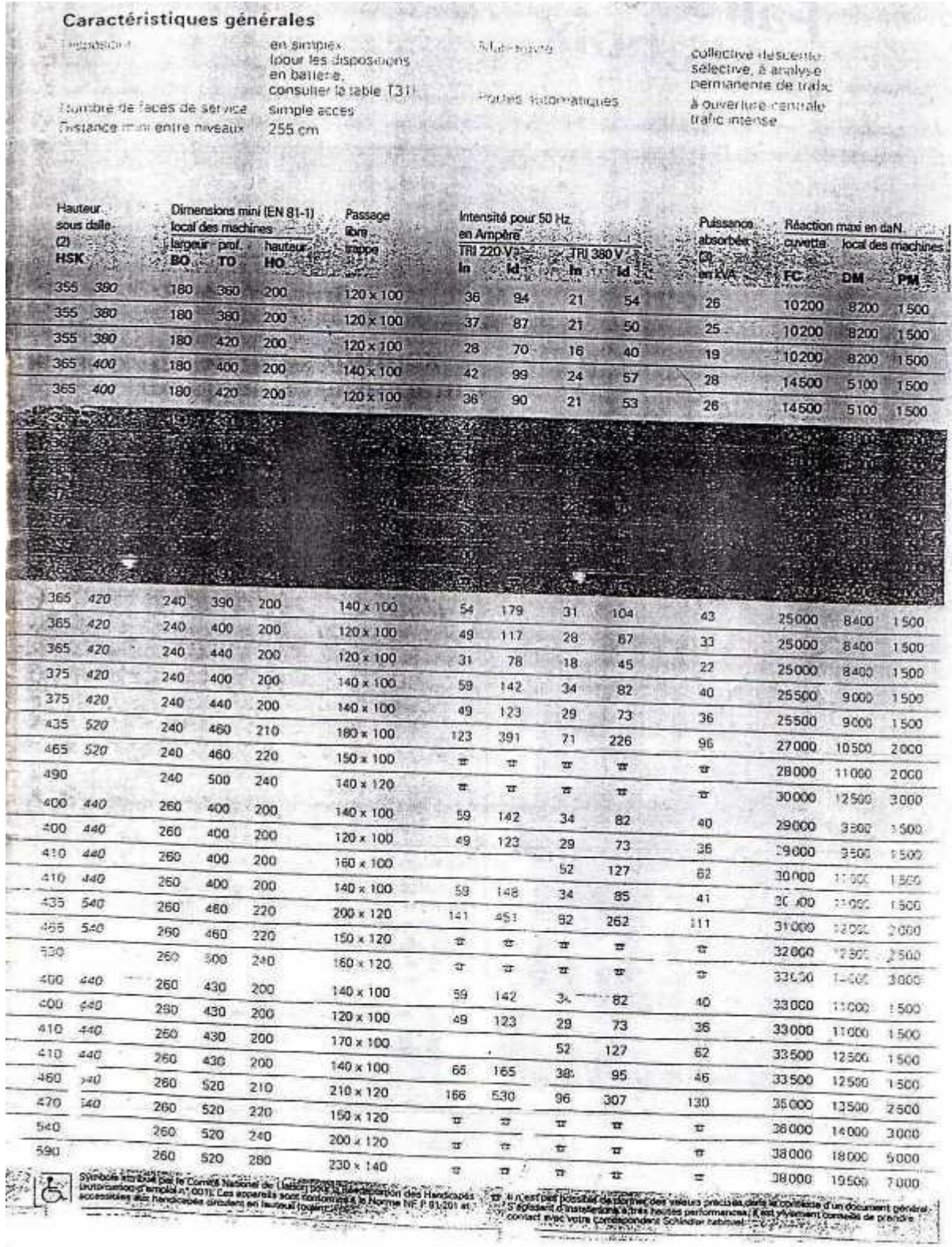

 $-10.55$ 

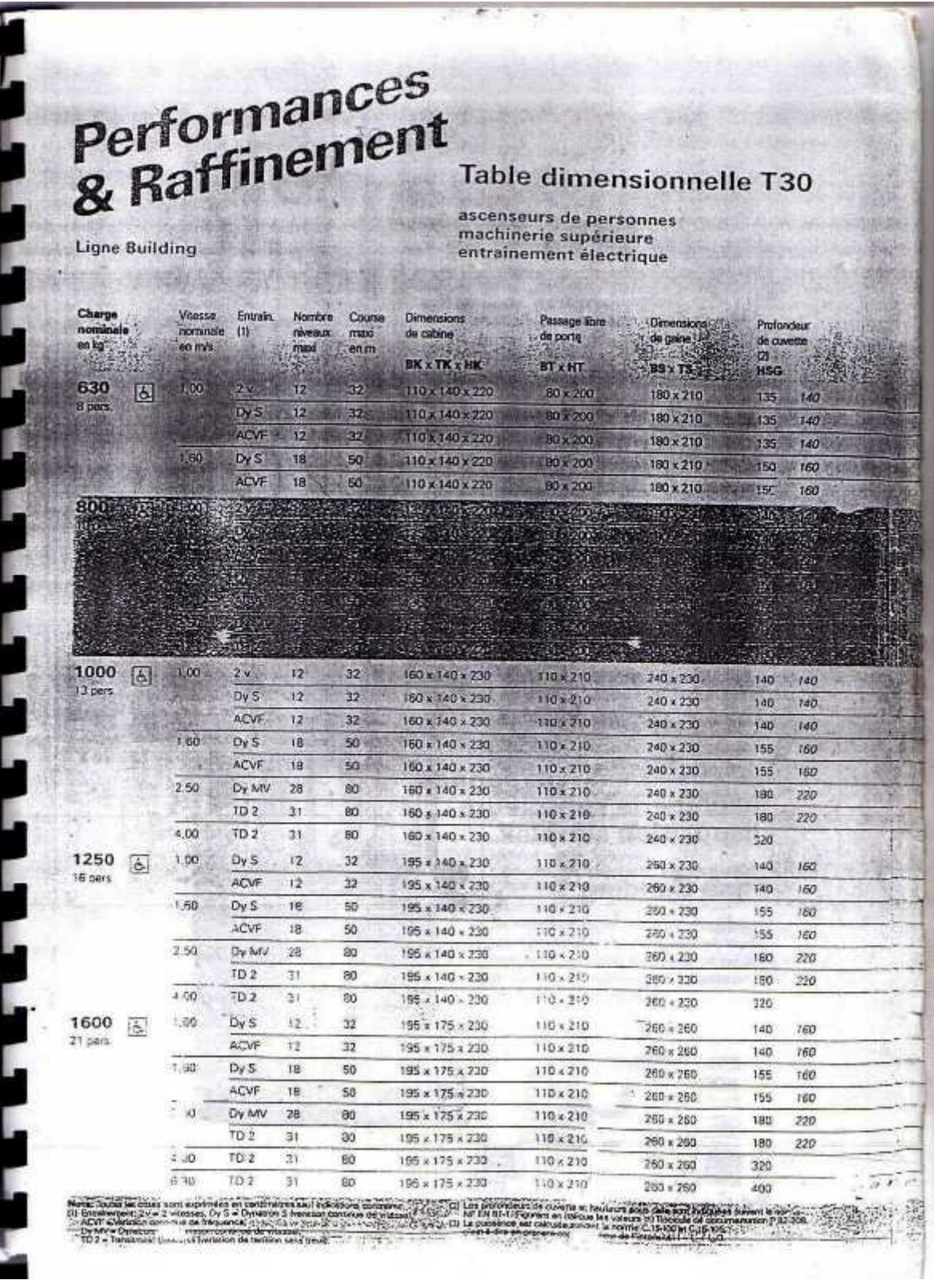

#### **Table de PIGEAUD**

M1 et M2 pour une charge concentrique  $P = 1$  s'exerçant sur une surface réduite  $u \times v$ au centre d'une plaque ou dalle rectangulaire appuyée sur son pourtour et de dimension

## **Lx× Ly Avec Lx < Ly.**  $\rho = 0.9$

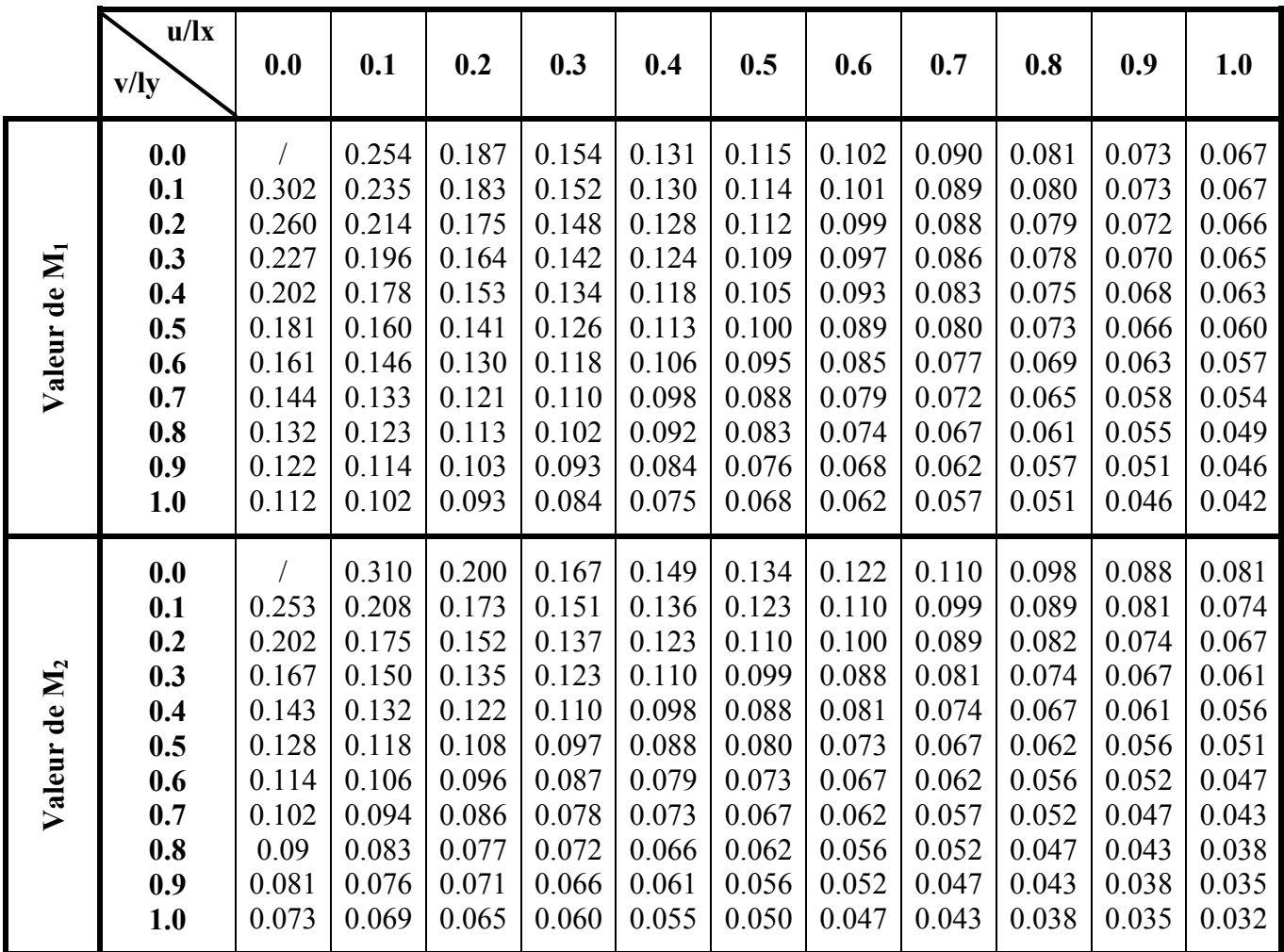